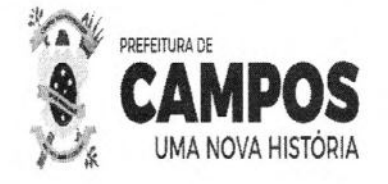

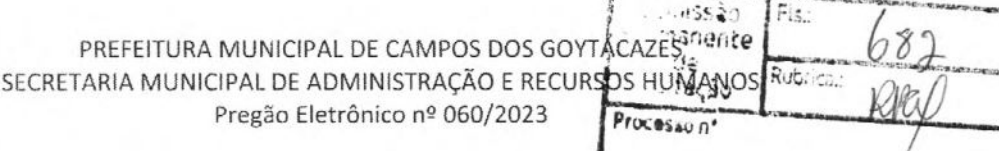

Data: 11/12/2023

-PR

# Pregão Eletrônico nº 060/2023

Elsa Tatrona

**DOS G** 

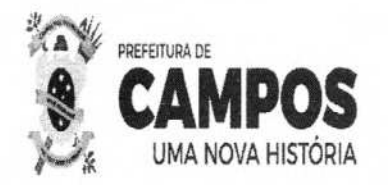

om<sub>nusad</sub><br>Fmanente<br>- ce PREFEITURA MUNICIPAL DE CAMPOS DOS GONTACAZES Rubrica. SECRETARIA MUNICIPAL DE ADMINISTRAÇÃO E RECURSOS HUMAN Pregão Eletrônico nº 060/2023

> Processo n° 2023.204.000302-1-PR Data: 11/12/2023

FIS.

Processo n° 2023.204.000302-1-PR

#### 1- PREÂMBULO

1.1- Torna-se público para conhecimento dos interessados, que Prefeitura Municipal de Campos dos Goytacazes, situada à Rua Coronel Ponciano de Azeredo Furtado, n° 47 - Pq. Santo Amaro, Telefones nº (22) 98175-2073 / 98175-0911, através da Secretaria Municipal de Administração e Recursos Humanos, realizará licitação na modalidade Pregão Eletrônico, cujo Edital recebeu o n° 060/2023, para a contratação do objeto abaixo descrito.

1.2- A Licitação será do tipo menor preço por lote, modo de disputa aberto, e será regida pela Lei n° 10.520, de 17/07/2002, Decreto Municipal n° 137/2020, e, subsidiariamente, pela Lei nº 8.666, de 21/06/1993, com as alterações da Lei nº 8.883/94, bem como pelas cláusulas e condições constantes deste Edital.

#### 1.3. DO PREGÃO 1.3.1- Abertura da sessão do Pregão Eletrônico: Dia 11/01/2024, às 10h (dez horas).

- 1.4. Integram este Edital, independentemente de transcrição:
- 1.4.1- Formulário de Proposta - Anexo 1
- 1.4.2- Minuta de Contrato - Anexo II
- 1.4.3- Termo de Referência - Anexo III

1.5- O Edital, na íntegra, está disponível para download através do site oficial da PMCG, a saber, https://campos.rj.gov.br/licitacoes, bem como através do site www.licitanet.com.br.

1.5.1 - SITE PARA REALIZAÇÃO DO PREGÃO: www.licitanet.com.br.

#### 2-DO OBJETO

2.1- O objeto da presente licitação é a escolha da proposta mais vantajosa para a Contratação de empresa para licenciamento de uso de sistemas de tecnologia, para a gestão pública municipal, para atender as demandas do Município de Campos dos Goytacazes, Software como Serviço (Software as a Service - SaaS) e Infraestrutura como Serviço (Infrastructure as a Service - IaaS), com os serviços de conversão de dados, implantação, migração de dados, hospedagem, treinamento, manutenção, suporte técnico e acompanhamento durante todo o período contratual, e que atendam aos requisitos do SIAFIC - Sistema Único e Integrado de Execução Orçamentária, Administração Financeira e Controle que permite a integração ou a comunicação, sem intervenção humana, com outros sistemas estruturantes cujos dados possam afetar as informações orçamentárias, contábeis e fiscais, tais como controle patrimonial, arrecadação, contratações públicas, dentre outras, advindo pelo Decreto Federal no 10.540 de 5 de novembro de 2020, conforme quantidades, especificações e condições definidas neste Edital e seus anexos.

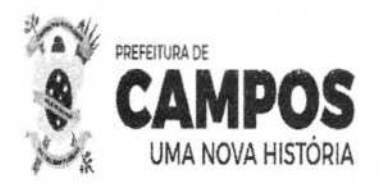

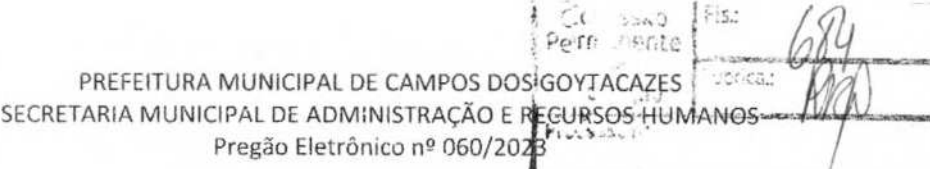

Processo nº 2023.204.000302-1-PR Data: 11/12/2023

 $1\Omega$ .

#### **3- DAS CONDIÇÕES DE PARTICIPAÇÃO NA LICITAÇÃO**

3.1- Poderá participar desta licitação qualquer empresa especializada no ramo pertinente ao objeto desta licitação, legalmente constituída, desde que satisfaça as exigências fixadas neste edital e apresente os documentos nele exigidos.

3.2- Não serão admitidas a esta licitação empresas sob forma de consórcio, empresas suspensas de contratar com a Administração ou declaradas inidôneas para licitar com a Administração Pública.

3.3- Não será permitida a participação de mais de uma empresa sob o controle aciohário de um mesmo grupo de pessoas físicas ou jurídicas para o mesmo fim.

3.4- A participação neste Pregão importa à proponente na irrestrita aceitação das condições estabelecidas no presente Edital, bem como na observância dos regulamentos, normas administrativas e técnicas aplicáveis, inclusive quanto a recursos.

3.5- Somente poderão participar deste PREGÃO ELETRÔNICO, via internet, os interessados cujo objetivo social seja pertinente ao objeto do certame, que atendam a todas as exigências deste Edital e da legislação a ele correlata, inclusive quanto à documentação, e que estejam devidamente credenciadas, através do site https://licítanet.com.br/;

3.5.1- A participação no Pregão Eletrônico se dará por meio da digitação da senha pessoal e intransferível do licitante e subsequente encaminhamento da proposta de preços, exclusivamente por meio da Plataforma Eletrônica, observada data' e horário limite estabelecidos;

3.5.2- O custo de operacionalização pelo uso da Plataforma de Pregão Eletrônico, a título de remuneração pela utilização dos recursos da tecnologia da informação ficará a cargo do licitante, que poderá escolher entre os Planos de Adesão dispostos no site www.licitanet.com.br.

#### **4- DO CREDENCIAMENTO**

4.1 Para participar do pregão eletrônico, o licitante deverá estar credenciado no sistema "PREGÃO ELETRÔNICO" através do site https:/ /Iicitanet.com.br/;

4.2 As Licitantes interessadas deverão proceder ao credenciamento antes da data marcada para início da sessão pública via internet;

4.3 O credenciamento dar-se-á pela atribuição de chave de identificação e de senha, pessoal e intransferível, para acesso ao sistema eletrônico;

4.4 O credenciamento junto ao provedor do sistema implica na responsabilidade legal do licitante ou de seu representante legal e a presunção de sua capacidade técnica para realização das transações inerentes ao Pregão na forma eletrônica;

4.5 O uso da senha de acesso pelo Licitante é de sua responsabilidade exclusiva, incluindo qualquer transação efetuada diretamente ou por seu representante, não cabendo ao provedor

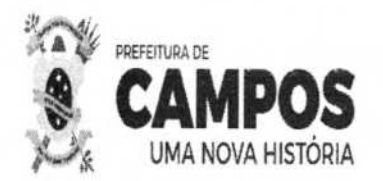

PREFEITURA MUNICIPAL DE CAMPOS DOS GOYTACAZES SECRETARIA MUNICIPAL DE ADMINISTRAÇÃO E RECURSOS HUMÁNOS Pregão Eletrônico nº 060/2023  $2.12 - 10$ 

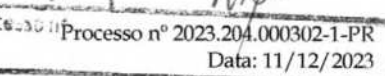

do Sistema, ou do órgão promotor da licitação, responsabilidade por eventuais danos decorrentes do uso indevido da senha, ainda que, por terceiros;

4.6 A perda da senha ou a quebra de sigilo deverão ser comunicadas ao provedor do Sistema para imediato bloqueio de acesso;

4.7 Como requisito para participação no PREGÃO ELETRÔNICO o Licitante deverá manifestar, em campo próprio do Sistema Eletrônico, que cumpre plenamente os requisitos de habilitação e que sua proposta de preços está em conformidade com as exigências do instrumento convocatório, bem como a descritiva técnica constante do TERMO DE REFERÊNCIA;

4.8 O licitante responsabiliza-se exclusiva e formalmente pelas transações efetuadas em seu nome, assume como firmes e verdadeiras suas propostas e seus lances, inclusive os atos praticados diretamente ou por seu representante, excluída a responsabilidade do provedor do sistema ou do órgão ou entidade promotora da licitação por eventuais danos decorrentes de uso indevido das credenciais de acesso, ainda que por terceiros;

4.9 Independentemente de declaração expressa, a simples apresentação de proposta implica submissão a todas as condições estipuladas neste Edital e seus Anexos, sem prejuízo da estrita observância das normas contidas na legislação mencionada em seu preâmbulo;

4.10 Todos os custos decorrentes da elaboração e apresentação de propostas serão de responsabilidade exclusiva do licitante, não sendo o órgão promotor da licitação, em nenhuma hipótese responsável pelos mesmos. O licitante também é o único responsável pelas transações que forem efetuadas em seu nome no Sistema Eletrônico, ou pela sua eventual desconexão;

4.11 As declarações falsas relativa ao cumprimento dos requisitos de habilitação e proposta sujeitará o licitante às sanções previstas no edital e Leis Federais n° 10.520/02 e 8.666/93;

#### **5- DA APRESENTAÇÃO DA PROPOSTA E DOS DOCUMENTOS DE HABILITAÇÃO**

- 5.1 Os licitantes encaminharão, exclusivamente por meio do sistema (https://licitanet.com.br/), concomitantemente com os documentos de HABILITAÇÃO exigidos no edital, proposta com a "DESCRIÇÃO DETALHADA DO OBJETO OFERTADO", incluindo QUANTIDADE, PREÇO e a MARCA (CONFORME SOLICITA O SISTEMA), até o horário limite de início da Sessão Pública, horário de Brasília, exclusivamente por meio do Sistema Eletrônico, quando, então, encerrar-se-á, automaticamente, a etapa de envio dessa documentação;
	- 5.1.1 Após 03 (três) dias úteis, finalizado o certame licitatório, bem como decretação da licitante vencedora, esta deverá apresentar planilha aberta de composição de custos e formação dos preços, conforme discriminação dos serviços contidos no Termo de Referência e na Proposta Comercial (Anexo 1);
	- 5.1.2 A Planilha discriminada servirá como base para futuras e eventuais glosas a serem aplicadas relativas à inexecução parcial dos itens contratados e deverá conter, minimamente, os itens apresentados no item 03 do Termo de Referência.

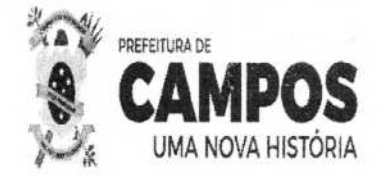

PREFEITURA MUNICIPAL DE CAMPOS DOS GOYTACAZES SECRETARIA MUNICIPAL DE ADMINISTRAÇÃO E REQURSOS HUMANOS<br>Pregão Eletrônico nº 060/2023 Francesson<sup>4</sup> Pregão Eletrônico nº 060/2023

> Processo nº 2023.204.000302 Data: 11/12/2023

-

- 5.2 As propostas cadastradas no Sistema NÃO DEVEM CONTER NENHUMA IDENTIFICAÇÃO DA EMPRESA PROPONENTE, visando atender o princípio da impessoalidade e preservar o sigilo das propostas.
- 5.3 Em caso de identificação da licitante na propostá cadastrada, esta será DESCLASSIFICADA pela pregoeiro;
- 5.4 O Licitante será responsável por todas as transações que forem efetuadas em seu nome no Sistema Eletrônico, assumindo como firmes e verdadeiras sua proposta de preços e lances inseridos em sessão pública;
- 5.5 O licitante deverá obedecer rigorosamente aos termos deste Edital e seus anexos. Em caso de discordância existente entre as especificações deste objeto descritas no PORTAL e as especificações constantes no TERMO DE REFERÊNCIA, prevalecerão às últimas;
- 5.6 Na Proposta de Preços inserida no sistema deverão estar incluídos todos os insumos que o compõem, como despesas com mão-de-obra, materiais, equipamentos, impostos, taxas, fretes, descontos e quaisquer outros que incidam direta ou indiretamente na execução do objeto desta licitação;
- 5.7 O envio da proposta, acompanhada dos documentos de habilitação exigidos neste Edital, ocorrerá por meio de chave de acesso e senha;
- 5.8 Até a abertura da sessão pública, os licitantes poderão retirar ou substituir a proposta e os documentos de habilitação anteriormente inseridos no sistema;
- 5.9 Não será estabelecida, nessa etapa do certame, ordem de classificação entre as propostas apresentadas, o que somente ocorrerá após a realização dos procedimentos de negociação e julgamento da proposta;
- 5.10 Os documentos que compõem a proposta e a habilitação do licitante melhor classificado somente serão disponibilizados para avaliação da pregoeiro e para acesso público após o encerramento do envio de lances;
- 5.11 Licitante será inteiramente responsável por todas as transações assumidas em seu nome no sistema eletrônico, assumindo como verdadeiras e firmes suas propostas e subsequentes lances, bem como acompanhar as operações no sistema durante a sessãp, ficando responsável pelo ônus decorrente da perda de negócios diante da inobservância de quaisquer mensagens emitidas pelo sistema ou de sua desconexão.

#### **6** - **DO PREENCHIMENTO DA PROPOSTA**

6.1 O licitante deverá enviar sua proposta mediante o preenchimento, no sistema eletrônico, dos seguintes campos:

6.1.1 Valor unitário e total do item;

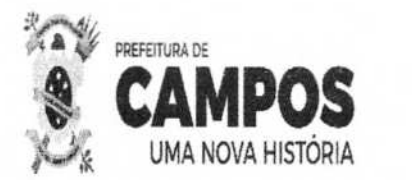

PREFEITURA MUNICIPAL DE CAMPOS DOS GOYTACAZES SECRETARIA MUNICIPAL DE ADMINISTRAÇÃO E RECURSOS HOMANDO Pregão Eletrônico nº 060/2023

> Processo n° 2023.204.000302-1-PR Data: 11/12/2023

cázcimoD

ermanente

6.1.2 Marca;

6.1.3 Fabricante;

6.1.4 Descrição detalhada do objeto, contendo as informações similares à especificação do Termo de Referência: indicando, no que for aplicável, o modelo, prazo de validade ou de garantia, número do registro ou inscrição do bem no órgão competente, quando for o caso;

6.2 Todas as especificações do objeto contidas na proposta vinculam a Contratada;

6.3 Nos valores propostos estarão inclusos todos os custos operacionais, encargos previdenciários, trabalhistas, tributários, comerciais e quaisquer outros que incidam direta ou indiretamente na execução de serviços;

6.4 Os preços ofertados, tanto na proposta inicial, quanto na etapa de lances, serão de exclusiva responsabilidade do licitante, não lhe assistindo o direito de pleitear qualquer alteração, sob alegação de erro, omissão ou qualquer outro pretexto;

6.5 O prazo de validade da proposta não será inferior a 60 (sessenta) dias, a contar da data de sua apresentação;

### 7- **DA ABERTURA DA SESSÃO, CLASSIFICAÇÃO DAS PROPOSTAS E FORMULAÇÃO DE LANCES**

7.1 No horário estabelecido neste Edital, o Pregoeiro abrirá a sessão pública, verificando as propostas de preços lançadas no sistema, as quais deverão estar em perfeita consonância com as especificações e condições detalhadas no item 6.1 do edital;

7.2 O Pregoeiro poderá suspender a sessão para visualizar e analisar, preliminarmente, a proposta ofertada que se encontra inserida no campo "DESCRIÇÃO DETALHADA DO OBJETO" do sistema, confrontando suas características com as exigências do Edital e seus anexos (podendo, ainda, ser analisado pelo órgão requerente), DESCLASSIFICANDO, motivadamente, aquelas que não estejam em conformidade, que forem omissas ou apresentarem irregularidades insanáveis;

7.3 Constatada a existência de proposta incompatível **com** o objeto licitado ou manifestamente inexequível, o Pregoeiro obrigatoriamente justificará, por meio do sistema, e então DESCLASSIFICARÁ;

7.4 O proponente que encaminhar o valor inicial de sua proposta manifestamente inexequível caso o mesmo não honre a oferta encaminhada, terá sua proposta rejeitada na fase de aceitabilidade;

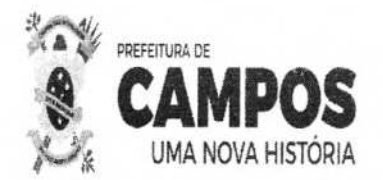

de<br>citação PREFEITURA MUNICIPAL DE CAMPOS DOS GOYTACAZES SECRETARIA MUNICIPAL DE ADMINISTRAÇÃO E RECURSOS Pregão Eletrônico nº 060/2023

> Processo n° 2023.204.000302-1-PR Data: 11/12/2023

ermanente

7.5 As licitantes deverão manter a impessoalidade, não se identificando, sob pena de serem desclassificadas do certame pelo pregoeiro;

7.6 Em seguida ocorrerá o início da etapa de lances, via Internet, única e exclusivamente, no site https://licitanet.com.br/, conforme Edital;

7.7 Os licitantes poderão oferecer lances sucessivos, observando o horário fixado para abertura da sessão e as regras estabelecidas no Edital;

7.8 O licitante somente poderá oferecer lance de valor inferior ou percentual de desconto superior ao último por ele ofertado e registrado pelo sistema;

7.9 O intervalo mínimo de diferença de valores ou percentuais entre os lances, que incidirá tanto em relação aos lances intermediários quanto em relação à proposta que cobrir a melhor oferta, deverá ser de R\$ **1.000,00** (um mil reais);

7.10 Será adotado para o envio de lances no pregão eletrônico o modo de disputa **"ABERTO",**  em que os licitantes apresentarão lances públicos e sucessivos, com prorrogações;

7.11 A etapa de lances da sessão pública terá duração de 10 (dez) minutos e, após isso, será prorrogada automaticamente pelo sistema quando houver lance ofertado nos últimos 02 (dois) **minutos** do período de duração da sessão pública;

7.12 A prorrogação automática da etapa de lances, de que trata o item anterior, será de 02 (dois) minutos e ocorrerá sucessivamente sempre que houver lances enviados nesse período de prorrogação, inclusive no caso de lances intermediários;

7.13 Não havendo novos 1ances na forma estabelecida nos itens anteriores, a sessão pública encerrar-se-á automaticamente;

7.14 Encerrada a fase competitiva sem que haja a prorrogação automática pelo sistema, poderá o Pregoeiro, assessorado pela equipe de apoio, justificadamente, admitir o reinício da sessão pública de lances, em prol da consecução do melhor preço;

7.15 Serão aceitos somente lances em moeda corrente nacional (R\$), com VALORES UNITÁRIOS E TOTAIS com no máximo 02 (duas) casas decimais, considerando as quantidades constantes no ANEXO III - TERMO DE REFERÊNCIA. Caso seja encerrada a fase de lances e a licitante divergir com o exigido, o Pregoeiro, poderá convocar no CHAT MENSAGEM para atualização do referido lance, e/ou realizar a atualização dos valores arredondando-os PARA MENOS automaticamente caso a licitante permaneça inerte;

7.16 Não serão aceitos dois ou mais lances de mesmo valor, prevalecendo aquele que for

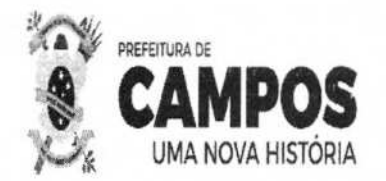

de 1883<br>de 1883<br>Eação Subina 200 PREFEITURA MUNICIPAL DE CAMPOS DOS GOYTÁCAZES ação SECRETARIA MUNICIPAL DE ADMINISTRAÇÃO E RECURSOS HUMANOS Pregão Eletrônico nº 060/2023

> Processo nº 2023.204.000302-1-PR Data: 11/12/2023

*1* -L)lWSS,Q

recebido e registrado em primeiro lugar;

7.17 Durante o transcurso da sessão pública, as licitantes serão informadas, em tempo real, do valor do menor lance registrado que tenha sido apresentado pelas demais licitantes, vedada a identificação do detentor do lance;

7.18 Sendo efetuado lance manifestamente inexequível, o Pregoeiro poderá alertar o proponente sobre o valor cotado para o respectivo item, devendo facultar ao proponente a oportunidade de confirmar o valor em questão. Na hipótese de não confirmação, o Pregoeiro, excluirá o referido valor, sem prejuízo da oportunização ao proponente de reformular novo lance;

7.19 A exclusão de lance é possível somente durante a fase de lances, conforme possibilita o sistema eletrônico, ou seja, antes do encerramento do item;

7.20 No caso de desconexão com o Pregoeiro, no decorrer da etapa competitiva do Pregão Eletrônico, o Sistema Eletrônico poderá permanecer acessível às licitantes para a recepção dos lances;

7.21 O Pregoeiro, quando possível, dará continuidade a sua atuação no certame, sem prejuízo dos atos realizados;

7.22 Quando a desconexão do sistema eletrônico para o Pregoeiro persistir por tempo superior a dez minutos, a sessão pública será suspensa e reiniciada somente decorridas, no mínimo, (24) vinte e quatro horas após a comunicação do fato pelo Pregoeiro aos participantes, no sítio eletrônico utilizado para divulgação no site https://licítanet.com.br/;

7.23 Incumbirá à licitante acompanhar as operações no Sistema Eletrônico durante a sessão pública do Pregão Eletrônico, ficando responsável pelo ônus decorrente da perda de negócios diante da inobservância de quaisquer mensagens emitidas pelo Sistema ou de sua desconexão;

7.24 A desistência em apresentar lance implicará exclusão da licitante na etapa de lances e na manutenção do último preço por ela apresentado, para efeito de ordenação das propostas de preços;

7.25 Em igualdade de condições, como critério de desempate, será assegurada preferência, sucessivamente, aos bens e serviços:

7.25.1 Produzidos no País;

7.25.2 Produzidos ou prestados por empresas brasileiras;

7.25.3 Produzidos ou prestados por empresas que invistam em pesquisa e no desenvolvimento

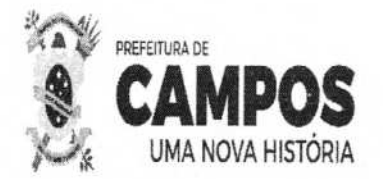

PREFEITURA MUNICIPAL DE CAMPOS DOS GOYTACAZES. SECRETARIA MUNICIPAL DE ADMINISTRAÇÃO E RECURSOS HUMANOS Pregão Eletrônico nº 060/2023

> Processo n° 2023.204.000302-1-PR Data: 11/12/2023

de tecnologia no País (art.  $3^{\circ}$ , §  $2^{\circ}$ , incisos II, III e IV da Lei nº 8666/93);

7.25.4 Produzidos por empresas que comprovem cumprimento de reserva de cargos prevista em lei para pessoa com deficiência ou para reabilitado da Previdência Social e que atendam às regras de acessibilidade previstas na legislação;

7.25.5 Persistindo o empate, a proposta vencedora será sorteada pelo sistema eletrônico dentre as propostas empatadas.

7.26 Encerrada a etapa de envio de lances da sessão pública, o Pregoeiro deverá encaminhar, pelo sistema eletrônico, contraproposta ao licitante que tenha apresentado o melhor preço, para que seja obtida melhor proposta, vedada a negociação em condições diferentes das previstas neste Edital.

7.27 O Pregoeiro, quando for o caso, solicitará ao licitante melhor classificado que, no prazo de, no mínimo, duas horas, envie a proposta adequada ao último lance ofertado após a negociação realizada, acompanhada, se for o caso, dos documentos complementares, quando necessários à confirmação daqueles exigidos neste Edital e já apresentados.

#### **8- DA ACEITABILIDADE DA PROPOSTA VENCEDORA**

8.1 Encerrada a etapa de negociação, Pregoeiro examinará a proposta classificada em primeiro lugar quanto à adequação ao objeto e à compatibilidade do preço em relação ao máximo estipulado para contratação neste Edital e em seus anexos, observado o disposto no parágrafo único do art. **70** e no § 8° do art. 26, do Decreto n° 137/2020, e verificará a habilitação do licitante conforme disposições do edital, observado o disposto no Capítulo X do Decreto n° 137/2020;

8.2 Será desclassificada a proposta ou o lance vencedor, que apresentar preço final superior ao preço máximo fixado, ou que apresentar preço manifestamente inexequível;

8.3 Considera-se inexequível a proposta que apresente preços global ou unitários simbólicos, irrisórios ou de valor zero, incompatíveis com os preços dos insumos e salários de mercado, acrescidos dos respectivos encargos, ainda que o ato convocatório da licitação não tenha estabelecido limites mínimos, exceto quando se referirem a materiais e instalações de propriedade do próprio licitante, para os quais ele renuncie a parcela ou à totalidade da remuneração.

8.4 Qualquer interessado poderá requerer que se realizem diligências para aferir a exequibilidade e a legalidade das propostas, devendo apresentar as provas ou os indícios que

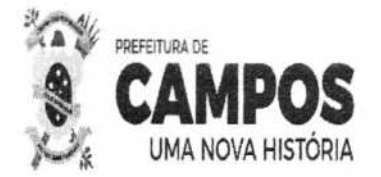

PREFEITURA MUNICIPAL DE CAMPOS DOS GOYTACAZES SECRETARIA MUNICIPAL DE ADMINISTRAÇÃO E RECURSOS HUMANOS Pregão Eletrônico nº 060/2023 From

> Processo nº 2023.204.000302-1-PR Data: 11/12/2023

Fls.:

fundamentam a suspeita;

8.5 Na hipótese de necessidade de suspensão da sessão pública para a realização de diligências, com vistas ao saneamento das propostas, a sessão pública somente poderá ser reiniciada mediante aviso prévio no sistema com, no mínimo, vinte e quatro horas de antecedência, e a ocorrência será registrada em ata;

8.6 O Pregoeiro poderá convocar o licitante para enviar documento digital complementar, por meio de funcionalidade disponível no sistema, no prazo de 02 (duas) horas, sob pena de não aceitação da proposta.

8.6.1 O prazo estabelecido poderá ser prorrogado pelo pregoeiro por solicitação escrita e justificada do licitante, formulada antes de findo o prazo, e formalmente aceita pelo pregoeiro;

8.6.2 Dentre os documentos passíveis de solicitação pelo pregoeiro, destacam-se os que contenham as características do material ofertado, tais como marca, modelo, tipo, fabricante e procedência, além de outras informações pertinentes, a exemplo de catálogos, folhetos ou propostas, encaminhados por meio eletrônico, ou, se for o caso, por outro meio e prazo indicados pelo pregoeiro, sem prejuízo do seu ulterior envio pelo sistema eletrônico, sob pena de não aceitação da proposta;

8.6.3 Se a proposta ou lance vencedor for desclassificado, o pregoeiro examinará a proposta ou lance subsequente, e, assim sucessivamente, na ordem de classificação;

8.6.4 Havendo necessidade, o Pregoeiro suspenderá a sessão, informando no "chat" a nova data e horário para a sua continuidade;

8.6.5 O Pregoeiro poderá encaminhar, por meio do sistema eletrônico, contraproposta ao licitante que apresentou o lance mais vantajoso, com o fim de negociar a obtenção de melhor preço, vedada a negociação em condições diversas das previstas neste Edital;

8.6.6 Também nas hipóteses em que o Pregoeiro não aceitar a proposta e passar à subsequente, poderá negociar com o licitante para que seja obtido preço melhor;

8.6.7 A negociação será realizada por meio do sistema, podendo ser acompanhada pelos demais licitantes;

8.6.8 Encerrada a análise quanto à aceitação da proposta, o Pregoeiro verificará a habilitação do licitante, observado o disposto neste Edital.

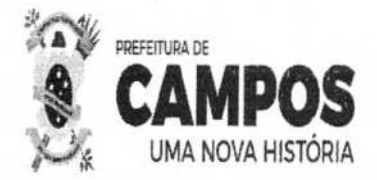

PREFEITURA MUNICIPAL DE CAMPOS DOS GOYTACAZES 40 SECRETARIA MUNICIPAL DE ADMINISTRAÇÃO E RECURSOS HUMANO Pregão Eletrônico nº 060/2023

> Processo n° 2023.204.000302-1-PR Data; 11/12/2023

 $02520$ 

nanente

Fis.

Rubrica

#### **9- DA HABILITAÇÃO**

9.1 Como condição prévia ao exame da documentação de habilitação do licitante detentor da proposta classificada em primeiro lugar, o Pregoeiro verificará o eventual descumprimento das condições de participação, especialmente quanto à existência de sanção que impeça a participação no certame ou a futura contratação, mediante a consulta ao seguinte cadastro: 9.1.1 Cadastro Nacional de Empresas Inidôneas e Suspensas-CEIS;

9.1.2 A consulta aos cadastros será realizada em nome da empresa licitante e também de seu sócio majoritário, por força do artigo 12 da Lei n° 8.429, de 1992, que prevê, dentre as sanções impostas ao responsável pela prática de ato de improbidade administrativa, a proibição de contratar com o Poder Público, inclusive por intermédio de pessoa jurídica da qual seja sócio majoritário;

9.1.3 Caso conste na Consulta de Situação do Fornecedor a existência de Ocorrências Impeditivas Indiretas, o Pregoeiro diligenciará para verificar se houve fraude por parte das empresas apontadas no Relatório de Ocorrências Impeditivas Indiretas;

9.1.4 A tentativa de burla será verificada por meio dos vínculos societários, linhas de fornecimento similares, dentre outros;

9.1.5 Constatada a existência de sanção, o Pregoeiro reputará o licitante inabilitado, por falta de condição de participação;

9.1.6 No caso de inabilitação, haverá nova verificação, pelo sistema, seguindo-se a disciplina antes estabelecida para aceitação da proposta subsequente;

9.1.7 Havendo a necessidade de envio de documentos de habilitação complementares, necessários à confirmação daqueles exigidos neste Edital e já apresentados, o licitante será convocado a encaminhá-los, em formato digital, via sistema, no prazo de 02 (duas) horas, sob pena de inabilitação;

9.1.8 Somente haverá a necessidade de comprovação do preenchimento de requisitos mediante apresentação dos documentos originais não-digitais, quando houver dúvida em relação à integridade do documento digital;

9.1.9 Não serão aceitos documentos de habilitação com indicação de CNPJ/CPF diferentes, salvo aqueles legalmente permitidos;

9.1.10 Se o licitante for a matriz, todos os documentos deverão estar em nome da matriz, e se o

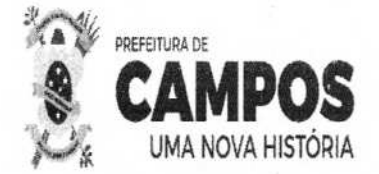

omissão PREFEITURA MUNICIPAL DE CAMPOS DOS GOYTACAZES of a SECRETARIA MUNICIPAL DE ADMINISTRAÇÃO E RECURSOS HUMANOS.<br>Propão Eletrônico nº 060/2023 - Si-ação Pregão Eletrônico nº 060/2023 FIULSSSU N<sup>4</sup>

Data: 11/12/2023

Processo nº 202

licitante for a filial, todos os documentos deverão estar em nome da filial, exceto aqueles documentos que, pela própria natureza, comprovadamente, forem emitidos somente em nome da matriz;

9.1.11 Serão aceitos registros de CNPJ de licitante matriz e filial com diferenças de números de documentos pertinentes à Certidão Conjunta de Débitos Relativos a Tributos Federais e à Dívida Ativa da União, emitida pela Secretaria da Receita Federal do Brasil ou pela Procuradoria-Geral da Fazenda Nacional, por constar no próprio documento que é válido para matriz e filiais, bem assim quanto ao Certificado de Regularidade do FGTS, quando o licitante tenha o recolhimento dos encargos centralizado, devendo, desta forma, apresentar o documento comprobatório de autorização para a centralização;

9.1.12 A declaração do vencedor acontecerá no momento imediatamente posterior à fase de habilitação.

9.1.13 Havendo necessidade de analisar minuciosamente os documentos exigidos, o Pregoeiro suspenderá a sessão, informando no "chat" a nova data e horário para a continuidade da mesma;

9.1.14 Será inabilitado o licitante que não comprovar sua habilitação, seja por não apresentar quaisquer dos documentos exigidos, ou apresentá-los em desacordo com o estabelecido neste Edital;

9.1.15 O licitante provisoriamente vencedor em um item, que estiver concorrendo em outro item, ficará obrigado a comprovar os requisitos de habilitação cumulativamente, isto é, somando as exigências do item em que venceu às do item em que estiver concorrendo, e assim sucessivamente, sob pena de inabilitação, além da aplicação das sanções cabíveis;

9.1.16 Não havendo a comprovação cumulativa dos requisitos de habilitação, a inabilitação recairá sobre o (s) item (ns) de menor (es) valor (es) cuja retirada (s) seja (m) suficiente (s) para a habilitação do licitante nos remanescentes;

9.1.17 Constatado o atendimento às exigências de habilitação fixadas no Edital, o licitante será declarado vencedor;

9.1.18 As Certidões que não possuírem prazo de validade, somente serão aceitas com data de emissão não superior a 90 (noventa) dias consecutivos de antecedência da data de abertura da sessão deste Pregão;

9.1.19 Qualquer informação incompleta ou inverídica constante dos documentos apresentados

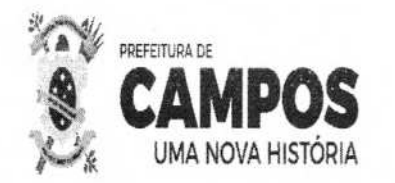

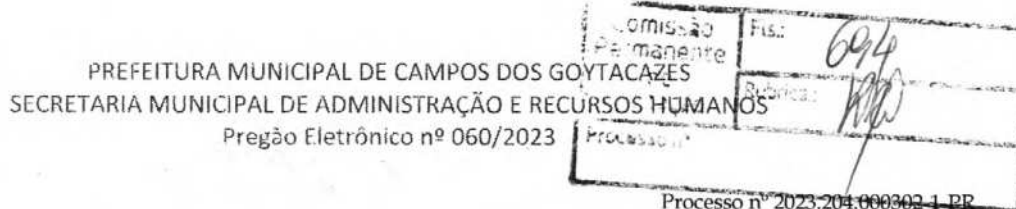

apurada pelo (a) Pregoeiro (a), mediante simples conferência ou diligência, implicará na inabilitação da respectiva licitante.

**9.2** - **OS LICITANTES DEVERÃO ENCAMINHAR, NOS TERMOS DESTE EDITAL, A DOCUMENTAÇÃO RELACIONADA NOS ITENS A SEGUIR, PARA FINS DE HABILITAÇÃO:** 

#### **9.2.1** - **HABILITAÇÃO JURÍDICA**

9.2.1.1- Registro Comercial, no caso de empresa individual;

9.2.1.2- Ato Constitutivo, Estatuto ou Contrato Social e alterações em vigor, devidamente registrado, em se tratando de sociedades comerciais, e, no caso de sociedades por ações, acompanhado de documentos de eleição de seus administradores;

9.2.1.3- Inscrição do ato constitutivo, no caso de sociedades civis, acompanhada de prova de diretoria em exercício;

9.2.1.4- Decreto de autorização, em se tratando de empresa ou sociedade estrangeira em funcionamento no País, e ato de registro ou autorização para funcionamento expedido pelo Órgão competente, quando a atividade assim o exigir;

9.2.1.5- Os objetivos sociais deverão estar em harmonia com o objeto ora licitado, sob pena de inabilitação.

#### **9.2.2- REGULARIDADE FISCAL** e **TRABALHISTA**

9.2.2.1- Prova de inscrição no Cadastro Nacional de Pessoa Jurídica (CNPJ);

9.2.2.2- Prova de inscrição no cadastro de contribuintes Estadual, se houver, relativo ao domicílio ou sede do licitante, pertinente ao seu ramo de atividade e compatível com objeto contratual;

9.2.2.3- Prova de inscrição no cadastro de contribuinte municipal, relativo ao domicílio ou sede do licitante;

9.2.2.4- Prova de Regularidade para com a Fazenda Federal, bem como perante o Instituto Nacional do Seguro Social - INSS, (Certidão Negativa de Débitos - CND), exigida no artigo 47, inciso 1, alínea "a", da Lei Federal n° 8.212/91 e alterações posteriores;

9.2.2.5- - Prova de Regularidade para com a Fazenda Estadual do domicílio ou sede da licitante, ou outra equivalente, na forma da lei;

9.2.2.6- Prova de regularidade para com a Fazenda Municipal do domicílio ou sede da licitante;

Data: 11/12/2023

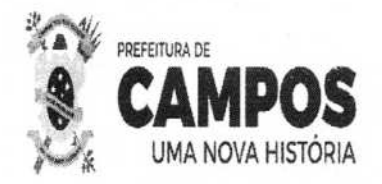

 $\overline{\mathscr{Q}}$ PREFEITURA MUNICIPAL DE CAMPOS DOS GOYTACAZES SECRETARIA MUNICIPAL DE ADMINISTRAÇÃO E RECURSOS HUMANOS Pregão Eletrônico nº 060/2023

> Processo nº 2023.204.000302-1-PR Data: 11/12/2023

9.2.2.7- Prova de Regularidade de Situação perante o Fundo de Garantia por Tempo de Serviço - FGTS;

9.2.2.8- Prova de inexistência de débitos inadimplidos perante a Justiça do Trabalho, mediante a apresentação de certidão negativa ou positiva com efeito de negativa, nos termos do Título VII-A da Consolidação das Leis do Trabalho, aprovada pelo Decreto-Lei no 5.452, de 1º de maio de 1943. Esta certidão poderá ser retirada através do site www.tst.jus.br/certidao;

9.2.2.9- Deverão ser fornecidas Certidões Negativas da Dívida Ativa sempre que os documentos de comprovação de regularidade para com as Fazendas Federal, Estaduais e Municipais apresentadas, fizerem referência expressa de que não atestam a regularidade da licitante em relação à Dívida Ativa das citadas Fazendas; para as sociedades empresárias situadas no Estado do Rio de Janeiro deverão apresentar prova de regularidade com a Dívida Ativa, emitida pela Procuradoria Geral do Estado.

9.2.2.10- Quando o crédito tributário ou trabalhista encontrar-se com sua exigibilidade suspensa, no lugar das Certidões Negativas de Débito pode-se apresentar Certidão Positiva com efeito de Negativa.

9.2.2.11- Os documentos relacionados no subitem 9.2.2 deverão ter validade na data estabelecida no preâmbulo deste Edital para a realização do certame.

9.2.2.12 - As microempresas, empresas de pequeno porte, microempreendedor individual e Cooperativas Equiparadas deverão apresentar toda documentação exigida para efeito de comprovação de regularidade fiscal, mesmo que esta apresente alguma restrição.

9.2.2.12.1 - No caso de microempresa ou empresa de pequeno porte que esteja com alguma restrição na comprovação da regularidade fiscal e trabalhista, será assegurado o prazo de 05 (cinco) dias úteis para regularização da documentação, pagamento ou parcelamento do débito e emissão de eventuais certidões negativas ou positivas, com efeito de certidão negativa, prorrogáveis por igual período, mediante justificativa tempestiva e aceita pelo Pregoeiro.

9.2.2.12.2 - A não-regularização no prazo previsto no subitem anterior implicará decadência do direito à contratação, sem prejuízo das sanções legais cabíveis, sendo facultado à Administração convocar os licitantes remanescentes, na ordem de classificação. Se, na ordem de classificação, seguir-se outra microempresa, empresa de pequeno porte ou equiparada, com alguma restrição na documentação fiscal e trabalhista, será concedido o mesmo prazo para regularização;

#### **9.2.3- QUALIFICAÇÃO ECONÔMICO FINANCEIRA**

9.2.3.1- Balanço patrimonial do último exercício social, já exigível e apresentado na forma da lei, que comprove a boa situação financeira da empresa, vedada a sua substituição por balancetes ou balanços provisórios, podendo ser atualizado por índices oficiais quando encerrados a mais

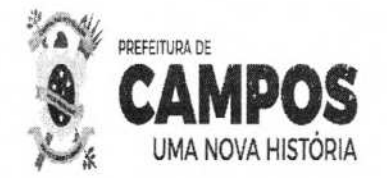

PREFEITURA MUNICIPAL DE CAMPOS DOS GOYTACAZES SECRETARIA MUNICIPAL DE ADMINISTRAÇÃO E RECURSOS HUMANOS Pregão Eletrônico nº 060/2023

> Processo n° 2023.204.000302-1-PR Data: 11/12/2023

tice bo

de 03 (três) meses anteriores à data estabelecida no preâmbulo deste Edital para a realização do certame;

#### **Entende-se por "na forma da lei", o seguinte:**

**a) Quando S.A., balanço patrimonial devidamente registrado na Junta Comercial e publicado em Diário Oficial e jornais de grande circulação (art. 289, caput e** § **50 da Lei no 6.404/76);** 

**b) Quando outra forma societária, balanço patrimonial devidamente registrado pela Junta Comercial ou outro órgão competente do Registro do Comércio. No caso de uma empresa ter registrado legalmente seu contrato social em cartório competente, deverá fazer o registro do balanço patrimonial no mesmo cartório;** 

**c) Aquelas sociedades constituídas a menos de um ano deverão apresentar o balanço de abertura, que deverá conter as assinaturas do contabilista regularmente habilitado e do sócio gerente;** 

**d) Escrituração contábil digital transmitida pelo sistema público de escrituração digital (SPED) pelas pessoas jurídicas a ela obrigadas;** 

9.2.3.1.1- O balanço patrimonial deverá estar devidamente registrado na Junta Comercial, ou outro Órgão competente, devendo possuir autenticação através de chancela digital, etiqueta, carimbo ou meio legal equivalente, e ainda, deverá estar assinado por Profissional de Contabilidade, devidamente registrado no Conselho Regional de Contabilidade e pelo Titular ou representante legal da empresa licitante.

#### **9.2.3.2** - **Nenhuma empresa está dispensada das exigências do subitem anterior, na forma da lei, exceto a microempresa, empresa de pequeno porte e microempreendedor individual** - **MEl, por**  força do art. 48 § 5° da Lei Municipal nº 8.768/17.

9.2.3.3- Na hipótese em que não seja possível verificar com clareza os valores do ativo circulante AC), do realizável a longo prazo (RLP), do passivo circulante (PC), do exigível a longo prazo (ELP), do exigível total (ET) e do ativo total (AT), o balanço a que se refere o subitem 8.3,1 deverá vir acompanhado de demonstrativo elaborado em papel timbrado da licitante, assinado pelo contabilista regularmente habilitado e por seu representante legal, em que estejam devidamente informados os valores supramencionados, de modo a possibilitar avaliar-se a situação financeira da proponente, com os índices abaixo já calculados, a partir da aplicação das seguintes fórmulas:

Índice de Liquidez Geral  $ILG = (AC + RLP) / (PC + ELP)$ Índice de Liquidez Corrente  $ILC = AC/ PC$ Grau de Endividamento Geral  $GEG = ET/AT$ Onde: AC = Ativo Circulante; PC = Passivo Circulante; RLP = Realizável à Longo Prazo; ELP = Exigível à Longo Prazo;

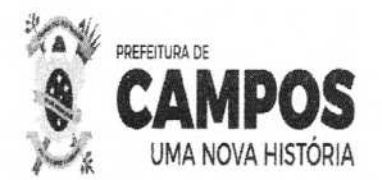

icitocão PREFEITURA MUNICIPAL DE CAMPOS DOS GOYTACALES SECRETARIA MUNICIPAL DE ADMINISTRAÇÃO E RECURSOS HUMANOS Pregão Eietrônico n2 060/2023

> Processo n° 2023.204.000302-1-PR Data: 11/12/2023

 $\sim$   $\sim$   $\sim$   $\sim$   $\sim$ de

ET = Exigível Total; AT = Ativo Total. 9.2.3.3.1- Serão inabilitadas as licitantes cujos índices apurados não atenderem as seguintes condições:

9.2.3.3.1.1- Índice de Liquidez Geral >= 1,00 9.2.3.3.1.2- Índice de Liquidez Corrente >= 1,00 9.2.3.3.1.3- Grau de Endividamento Geral <= 1,00

9.2.3.4- Comprovação de capital social ou patrimônio líquido igual ou superior a 10% (dez por cento) do valor final efetivamente vencido pela empresa.

9.2.3.5- Certidão(ões) Negativa(s) de Recuperação judicial - Lei 11.101/05 (falências e concordatas), expedida pelo distribuidor da sede da pessoa jurídica, a menos de 90 (noventa) dias da data tabelecida no preâmbulo deste Edital para a entrega dos envelopes contendo os documentos e a iroposta Comercial das licitantes, exceto quando dela constar o prazo de validade.

9.2.3.5.1- Para a licitante sediada na Cidade de Campos dos Goytacazes, esta prova será feita mediante apresentação de Certidão passada pelo Cartório Único de Registro de Distribuição, sendo dispensada a apresentação do documento exigido no subitem 9.2.3.6.

9.2.3.5.2 - Caso a licitante esteja em processo de recuperação judicial, poderá apresentar, em substituição aos documentos exigidos nos subitens 9.2.3.5 e 9.2.3.6, certidão emitida pela instância judicial certificando sua aptidão econômica e financeira para participar de procedimento licitatório.

9.2.3.6- A licitante sediada em outra Comarca ou Estado deverá apresentar, juntamente com a(s) certidão(ões) exigida(s), declaração/ certidão passada pelo Foro de sua sede, indicando quais os Cartórios ou Ofícios de Registro que controlam a distribuição de falências ou concordatas. Em caso a declaração apresentar validade expressa, esta deverá ser observada. Por outro lado, se dela não onstar prazo de validade, esta será de 90 (noventa) dias a contar de sua emissão.

9.2.3.6.1- Na hipótese da Certidão de que trata o subitem 9.2.3.5 ser emitida pela Corregedoria ou órgão equivalente do respectivo Tribunal de justiça, será facultativa a apresentação do documento solicitado no subitem anterior.

#### **9.2.4- QUALIFICAÇÃO TÉCNICA**

9.2.4.1 - Os documentos relativos à qualificação técnica deverão ser apresentados conforme o item 9 do Termo de Referência - Anexo III do edital.

#### **9.2.5- DA DOCUMENTAÇÃO**

9.2.5.1- Os interessados em participar desta licitação, inscritos no Cadastro da **PMCG, (CRC),**  poderão substituir os documentos listados em 9.2.1.1, 9.2.1.2, 9.2.1.3, 9.2.1.4, 9.2.2.1, 9.2.2.2 e 9.2.2.3 pelo Certificado de Registro no referido Cadastro, devidamente atualizado.

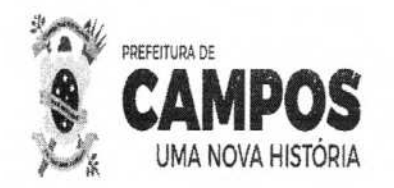

PREFEITURA MUNICIPAL DE CAMPOS DOS GOYTACA. SECRETARIA MUNICIPAL DE ADMINISTRAÇÃO E RECURS Pregão Eletrônico nº 060/2023

> Processo n° 2023.204.000302-1-PR Data: 11/12/2023

Fis:

ubindis

Comissão

ermanente

9.2.5.1.1- Por Certificado de Registro devidamente atualizado, entenda-se aquele em vigor na data da realização desta licitação.

#### 10- DO ENCAMINHAMENTO DA PROPOSTA VENCEDORA

10.1 A proposta final do licitante declarado vencedor deverá ser encaminhada no prazo de no mínimo 02 (duas) horas, a contar da solicitação do Pregoeiro no sistema eletrônico e deverá:

10.1.1 Ser redigida em língua portuguesa, datilografada ou digitada, em uma via, sem emendas, rasuras, entrelinhas ou ressalvas, devendo a última folha ser assinada e as demais rubricadas pelo licitante ou seu representante legal;

10.1.2 Conter a indicação do banco, número da conta e agência do licitante vencedor, para fins de pagamento;

10.1.3 A proposta final deverá ser documentada nos autos e será levada em consideração no decorrer da execução do contrato e aplicação de eventual sanção à Contratada, se for o caso;

10.1.4 Todas as especificações do objeto contidas na proposta, tais como, validade da proposta, marca, modelo, tipo, fabricante e procedência, vinculam a Contratada;

10.1.5 Os preços deverão ser expressos em moeda corrente nacional, o valor unitário em algarismos e o valor global em algarismos e por extenso (art. 5° da Lei n° 8.666/ 93);

10.1.6 Ocorrendo divergência entre os preços unitários e o preço global, prevalecerão os primeiros; no caso de divergência entre os valores numéricos e os valores expressos por extenso, prevalecerão estes últimos;

10.1.7 A oferta deverá ser firme e precisa, limitada, rigorosamente, ao objeto deste Edital, sem conter alternativas de preço ou de qualquer outra condição que induza o julgamento a mais de um resultado, sob pena de desclassificação;

10.1.8 A proposta deverá obedecer aos termos deste Edital e seus Anexos, não sendo considerada aquela que não corresponda às especificações ali contidas ou que estabeleça vínculo à proposta de outro licitante;

#### **li- DOS RECURSOS ADMINISTRATIVOS**

11.1- Declarado o vencedor será concedido o prazo de no mínimo 10 (dez) minutos, para que qualquer licitante manifeste a intenção de recorrer, de forma motivada, isto é, indicando contra qual (is) decisão (ões) pretende recorrer e por quais motivos, em campo próprio do sistema;

11.2- Havendo quem se manifeste, caberá o Pregoeiro verificar a tempestividade e a existência de motivação da intenção de recorrer, para decidir se admite ou não o recurso, fundamentadamente. Nesse momento o Pregoeiro não adentrará no mérito recursal, mas apenas verificará as condições de admissibilidade do recurso;

11.3- A falta de manifestação motivada do licitante quanto à intenção de recorrer importará a decadência desse direito;

11.4- Uma vez admitido o recurso, o recorrente terá, a partir de então, o prazo de três dias para apresentar as razões, pelo sistema eletrônico, ficando os demais licitantes, desde logo, intimados

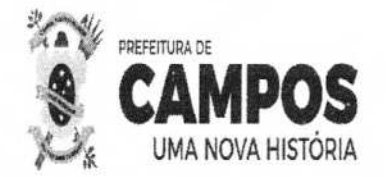

Comissão<br>PREFEITURA MUNICIPAL DE CAMPOS DOS GOYTACAZERRIAGHE SECRETARIA MUNICIPAL DE ADMINISTRAÇÃO E RECURSOS HUM**ANOS**<br>Pregão Eletrônico nº 060/2023 Pregão Eletrônico nº 060/2023 Processing

Processo nº 2023.204 Data: 11/12/2023

 $z|z|$ 

,)

para, querendo, apresentarem contrarrazões também pelo sistema eletrônico, em outros três dias, que começarão a contar do término do prazo do recorrente, sendo-lhes assegurada vista imediata dos elementos indispensáveis à defesa de seus interesses;

11.5- O acolhimento do recurso invalida tão somente os atos insuscetíveis de aproveitamento.

11.6 Os autos do processo permanecerão com vista franqueada aos interessados, no endereço constante neste Edital.

#### **12- DA REABERTURA DA SESSÃO PÚBLICA**

12.1- A sessão pública poderá ser reaberta:

12.1.1- Nas hipóteses de provimento de recurso que leve à anulação de atos anteriores à realização da sessão pública precedente ou em que seja anulada a própria sessão pública, situação em que serão repetidos os atos anulados e os que dele dependam;

12.1.2- Quando houver erro na aceitação do preço melhor classificado ou quando o licitante declarado vencedor não assinar o contrato ou não retirar o instrumento equivalente. Nessas hipóteses, serão adotados os procedimentos imediatamente posteriores ao encerramento da etapa de lances;

12.2- Todos os licitantes remanescentes deverão ser convocados para acompanhar a sessão reaberta;

12.3- A convocação se dará por meio do sistema eletrônico ("chat").

#### **13- DA ADJUDICAÇÃO E HOMOLOGAÇÃO**

13.1- O objeto da licitação será adjudicado ao licitante declarado vencedor, por ato do pregoeiro, caso não haja interposição de recurso, ou pela autoridade competente, após a regular decisão dos recursos apresentados;

13.2- Após a fase recursal, constatada a regularidade dos atos praticados, a autoridade competente homologará o procedimento licitatório.

#### **14- DAS SANÇÕES ADMINISTRATIVAS**

14.1- A Licitante que, convocada dentro do prazo de validade da sua proposta, não celebrar o Contrato, deixar de entregar ou apresentar documentação falsa exigida para o certame, ensejar o retardamento da execução de seu objeto, não mantiver a proposta, falhar ou fraudar na execução do Contrato, comportar-se de modo inidôneo ou cometer fraude fiscal, ficará impedida de licitar e contratar com a Administração Pública, pelo prazo de até 05 (cinco) anos, sem prejuízo das multas previstas no Edital e Contrato.

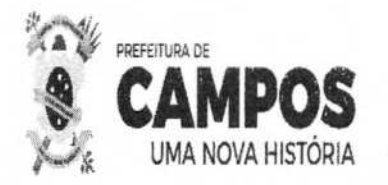

rraaner PREFEITURA MUNICIPAL DE CAMPOS DOS GOYTACAZES-SECRETARIA MUNICIPAL DE ADMINISTRAÇÃO E RECURSOS HUMANOS. Pregão Eletrônico nº 060/2023 Prizenti

> Processo n° 2023.204.000302-1-PR Data: 11/12/2023

camssão

#### 14.2- **A falta de regularização da documentação no prazo previsto no subitem 9.2.2.12.1 sujeitará o licitante à aplicação das sanções previstas neste item.**

14.3- O não comparecimento da licitante vencedora para assinar o Termo de Contrato no prazo estabelecido caracteriza o descumprimento total da obrigação assumida com a proposta, ficando sujeita às sanções legais cabíveis.

14.4- Pela inexecução total ou parcial do objeto deste Contrato, a CONTRATANTE poderá aplicar à **CONTRATADA** multa administrativa graduável conforme a gravidade da infração, não excedendo, em seu total, o equivalente a 10% (dez por cento) do valor do Contrato.

14.5- Em caso de atraso na **prestação do serviço, objeto** desta licitação, poderá ser aplicada à Contratada multa moratória de valor equivalente a 0,33% (trinta e três centésimos por cento) sobre o valor total do material, por dia útil excedente.

14.6- Se a CONTRATADA não recolher o valor da. multa que porventura lhe for aplicada, dentro de 5 (cinco) dias úteis a contar da data dá intimação, será então acrescido os juros moratórios de 1% (um por cento) ao mês.

#### **15- DA IMPUGNAÇÃO AO EDITAL E DO PEDIDO DE ESCLARECIMENTO**

15.1- Até 03 (três) dias úteis antes da data designada para a abertura da sessão pública, qualquer pessoa poderá impugnar este Edital;

15.2- A impugnação deverá ser realizada por forma eletrônica através do site www.licitanet.com.br;

15.3- Caberá o Pregoeiro, auxiliada pelos responsáveis pela elaboração deste Edital e seus anexos, decidir sobre a impugnação no prazo de até 02 (dois) dias úteis contados da data de recebimento da impugnação;

15.4- Acolhida a impugnação, será definida e publicada nova data para a realização do certame;

15.5- Os pedidos de esclarecimentos referentes a este processo licitatório deverão ser enviados ao Pregoeiro, até 03 (três) dias úteis anteriores à data designada para abertura da sessão pública, deverão ser realizados por forma eletrônica através do sistema;

15.6- O Pregoeiro responderá aos pedidos de esclarecimentos no prazo de 02 (dois) dias úteis, contado da data de recebimento do pedido, e poderá requisitar subsídios formais aos responsáveis pela elaboração do edital e dos anexos;

15.7- As impugnações e pedidos de esclarecimentos não suspendem os prazos previstos no certame;

15.8- A concessão de efeito suspensivo à impugnação é medida excepcional e deverá se motivada pelo pregoeiro, nos autos do processo de licitação;

15.9- As respostas aos pedidos de esclarecimentos serão divulgadas pelo sistema e vincularão participantes e a Administração.

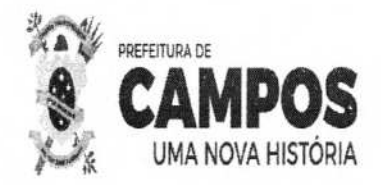

Comissão<br>Permanente PREFEITURA MUNICIPAL DE CAMPOS DOS GOYTACAZES de SECRETÁRIA MUNICIPAL DE ADMINISTRAÇÃO E RECURSOS HUMANOS: Pregão Eletrônico nº 060/2023 Processo

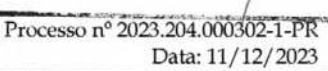

Fis.

#### **16- DOS RECURSOS ORÇAMENTÁRIOS**

**16.1- A** despesa correrá pelos códigos correspondentes, relativo ao Programa de Trabalho n° 04.122.0095.2373 e pela Natureza de Despesa n° 3.3.90.40.10.

#### **17- DA EXECUÇÃO DO OBJETO DA LICITAÇÃO**

#### **17.1- PRAZO PARA EXECUÇÃO DOS SERVIÇOS**

**17.1.1-** O prazo para a prestação dos serviços objeto deste Pregão será de 12 (doze) meses, conforme previsto no item 6 do Termo de Referência (Anexo VII), elaborado pela Secretaria Municipal de Administração e Recursos Humanos.

17.1.2- O prazo a que se refere o subitem anterior começará a fluir no dia seguinte ao recebimento pela adjudicatária da Ordem de Serviço a ser emitida pela SMARH.

17.1.3- A apresentação da proposta implica a aceitação de todas as condições deste edital.

17.1.4- Executado o contrato, o seu objeto será recebido:

- a) Provisoriamente o recebimento provisório ocorrerá por ocasião da prestação dos serviços, objeto deste edital e seus anexos, no local indicado na Ordem de Serviço, para posterior verificação da conformidade dos mesmos com as especificações;
- b) Definitivamente o recebimento definitivo dos serviços contratados se dará por servidor e constará de:
	- 1 A verificação dos serviços contratados para constatar a integridade dos mesmos.

II - A verificação da conformidade com as quantidades e especificações constantes deste edital e seus anexos e da proposta do Contratado.

III - A critério exclusivo do Município poderão ser realizados testes de forma a verificar a compatibilidade dos mesmos com as especificações constantes neste edital, em seus anexos e na proposta do Contratado.

#### **17.2- LOCAL PARA EXECUÇÃO DOS SERVIÇOS**

17.2.1- A vencedora desta licitação terá que executar o serviço no local definido no Term $\phi$  de Referência (Anexo III).

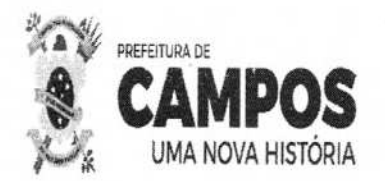

Rubrica. PREFEITURA MUNICIPAL DE CAMPOS DOS GOYTAGAZES SECRETARIA MUNICIPAL DE ADMINISTRAÇÃO E RECURSOS HUMA Pregão Eletrônico nº 060/2023

Comissão<br><sup>D</sup>ermanente

#### **17.3- REGIME DE EXECUÇÃO**

17.3.1- O objeto desta licitação, quando contratado, será executado de forma indireta, em regime de empreitada por preço unitário.

#### **18** - **DOS PRAZOS E CONDIÇÕES PARA ASSINATURA DO CONTRATO**

**18.1** - Após a homologação do resultado desta licitação, a Contratante convocará o fornecedor do certame para cumprimento das exigências pertinentes a assinatura do instrumento contratual, o que deverá, obrigatoriamente, ser atendido no prazo máximo de 03 (três) dias úteis, a partir da convocação, sob pena de decair do direito à contratação, sem prejuízo das sanções legais cabíveis.

**18.1.1** - Ao assinar o contrato, a empresa adjudicatária obriga-se a fornecer/ executar os bens/serviços a ela adjudicados, conforme especificações e condições contidas neste edital, em seus anexos e também na proposta apresentada, prevalecendo, no caso de divergência, as especificações e condições do edital;

18.1.2 - Para assinar o contrato, o Representante Legal da empresa deverá apresentar procuração, e/ ou contrato social e cédula de identificação;

**18.1.3** - O compromisso de prestação dos serviços será formalizado mediante assinatura do instrumento contratual pela empresa.

18.2 - Na assinatura do contrato, será exigida a comprovação das condições de habilitação consignadas no edital, as quais deverão ser mantidas pelo licitante durante a vigência contratual.

18.3 - Quando o vencedor da licitação não fizer a comprovação referida no subitem anterior ou, injustificadamente, recusar-se a assinar o contrato, poderá ser convocado outro licitante (sem prejuízo das multas previstas em edital e das demais cominações legais), desde que respeitada a ordem de classificação. Neste caso, depois de comprovados os requisitos habilitatórios e feita a negociação, o convocado deverá assinar o contrato.

**18.4** - A recusa injustificada da adjudicatária em assinar o contrato dentro do prazo fixado no subitem 18.1, caracteriza o descumprimento total da obrigação assumida, sujeitando-a as sanções legais cabíveis.

18.5 - A(s) Contratada(s) deverá(ão), conforme previsto no Termo de Referência, deverá prestar garantia contratual equivalente a 10% (dez por cento) do valor global do contrato para o objet da presente licitação, podendo optar por uma das modalidades listadas abaixo: seguro-garantia; dinheiro; título da dívida pública; fiança bancária.

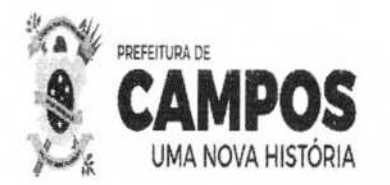

PREFEITURA MUNICIPAL DE CAMPOS DOS GOYTACAZES SECRETARIA MUNICIPAL DE ADMINISTRAÇÃO E RECURSOS HUMANOS Pregão Eletrônico nº 060/2023

> Processo n' Data: 11/12/2023

**18.5.1-** No caso de título da dívida pública, este deverá ter sido emitido sob a forma escritural, mediante registro em sistema centralizado de liquidação e de custódia autorizado pelo Banco Central do Brasil e avaliados pelos seus valores econômicos, conforme definido pelo Ministério da Fazenda.

18.5.2- No caso de garantia em dinheiro, esta deverá ser depositada em conta a ser fornecida pela Secretaria Municipal de Fazenda e o comprovante de depósito deverá ser apresentado na Tesouraria da Secretaria, onde será entregue a Guia de Recolhimento de Receitas Diversas.

#### **19- DO REAJUSTAMENTO**

19.1 - O preço do qual está sendo contratado o objeto da licitação será fixo e irreajustável pelo período de 12 meses.

19.2 - Em caso de prorrogação do contrato, deverá ser observado o disposto no item 6 do Termo de Referência (ANEXO VII) e será aplicado como índice o IPCA.

#### **20- DO PAGAMENTO**

20.1- Pela execução do objeto deste Edital, uma vez obedecidas às formalidades legais e contratuais pertinentes, a CONTRATANTE pagará à contratada, a importância total que vier a ser pactuada, até 30 dias após a execução de cada parcela contratual, conforme item 7 do Termo de Referência (anexo III), observado o Cronograma Físico-Financeiro abaixo:

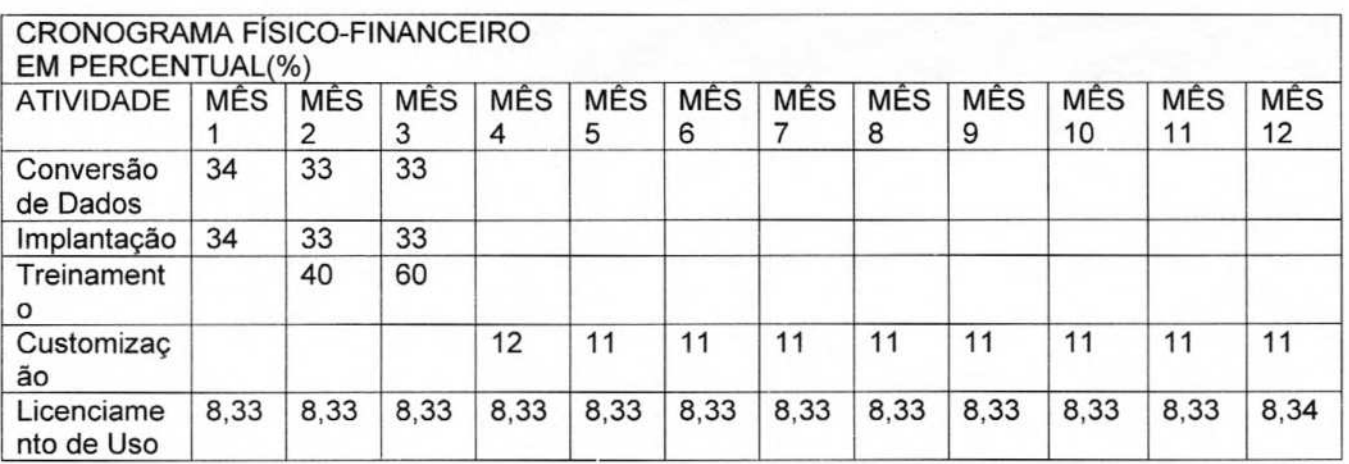

20.2- A contratada deverá apresentar a documentação legalmente exigível para a cobrança respectiva, até o **50** (quinto) dia útil da data final do período de adimplemento da parcela de obrigação, mediante requerimento dirigido à Secretaria Municipal de Fazenda, através do Protocolo Geral.

20.3- Os documentos fiscais de cobrança deverão ser emitidos em estrita observância aos dados contidos na respectiva Nota de Empenho.

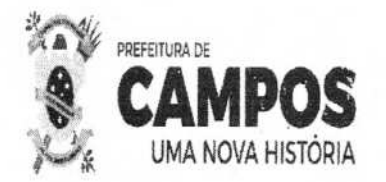

Lomissão ermanente PREFEITURA MUNICIPAL DE CAMPOS DOS GOYTACAZES<br>SECRETARIA MUNICIPAL DE ADMINISTRAÇÃO E RECURSOS HUM Pregão Eletrônico nº 060/202

**20.4-** O pagamento da parcela será efetuado pela CONTRATANTE à **CONTRATADA,** até o 30º (trigésimo) dia corrido a contar da data final do período de adimplemento da obrigação respectiva, uma vez obedecidas às formalidades legais e contratuais pertinentes.

20.5- O pagamento da obrigação, não sendo efetuado-no prazo previsto no subitem 20.4 e, desde que o atraso decorra de culpa da CONTRATANTE, será acrescido de 0,1% (um décimo por cento) de multa calculado sobre a parcela devida. A compensação financeira será de 0,033% (trinta e três milésimos por cento), por dia de atraso, calculada sobre a parcela devida.

20.6- O pagamento da multa e da compensação financeira, a que se refere o subitem 20.5, será efetivado mediante autorização expressa da Autoridade competente, em processo próprio, que se iniciará com o requerimento da contratada, dirigido à mesma.

20.7- Caso a CONTRATANTE efetue o pagamento devido à contratada, em prazo inferior a 30 (trinta) dias, será descontado da importância devida, 0,033% (trinta três milésimos por cento), por dia de antecipação;

20.8- Na hipótese da cobrança apresentar erros, a CONTRATANTE devolverá os documentos equivocados à contratada, para fins de substituição.

20.8.1- O pagamento, após apresentação da nova cobrança, será efetuado no prazo que remanescer dos 30 (trinta) dias a que se refere o subitem 20.4, sem a multa e a compensação financeira estipuladas no subitem 20.5;

20.9- Fica vedado à contratada negociar, efetuar cobrança ou descontar a duplicata emitida através de rede bancária ou com terceiros, permitindo-se, tão somente, cobrança em carteira simples, ou seja, diretamente na contratante.

#### **21- DAS DISPOSIÇÕES GERAIS**

21.1 - Da sessão pública do Pregão divulgar-se-á Ata no sistema eletrônico;

21.2 - Não havendo expediente ou ocorrendo qualquer fato superveniente que impeça a realização do certame na data marcada, a sessão será automaticamente transferida para o primeiro dia útil subsequente, no mesmo horário anteriormente estabelecido, desde que não haja comunicação em contrário, pelo pregoeiro;

21.3 - Todas as referências de tempo no Edital, no aviso e durante a sessão pública observarão o horário de Brasília - DF;

21.4 - No julgamento das propostas e da habilitáção, o Pregoeiro poderá sanar erros ou falhas que não alterem a substância das propostas, dos documentos e sua validade jurídica, mediante despacho fundamentado, registrado em ata e acessível a todos, atribuindo-lhes validade e eficácia para fins de habilitação e classificação;

21.5 - As normas disciplinadoras da licitação serão sempre interpretadas em favor da amplição da disputa entre os interessados, desde que não comprometam o interesse da Administração, o princípio da isonomia, a finalidade e a segurança da contratação;

Processo n'2023.204.000302-1-PR Data: 11/12/2023

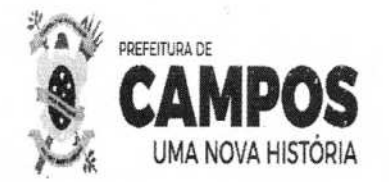

PREFEITURA MUNICIPAL DE CAMPOS DOS GOYTACAZES 2540<br>SECRETARIA MUNICIPAL DE ADMINISTRAÇÃO E RECURSOS HUMANOS Pregão Eletrônico nº 060/2023

> Processo n° 2023.204.000302-1-PR Data: 11/12/2023

1

Permanente

21.6 - Os licitantes assumem todos os custos de preparação e apresentação de suas propostas e a Administração não será, em nenhum caso, responsável por esses custos, independentemente da condução ou do resultado do processo licitatório;

21.7 - Na contagem dos prazos estabelecidos neste Edital e seus Anexos, excluir-se-á o dia do início e incluir-se-á o do vencimento. Só se iniciam e vencem os prazos em dias e horários de expediente na Prefeitura Municipal de Campos dos Goytacazes/ RJ;

21.8 - O desatendimento de exigências formais não essenciais não importará o afastamento do licitante, desde que seja possível o aproveitamento do ato, observados os princípios da isonomia e do interesse público;

21.9 - 0 Edital está disponibilizado, na íntegra, no endereço eletrônico, http://www.campos.rj.gov.br/licitacoes e www.licitanet.com.br. Também poderá ser lido ou obtido cópia no Setor de Licitações da Prefeitura Municipal de Campos dos Goytacazes, localizado à Rua Coronel Ponciano de Azeredo Furtado, n°47 - Pq. Santo Amaro, Telefones n° (22) 98175-2073/ 98175-0911, nos dias úteis, no horário das 09:00 às 12:00 horas e das 13:00 às 17:00 horas, mesmo endereço e período no qual os autos do processo administrativo. permanecerão com vista franqueada aos interessados;

21.10 - O licitante é responsável pela fidelidade e legitimidade das informações prestadas e dos documentos apresentados em qualquer fase desta licitação. A falsidade de qualquer documento apresentado ou a inverdade das informações nele contidas implicará na imediata desclassificação ou inabilitação do licitante, ou a rescisão contratual, sem prejuízo das sanções administrativas, civis e penais cabíveis;

21.11 - Uma vez incluído no processo licitatório, nenhum documento será devolvido;

21.12 - Na análise da documentação e no julgamento das Propostas Comerciais, o Pregoeiro poderá, a seu critério, solicitar o assessoramento técnico de órgãos ou de profissionais especializados;

21.13 - Toda a documentação apresentada neste edital e seus anexos são complementares entre si, de modo que qualquer detalhe que se mencione em um documento e se omita em outro será considerado especificado e válido;

21.14 - O Pregoeiro, no interesse da Administração, poderá adotar medidas saneadoras, durante o certame, e relevar omissões e erros formais, observadas na documentação e proposta, desde que não contrariem a legislação vigente, sendo possível "a promoção de diligências junto aos licitantes, destinadas a esclarecer a instrução do processo, conforme disposto no § 3°, do art. 43 da Lei Federal n° 8.666/93;

21.15 - O não cumprimento da diligência poderá ensejar a desclassificação da proposta ou a inabilitação do licitante;

21.16 - As decisões da pregoeiro serão publicadas no site da Prefeitura Municipal, no endereço: http://www.campos.rj.gov.br/licitacoes e no Diário Oficial do Município;

21.17 - A participação do licitante nesta licitação implica no conhecimento integral dos term+s e condições inseridas neste edital, bem como das demais normas legais que disciplinam a matéria;

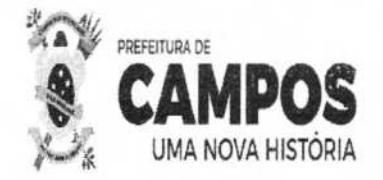

manente  $\iota$ PREFEITURA MUNICIPAL DE CAMPOS DOS GOYTACAZES. SECRETARIA MUNICIPAL DE ADMINISTRAÇÃO E RECURSOS HOMANO Pregão Eletrônico nº 060/2023  $970085500$ 

> **Processo n° 2023.204000302-1-PR Data: 11/12/2023**

21.18 - A presente licitação não importa, necessariamente, em contratação, podendo o ser revogada, no todo ou em parte, por razões de interesse público, derivadas de fato superveniente comprovado, ou anulada por ilegalidade, de ofício ou por provocação, mediante ato escrito e fundamentado, disponibilizado no sistema para conhecimento dos licitantes;

21.19 - A Administração poderá prorrogar, por conveniência exclusiva, a qualquer tempo, os prazos para recebimento das propostas ou para sua abertura;

21.20 - O foro designado para julgamento de quaisquer questos judiciais resultantes deste Edital será o da Comarca de Campos dos Goytacazes/RJ

Campos dos Goy tacazes, 11 de dezembro de 2023.

Comiccao

ner Teixeira de Castro Secretário Municipal de Administração e Recursos Humanos

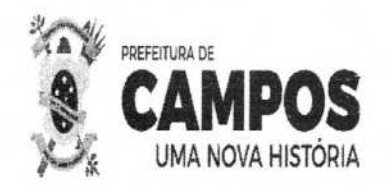

Permanente PREFEITURA MUNICIPAL DE CAMPOS DOS GOYT AZES SECRETARIA MUNICIPAL DE ADMINISTRAÇÃO E RECURSOS HUITARIA Processon<sup>\*</sup> Pregão Eletrônico nº 060/2023

> Processon<sup>°</sup> 2023.204.000302-1-PR Data: 11/12/2023

Com

# **Anexo I - Proposta Comercial**

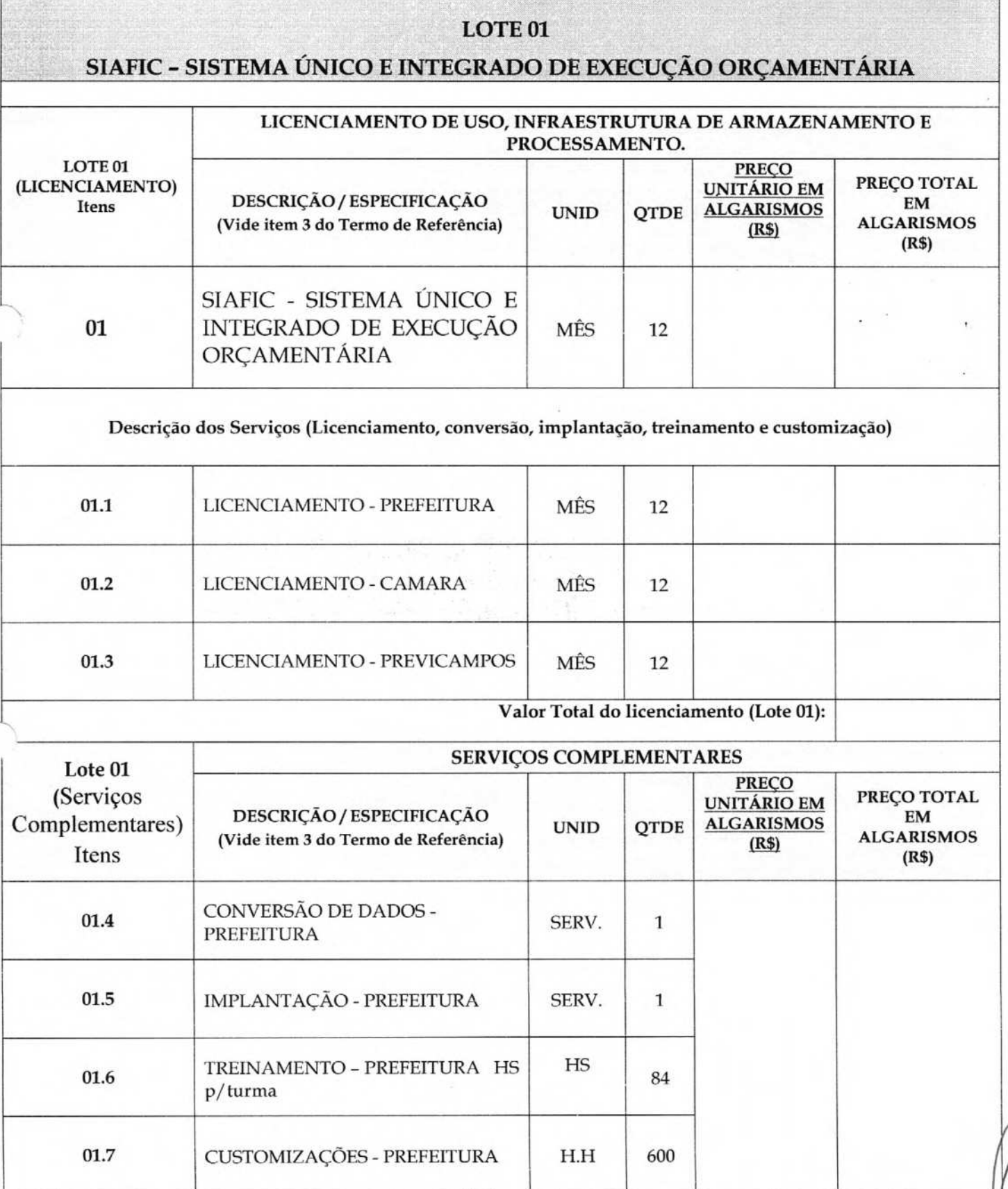

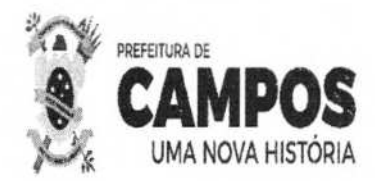

Composed SECRETARIA MUNICIPAI. DE ADMINISTRAÇÃO E RECURSOS HUMANOS Pregão Eietrôníco nº 060/2023

> Processo n**o** 2023.204.000302-1-PR Data: 11/12/2023

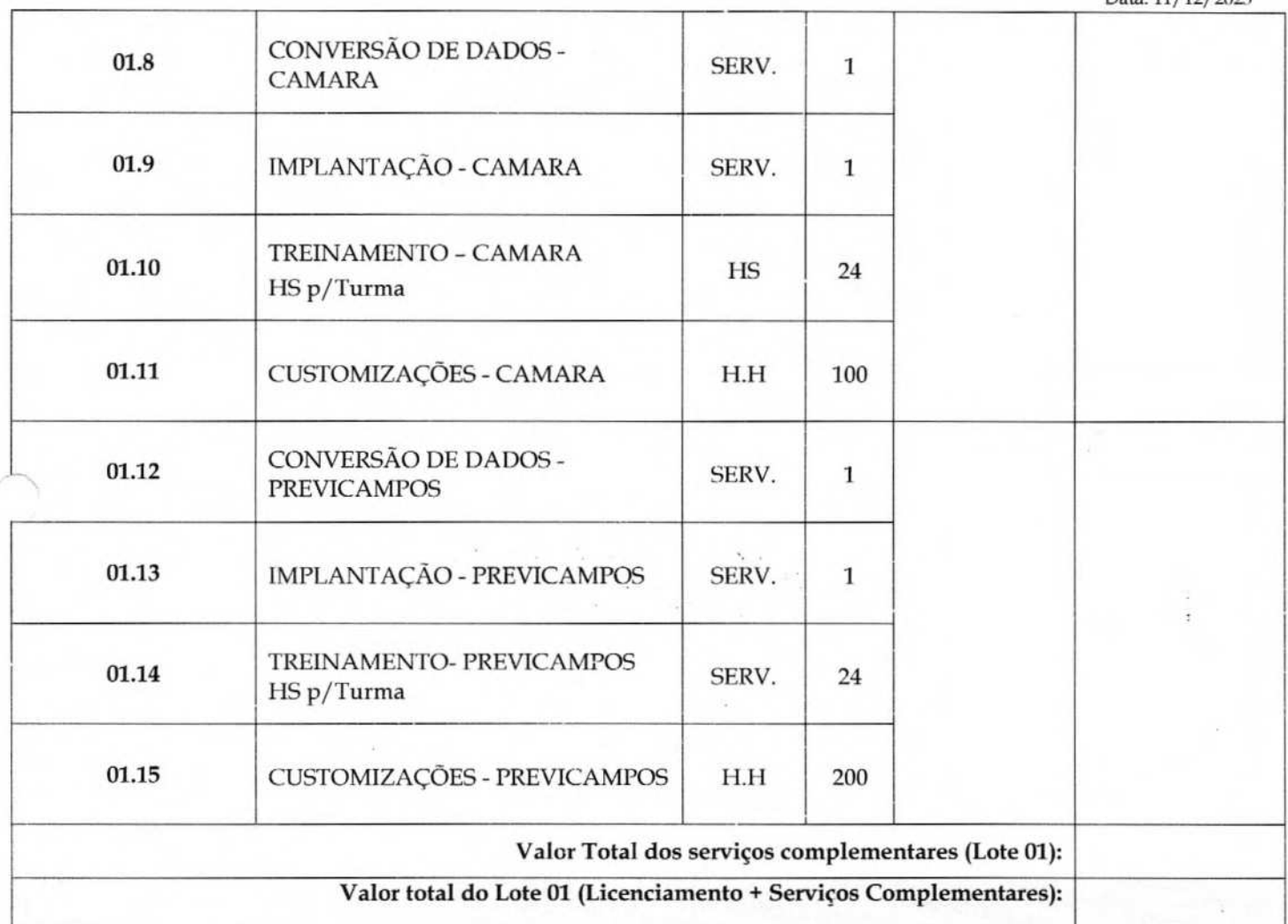

#### LOTE 02

#### ALMOXARIFADO, PATRIMÔNIO, COMPRAS, LICITAÇÕES, CONTRATOS E CONVÉNIOS

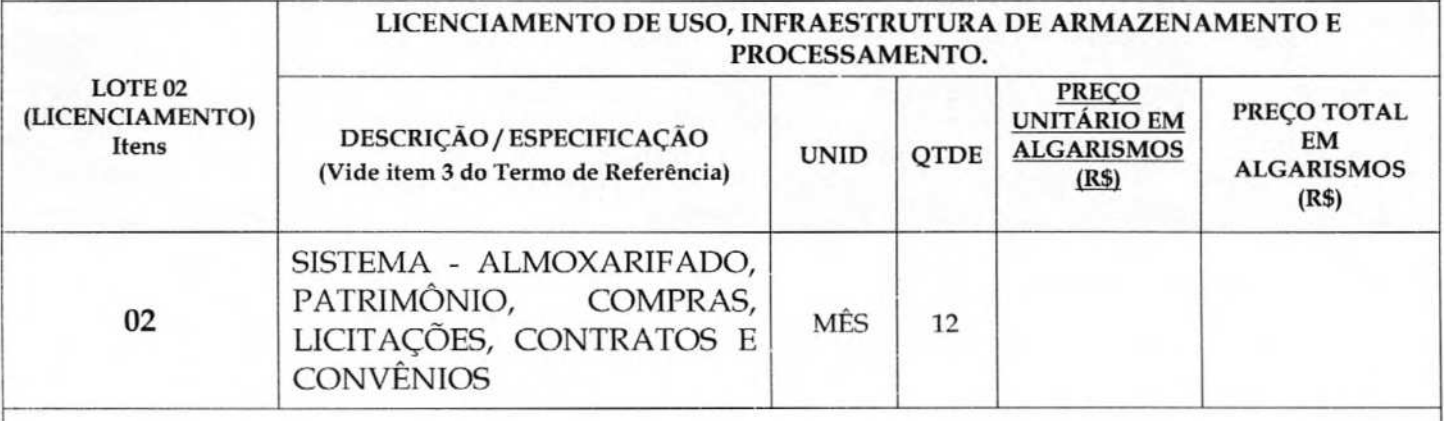

Descrição dos Serviços (Licenciamento, conversão, implantação, treinamento e customização)

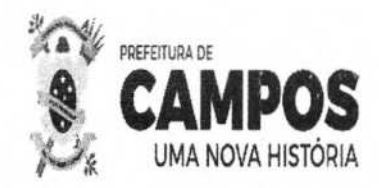

PREFEITURA MUNICIPAL DE CAMPOS DOS GOYTAÇAZES PREFEITURA MUNICIPAL DE CAMPOS DOS GOYTAÇÃCES<br>SECRETARIA MUNICIPAL DE ADMINISTRAÇÃO E RECURSOS LUIRIA<br>Pregão Eletrônico nº 060/2023

Comissão<br>Permanente

Processo nº 2023.204.000302-1-PR

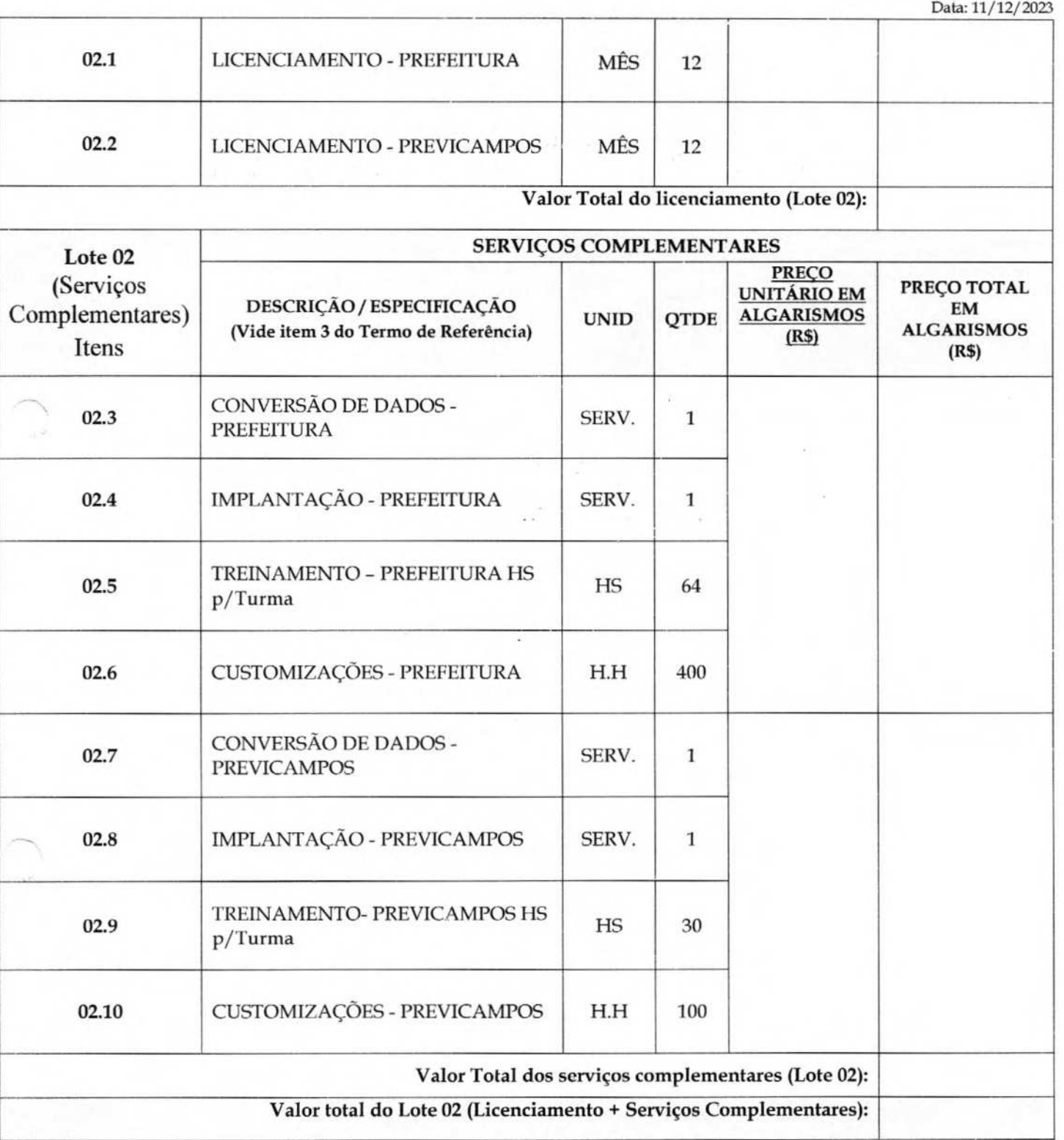

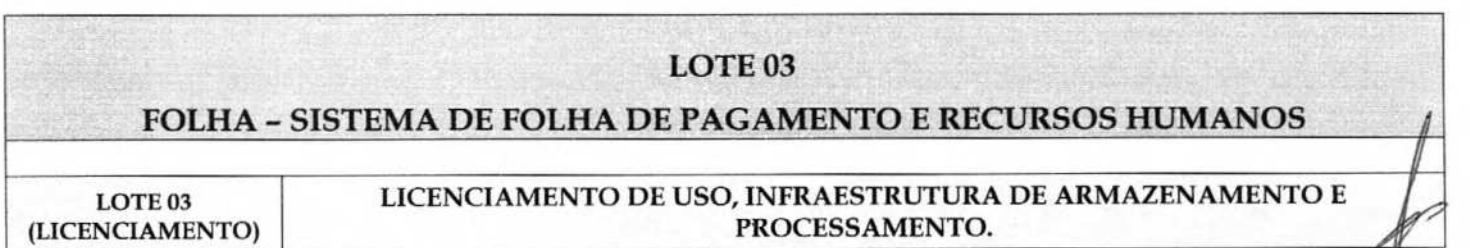

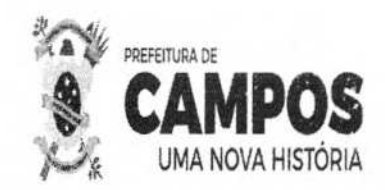

Comissão PREFEITURA MUNICIPAL DE CAMPOS DOS GOYTACAZES. SECRETARIA MUNICIPAL DE ADMINISTRAÇÃO E RECURSOS HUMANOS Pregão Eletrônico nº 060/2023

Processo nº 2023.204.0003034-PP

 $71000$ 

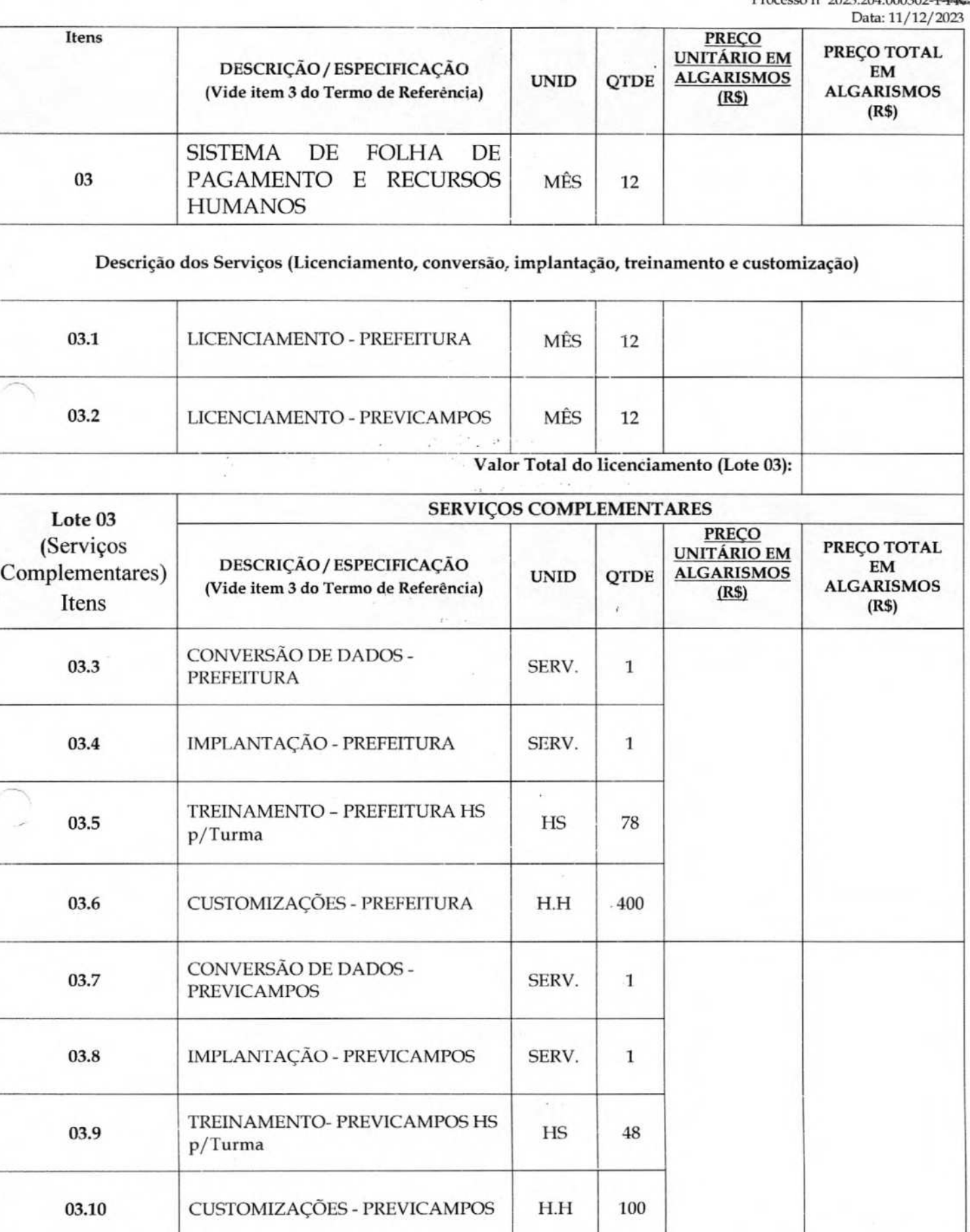

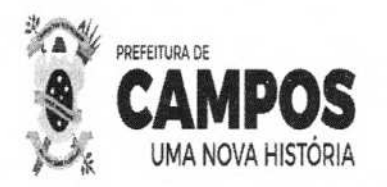

CAZER Cao PREFEITURA MUNICIPAL DE CAMPOS DOS *GOY*  SECRETARIA MUNICIPAL DE ADMINISTRAÇÃO E RECURSOS H Pregão Eletrônico nº 060/2023

> Processo n° 2023.204.000302-1-PR Data: 11/12/2023

Comissau<br>Permanente

NO

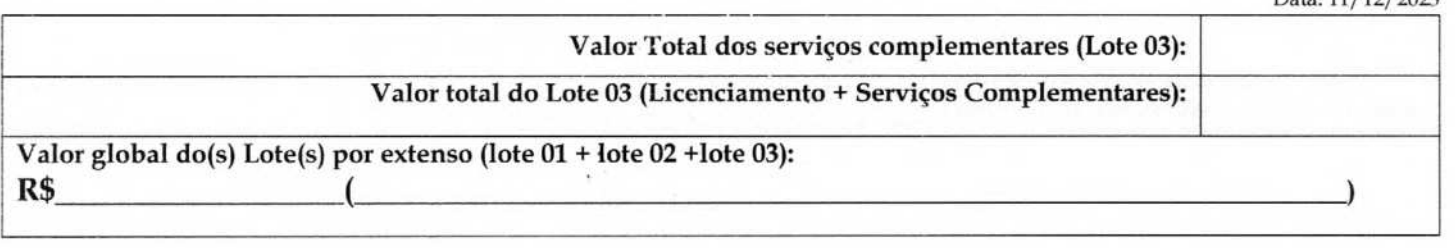

A proposta de preços deverá seguir o modelo apresentado acima, apresentando os valores unitários e totais, em moeda nacional, sendo em algarismo e por extenso, sendo aceitas até 02 (duas) casas decimais após a vírgula.

**A planilha deverá ser preenchida apenas nos itens 01, 02 e 03, de forma a constar expressos os valores unitários mensais e os valores totais para os 12 (doze) meses de contratação dos itens propostos pela CONTRATANTE.** 

Não deverá ser apresentado, neste momento, os valores detalhados dos serviços, sendo certo que **a ias o(s) licitante(s) vencedor(es) deverá(ão) apresentar a(s) referida(s) planilha(s) detalhada(s), conforme subitem 5.1.1 do edital.** 

O preço **acima** considera todas as exigências contidas no Edital de Pregão Eletrônico n° 060/2023, **e**  ainda, todos os custos com mão-de-obra, taxas, impostos, seguros, encargos sociais e demais despesas diretas e indiretas incidentes sobre os serviços.

A validade dos preços e condições desta proposta é de 60 (sessenta) dias, a contar da data estabelecida no preâmbulo do Edital de Pregão Eletrônico n° 060/ 2023, para a realização do certame.

A licitante formuladora desta proposta tem conhecimento integral do edital e seus anexos, inclusive **das especificações que constam no Termo de Referência, elaborado, pela Secretaria Municipal de**  Administração e Recursos Humanos.

Declaramos que até a presente data inexistem fatos impeditivos a participação desta empresa ao presente certame licitatório, ciente da obrigatoriedade de declarar ocorrências posteriores;

Declaramos que não possuímos em nosso quadro funcional servidor público ou dirigente de órgão ou entidade contratante ou responsável pela licitação, conforme art.9 da lei 8.666/93, e não possuímos em nosso quadro societário servidor público da ativa, ou empregado de empresa pública le sociedade de economia mista;

Declaramos, ainda, sob as penas da lei, que não estamos cumprindo pena de inidoneidade para licitar e contratar com a Administração Pública, em qualquer de suas esferas Federal, Estadual e Municipal, inclusive no Distrito Federal, conforme art. 97 da Lei n°. 8.666/93.

Campos dos Goytacazes, de \_\_\_\_\_\_\_\_\_\_\_ de 2023.

Representante Legal da Licitante.

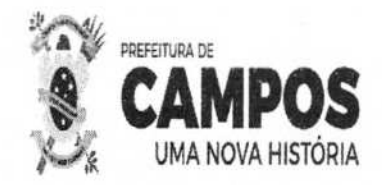

PREFEITURA MUNICIPAL DE CAMPOS DOS GOYTACAZES nº SECRETARIA MUNICIPAL DE ADMINISTRAÇÃO E RECURSOS HUMANOS Pregão Eletrônico nº 060/2023

> Processo n° 2023.204.000302-1-PR Data: 11/12/2023

Çâo

## **Anexo II- Minuta de Contrato**

#### CONTRATO N° /2023

**CONTRATO QUE ENTRE SI CELEBRAM A E A** 

#### **EMPRESA**

**<sup>A</sup>** , inscrita no CNPJ n° , com sede na , doravante denominada simplesmente CONTRATANTE, neste ato representado pelo(a) Ilustríssimo(a) Senhor(a) Secretário(a) do e a empresa doravante denominado simplesmente, CONTRATADA, com sede na \_\_\_\_\_\_\_\_\_\_\_, inscrita no CNPJ/MF sob o nº \_\_\_\_\_\_\_\_\_\_ neste ato representada pelo seu \_\_\_\_\_\_\_\_\_, documento de identidade nº \_\_\_\_\_\_\_, órgão expedidor \_ CPF nº \_\_\_\_\_\_, em decorrência do resultado da LICITAÇÃO NA MODALIDADE **PREGÃO** ELETRÔNICO N° 060/2023, ajustam entre si o presente **CONTRATO, com**  fundamento na Lei n.° 10.520, de 17 de julho de 2002, na Lei n.° 8.666,de 21 de junho de 1993, com redação da Lei n.º 8.883/94, no Decreto Municipal nº 137, de 17 de junho de 2022, e de acordo com o que consta do Processo n° 2023.204.000302-1-PR, mediante as seguintes **CLAUSULAS E CONDIÇÕES:** 

#### **CLÁUSULA PRIMEIRA** - **DO OBJETO**

O objeto do presente contrato **é a contratação de empresa para licenciamento de uso de**  sistemas de tecnologia, para a gestão públiça municipal, para atender as demandas **do**  Município de Campos dos Goytacazes, Software como Serviço (Software as a Service - SaaS) e Infraestrutura como Serviço (Infrastructure as a Service - IaaS), com os serviços de conversão de dados, implantação, migração de dados, hospedagem, treinamento, manutenção, suporte técnico e acompanhamento durante todo o período contratual, e que atendam aos requisitos do SIAFIC - Sistema Único e Integrado de Execução Orçamentária, Administração Financeira e Controle que permite a integração ou a comunicação, sem intervenção humana, com outros sistemas estruturantes cujos dados possam afetar as informações orçamentárias, contábeis e fiscais; tais como controle patrimonial, arrecadação, contratações públicas, dentre outras, advindo pelo Decreto Federal no 10.540 de 5 de novembro de 2020, conforme quantidades, especificações e condições definidas neste Edital e seus anexos, em especial, na Nota de Empenho nº \_\_\_/2023.

#### **CLÁUSULA SEGUNDA** - **DAS OBRIGAÇÕES DA CONTRATANTE**

#### O CONTRATANTE obriga-se a:

a) Acompanhar e fiscalizar a execução do objeto do Contrato, sob os aspectos quantitativo e qualitativo, anotando em registro próprio as falhas detectadas e

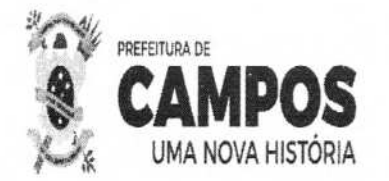

Comissão **1" '-.~**  PREFEITURA MUNICIPAL DE CAMPOS DOS GOYTREAZESTE **À3 \_~\_**  SECRETARIA MUNICIPAL DE ADMINISTRAÇÃO E RECURSOS HUMANOS Pregão Eletrônico nº 060/2023

comunicando as ocorrências de quaisquer fatos que, a seu critério, exijam medidas corretivas por pane da **CONTRATADA;** 

- b) Resolver todo e qualquer caso singular, omisso ou duvidoso não previsto, no processo n° 2023.204.000302-1-PR e em tudo o mais que se relacione com o serviço objeto deste **CONTRATO,** desde que não acarrete ônus para o CONTRATANTE ou modificação do instrumento;
- c) Efetuar o pagamento à **CONTRATADA,** de acordo com as condições de preço e prazo estabelecidas nas Cláusulas Quarta, Quinta e Sexta do presente Contrato.

#### **CLÁUSULA TERCEIRA** - **DAS OBRIGAÇÕES DA CONTRATADA**

**A CONTRATADA** será a única, integral e exclusiva responsável, em qualquer caso, por todos os danos e prejuízos de qualquer natureza que causar ao CONTRATANTE ou a terceiros, decorrentes de sua culpa ou dolo, na execução do objeto deste **CONTRATO,** respondendo por si e por seus sucessores, não excluindo ou reduzindo essa responsabilidade, a fiscalização ou acompanhamento do CONTRATANTE.

**PARÁGRAFO PRIMEIRO** - **A CONTRATADA** é a responsável por todos os ônus tributários federais, estaduais **e** municipais, ou obrigações concernentes à legislação social, trabalhista, fiscal, securitária ou previdenciária, entendendo-se como ônus tributários o pagamento de impostos, taxas, contribuições de melhoria, contribuições parafiscais, empréstimos compulsórios, tarifas e licenças concedidas pelo Poder Público.

**PARÁGRAFO SEGUNDO** - **A CONTRATADA** se obriga a manter, durante toda a execução **do CONTRATO,** compatibilidade com as obrigações por ela assumidas, todas as condições de habilitação e qualificação exigidas no Edital.

#### **PARÁGRAFO TERCEIRO** - **Caberá ainda a CONTRATADA:**

- 1) arcar com todas as despesas referentes ao transporte, vertical **e** horizontal, bem como carga e descarga, de todos os bens objeto deste CONTRATO;
- II) entregar nos locais e prazos indicados pela CONTRATANTE;
- III) responder pela idoneidade e pelo comportamento de seus responsáveis, técnicos, empregados, prepostos ou subordinados;
- IV) responder exclusiva e integralmente, perante o CONTRATANTE pelo serviço;
- V) responder por violações a direito de uso de materiais, métodos ou processos de execução protegidos por marcas ou patentes, arcando com indenizações, taxas e/ ou comissões que forem devidas;
- VI) substituir, às suas expensas e responsabilidade, os serviços que não estiverem de acordo com as especificações.
- VII) Comprovar, a cada fatura emitida, a regularidade perante o Sistema de Seguridade Social (INSS) e com o fundo de Garantia por Tempo de Serviço (FGTS).

Processo n<sup>2</sup>202 Data: 11/12/2023

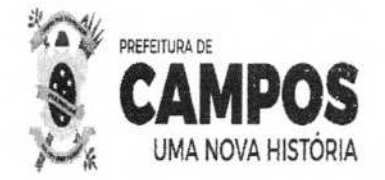

Comissão PREFEITURA MUNICIPAL DE CAMPOS DOS GOYTACAZES SECRETARIA MUNICIPAL DE ADMINISTRAÇÃO E REQURSOS HUMANOS Pregão Eletrônico nº 060/2023 Processo nº

#### **CLÁUSULA QUARTA** - **DO VALOR CONTRATUAL**

Pela execução do objeto deste **CONTRATO,** uma vez obedecidas às formalidades legais e contratuais pertinentes, o CONTRATANTE pagará à **CONTRATADA** a importância total de R\$ ( ), já inclusos todõs os custos relacionados com despesas decorrentes de exigência legal ou das condições de gestão deste Contrato.

#### **CLÁUSULA QUINTA** - **DO PAGAMENTO**

O pagamento do valor devido, conforme proposta da **CONTRATADA,** será efetuado pelo CONTRATANTE, após a realização do serviço, até o 30° (trigésimo) dia, a partir da data da apresentação da Nota Fiscal pela **CONTRATADA,** com a discriminação do objeto executado, devidamente atestada e visada pela administração do CONTRATANTE.

#### **CLÁUSULA SEXTA** - **DOS RECURSOS. ORÇAMENTÁRIOS**

A presente despesa, no valor global de R\$ ( ), correrá por conta da Dotação Orçamentária existente no Programa de Trabalho nº Despesa nº , Fontes de Recursos nº \_\_\_\_, com cobertura através da Nota Empenho nº \_ de -

#### **CLÁUSULA SÉTIMA** - **DO REAJUSTE**

O preço do qual está sendo contratado o objeto da licitação, será fixo e irreajustável durante a vigência do contrato. Em casos de prorrogação do contrato o mesmo poderá ser reajustado com base no IPCA acumulado no período, após o decurso de 12 meses.

## **CLÁUSULA CITAVA** - **DAS PENALIDADES**

Em caso da CONTRATADA ensejar o retardamento da execução do objeto deste Contrato, falhar ou fraudar na sua execução, comportar-se de modo inidôneo ou cometer fraude fiscal, ficará impedida de licitar e contratar com a Administração Pública pelo prazo de até 05 (cinco) anos, sem prejuízo das multas previstas neste Contrato e das demais comunicações legais.

**PARÁGRAFO PRIMEIRO:** Pela inexecução total ou parcial do objeto deste Contrato, a **CONTRATANTE** poderá aplicar a **CONTRATADA** multa administrativa graduável conforme a gravidade da infração, não excedendo, em seu total, o equivalente a 10% (dez por cento) do valor do Contrato.

**PARÁGRAFO SEGUNDO: A CONTRATADA** ficará sujeita, em caso de atraso na/ execução do objeto, à multa moratória de até 0,33% (trinta e três centésimos por cento) sobre  $\phi$ valor total do serviço, por dia útil excedente ao prazo estabelecido.

Data: 11/12/2023

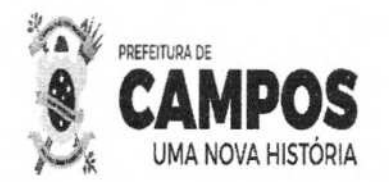

Comissão | Part 715 PREFEITURA MUNICIPAL DE CAMPOS DOS GOYTACAZES SECRETARIA MUNICIPAL DE ADMINISTRAÇÃO E RECURSOS HUMANOS Pregão Eletrônico nº 060/2023

> Processo nº 2023.204.000302-1-PR Data: 11/12/2023

**PARÁGRAFO TERCEIRO:** Se a **CONTRATADA** não recolher o valor da multa que porventura lhe for aplicada, dentro de 05 (cinco) dias úteis a contar da data da intimação, será então acrescido os juros moratórios de 1% (um por cento) ao mês.

#### **CLÁUSULA NONA** - **DOS RECURSOS ADMINISTRATIVOS**

Da aplicação das sanções definidas na cláusula anterior caberão os recursos previstos no art. 109 da lei n.° 8666/93, observados os prazos e procedimentos ali estabelecidos.

#### **CLÁUSULA DÉCIMA** - **DA RESCISÃO**

O inadimplemento das Cláusulas e condições estabelecidas neste Contrato, por parte da **CONTRATADA,** assegurará ao CONTRATANTE o direito de dá-lo por rescindindo, mediante notificação, sem prejuízo do disposto na Cláusula Oitava.

**PARÁGRAFO ÚNICO.** Ficará o presente Contrato rescindido, mediante formalização, assegurado o contraditório e a defesa, nos seguintes casos:

- a) Atraso injustificado na execução do objeto contratado;
- b) Paralisação dos serviços sem justa causa ou prévia comunicação à administração;
- c) Subcontratação total ou parcial do objeto deste Contrato, associação da CONTRATADA com outrem, cessão ou transferência total ou parcial sem a prévia anuência do CONTRATANTE, bem como fusão, cisão ou incorporação que afete a execução do presente Contrato;

d) Desatendimento das determinações da autoridade designada para acompanhar e fiscalizar a execução do Contrato, assim como a de seus superiores;

e) Cometimento reiterado de falhas na execução deste contrato;

f) Decretação de falência;

g) Dissolução da empresa;

h) Alteração social ou modificação da finalidade ou estrutura da empresa, que, a juízo da administração, prejudique a execução deste Contrato;

i) Protesto de títulos ou emissão de benefícios sem a suficiente provisão, que caracterize a insolvência da **CONTRATADA;** 

j) Razões de relevante interesse e amplo conhecimento público;

k) Ocorrência de caso fortuito ou força maior, regularmente comprovado, impeditivo da execução deste Contrato.

#### **CLÁUSULA DÉCIMA PRIMEIRA** - **DAS ALTERAÇÕES**

O presente Contrato poderá ser alterado na ocorrência de qualquer das hipóteses previstas no art. 65, da Lei n.° 8.666/93.

#### **CLÁUSULA DÉCIMA SEGUNDA** - **DO PRAZO DE EXECUÇÃO DOS SERVIÇOS**

O prazo para a execução dos serviços, objeto deste contrato, será de 12 (doze) mese conforme previsto no item 6 do Termo de Referência (Anexo III), elaborado pela Secretar Municipal de Administração e Recursos Humanos.

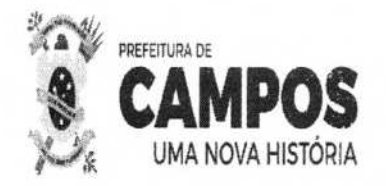

Permanente<br>ee **PREFEITURA MUNICIPAL DE CAMPOS DOS GOTTA** Rubrit an SECRETARIA MUNICIPAL DE ADMINISTRAÇÃO E RECURSOS HUMANOS Pregão Eletrônico nº 060/2023

> Processo n° 2023.204.000302-1-PR Data: 11/12/2023

**<sup>1</sup>**L0fflIS..

**PARÁGRAFO PRIMEIRO** - A contagem do prazo contratual terá início no dia seguinte ao recebimento, pela CONTRATADA, da Ordem Formal autorizando o início da execução contratual, a ser emitida pela CONTRATANTE.

**PARÁGRAFO SEGUNDO** - O prazo contratual poderá ser prorrogado desde que observados os termos do art. 57 da Lei 8.666/93.

#### **CLÁUSULA DÉCIMA TERCEIRA** - **DO REGIME DE EXECUÇÃO**

O objeto deste contrato será executado de forma indireta, em regime de empreitada por preço unitário.

#### **CLÁUSULA DÉCIMA QUARTA** - **DA PUBLICIDADE**

O extrato do presente Contrato será publicado no Diário Oficial do Município de Campos dos Goytacazes, conforme o disposto no art. 61, Parágrafo Único, da Lei n.°8.666, de 21 de junho de 1993.

#### **CLÁUSULA DÉCIMA QUINTA** - **DA VINCULAÇÃO À LICITAÇÃO**

O presente instrumento foi lavrado em decorrência da licitação modalidade Pregão Eletrônico n° 060/2023, ao qual se vincula, bem como aos termos da proposta de preços da CONTRATADA, que faz parte integrante desta avença como se transcritos fosse e respectivos anexos do processo administrativo n° 2023.204.000302-1-PR

#### **CLÁUSULA DÉCIMA SEXTA** - **DO FORO**

Fica eleito o foro da Comarca de Campos dos Goytacazes, para dirimir qualquer questão controversa relacionada com o presente **CONTRATO,** renunciando as partes, expressamente, a qualquer outro por mais privilegiado que seja.

E por estar justo e acordado, depois de lido e achado conforme, foi o presente Contrato lavrado em 03 (três) vias de igual teor e forma, assinado pelas partes contratantes e testemunhas abaixo.

Campos dos Goytacazes, de que establecen de 2023.

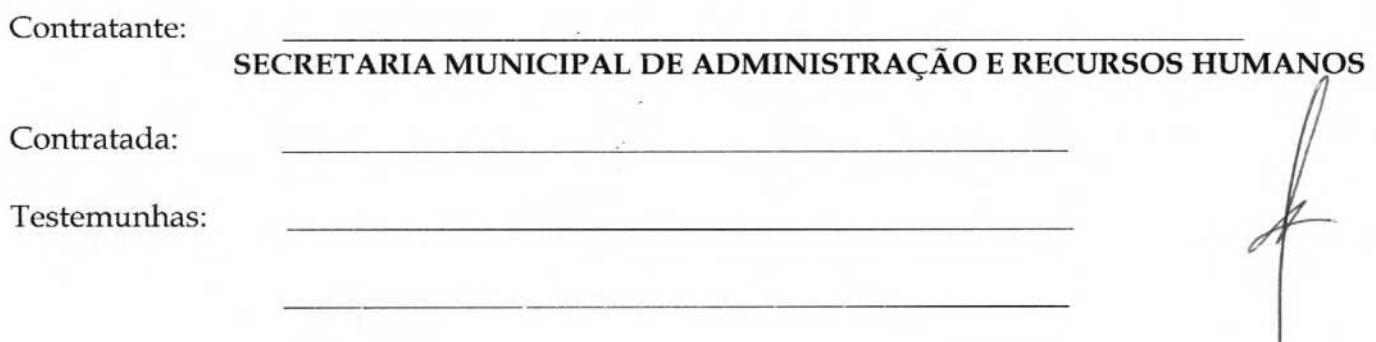

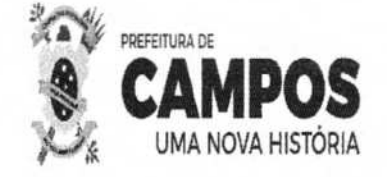

PREFEITURA MUNICIPAL DE CAMPOS DOS GOYTACAZES SECRETARIA MUNICIPAL DE ADMINISTRAÇÃO E RECURSOS HUMANOS Pregão Eletrônico nº 060/2023

> Processo n° 2023.204.000302-1-PR Data: 11/12/2023

Permanentu  $-1.7$ w

# **ANEXO III** - **TERMO DE REFERÊNCIA**
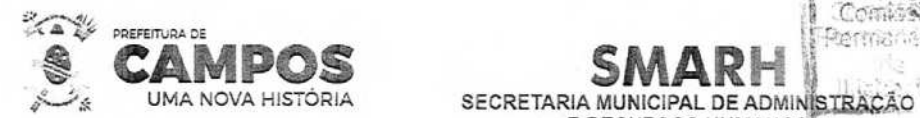

### TERMO DE REFERÊNCIA

#### 1- OBJETO

1.1. Contratação de empresa para licenciamento de uso de sistemas de tecnologia, para a gestão pública municipal, para atender as demandas do Município de Campos dos Goytacazes, Software como Serviço (Software as a Service - SaaS) e lnfraestrutura como Serviço (Infrastructure as a Service - laaS), com os serviços de conversão de dados, implantação, migração de dados, hospedagem, treinamento, manutenção, suporte técnico e acompanhamento durante todo o período contratual, e que atendam aos requisitos do SIAFIO - Sistema Unico e integrado de Execução Orçamentária, Administração Financeira e Controle que permite a integração ou a comunicação, sem intervenção humana, com outros sistemas estruturantes cujos dados possam afetar as informações orçamentárias, contábeis e fiscais, tais como controle patrimonial, arrecadação, contratações públicas, dentre outras, advindo pelo Decreto Federal no 10.540 de 5 de novembro de 2020, O presente processo de contratação seguirá os ditames da Lei 8.666/1992 e especialmente a modalidade de pregão eletrônico, conforme Decreto n° 10.024/2019 conforme condições, quantidades e exigências estabelecidas neste Termo de Referência.

**E RECURSOS HUMANOS** 

 $\sqrt{2}$ 

Permanishte

Comissão

#### 2— JUSTIFICATIVA

2.1. O Município de Campos dos Goytacazes - RJ, diante das exigências em relação aos processos administrativos de gestão pública, tem por objetivo qualificar e instrumentalizar os departamentos, setores, secretarias e usuários de ferramentas que atendam às expectativas de atendimento às demandas legais e tecnológicas.

2.2. Cumpre destacar que a administração municipal, optou por deflagrar o procedimento licitatório em LOTES, que contemple todos os sistemas de informática da Prefeitura Municipal de Campos dos Goytacazes, visando à possibilidade de se obter maior econornicidade e competitividade com a divisão do sistema em lotes, com inúmeras empresas sagrando-se vencedoras cada urna de determinado lote.

2.2.1. Todos os LOTES deverão ter interoperabilidade entre si, devendo haver a compatibilidade entre os sistemas, devendo cada empresa vencedora garantir a interoperabilidade entre os sistemas de informática da Prefeitura, customizando seus sistemas para permitir a integração entre os sistemas e cumprimento da obrigação.

2.3. A busca ce uma solução que contemple os preceitos legais e tecnoiógicos está alicerçada na necessidade de melhorar e evoluir os processos de gestão, com a interoperabillidade entre os sistemas estabelecidos nos lotes, com serviços aos cidadãos, com o cumprimento às prestações de contas, com a otimização de rotinas e procedimentos internos e com a interação entre a administração púoíica e a sociedade.

2.4. A interoperabilidade entre os sistemas na Prefeitura Municipal de Campos dos Goytacazes, e na administração pública em geral, tem sido, desde sempre, um grande aesafio. O processo de informatização, por demandar grandes investimentos, em geral é lento e gradual ao longo dos anos, resultando na contratação de módulos funcionais licenciados de fornecedores distintos, que, invariavelmente, não são interoperáveis. Sorna-se, ainda, os sistemas desenvolvidos pelo próprio corpo técnico da Prefeitura, além dos sistemas cedidos pelos Governos Estadual e Federal muitos deles de uso compulsório.

2.5. Atualmente, como os sistemas não se comunicam entre si, a interoperabilidade se dá por meio da exøortaçãc e importação dos dados, ou mesmo por transcrição manual, acarretando em retrabalho, pondo em risco a integridade das informações, e dificultando sobremaneira o monitoramento aos sistemas e o cruzamento de informações, que são realizados por meio de planilhas eletrônicas ou com o auxílio de ferramentas de Inteligência de Negócio (Bi).

2.6. Além dos problemas de interoperabilidade entre os sistemas, a Prefeitura Municipal de Campos dos Goytacazes, carece de sistema para suportar os processos de gestão de compras, convênios e contratos, gestão do patrimônio, entre outros.

2.7. O Decreto n° 10.540, de 05 de novembro de 2020, estabelece um padrão mínimo de

1

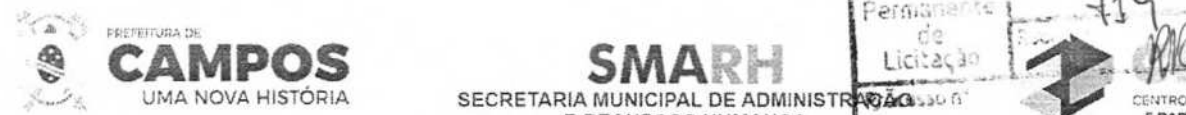

**EXAMPOS SMARY LIGILES AND SECRETARIA MUNICIPAL BEADMINISTRAGALISM E RECURSOS HUMANOS** 

qualidade do Sistema Único e Integrado de Execução Orçamentária, Administração Financesa e<br>Controle – SIAFIC e, entre outras coisas:<br>Controle – SAIGLISSO

Coninsisto<br>Permanents

 $\rightarrow$ •- **r** .

 $p(\ell)$  ,  $\sqrt{s}$  Administration

2.8. Define 01/01/2023 como prazo limite para que os entes federativos ajustem seus sistemas esse padrão;

2.8.1. Confere ao Poder Executivo a responsabilidade de manter e gerenciar (contratar ou desenvolver, manter e atualizar) o SIAFIC, incluídos os módulos complementares, as ferramentas e as informações dela derivados, utilizada por todos os Poderes e órgãos referidos no art. 20 da Lei Complementar no 101, de 2000;

2.8.2. Determina que o SIAFIC deverá permitir a integração ou a comunicação, sem intervenção humana, com outros sistemas estruturantes cujos dados possam afetar as informações orçamentárias, contábeis e fiscais, tais como controle patrimonial, arrecadação, contratações públicas, dentre outras.

2.9. Esses sistemas agilizam os processos e otimizam as rotinas que antes eram estritamente manuais e até mesmo onerosas às entidades e órgãos públicos, neste sentido, os softwares deverão proporcionar à Administração Pública, a geração de informações fidedignas, de forma ágil e atualizada, trazendo como consequência natural a transparência de atos e processos, proporcionando ao cidadão o acompanhamento dos resultados atingidos pela gestão pública municipal.

2.10. E necessária a contratação de empresas especializadas para prestação de serviços de licenciamento de uso de sistemas para gestão pública mais amplo, permitindo a interoperabilidade entre os sistemas estabelecidos nos lotes, para oferecer mais agilidade, transparência, e, que atenda às necessidades de informação dos diversos setores e esteja em conformidade com o padrão mínimo de qualidade definido pelo Decreto n° 10.540, de 5 de novembro de 2020, para ser utilizado pelos Poderes Executivo e Legislativo do Município de Campos dos Goytacazes.

### 3— DESCRIÇÃO DOS SERVIÇOS/LOTES

Os serviços serão licitados em LOTES, conforme discriminados a seguir:

#### 3.1. LOTE 01

SIAFIC - SISTEMA ÚNICO E INTEGRADO DE EXECUÇÃO ORÇAMENTÁRIA

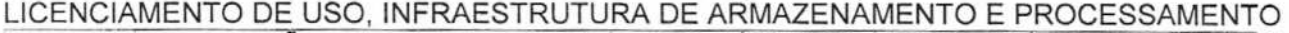

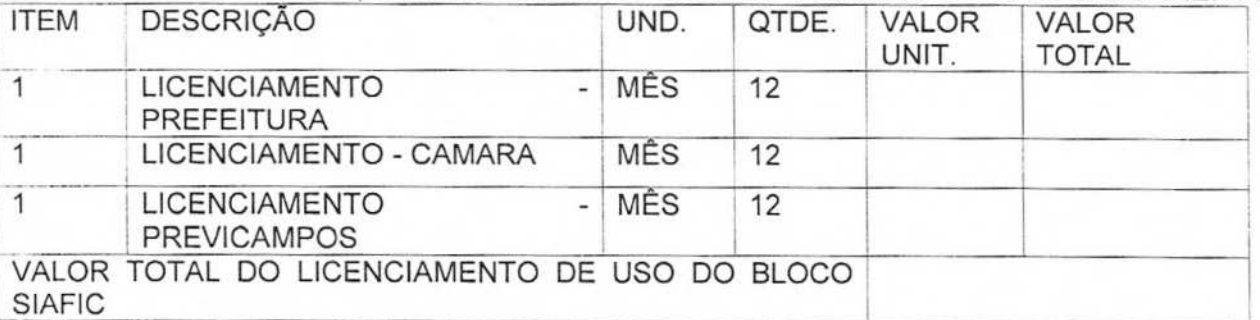

SERVICOS COMPLEMENTARES

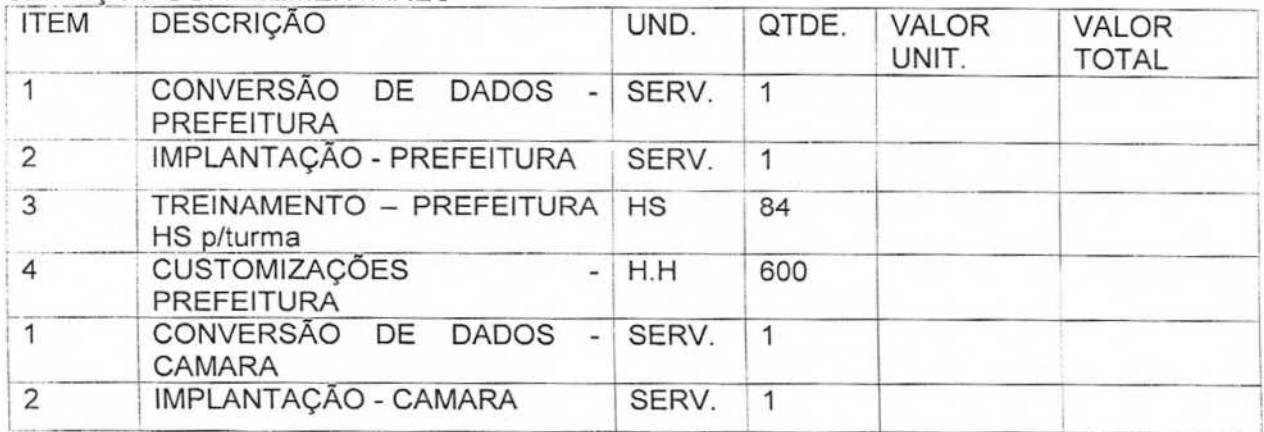

Av. José Alves Azevedo. 278 - Centro! **CEP: 28025-497**  cidac@campos.rj.gov.br

**(22) 98175-2116** 

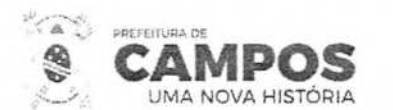

# **Manação SECRETARIA MUNICIPAL DE ADMINISTRAÇÃO**<br>SECRETARIA MUNICIPAL DE ADMINISTRAÇÃO

Comissão Permanente Fis.

**BUECODMATY LES SDE CAM** 

 $\overline{dm}$ 

**E RECURSOS HUMANOS"**<br>E RECURSOS HUMANOS<sup>55</sup>

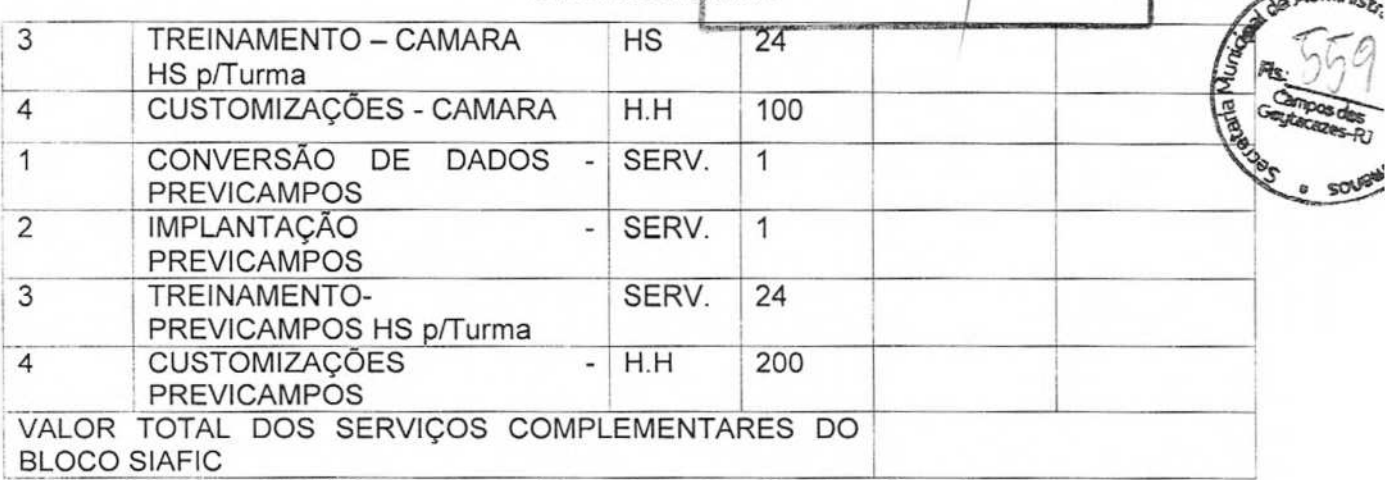

Valor total do Bloco SIAFIC por extenso (Licenciamento **+** Serviços Complementares):

# 3.2. LOTE 02

ALMOXARIFADO, PATRIMONIO, COMPRAS LICITAÇÕES, CONTRATOS E CONVÊNIOS LICENCIAMENTO DE USO, INFRAESTRUTURA DE ARMAZENAMENTO E PROCESSAMENTO

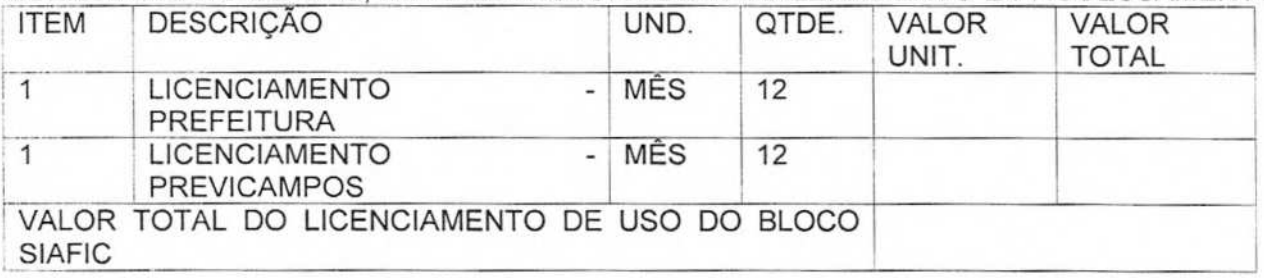

### SERVICOS COMPLEMENTARES

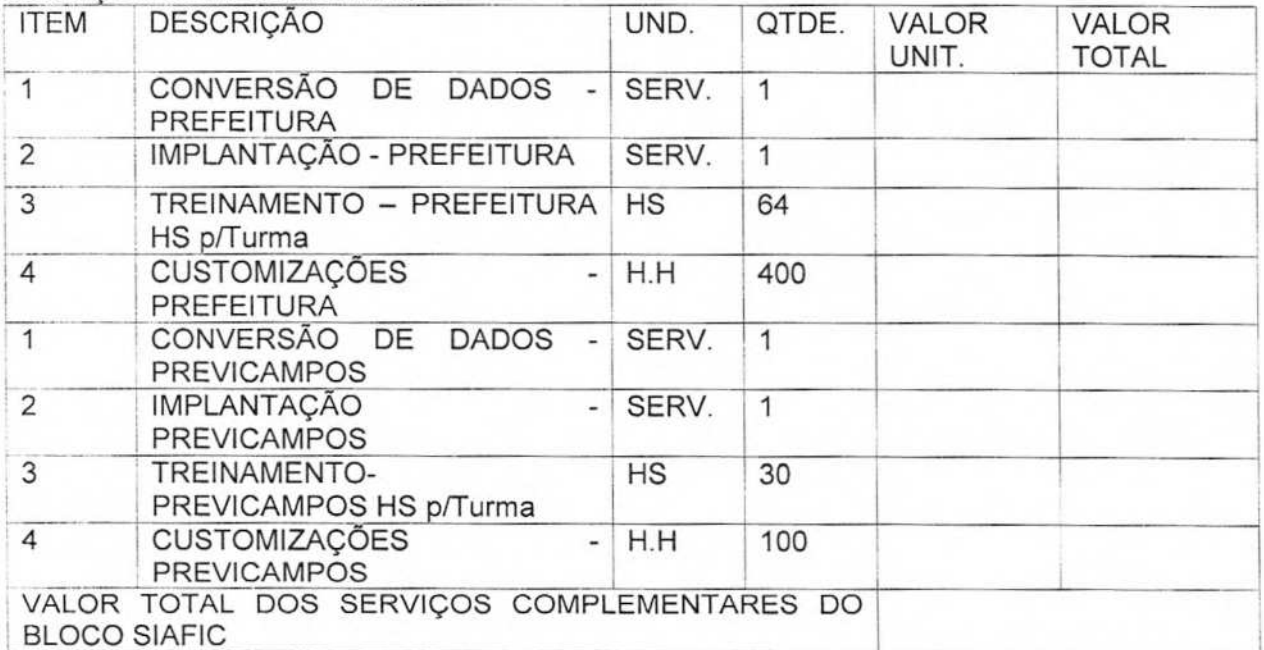

Valor total do Bloco OUTROS SISTEMAS ESTRUTURANTES por extenso (Licenciamento **+**  Serviços Complementares):

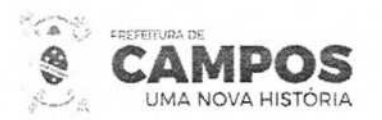

SECRETARIA MUNICIPAL DE ADMINIS E RECURSOS HUMANOS

Processon<sup>4</sup>

Comissão

Permanente de **Lyzerão** 

 $55$ 

Soministra

# 3.3. LOTE 03

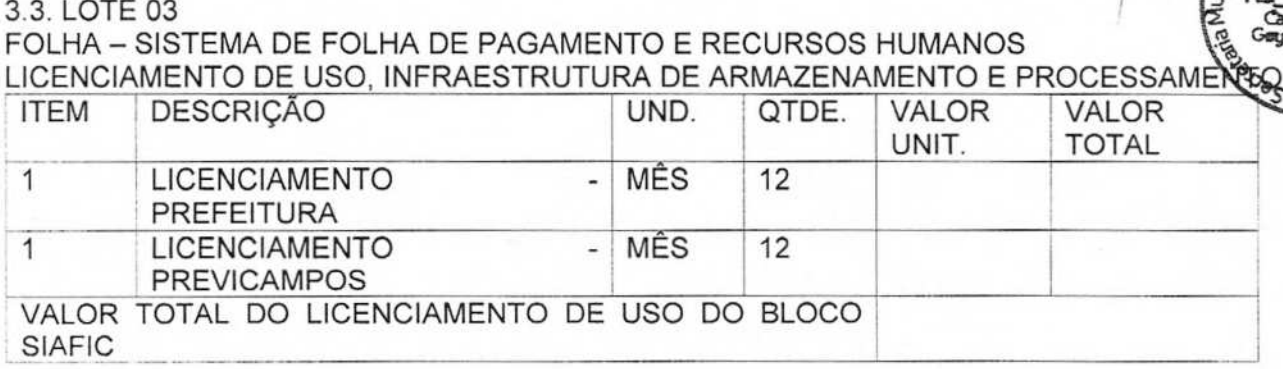

#### SERVICOS COMPLEMENTARES

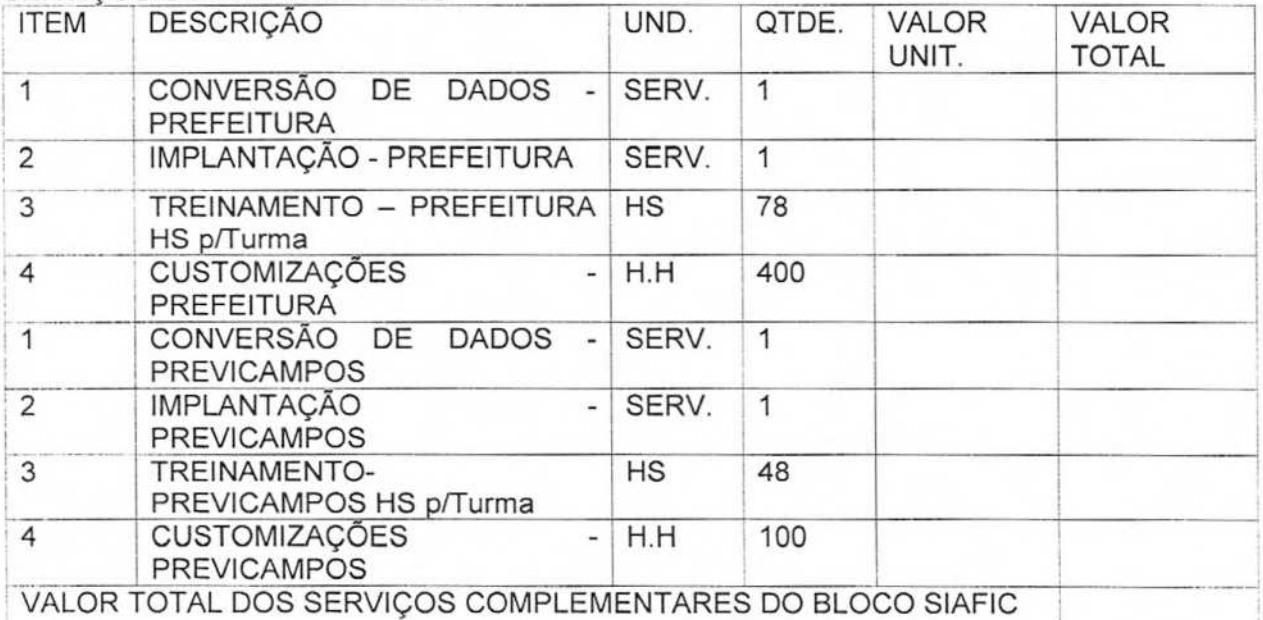

Valor total do Bloco SISTEMAS ESTRUTURANTES FOLHA por extenso (Licenciamento + Serviços Complementares):

### 4— CRITÉRIO DE JULGAMENTO

4. 1. O critério de julgamento das propostas será o de menor valor global por LOTE.

### 5— DISPONIBILIDADE ORÇAMENTÁRIA

5.1. As despesas referentes à contratação correão pelo programa de trabalho 04.122.0095.2373 com sua natureza de despesa 3.3.90.40.16 ocorrendo adequação orçamentária e financeira com o orçamento aprovado, conforme Estimativa de Impacto Orçamentário-Financeiro, emitida pela área competente.

6— DA VIGENCIA DO CONTRATUAL

6.1 .0 Contrato vigorará pelo prazo de 12 (doze) meses, contados da data de sua assinatura, Podendo no interesse da Administração, serem prorrogados conforme legislação vigente.

### 7— PAGAMENTO

O pagamento será efetuado nos termos do Anexo 1 - Termo de Referência, aplicando-se os

Av. José Alves Azevedo. 278 - Centro / CEP: 28025-497 cidac@campos.rj.gov.br

**(22) 98175-2116** 

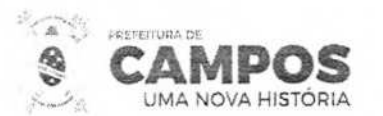

SECRETARIA MUNICIPAL DE ADMINISTRACÃO E RECURSOS HUMANOS

Comissan armanante  $1 - 30$ 

indicadores de serviço e conforme exposto abaixo:

As despesas com implantação dos sistemas e conversão de dados serão pagas em até tres parcelas mensais após a realização dos serviços e da apresentação da nota fiscal e de acordo com a comprovação da prestação dos serviços devidamente atestada pelo setor técnico competente e/ou fiscal de contrato;

As despesas com o licenciamento dos sistemas serão pagas, mensalmente, em até 30 dias subsequentes à execução dos serviços e será efetuado após a apresentação, pela empresa contratada, da nota fiscal competente.

As despesas de horas técnicas relacionadas a customizações serão pagas após a realização dos serviços, da apresentação da nota fiscal e de acordo com a comprovação da prestação dos serviços devidamente atestada pelo setor técnico competente e/ou fiscal de contrato.

A liberação do pagamento ficará sujeita ao aceite (atestação) pela Unidade Fiscalizadora do Contrato, devidamente designada, para o acompanhamento técnico e fiscalização da prestação dos serviços contratados.

#### 8— PROVA DE CONCEITO

8.1. Haverá prova de conceito, de caráter eliminatório para a licitante vencedora de cada lote.

8.2. Será necessária apresentação técnica dos sistemas para verificação e confrontação do sistema cotado com especificações pré-estabelecidas neste termo de referência, em especial no que diz respeito à qualidade, desempenho e funcionalidade do sistema.

8.3. O licitante que apresentar a melhor proposta comercial por lote, na fase de lances, após devidamente habilitado, será convocado no dia da sessão pelo pregoeiro para iniciar os tramites da Apresentação Técnica do Sistema, a fim de comprovar o atendimento dos requisitos citados neste TR.

8.4. A comissão técnica avaliadora estabelecerá o prazo para o licitante demonstrar as fases definidas neste termo, sendo que a licitante que não cumprir os prazos estabelecidos será imediatamente desclassificada.

8.5. Esta equipe fará uma avaliação da ferramenta e confrontará suas funcionalidades com os requisitos especificados no TERMO DE REFERENCIA.

8.6. A demonstração deverá ser (iniciada) após notificação do pregoeiro para que, em dia e horário previamente estipulado e dado publicidade a todos interessados, a empresa classificada em primeiro lugar inicie a sua apresentação/teste de conformidade. E tal apresentação deverá ser realizada em até 2 dias úteis por lote, contado a partir do primeiro dia útil imediatamente posterior àquele em que foi feita a convocação para a prova de conceito. Esse prazo poderá ser prorrogado, havendo justificativa plausível e também podendo ser alargado em igual quantidade de prazo (mais 1 dia) a critério da Administração.

8.7. A Licitante vencedora de cada lote deverá fazer a apresentação simulando o ambiente de execução em tempo real, e no caso dos módulos que forem web o acesso dos sistemas deverá ser via browser, e o aplicativo deverá também ser demonstrado em dispositivos móveis (smartphone ou tablets);

8.8. A exposição da conformidade da solução deverá ser por cada LOTE e módulo demonstrando todos os requisitos do LOTE 001, LOTE 002 E LOTE 003 e todos os obrigatórios, conforme descritos neste Termo de Referência.

8.9 Após a realização da prova de conceito, a comissão responsável irá emitir parecer aprovando ou reprovando o sistema apresentado, SENDO ELIMINADO O LICITANTE QUE DEIXAR DE SATISFAZER 100% DOS REQUISITOS EXIGIDOS NA PROVA DE CONCEITO, tendo em vista

Av. José Alves Azevedo. 278 - Centro / CEP: 28025-497

cidac@campos.rj.gov.br **(22) 98175-2116** 

4

**zes-Rj** 

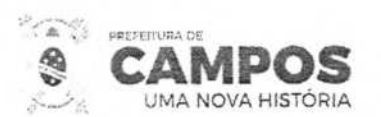

**SMARA E RECURSOS HUMANOS** 

manerto CENTRO O NECOMAPTIES **E DADO** 

浮动 tacão

que essa etapa Corresponde a 60% tanto do Termo de Referência quanto do Ambiente Tecnológico e dos Requisitos Obrigatórios. Tendo um prazo de 180 (cento e oitenta) dias para para porcento e outros 40% (quarenta porcento) serem entregues conforme os termos descritos neste Termos de Referência.<br>Referênci outros 40% (quarenta porcento) serem entregues conforme os termos descritos neste Teraño de

# 9- DA QUALIFICAÇÃO TÉCNICA

Comprovação de aptidão para desempenho de atividade pertinente e compatíveros características, quantidades com o objeto licitado, através da apresentação de um ou mais atestados de desempenho anterior ou em execução, mediante a apresentação de atestado(s)/certidão(ões)/declaração(ões) fornecidos por pessoas jurídicas de direito público ou privado, em nome da licitante, comprovando a execução satisfatória do fornecimento de licenças iguais às previstas na descrição de cada item em disputa em quantitativo não inferior a 40% (quarenta por cento) do quantitativo previsto para os referidos itens. O(s) atestado(s) de capacidade técnica deverá(ão) conter todas as informações abaixo:

Razão social e dados de identificação do emitente, preferencialmente em papel timbrado; Local e data de emissão;

Nome, cargo e assinatura do responsável pelas informações, preferencialmente por telefone;

Será admitido o somatório de atestados, podendo ser apresentados tantos quantos bastem para comprovação das parcelas de maior relevância de que trata o item anterior.

Apresentar Declaração de Visita Técnica ou Declaração de que tomou conhecimento de todas as informações e condições locais para o cumprimento das obrigações do objeto desta licitação. Os documentos de QUALIFICACÃO TÉCNICA serão analisados e julgados pela Comissão.

# 10— ESPECIFICAÇÕES TÉCNICAS

10.1. REQUISITOS MÍNIMOS PARA CONTRATAÇÃO REQUISITOS TECNOLÓGICOS GERAIS

#### Os produtos e serviços a serem contratados são caracterizados por:

Os sistemas licitados deverão ser oferecidos no modelo de Software como Serviço (Software as a Service - SaaS) e Infraestrutura como Serviço (Infrastructure as a Service- IaaS), obrigando à fornecedora prover o acesso, manter a estrutura e a segurança de dados, conectividade dos servidores necessários para o serviço;

Os sistemas devem rodar (servidor de aplicações e servidor de bancos de dados) em Datacenter estruturado como nuvem pública. Toda informação, referência ou documento de acesso público deverá ser apresentado em nome do provedor, através de fontes públicas como relatórios ou links URL.

Os sistemas devem permanecer hospedados em Datacenter que deve oferecer segurança nos aspectos de armazenamento, recuperação e backup de dados, provendo serviços que atendam as seguintes especificações mínimas de segurança:

0 provedor da nuvem deverá prover serviços que atendam as seguintes certificações e acreditações de segurança e conformidade internacionais (Tier III, IS020000, ISO 27000, ISAE 3402) e deverá realizar a transferência em criptografia Padrão Militar AES 256 bits;

Visando melhor performance, independência, conectividade e acessibilidade, os sistemas devem ser desenvolvidos em linguagem e arquitetura nativas para Web;

Não deverá haver necessidade de qualquer instalação física em qualquer máquina, dispositivo ou computador, devendo o usuário acessar os sitemas para uso da aplicação, exceto em casos onde houver necessidade de software intermediário para acesso a outros dispositivos como leitor biométrico, impressoras, leitor de e-CPF/e-CNPJ, ou para assinador digital. Os sistemas devem

Av. José Alves Azevedo, 278 - Centro! **CEP: 28026-497** 

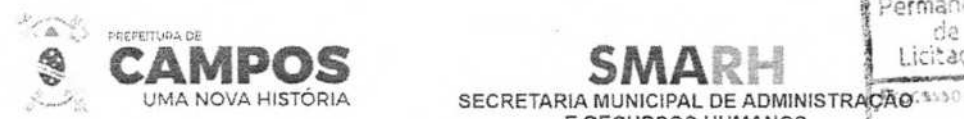

**E RECURSOS HUMANOS** 

ser acessados através de navegador web padrão (Chrome, Firefox, Edge e Safari), com acesso em dispositivos com os seguintes sistemas operacionais, no mínimo: Windows, Linux, MacOS, e também nas seguintes plataformas mobile: Android e lOS.

Comissão Permanente<br>de Licitação

CENTRO

**HIEISPIAACER E DADOS DE CAMPOS** 

> mpos das Gegtenazes-R3

Para esclarecimento de dúvidas sem necessidade de abertura de chamado técnico, acessado através dos próprios sistemas os sistemas devem possuir ajuda online.

Todos os sistemas devem utilizar protocolo HTTPS para navegação na internet, garan segurança das informações tramitadas através de criptografia. do<br>**repristran**ce

Os sistemas devem possuir recursos de extração de dados através de web services.

Os sistemas devem permitir o controle de acesso com o uso de senhas, contendo contr d۵ permissões de acesso tanto por usuário quanto por grupo de usuários, com definição permissões para somente consulta, alteração, inclusão, exclusão e outras ações da aplicação como: estornar, cancelar, calcular, desativar, etc, quando disponíveis, por telas, dentro de cada módulos individualmente.

Manter histórico dos acessos por usuário, registrando a data, hora e módulo de acesso, criando também log de auditoria que permita identificar a data, hora e responsável por qualquer operação de alteração, inclusão e exclusão de dados.

Nos principais cadastros dos sistemas, a auditoria deve estar visível ao usuário, quando da execução da alteração ou consulta de alterações. O sistema deve mostrar uma timeline, diretamente no cadastro e sem acesso a novas telas, indicando o histórico de alterações.

Integrar-se com o Portal da Prefeitura, principalmente no que tange o Diário Oficial, Portal da Transparência e Nota Fiscal Eletrônica, através de API's, devendo-se comprovar, na demonstração a existência dos API's que permitam a parametrização durante a implantação. Os sistemas deverão permitir o envio de qualquer relatório ou gráfico.

Permitir seu acesso de qualquer dispositivo, móvel ou desktop, independente do sistema operacional utilizado pelo dispositivo;

Os sistemas ofertado deverá operar em ambiente seguro, e ser totalmente web, compatível com os principais navegadores de internet parametrizável, com funcionalidades que atendam às necessidades do Município e dos contribuintes;

A interface dos sistemas deverá permitir, em seu próprio ambiente, que o usuário abra várias telas simultaneamente;

Permitir a integração a outros sistemas através de Web Service, com arquivo no formato "XML", ou através dos arquivos no formato "TXT", ou Json;

Permitir a visualização dos relatórios em tela, sem necessidade de impressão; Gerar relatórios em diversos formatos de arquivos;

Possuir escalabiliade e disponibilidade independentemente do volume de dados e acessos simultâneos;

A comunicação entre os servidores e estações utilizará o protocolo TCP/IP, através de canais criptografados;

Possuir SupportPointon Local para atendimento das demandas; Dispor de multicanais de atendimento;

> Av. José Alves Azevedo, 278 - Centro **! CEP: 28025-497**  cidac@campos.rj.gov.br **(22) 98175-2116**

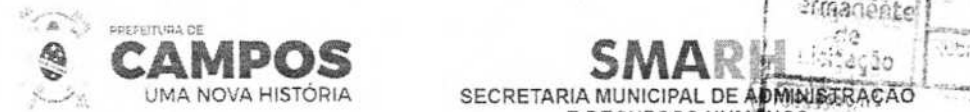

Contemplar todos os requisitos mínimos dispostos no Decreto Federal 10.540 de 2020

#### São requisitos da demanda:

Os sistemas objeto desta contratação deve estar disponível 24 (vinte e quatro) horas por (sete) dias por semana, durante todo o período de vigência do contrato, salvaguardados os casos de interrupções programadas;

**E RECURSOS HUMANOS** 

comissão

Associada à contratação, encontra-se a obrigação de fornecer o Serviço de Atendimento ao Cliente (SAC) no formato 10x5 (10 horas por dia, das 08:00 às 18:00 horas, 5 dias por semana, de segunda a sexta-feira, exceto feriados), durante a vigência do contrato, disponibilizando à CONTRATANTE, e/ou a quem esta designar, um atendimento diferenciado por meio de consultoria especializada.

### ESPECIFICAÇÕES TÉCNICAS MÍNIMAS DOS SISTEMAS

### REQUISITOS MÍNIMOS PARA FORNECIMENTO DO SERVIÇO DE LOCAÇÃO DE SOFTWARE

Prover efetivo controle de acesso ao aplicativo através do uso de senhas, criptografia e expiração de senhas e garantir mecanismos que impeçam o acesso de maneira automatizada (robôs) ou por *técnica de brute force.* 

Prover recurso de Grupo de Usuários em que seja possível gerenciar de forma única as permissões dos usuários a ele pertencente.

Prover controle de restrição de acesso às funções do aplicativo através do uso de senhas. Prover recurso que permita a configuração, para grupos ou usuários. Em telas de entrada de dados, permitir atribuir por usuário ou grupo permissão exclusiva para Gravar e/ou Excluir dados.

Manter histórico dos acessos por usuário e por função, registrando a data, hora e IP. Manter *Iog* de auditoria das alterações efetuadas sobre os principais cadastros e tabelas. Permitir a visualização dos relatórios em tela, bem como possibilitar que sejam salvos em disco para posterior reimpressão, inclusive permitindo selecionar a impressão de intervalos de páginas e o número de cópias a serem impressas, além de também permitir a seleção da impressora de rede desejada.

Emitir relatórios, bem como gerar arquivos no mínimo, nos formatos "PDF", 'TXT", "DOCX', "XLS" e "CSV".

Possuir ajuda Online sensível ao contexto.

A consistência dos dados entrados deve ser efetuada campo a campo, no momento em que são informados.

Toda atualização de dados deve ser realizada de forma *online.* 

Garantir a integridade referencial entre as diversas tabelas dos aplicativos.

Permitir que os relatórios sejam gerados em formato PDF e assinados digitalmente com certificados digitais.

Utilizar banco de dados relacional. O sistema deverá possuir integridade transacional nas operações efetuadas sobre a base de dados e a integridade referencial e de entidade deverão ser

Av. José Alves Azevedo. 278 - Centro / CEP: 28025-497

TIPOS de

.

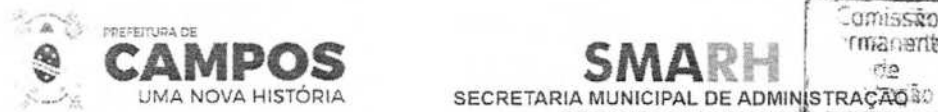

garantidas pelo sistema.

\Requirements RJ O sistema deverá possuir módulo de auditoria aos acessos de usuários em todos os módulos instaiados, especificando IP, hora, data e usuário.

**E RECURSOS HUMANOS** 

cazissão estrensam nia.

Processo.it

Permitir a segregação de funções apoiada por uma solução de workflow (por exemplo: quem solicita não aprova).

Deverá possuir integração nativa, vista a possibilitar a troca de informações com outros sistemas. Uma única transação executada pelo usuário deve desencadear todas as ações a ela pertinentes (por lote), ou seja, processos totalmente integrados entre si em processamento online.

Garantir a integridade das informações.

Garantir o reaproveitamento das parametrizações efetuadas quando da implantação de novas versões.

Realizar gestão de tabelas de domínios de sistemas, operações e ações no cadastro único de Pessoas Físicas e Jurídicas, Logradouros, Bairros e Sistema de Endereçamento integrado ao CEP Nacional.

#### ESPECIFICAÇÕES MÍNIMAS DE INTERATIVIDADE

Possuir ajuda (help) com palavras chaves que acessam outros itens de ajuda (help hipertexto).

Possuir ajuda (help) com conceitos gerais das funções.

Possuir ajuda (help) em arquivos no formato PDF (Formato Portátil de Documento).

ESPECIFICAÇÕES MÍNIMAS DE SEGURANÇA E FALHAS POR LOTE

Permitir registro e bloqueio de acesso para o caso de tentativas indevidas.

Possuir identificação única para cada usuário, por meio de logins e senhas individualizadas, de forma a permitir auditoria, controle de erros e de tentativas de invasão.

Possuir mecanismo de time out para Iogoff de usuários após determinado tempo de inatividade;

Possuir recursos de trilha de auditoria, com dados sobre os eventos referentes à autenticação de usuários e suas ações, de forma a manter registros das operações de atualização e das consultas a informações sigilosas permitindo o rastreamento de transações efetuadas, considerando "quem", quando", "onde", "o quê" e tipo de alteração (inclusão, alteração, exclusão e consulta).

A recuperação de falhas deverá ser na medida do possível, automática, ocorrendo de forma transparente ao usuário. O sistema deverá conter mecanismos de proteção que impeçam a perda de transações já efetivadas pelo usuário.

Os sistemas deverão permitir a realização de backups dos dados de forma online (com o banco de dados em utilização).

O sistema deverá ter procedimentos de dispositivos de segurança que protejam as informações e os acessos ao sistema, às tarefas executadas deverão ser controladas e preservados quanto ao uso indevido e da prática de atos contrários aos interesses do Município e dos contribuintes.

O sistema deverá contar com uma estrutura de supervisão que mantenha permanente vigilância e Av. José Alves Azevedo, 278 - Centro / CEP: 28025-497

> cidac@campos.rj.gov.br **(22) 98175-2116**

**And munistração** 

**o** 

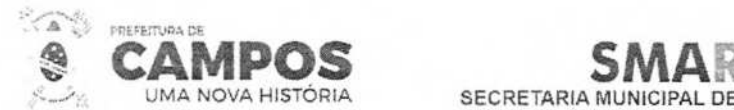

SECRETARIA MUNICIPAL DE ADMINISTRAÇÃO<br>E RECURSOS HUMANOS

controle sobre todos os atos praticados pelos usuários do sistema, permitindo a auditoria de as operações efetuadas por usuários (alterações, inclusões e exclusões).

ermanente<br>*de*<br>Licitacão

Ruhrie

**E DADOS** 

**C)O** 

Em caso de falha operacional ou lógica, o sistema deverá recuperar-se automaticamente, sem intervenção de operador, de modo a resguardar a última transação executada com êxito, mantendo a integridade interna da base de dados correspondente ao último evento completado antes da falha.

O SISTEMA deve disponibilizar rotina que permita ao Usuário recuperar sua senha em caso de esquecimento por meio de seu endereço eletrônico (e-mail);

ESPECIFICAÇÕES MÍNIMAS DE CARACTERISTÍCAS OPERACIONAIS TRANSACIONAL

Deverá operar por transações (ou formulários "*online*") que, especializadamente, executam ou registram as atividades administrativas básicas. Os dados recolhidos em uma transação deverão ficar imediatamente disponíveis em toda a rede, em um servidor central. Isto significa que cada dado deverá ser recolhido uma única vez, diretamente no órgão onde é gerado. As tarefas deverão ser compostas por telas gráficas específicas.

Deverá ser um sistema multiusuário, com controle de execução de atividades básicas, integrado, "online". Deverá participar diretamente da execução destas atividades, por meio de estações cliente e impressoras remotas, instaladas diretamente nos locais onde estas atividades se processam. Deverá recolher automaticamente os dados relativos a cada uma das operações realizadas e produzir localmente toda a documentação necessária.

#### SEGUARANÇA DE ACESSO E RASTREABILIDADE

As tarefas deverão ser acessíveis somente a usuários autorizados especificamente a cada uma delas. O sistema deve contar com um catálogo de perfis de usuários que definam padrões de acesso específicos por grupos de usuários. Para cada tarefa autorizada, o administrador de segurança deverá poder especificar o nível do acesso (somente consulta ou também atualização dos dados).

As autorizações ou desautorizações, por usuário, grupo ou tarefa, deverão ser dinâmicas e ter efeito imediato.

O acesso aos dados deve poder também ser limitado para um determinado setor do organograma, de forma que usuários de setores que descentralizam o controle de recursos não visualizem ou possam alterar dados de outros setores.

As principais operações efetuadas nos dados deverão ser logadas (deve-se registrar histórico), de forma a possibilitar auditorias futuras.

Quanto ao acesso aos dados, o gerenciador deverá oferecer mecanismos de segurança que impeçam usuários não autorizados de efetuar consultas ou alterações em alguns dados de forma seletiva.

#### DOCUMENTAÇÃO ONLINE

Deverá incorporar documentação "online" sobre o modo de operação de cada uma das tarefas. Esta documentação deverá conter tópicos remissivos para detalhamento de um determinado assunto.

Permitir completo reaproveitamento das parametrizações efetuadas na implantação de novas Av. José Alves Azevedo. 278 - Centro **/ CEP: 28025-497** 

> cidac@campos.rj.gov.br **(22) 98175-2116**

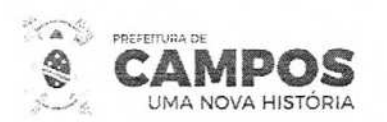

Fls.: omissão Aministra **SMAR**<br> **SECRETARIA MUNICIPAL DE ADMINISTRAÇA**<br>
E RECURSOS HUMANOS Rubrica. **STRO E** 

versões dos softwares.

REQUISITOS GERAIS MÍNIMOS EXIGIDOS NO PROCESSO DE IMPLANTAÇÃO DOS SISTEMAS

Todo o processo de levantamento de requisitos e análise, durante o processo de implantaçao, deverá ser feito em conjunto com os funcionários deste Município, incluindo os técnicos da área de Informática das Secretarias Municipais, para todos os itens a serem adaptados pelo licitante.

Providenciar a conversão dos dados existentes para os formatos exigidos pelos sistemas licitados. Isto requer o efetivo envolvimento do licitante para adaptação do formato dos dados a serem convertidos e seus relacionamentos.

A contratada deverá disponibilizar o suporte na sede do Município:

Durante todo o processo de levantamento para implantação;

Durante a implantação no tocante ao ambiente operacional de produção;

Na primeira execução de rotinas de cada sistema durante o período de vigência do contrato.

SISTEMAS LEGADOS

Os sistemas utilizados pelo Municípios atualmente são:

SCPI - Sistema de Contabilidade Pública Integrado v.9 da Fiorilli Sistemas; Folha de Pagamento v.7 da Fiorilli Sistemas;

#### SIAFEM;

Os dados contidos nos sistemas leqados deverão ser importados para o novo sistema. O sistema de gestão de procesos/protocolo é o SUAP do Instituto Federal do Rio Grande do Norte. Os módulos a serem contratados, fruto deste processo, deverão ter integração inteqral como sistema de processos/ protocolo implementado pelo Município.

### ESPECIFICAÇÕES MÍNIMAS DE EMISSÃO DE RELATÓRIOS

Deverá acompanhar os módulos dos sistemas, uma ferramenta para elaboração de relatórios a ser disponibilizada aos usuários, para confecção rápida de relatórios personalizados.

Deverá permitir a visualização dos relatórios em tela, bem como possibilitar que sejam gravados em disco, em outros formatos, que permitam ser visualizados posteriormente ou impressos, além de permitir a seleção e configuração da impressora local ou de rede disponível.

Os relatórios devem permitir a inclusão do brasão do Município.

ESPECIFICAÇÕES MÍNIMAS PARA METODOLOGIA DE IMPLANTAÇÃO

Na assinatura do contrato a empresa vencedora de cada lote deverá:

Apresentar sua metodologia de gerência de projetos a ser adotada para a implantação dos Softwares, contemplando a identificação das fases, etapas, atividades e tarefas que considere pertinente ao objeto desta licitação.

o Descrever seu plano de trabalho e cada fase da metodologia, possibilitando ganho de produtividade nos trabalhos de implantação.

Av. José Alves Azevedo, 278 - Centro / CEP: 28025-497

cidac@campos.rj.gov.br

**(22) 98175-2116** 

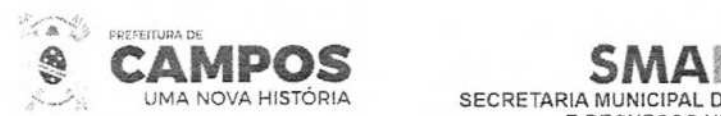

UMA **NOVA HISTÓRIA SECRETARIA MUNICIPAL E RECURSOS HUMANOS** 

:1

**HIDRESSE** de Licitação dicesson<sup>e</sup>

Os sistemas deverão ser implantados concomitantèmente, de forma a agilizar os servi implantação em todas as áreas ao mesmo tempo. de

Todas as atividades componentes das metodologias a serem adotadas devem ser descritas em língua portuguesa, assim como todos os demais elementos.

### CONDIÇÕES MINIMAS DE SUPORTE TÉCNICO

Após assinatura do contrato, a fornecedora deverá apresentar, no prazo de 05 (cinco) dias, o Plano de Suporte com todos os contatos e formas de atendimento, devendo abranger aos seguintes requisitos:

Para a prestação do suporte técnico, será exigido durante todo o período contratual, além do atendimento "helpdesk" (via telefone), que a licitante possua um software disponível através da rede mundial de computadores (internet) para abertura de chamados técnicos, de qualquer natureza, que possibilite o acompanhamento do status do referido chamado através do número de protocolo.

O serviço de suporte deverá ficar disponível no horário comercial, de segunda a sexta-feira, no horário de 8h às 18h, e o atendimento deve ser realizado em português.

O atendimento a solicitação do suporte deverá ser realizado por um atendente apto a prover o devido suporte ao sistema, com relação ao problema relatado, ou redirecionar o atendimento a quem o faça.

A fornecedora deverá estar apta a acessar remotamente o sistema do cliente de forma a poder verificar condições de erros que não possam ser reproduzidas em ambientes internos da empresa fornecedora do sistema.

Ferramentas que possibilitem a monitoração e correção, se necessário, do desempenho, em termos de utilização e tempos de resposta para os usuários, do sistema deverão fazer parte do contrato de manutenção e suporte.

Os serviços de manutenção corretiva dentro da garantia deverão ser realizados no prazo máximo previsto na tabela de SLA, contabilizado a partir do acionamento da CONTRATADA pela PMCG. No prazo estipulado para o serviço, a CONTRATADA deverá executar todas as atividades previstas abaixo, bem como apresentar à PMCG todas as ações de contingência realizadas, no caso de existir:

Diagnosticar o problema;

Reproduzir o problema no ambiente de desenvolvimento;

Analisar o escopo e criticidade do problema;

Identificar as alternativas de solução;

Eliminar o problema detectado e disponibilizar para a PMCG as correções necessárias sem que estas comprometam qualquer outro sistema ou qualquer funcionalidade do sistema;

Documentar as correções implantadas.

As métricas previstas para os SLAs foram definidas de forma a servir de insumo para o processo de manutenção da qualidade e aperfeiçoamento do serviço prestado.

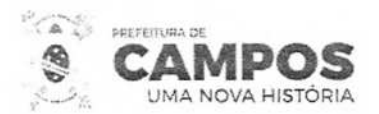

de citação CAMPOS **SECRETARIA MUNICIPAL DE E RECURSOS HUMANOS** 

Permanente

E DAI

Estas métricas deverão ser apuradas pela CONTRATADA e reportadas mensalmente à PM Os SLAs serão aplicados nas atividades cuja responsabilidade seja exclusiva da CONTRATA Sob pena de multa, a CONTRATADA deverá apresentar solução ou indicação da solução dos problemas, após o chamado acionado no horário comercial (08h00min às 18h00min, nos dias úteis) de segunda à sexta-feira, dentro dos prazos e condições estabelecidos na tabela a seguir:

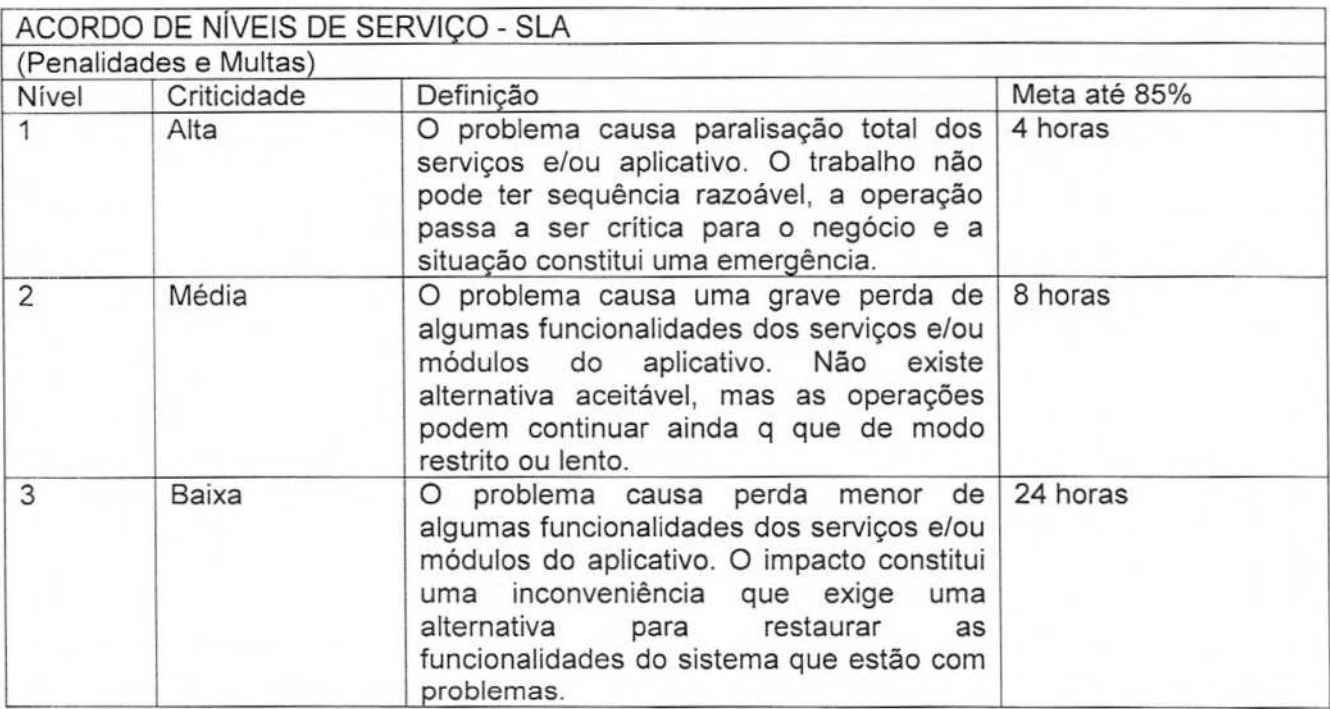

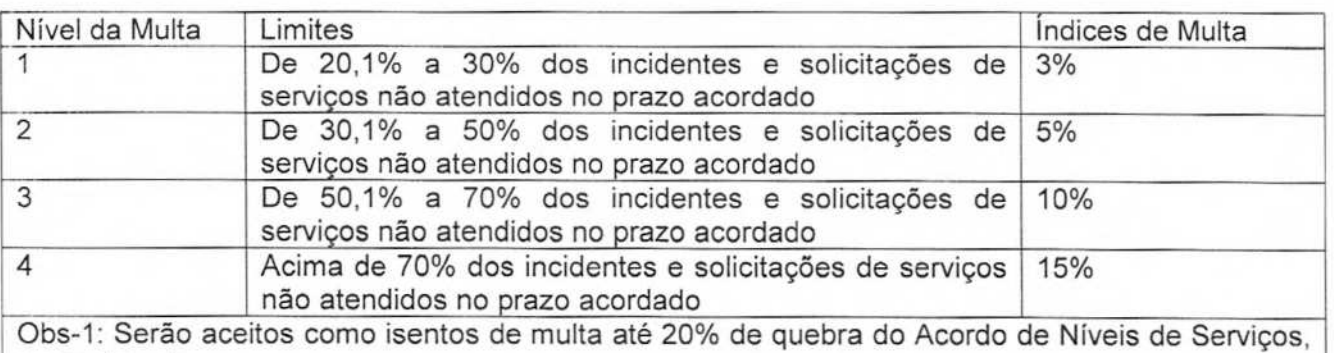

mensalmente. s-2: As multas estabelecidas neste SLA incidem sobre o valor mensal do contrato de serviços de

suporte e manutenção correspondente, ou seja, não serão considerados os valores mensais relativos aos serviços de visitas nos locais, implantações e melhorias.

O prazo em horas estabelecido para cada nível será computado somente nos dias úteis, ou seja, a contagem é encerrada às 18h de sexta-feira e inicia novamente às 08 de segunda-feira. No caso dos feriados, a contagem é encerrada às 18h na véspera do feriado e inicia novamente às 08h do dia seguinte do término do feriado.

Caso a solicitação não seja resolvida nos prazos em horas úteis previstos nos 3 (três) níveis acima, a Contratada deverá informar um prazo adicional para a solução do problema e em comum acordo com a PMCG.

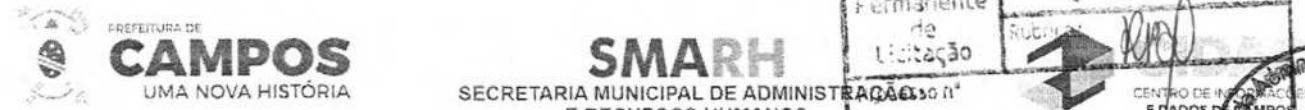

CONDIÇÕES MÍNIMAS DE MANUTENÇÃO DOS SISTEMAS E ATUALIZAÇÃO

**,&**  A manutenção deverá prever as condições para a atualização de versões dos softwares assim como a correção, eletrônica e/ou manual, de erros/falhas de programação das versões` uso para garantir a operacionalidade dos mesmos nas funcionalidades descritas anteriormente, mantendo as parametrizações e customizações já efetuadas.

**E RECURSOS HUMANOS** 

iomissão *i i*crmanente

do Listação

Durante o período contratual caso haja o lançamento de uma nova versão dos softwares licenciados pela CONTRATADA, estes deverão ser fornecidos à CONTRATADA que definirá o melhor momento para autorizar sua instalação.

### SERVIÇOS CONTATADOS

Unidade Gestora: SECRETARIA MUNICIPAL DE TRANSPARÊNCIA E CONTROLE SIAFIC - SISTEMA ÚNICO E INTEGRADO DE EXECUÇÃO ORÇAMENTÁRIA

Unidade Gestora: SECRETARIA MUNICIPAL DE ADMINISTRAÇÃO E RECURSOS HUMANOS ALMOXARIFADO, PATRIMONIO, COMPRAS, LICITAÇÕES E CONTRATOS FOLHA - SISTEMA DE FOLHA DE PAGAMENTO E RECURSOS HUMANOS

SIAFIC - SISTEMA ÚNICO E INTEGRADO DE EXECUÇÃO ORÇAMENTÁRIA O Decreto n° 10.540, em seu Capítulo II, dispõe sobre o padrão mínimo de qualidade do SIAFIC estabelecendo requisitos mínimos seccionando em: Procedimentos Contábeis, Transparência da Informação e Requisitos Tecnológicos. A LICITANTE deverá comprovar todos os requisitas.

O SIAFIC será composto por módulos essenciais, sendo eles: Planejamento Orçamentário, Contabilidade Pública, Tesouraria e Transparência Pública, devendo ser integrado através de API's com os módulos de Almoxarifado, Patrimônio, Compras, Licitação, Contratos, Convenios, Folha de Pagamento e Recursos Humanos como integrantes do sistema estruturante mínimo, seguindo assim, as características específicas mínimas para atendimento:

### ESPECIFICAÇÕES DO OBJETO - LOTE 001

O LOTE 001, SIAFIC será composto por módulos essenciais, sendo eles: Planejamento Orçamentário, Contabilidade Pública, Tesouraria e Transparência Pública, devendo ser integrado através de API's com os módulos do LOTE 002: Almoxarifado, Patrimônio, Compras, Licitação, Contratos e Convénios, e com os módulos do LOTE 003: Folha de Pagamento e Recursos Humanos como integrantes do sistema estruturante mínimo, seguindo assim, as características específicas mínimas para atendimento:

#### PLANEJAMENTO ORÇAMENTÁRIO

#### MÓDULO 1 - CONTROLE ORÇAMENTÁRIO

Atender às exigências da Lei n° 4.320/64 e da Lei n° 101/01 (responsabilidade fiscal) e suas alterações;

Permitir o cadastro das atividades e funções programáticas;

Permitir que o cadastro da proposta orçamentária da despesa possa ser feita utilizando o controle por órgão e unidade orçamentária;

Armazenar dados do orçamento e disponibilizar consulta global ou detalhada por órgão, fundo ou entidade da administração direta, autárquica e fundação, inclusive empresa estatal dependente; Permitir a gerência e a atualização da tabela de classificação econômica da despesa, da tabela de

Av. José Alves Azevedo, 278 - Centro! **CEP: 28025-497** 

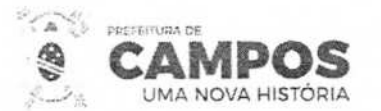

**SMAM E**ditação **SECRETARIA MUNICIPAL DE AF** E RECURSOS HUMANOS<sup>5</sup>

componentes da classificação funcional programática, da tabela de natureza da despes tabela de unidade orçamentária e da tabela de fontes de recursos especificadas nos anexos da L n° 4320/64 e suas atualizações;

Comissão Permanente de

Permitir inclusão de informações oriundas das propostas orçamentárias dos órgãos administração indireta para consolidação da proposta orçamentária do Município, observando disposto no artigo 50 inciso III da Lei Complementar nº 101/2000 (LRF);

Emitir relatório da proposta orçamentária municipal consolidada (administração direta e indireta) conforme exigido pela Lei n° 4320/64, Constituição Federal e pela Lei Complementar n° 101/2000 (LRF);

Integrar-se totalmente às rotinas da execução orçamentária possibilitando o acompanhamento da evolução da execução do orçamento;

Gerar o cronograma mensal de desembolso;

Cadastrar e controlar as dotações constantes do orçamento do Município e das decorrentes de créditos adicionais, especiais e extraordinários;

Permitir que a elaboração da proposta orçamentária da despesa seja individualizada por unidade gestora como também consolidada;

Permitir consolidação da proposta orçamentária fiscal e da seguridade social;

O sistema deverá permitir o planejamento de proposta da receita e da despesa orçamentária, além das transferências financeiras para a elaboração da Lei Orçamentária Anual,-

Relação de órgãos;

Relação de unidades orçamentárias;

Relação de funções de Governo;

Relação de subfunções de Governo;

Relação de programas de Governo;

Relação de projeto e atividades;

Emitir todos os anexos de orçamento, global e por órgão, fundo ou entidade da administração direta, autárquica e fundação, bem como empresa estatal dependente, exigidos pela Lei n° 4320/64, pela Lei Complementar n° 101/2000 (LRF) e legislação municipal;

Sumário geral da receita por fontes e da despesa por funções de Governo;

Anexo 1 - demonstração da receita e despesa segundo as categorias econômicas (adequada ao disposto na Portaria Interministerial STN/MF e SOF/MP n° 163);

Anexo 2 - receita segundo as categorias econômicas e natureza da despesa segundo as categorias econômicas (adequada ao disposto na Portaria interministerial STN/M e SOF/MP n° 163);

Anexo 2 - resumo geral da receita;

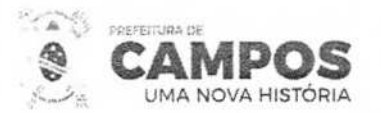

Anexo 2 - consolidação geral da despesa;

Anexo 6 - programa de trabalho;

Anexo 7 - demonstrativo de funções, subfunções e programas por projetos, atividades e operações especiais;

**SMA RECRETARIA MUNICIPAL DE ADMINISTRAÇÃO E RECURSOS** HUM

Comissão

CENTRO

**4.**

*<u><b></u>* 

Anexo 8 - demonstrativo da despesa por funções, subfunções e programas conforme o vínculo com os recursos;

Anexo 9 - demonstrativo da despesa por órgãos e funções;

Relatório Analítico da Receita por fontes e Categoria Econômica;

Relatório da Receita Fiscal e da Seguridade Social;

Relatório Analítico da Despesa Detalhado por Fontes de Recurso;

Relatório da Despesa por Atividade/Projeto/Operação Especial

Relatório da Despesa Conforme Vínculo com os Recursos

Relatório Comparativo de Fonte de Recurso (Receita e Despesa)

Relatório da Despesa Fiscal e da Seguridade Social

Relatório de Metas Bimestral de Arrecadação

Relatório de Metas Bimestral da Despesa

Relatório de Cronograma de Desembolso por Órgão, Unidade Orçamentária,

Tabela Explicativa da Evolução

Relatório de Compatibilização do Orçamento / Metas Fiscais

Demonstrativo da Despesa por Modalidade de Aplicação

Totais da Receita e Despesa Por Código de Aplicação (Vinculo de Recursos)

Demonstrativo da Aplicação da Receita na Saúde - 15% pelo Orçado

Demonstrativo da Aplicação da Receita na Educação - 25% pelo Orçado;

Demonstrativo da Aplicação da Receita do FUNDEB Com Pessoal - 60% pelo Orçado;

Demonstrativo de Aplicação no PASEP - 100% pelo orçado;

Demonstrativo da Despesa com Pessoal pelo Orçado;

Demonstrativo da Receita Corrente Líquida pelo Orçado;

Gráfico do Orçamento da Despesa por Categoria Econômica ou Função com Valor Orçado e Percentual;

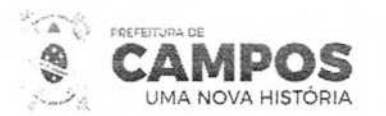

Processo nº **SECRETARIA MUN**<sup>I</sup> **CIPAL DE ADP11NISTRAÇÃO E RECURSOS HUMANO** 

Permanente<br>de<br>Licitação

**?** 

'' **DE -DOOSO** 

Gráfico do Orçamento da Receita por Categoria Econômica ou Fonte de Recurso com Orçado e Percentual;

Efetuar o acompanhamento do cronograma de desembolso das despesas para limitação de empenho conforme o Artigo 9º da Lei nº 101/00 - LRF, de 4 de maio de 2000, quando necessário;

Controle do orçamento inicial (QDD - Quadro de Detalhamento de Despesas) e suas alterações durante o exercício (cancelamentos, suplementações, bloqueios, indisponibilidade etc).

MÓDULO II - ELABORACAO E ACOMPANHAMENTO DE PLANO PLURIANUAL.

Permitir o cadastro de eixos temáticos, que são estratégias de governo, possuindo código, nome e descrição;

Permitir o cadastro de objetivos estratégicos, possuindo código, nome e descrição;

Permitir o cadastro de programas, vinculados aos eixos e objetivos estratégicos, contendo código, nome, objetivo do programa, público-alvo, justificativa, responsáveis (unidades gestoras ou pessoas), horizonte temporal (temporário ou contínuo), indicadores, unidade de medida, data de referência, periodicidade da apuração, índices esperados ao longo da execução do PPA, fonte, tipo de programa (finalístico, de serviços de estado, de gestão pública e apoio administrativo), coordenação e pendências de cadastramento por parte do usuário;

Permitir o cadastro de ações vinculadas aos programas, contendo código, nome, descrição, produto, unidade de medida, metas físicas, dados financeiros, tipo ou origem de recursos, agente financiador, e dados relativos ao planejamento orçamentário, permitindo neste instante a criação dos programas de trabalho e sua exportação automática para os demais módulos, sistema contábil e de prestação de contas;

Permitir o acompanhamento da execução física de forma mensal, bimestral, quadrimestral, semestral ou anual das ações, permitindo aos usuários justificarem sua execução ou não execução dentro dos valores constantes de cada ação do PPA, sendo facultativo o acompanhamento das ações de cunho administrativo e de operações especiais;

Permitir o cadastro prévio dos produtos vinculados às ações, possibilitando ao usuário selecionálos através de lista previamente estabelecida, permitindo assim maior padronização; Permitir a configuração dos períodos a que se referem o PPA;

Permitir a revisão anual do PPA, a qualquer época, obedecendo as etapas e critérios de revisão constantes da legislação em vigor;

Permitir a emissão de relatórios parametrizáveis, legais e gerenciais, podendo os mesmos ser exportados para formatos diversos (PDF, DOO, XLS, etc.);

Permitir a importação e exportação dos dados mediante formatos a serem definidos; 2.4.1.11. Após o envio ao legislativo o usuário ou administrador não poderá mais excluir os programas ou ações, cabendo ao sistema tão somente permitir ao usuário durante os processos de revisão a inibição dos mesmos;

Possibilitar ao gestor estabelecer prazos de utilização do sistema pelos usuários segundo perfis pré-definidos;

Possibilitar os usuários previamente definidos pelo poder legislativo de promover alterações no pre-demnaos,<br>Possibilitar os usuários previamente definidos pelo poder legislativo de promover alterações no<br>projeto enquanto o mesmo estiver em tramitação naquela casa — processo de apresentação de emendas.

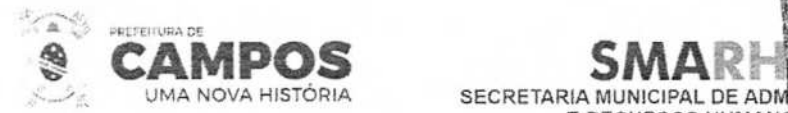

MÓDULO III - ELABORAÇÃO DA LEI DE DIRETRIZES ORCAMENTARIAS

Bloquear alterações por parte dos usuários, dos dados relativos aos exercícios anteriores (realizado) e a proposta orçamentária (orçado no exercício);

**E RECURSOS HUMANO & rocks** 

Permanente<br>de **3iç** 

**STOO NE DADOS** 

Comissão

Permitir a definição de períodos e fases de elaboração da LDO;

Permitir aos responsáveis pelos programas e ações definirem as metas e prioridades das ações constantes do PPA, podendo somente alterar os dados relativos às metas físicas previstas para o exercício a que se refere, informando ainda, o resultado esperado com a priorização daquela ação.

Permitir o cadastramento e controle da evolução das metas de receita e despesas, manualmente e/ou automaticamente, a partir da definição de um índice oficial previamente estabelecido, e ainda a metodologia de cálculo utilizada para se projetar as mesmas;

Permitir o cadastramento das renúncias fiscais e a emissão do relatório correspondente;

Permitir a avaliação da execução das metas de resultado primário e nominal do exercício anterior;

Permitir a revisão da projeção das receitas;

Emitir relatórios de metas fiscais, de receitas e despesas através do realizado dos últimos três exercícios, o exercício corrente e a projeção dos três subsequentes;

Permitir o cadastramento, manual e/ou automático do controle e da variação patrimonial (ativos alienados x utilização dos recursos) dos últimos três anos;

Permitir o cadastramento e controle dos dados que calcularão os resultados primário e nominal dos exercícios a que se referem;

Permitir o cadastramento, manual e/ou automático da evolução do patrimônio líquido, diferenciando o relacionado ao Regime Próprio de Previdência dos servidores;

Emitir relatórios relativos as metas fiscais, segundo padronização definida pela STN, e relatórios demonstrando as memórias de cálculo utilizadas;

Permitir o cadastramento, controle e emissão de relatórios referentes as obras iniciadas e em andamento, durante o processo de elaboração da LDO;

Permitir o cadastramento e controle da aplicação dos recursos financeiros oriundos da alienação de ativos (bens alienados);

Permitir a emissão de relatórios parametrizáveis, legais e gerenciais, podendo os mesmos ser exportados para formatos diversos (PDF, DOO, XLS, etc)

Permitir a importação e exportação dos dados mediante formatos a serem previamente definidos;

Possibilitar os usuários previamente definidos pelo poder legislativo de promover alterações no projeto enquanto o mesmo estiver em tramitação naquela casa — processo de apresentação de emendas.

MÓDULO IV - ELABORAÇÃO DA LEI ORÇAMENTARIA ANUAL Permitir o cadastramento e controle do período e do exercício a que se refere;

Permitir a importação e/ou o cadastramento das categorias de programação a serem utilizadas na Av. José Alves Azevedo, 278 - Centro / CEP: 28025-497

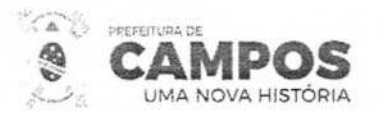

elaboração da LOA;

Permitir a importação e/ou o cadastramento das naturezas e dos subelementos de despesa,

**SMARE PRITTLE SECRETARIA MUNICIPAL DE ADMINISTRAL** 

**E RECURSOS HUMANOS** 

Comissão

Fis.

Permanente

PICK 653.J T

**INTRO DE E DADOS** 

**c** 

 $\mathcal{F}$ 

**Lação e A** 

segundo Classificador oficial adotado pelo município ou definido pelo Tribunal de Contas;

Permitir o cadastro e controle das fontes de recursos e destinação de gastos, segundo definição da STN ou do TCE-RJ;

Permitir a importação e/ou exportação de dados, mediante formato a ser definido;

Permitir o cadastramento das receitas e despesas combinadas com as diversas fontes de financiamento, de forma mensal, facilitando desta maneira a confecção dos relatórios referentes as metas bimestrais de arrecadação e um provável fluxo financeiro;

Permitir a exportação dos dados em formato utilizado pelo sistema contábil e no sistema de prestação de contas adotado pelo TCE-RJ.

MÓDULO V - MODIFICAÇÕES DA LEI ORÇAMENTARIA ANNUAL (CREDITOS ADICIONAIS

Trabalhar de forma integrada com o módulo de elaboração da LOA e o sistema contábil, permitindo a aferição dos dados e saldos disponíveis;

Permitir a definição de parâmetros que o sistema deverá usar quando da solicitação do usuário e que caracterizarão os remanejamentos;

Permitir a definição dos eventos de integração do módulo com o sistema de contabilidade adotado;

Permitir a definição das modalidades e das transações correspondentes;

Permitir que o administrador insira manualmente as informações do sistema contábil em qualquer momento que se fizer necessário;

Permitir a definição das descrições dos campos permanentes das minutas de decreto a serem geradas e enviadas para publicação;

Permitir a definição da relação da codificação da esfera (tipo de orçamento) com o código de ação adotado pelo município;

Permitir o cancelamento do saldo da cota financeira já liberada de forma automática, permitindo assim a carga automática do crédito adicional.

MÓDULO VI - CARACTERISTICAS COMPLEMENTARES

O sistema deve apresentar todas as críticas pertinentes, incluindo fechamento de valores-

0 sistema deve gerar arquivos-texto, em formato a ser definido pela PrefeituraMunicipal de Campos dos Goytacazes , que permita a exportação de todos os dados do mesmo;

O sistema deve permitir a geração de documentos oficiais (versão final) para cada etapa, nos formatos a serem definidos pela Prefeitura de Campos;

O sistema deve permitir a manutenção de registros históricos das alterações efetuadas nos dados, nas diversas fases do processamento, possibilitando salvar versões intermediárias completas, e que possam ser consultadas a qualquer momento;

> Av. José Alves Azevedo, 278 - Centro / CEP: 28025-497 cidac@campos.rj.gov.br

**(22) 98175-2116** 

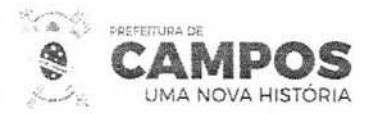

**SMARE INDEXARECTARIA MUNICIPAL DE ADMINISTRAÇÃO E RECURSOS HUMANOS** 

O sistema deve possibilitar a geração de mensagens de alerta do gestor aos usuários (tais como aviso, prazos, reuniões) a serem exibidas ao fazerem "login", com a característica de somente permitir o uso após a confirmação de leitura por parte do usuário, que será enviada ao gestor;

Comissão Permanente

rla Licitação

Para cada mensagem enviada via sistema deverá ser gerada outra, de conteúdo idêntico, a ser enviada por e-mail;

As telas do sistema devem apresentar a identificação com o nome do usuário e o seu respectivo setor (unidade gestora e subdivisões) além, da identificação, parametrizada, da Prefeitura Municipal de Campos dos Goytacazes, Secretária de Planejamento e Gestão, Subsecretária de Planejamento Institucional;

As telas do sistema devem trazer informações referenciais de orientação para posicionamento do usuário;

Para todos os relatórios deve trazer no mínimo as opções para geração em formato DOC, XLS e PDF, ou sistemas correlatos.

CONTABILIDADE PÚBLICA

Contabilizar as dotações orçamentárias e demais atos da execução orçamentária, respeitando os limites dos seus saldos;

Utilizar o Empenho para comprometimento dos créditos orçamentários, nota de lançamento ou documento equivalente definido pela entidade pública para a liquidação de despesas e a Ordem de Pagamento para a efetivação de pagamentos;

Permitir que os empenhos globais e estimativos sejam passíveis de complementação ou anulação parcial ou total, e que os empenhos ordinários sejam passíveis de anulação parcial ou total;

Possibilitar no cadastro do empenho a inclusão, quando cabível, das informações relativas ao processo licitatório, fonte de recursos, detalhamento da fonte de recursos, convênio, respectivo contrato e a natureza da despesa (MSC) da matriz de saldos contábeis, definida pela STN;

Permitir a incorporação patrimonial na emissão da liquidação de empenhos;

Permitir a geração dos demonstrativos contábeis previdenciários vinculados ao RPPS, de acordo com estabelecido pela Secretaria da Previdência Social do Ministério da Economia em formato e XlSX e PDF;

Demonstrativo das receitas e despesas do RPPS;

Demonstrativo Financeiro do RPPS;

-Comprovação mensal do repasse ao RPPS;

- Balanço Orçamentário;

- Balanço Financeiro;

- Balanço Patrimonial;

- Demonstrativo das Variações Patrimoniais.

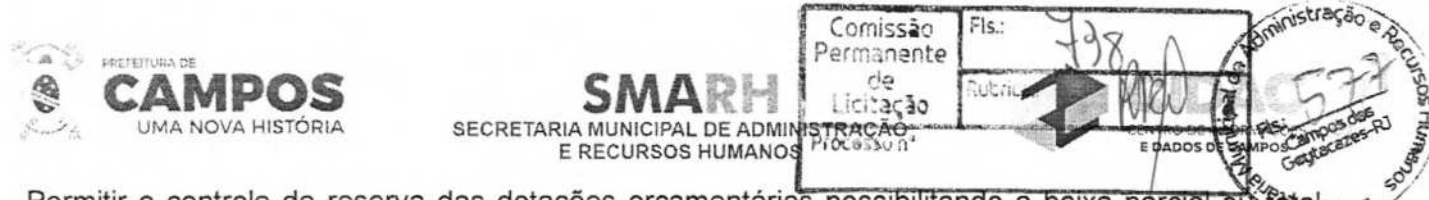

Permitir o controle de reserva das dotações orçamentárias possibilitando a baixa parcial ou tetal através da emissão do empenho ou sua anulação de forma independente;

Permitir a emissão de Notas de Empenhos e Liquidações;

Permitir que os documentos da entidade (notas de empenho, liquidação, ordem de pagamento, etc.) sejam impressas de uma só vez através de uma fila de impressão;

Permitir a alteração das datas de vencimento dos empenhos visualizando a data atual e a nova data de vencimento sem a necessidade de efetuar o estorno das liquidações do empenho;

Permitir a utilização de históricos padronizados e históricos com texto livre;

Permitir a seleção de custos para a apropriação dos mesmos na emissão do empenho;

Permitir a informação de retenções na liquidação ou ordem de pagamento;

Permitir bloquear um fornecedor/credor para não permitir o recebimento de recurso antecipado caso o mesmo tenha prestação de contas pendentes com a contabilidade;

Controlar as dotações orçamentárias, impossibilitando a utilização de dotações com saldo insuficiente para comportar a despesa;

Permitir, através de relatórios em formato PDF e .XLSX, controle de alteração orçamentária através de remanejamento, transposição ou transferência de recursos em observância ao art. N° 167 da CRFB/88;

Utilizar calendário de encerramento contábil para os diferentes meses, para a apuração e apropriação do resultado, não permitindo lançamentos nos meses já encerrados;

Permitir que seja feita a contabilização do Regime Próprio de Previdência em conformidade com as normas da Secretaria de Previdência - Ministério da Economia, adequadas ao PCASP;

Permitir o bloqueio e desbloqueio de dotações através da aplicação de cotas, inclusive objetivando atender ao artigo 9º da Lei Complementar 101/2000 (LRF);

Possuir cadastro do Plano de Contas com todos os atributos definidos pelo PCASP (Plano de Contas Aplicado ao Setor Público);

Assegurar que as contas só recebam lançamentos contábeis no nível de desdobramento analítico do Plano de Contas utilizado;

Manter atualizado Plano de Contas aplicado ao Setor Público, Naturezas de Receita e Despesa, eventos e seus roteiros contábeis de acordo com as atualizações do respectivo Tribunal de Contas do Estado do Rio de Janeiro e Secretaria do Tesouro Nacional conforme o caso;

Assegurar que os lançamentos contábeis sejam realizados utilizando contas de uma mesma natureza da informação:

Assegurar que contas com indicador de superávit financeiro igual a "Permanente' sejam movimentadas utilizando como contrapartida:

Contas de Variação Patrimonial Aumentativa;

Contas de Variação Patrimonial Diminutiva;

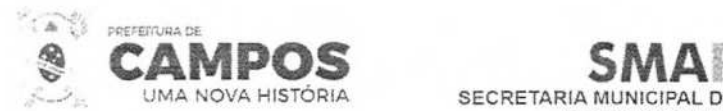

Outra conta Patrimonial, para reclassificação;

Conta com indicador de superávit financeiro igual a "Financeiro", exclusivamente quando houve respectiva execução orçamentária (emissão de empenho).

SECRETARIA MUNICIPAL DE ADMINISTRAÇÃO **E RECURSOS HUMANOS** 

ermanente de<br>Licitação

**Ashainist** 

 $\lambda$ MPOS  $\lambda$ 

Permitir a geração de empenhos da folha de pagamento através de arquivo gerado pelo sistema da Folha de Pagamento;

Permitir efetuar os lançamentos de Transferências Financeiras entre Órgãos/Entidades, com automática contabilização no Órgão/Entidade recebedora;

Possuir mecanismo que parametrize as regras contábeis de funcionamento (ex.: formato do empenho, bloqueio de fontes, etc.), de acordo com as necessidades de cada entidade possibilitando aplicação das mesmas pelo próprio contador da instituição pública;

Possuir mecanismo que configure todas as regras contábeis de integração entre os sistemas estruturantes de Administração de Receitas e Administração dos registros contábeis;

Assegurar que todo registro contábil seja representado por um Identificador da Natureza da Informação Contábil;

Emissão do Livro Diário de forma analítica com partidas diárias ou mensais com termo de abertura e encerramento em formato PDF e **.XLSX;** 

Emissão do Livro Razão geral ou por conta contábil específica em formato PDF e .XLSX;

O fato gerador do recolhimento de uma retenção própria ou de terceiros deverá ocorrer na Liquidação CNPJ ou no pagamento do empenho CPF;

Possuir mecanismo que permita identificar e controlar os valores a serem retidos e os valores que possuam documento de registro a pagar;

Permitir cadastrar os precatórios da entidade, controlando toda a sua execução, inclusive com emissão de relatório;

Permitir acompanhar a contabilização das retenções, desde a sua origem até o seu recolhimento, possibilitando ao usuário saber em qual documento e data foi recolhida qualquer retenção, permitindo assim a sua rastreabilidade;

Permitir o relacionamento dos empenhos de restos a pagar que estão vinculados à Educação e Saúde, e identificar se os mesmos foram inscritos com ou sem disponibilidade financeira;

Permitir que todos os relatórios gerenciais deste termo de referência sejam dinâmicos e possuam diversos filtros por coluna e possibilidade de incluir ou não colunas com informações a critério do usuário;

Permitir cadastrar e controlar as dotações constantes no orçamento do município e das decorrentes de créditos adicionais, suplementares, especiais e extraordinários;

Permitir restringir o acesso a unidades orçamentárias e unidades gestoras para determinados usuários;

Integração sistêmica para possibilitar a contabilização automática dos registros provenientes dos sistemas de arrecadação municipal, gestão de pessoal, patrimônio público, almoxarifado, compras e contratos em tempo real;

> **Av. José Alves Azevedo. 278** - **Centro / CEP: 28025-497 cidac©campos.rj .gov. br (22) 98175-2116**

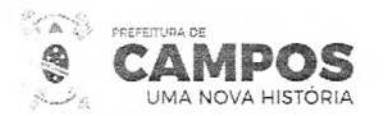

Permitir contabilizar automaticamente os bens públicos de acordo com a inserção dos benevas sistema de patrimônio:

**SMARP ENTRETARIA MUNICIPAL DE ADMINISTRAÇÃO E RECURSOS HUMANO** 

Lomissao<br>Permanente

de Licitação

Permitir contabilizar automaticamente as depreciações dos bens de acordo com os métodos de depreciação definidos pelas NBCASP, utilizando vida útil e valor residual para cada um dos bens;

Permitir contabilizar automaticamente a reavaliação dos valores dos bens patrimoniais de acordo com o processo de reavaliação efetuado no sistema de patrimônio;

Permitir contabilizar automaticamente os gastos subsequentes atribuídos aos bens patrimoniais;

Permitir cadastrar e controlar, através de relatórios em formato PDF e .XLSX, os créditos suplementares, especiais e extraordinários e as anulações de dotações, bem como as exceções quanto ao limite de autorização prévia contida na lei de orçamento;

Permitir que ao final do exercício os empenhos que apresentarem saldo possam ser inscritos em restos a pagar, de acordo com a legislação, e que posteriormente possam ser liquidados, pagos ou cancelados no exercício seguinte;

Permitir iniciar a execução orçamentária e financeira de um exercício, mesmo que não tenha ocorrido o fechamento contábil do exercício anterior, atualizando e mantendo a consistência dos dados entre os exercícios;

Possibilitar a transferência automática das conciliações bancárias do exercício para o exercício seguinte;

Possibilitar a transferência automática dos saldos de balanço do exercício para o exercício seguinte;

Possibilitar a reimplantação automática de saldos quando a implantação já tiver sido realizada de modo que os saldos já implantados sejam substituídos;

Emitir o Relatório de Gastos com a Educação, conforme Lei 9.394/1996, em formato PDF e .XLSX;

Emitir o Relatório de Gastos com o FUNDEB, conforme Lei 11.494/2007, em formato PDF e .XLSX:

Gerar arquivos para alimentação automática do Sistema de Gestão Fiscal (SIGFIS) do TCE-RJ;

Gerar arquivos para alimentação automática do SIOPE, quanto às receitas e despesas;

Gerar arquivos para alimentação automática do SIOPS, quanto às receitas, despesas por categoria e função;

Emitir relatório em formato PDF e .XLSX de Apuração do PASEP com a opção de selecionar as receitas que compõe a base de cálculo, o percentual de contribuição e o valor apurado;

Emitir o Relatório em formato PDF e .XLSX de Repasse Legislativo, conforme regras definidas no artigo 29-A da Constituição Federal de 1988;

Emitir relatório em formato PDF e .XLSX Demonstrativo de Repasse de Recursos para a Educação, conforme Lei 9394/96 (LDB), que demonstre as receitas que compõem a base de cálculo, o percentual de vinculação, o valor arrecadado no período e o valor do repasse;

Permitir alimentação automática através de exportação e importação de arquivos o Demonstrativo Av. José Alves Azevedo. 278 - Centro / CEP: 28025-497

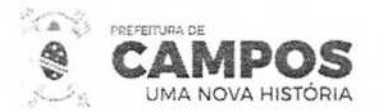

**SMA SECRETARIA MUNICIPAL DE ADMINISTRAÇÃO |** 

**E RECURSOS HUMANGSPILL** 

Comissão<br>Permanente

 $\vec{c}$  a

1

'

**Gampos des**<br>Gampos des p

ministração

RREO e RGF e o Contas Anuais - SICONFI;

Permitir alimentação automática através de exportação e importação de arquivos a Matriz Saldos Contábeis - definida pela STN;

Exportar dados dos prestadores de serviços que tiveram retenção de impostos, conforme regras definidas pela Secretaria da Receita Federal;

Armazenar dados do orçamento e disponibilizar consulta global ou detalhada por órgão, fundo ou entidade da administração direta, autárquica e fundacional;

Possibilitar, através de relatório em formato PDF e **.XLSX,** o controle dos precatórios pelos regimes ordinário e especial, nas respectivas contas contábeis;

Efetuar o controle automático dos saldos das contas, apontando eventuais estouros de saldos; Permitir a inserção de notas explicativas e de campos informativos na impressão dos demonstrativos;

Emitir todos os anexos, em formato PDF e .XLSX de balanço, consolidado e por órgão, fundo ou entidade da administração direta, autárquica e fundacional, exigidos pela Lei N° 4320/64, DCASP exigido pela STN e suas atualizações;

Anexo 1 - Demonstração da Receita e Despesa Segundo as Categorias Econômicas;

Anexo 2 - Receita Segundo as Categorias Econômicas e Natureza da Despesa Segundo as Categorias econômicas;

Anexo 6 - Programa de Trabalho;

Anexo 7 - Demonstrativo de Funções, Programas e Subprogramas por Projetos e Atividades (adequado ao disposto na portaria 42/99 do Ministério do Orçamento e Gestão);

Anexo 8 - Demonstrativo da Despesa por Função, Programas e Sub programas, conforme o vínculo com os Recursos (adequado ao disposto na portaria 42/99 do Ministério do Orçamento e Gestão);

Demonstrativo da Despesa por Órgãos e Funções (adequado ao disposto na portaria 42/99 do Ministério do Orçamento e Gestão);

Anexo 9 - Demonstrativo da Despesa por Órgãos e Funções (adequado ao disposto na portaria 42/99 do Ministério do Orçamento e Gestão).

Anexo 10 - Comparativo da Receita Orçada com a Arrecadada;

Anexo 11 - Comparativo da Despesa Autorizada com a Realizada;

Anexo 12— Balanço Orçamentário;

Anexo **13—** Balanço Financeiro;

Anexo 14 - Balanço Patrimonial;

Anexo 15 - Demonstrativo das Variações Patrimoniais;

Anexo 16 - Demonstrativo da Dívida Fundada Interna;

**Av. José Alves Azevedo. 278** - **Centro / CEP: 28025-497**  cidac@campos.rj.gov.br **(22) 98175-2116** 

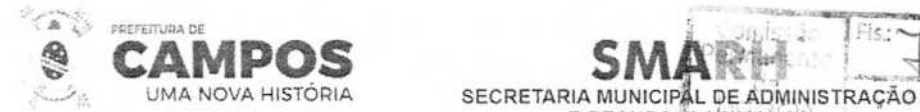

Anexo 17- Demonstrativo da Dívida Flutuante;

Anexo 18— Demonstrativo do Fluxo de Caixa;

Anexo - DMPL - Demonstrativo das Mutações do Patrimônio Líquido.

Emitir todos os Relatórios Resumidos da Execução Orçamentária da Lei de Responsabilidade, conforme modelos definidos pela Secretaria do Tesouro Nacional em formato PDF e **.XLSX;**  Emitir todos os Relatórios de Gestão Fiscal da Lei de Responsabilidade, conforme modelos definidos pela Secretaria do Tesouro Nacional em formato PDF e .XLSX.

**E RECURSOS NJ1ANOS** 

**Cacia** causa

**E DA CAMPOS** 

### **TESOURARIA**

Permitir a Programação de Desembolso para contabilização posterior através de Ordem de Pagamento;

Permitir a anulação parcial ou total de uma determinada receita;

Possibilitar a conciliação bancária;

Possuir total integração com o sistema contábil efetuando a contabilização automática dos pagamentos e recebimentos efetuados pela tesouraria;

Permitir o controle de aplicação e resgate financeiro dentro de uma mesma conta contábil;

Gerar arquivos, em meios eletrônicos, contendo dados detalhados de todos os pagamentos a serem efetivados pelo sistema bancário para diversos bancos através do movimento de ordem bancária gerado, controlando o número de remessa destes arquivos por unidade gestora;

Possibilitar o controle do pagamento de empenho, restos a pagar e despesas extras, em contrapartida com várias contas pagadoras:

Possibilitar o registro do pagamento da despesa e a anulação do registro de pagamento, fazendo os lançamentos necessários;

O sistema deverá dispor de recurso que permita a tesouraria registrar todas as movimentações de recebimento e de pagamento, controlar caixa, bancos e todas as operações decorrentes;

Controlar a movimentação de pagamentos (nas dotações orçamentárias, extraorçamentárias e restos a pagar) registrando todos os pagamentos efetuados contra caixa ou bancos, gerando recibos permitindo anulações, efetuando os lançamentos automaticamente;

Emitir todos os relatórios diários necessários ao controle da tesouraria, classificados em suas respectivas contas;

Permitir que os lançamentos da receita (arrecadação, previsão atualizada) sejam controlados por unidade gestora, sendo que a unidade gestora consolidadora apenas poderá consultar estes lançamentos;

Permitir o reajuste das previsões de receita através dos índices definidos na Lei Orçamentária e/ou Lei de Diretrizes Orçamentárias, com ou sem arredondamento;

Propiciar baixa de tributos, dívida ativa e demais arrecadações municipais por lote (arquivo bancário) ou individualmente;

> **Av.** José **Alves Azevedo. 278** - **Centro! CEP: 28025-497**  cidac@campos.rj.gov.br **(22) 98175-2116**

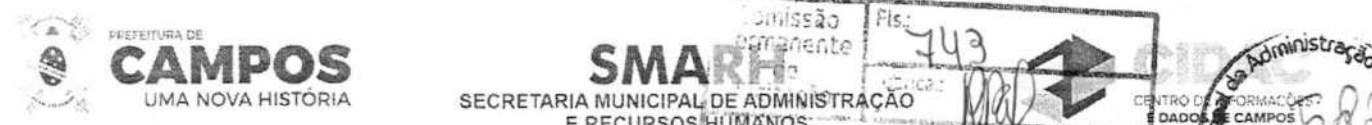

Permitir registro e fornecimento de relatórios sobre os pagamentos efetuados por barico;

Manutenção de cadastro de bancos, as agências bancárias e contas bancárias;

Manutenção do cadastro de contas bancárias;

Relatórios das receitas próprias e de transferências em relação ao total arrecadado, detalhando por tributo e outras receitas;

**E RECURSOS HUMANOS** 

Relatórios de comparativo da receita orçada com a arrecadada;

Relatório da previsão atualizada da receita;

Relatórios do movimento diário da receita - analítico;

Relatórios do movimento diário da receita - sintético;

Relatórios de saldos das receitas;

Relatórios de balancete da receita;

Relatórios do demonstrativo da receita arrecadada;

Relatórios do balancete da receita anual;

Relatórios de registro analítico da receita;

Relatórios de receitas municipais da administração direta;

Relatórios de conciliação bancária;

Relatórios de ordem bancária;

Relatórios de ordem bancária por fornecedor;

Relatórios de movimento de pagamento;

Relatórios de movimento de pagamento por natureza de despesa;

Relatórios de resumo de pagamentos;

Relatórios de pagamento por fornecedor;

Relatórios de restos a pagar e seus pagamentos;

Relatórios diários necessários ao controle da tesouraria classificados em suas respectivas dotações/contas.

TRANSPARÊNCIA PÚBLICA

Atender as Leis Complementares nº 101 e nº 131. Atender aos anexos da Lei nº 9.755/98.

Atender aos preceitos e exigências da Lei Federal n° 12.527/2011 (Lei de acesso à informação).

Disponibilização das informações, em meio eletrônico que possibilite amplo acesso público, até o Av. José Aves Azevedo. 278 - Centro / CEP: 28025-497 cidac@campos.rj.gov.br

**(22) 98175-2116** 

**DADOS** CAMPOS

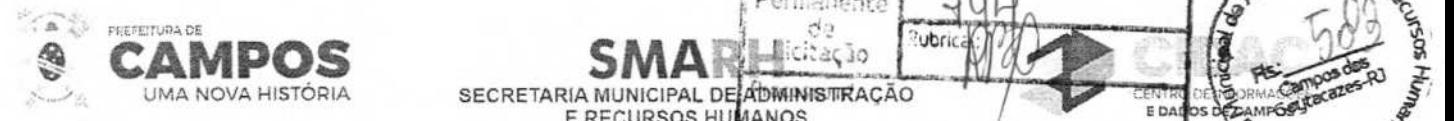

**E RECURSOS HUANOS r= on 1, SAM**  SECRETARIA MUNICIPAL DE ADMINISTIRAÇÃO

primeiro dia útil subsequente a data do registro contábil, sem prejuízo do desempenho e preservação das rotinas de segurança operacional necessários ao seu pleno funcionamento, conforme legislação.

Comissão<br>Permanente

citacio

Integrarão o sistema todas as entidades da administração direta, as autarquias, as fundações, os fundos e as empresas estatais dependentes.

O sistema deverá permitir no mínimo a consulta de Receitas, Despesas, Patrimônio, Licitações, Compras, Contratos, Pessoal, Demonstrativos contábeis, Convênios.

Sem prejuízo dos direitos e garantias individuais constitucionalmente estabelecidos, o sistema deverá gerar, para disponibilização em meio eletrônico que possibilite amplo acesso público, pelo menos, as seguintes informações relativas aos atos praticados pelas unidades gestoras no decorrer da execução orçamentária e financeira:

Quanto a despesa:

O Valor do empenho, liquidação e pagamento;

A classificação orçamentária, especificando a unidade orçamentária, natureza da despesa e a fonte de recursos que financiam o gasto;

A pessoa física ou jurídica beneficiaria do pagamento exceto no caso de folha de pagamento de pessoal e de beneficiários previdenciários;

O procedimento licitatório realizado, bem como à sua dispensa ou inexigibilidade, quando for o caso, com o número do correspondente processo.

O bem fornecido ou serviço prestado, quando for o caso.

Quanto a receita, os valores das receitas da unidade gestora, compreendendo no mínimo sua natureza, relativas a:

Previsão;

Arrecadação;

Exibir as receitas organizadas por natureza, permitindo navegar em cada nível de seus respectivos subníveis, exibindo o total dos seguintes valores, por nível: receita prevista, receita arrecadada.

Exibir as despesas organizadas por natureza, permitindo navegar em cada nível de seus respectivos subníveis, exibindo o total dos seguintes valores, por nível: Total de créditos, Fixado. Empenhado, Liquidada, Pago.

Permitir visualizar os empenhos emitidos para cada fornecedor, os itens dos empenhos, a quantidade, o valor unitário e o valor total.

Permitir visualizar o tipo, número, data de emissão e **data** de pagamento dos documentos fiscais ligados a cada empenho.

Exibir os valores recebidos e/ou repassados de transferências financeiras por Unidade Orçamentária.

Exibir informações detalhadas sobre diárias, tais como: número da diária, local de saída, local de retorno, data de partida, data de retorno, objeto, valor unitário, quantidade.

**Av. José Alves Azevedo, 278 - Centro / CEP: 28025-497** 

**cidac©campos.rj.gov.br** 

**(22) 98175-2116** 

**In 1996** 

:

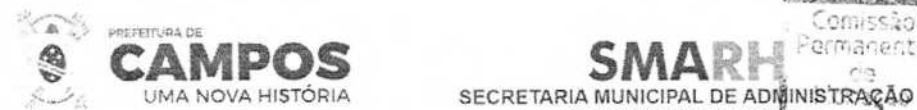

**E RECURSOS HUMANOS** 

Comissão

Permitir visualizar as informações da nota de empenho, tais como: nº do empenho, prográffia, fonte de recurso, processo licitatório, modalidade, contrato, valor empenhado, liquidado, pago, retido, itens do empenho (descrição, valor unitário, quantidade, total) e documento fiscal (tipo, número, data de emissão e data de pagamento).

Possuir uma seção específica que permite a exibição das licitações realizadas pela entidade, com as etapas do processo, as modalidades, empresas participantes e ganhadoras, mercadorias com suas respectivas quantidades e cotações de cada participante, além dos responsáveis legais das empresas e a relação dos fornecedores impedidos de licitar. Possibilitar também a publicação dos documentos legais tais como editais, avisos retificações e toda a documentação vinculada ao certame.

Possuir uma seção específica que permite a exibição de todos os itens contratuais dos seus fornecedores de bens e serviços contratados pela entidade. Permitir também a publicação do contrato, na sua íntegra, para a visualização completa do documento bem como aditivos e outros possíveis documentos adicionais, possibilitando também o download dos mesmos. Exibir informações detalhadas sobre os convênios, tais como: número, valor, data de assinatura, objeto, documentos e textos, participantes.

Possuir uma seção específica que apresenta a relação dos cargos e salários dos servidores da entidade, os valores calculados da folha de pagamento separando-os por entidade, secretaria, organograma, lotação e classificação, conforme seus respectivos planos de carreira.

Disponibilizar acesso público a todos os atos da administração pública, tais como, portarias, leis, decretos, licitações, contratos, aditivos, convênios, resoluções etc.

Possuir uma seção específica para exibição dos relatórios de Gestão Fiscal e o Relatório Resumido da Execução Orçamentária, ambos compostos de uma série de demonstrativos contábeis, publicados em bases mensais, bimestrais, quadrimestrais, semestrais e anuais, conforme princípio constitucional da publicidade, a Lei de Responsabilidade Fiscal (LRF) e a Lei n° 9.755/98.

Possuir uma seção específica de acesso à informação que possibilite ao cidadão efetuar questionamentos através de um canal direto com a entidade. Esta solicitação deve ser digital, gerando número de protocolo e possibilitando uma futura consulta sobre o status do pedido de informação, sempre respeitando prazos e normas estabelecidas pela Lei de acesso à informação.

Possuir uma seção específica de acesso à informação que possibilite consultar um relatório com estatísticas dos pedidos de informação já solicitados, os atendidos, prorrogados, deferidos e indeferidos, conforme preconiza a Lei de acesso à informação.

Permitir que as informações consultadas pelo cidadão possam ser exportadas em diferentes formatos como PDF, XLS, DOC e CSV, conforme os filtros disponibilizados nas consultas do sistema.

Permitir que as consultas disponibilizadas possam ser incorporadas em Portal daTransparência próprio da Prefeitura. Permitir consultar tributos arrecadados, receitas orçamentárias e receitas extraorçamentárias.

Permitir consultar empenhos emitidos, empenhos liquidados e pagamentos efetuados. Permitir acesso às informações de forma consolidada e por Entidade gestora municipal.

Permitir que nas consultas de informações disponibilizadas seja possível efetuar filtros por data (período), entidade e demais filtros pertinentes a cada consulta.

> Av. José Alves Azevedo. 278 - Centro / **CEP: 28025-497**  cidac@campos.rj.gov.br **(22) 98175-2116**

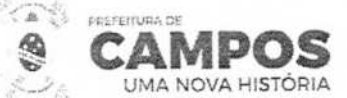

**SECRETARIA MUNICIPAL DE ARJA COMISSÃO**<br>SECRETARIA MUNICIPAL DE ARMINISTRAÇÃO E RECURSOS HUMANOS<sup>ICI</sup>CO (<sup>20</sup> W//L) Processon<sup>4</sup> ESPECIFICAÇÕES DO OBJETO - LOTE 002

SISTEMAS ESTRUTURANTES - MODULO II

**ALMOXARIFADO** 

Permite o cadastro de requisitante, e copiar tabelas de requisitantes para o próximo exercício;

Permite o cadastro de almoxarifados;

Permite cadastro de local de armazenagem como: depósito, prateleira, almoxarifado/endereço de armazenamento;

Permite o cadastro de tipo de documento como, por exemplo, nota fiscal, requisição de saída;

Permite o cadastro de níveis de estoque máximo, mínimo e estoque médio por material;

Permite o cadastro de unidades de embalagens, unidades mínimas de saída;

Permite a escolha ou não do uso de tela monitora;

Permite o cadastro das Comissões do Almoxarifado;

Permite a liberação dos Usuários que terão acesso no Almoxarifado;

Permite o cadastro dos Relatórios que os usuários desejam incluir assinatura e a parametrização das Assinaturas deles;

Permite a entrada de material controlado pelo fornecedor e pela autorização de compra e serviço desse fornecedor, ou seja, escolhe—se um fornecedor e automaticamente são listadas somente as autorizações de compras e serviços do fornecedor em questão, devendo ter informações do material escolha do local de armazenagem, data do movimento, número do documento de entrega, local de armazenagem, quantidade do item, fator de conversão e valor unitário; Permitir a entrada de material não estocável, nesses casos o sistema deverá gravar a entrada do material e logo a seguir a saída do material, permitindo informação do requisitante, e automaticamente gerar o protocolo de saída do material;

Permite a saída de material por unidade administrativa, ou seja, escolhe-se a unidade administrativa e são listadas todas as requisições dessa unidade, permitindo informar quantidade, data do movimento, valor unitário;

Permite o estorno de saída e entrada de material podendo informar, no caso de estorno de entrada o fornecedor, a data do movimento, o endereço de armazenagem, o almoxarifado, o número do documento, tipo de documento, material, quantidade do material, fator de conversão, no caso de estorno de saída de material permitir informar o requisitante, tipo de documento, almoxarifado, endereço de armazenagem, material, tipo de documento, data do movimento, quantidade e data de validade;

Permite a transferência de material de um almoxarifado para outro almoxarifado;

Permite a devolução de material, e atualizar o estoque;

Permite informar perda de material em estoque informando o material, endereço de armazenagem, data do movimento, quantidade estoque, lote do material;

> Av. José Alves Azevedo. 278 - Centro **/ CEP: 28025-497**  cidac@campos.rj.gov.br **(22) 98175-2116**

**/** 

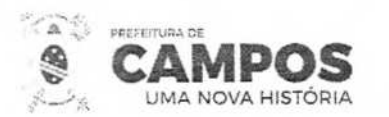

Permite a doação de material informando o fornecedor, tipo de documento, almoxarifado, ende **REBUA** de armazenagem, material, data do movimento, quantidade e valor unitário; /

**SMARH** <sup>Usita</sup>

Lornissa **<sup>1</sup>**<sup>i</sup> Permanente **1** leitacão

**E RECURSOS HUMANO** 

Permite o estorno da Doação de Material lançada indevidamente;

Permite a entrada de Restos a Pagar;

Permite a entrada dos materiais de fabricação própria;

Permite a emissão do Relatório de Inventário de Estoque com os Materiais a serem inventariados:

Permite realizar inventário do estoque por almoxarifado, grupo de materiais, subgrupo de materiais, abrir e fechar inventário, trazer materiais inventariados;

Permite a emissão do Relatório de Materiais Inventariados com os Materiais Inventariados no Inventário selecionado;

Permite a emissão do relatório de estoque de materiais por endereço de armazenagem, por materiais abaixo do estoque mínimo, por materiais acima do estoque máximo, por valor financeiro do estoque, Contabilização do Estoque, por solicitação de materiais emitida em ponto de ressuprimento e por Demanda Reprimida;

Permite a emissão do relatório da movimentação por estoque, por documentação, por entrada de materiais por fornecedor, por saída de materiais com requisitante, por materiais sem movimentação do período, por movimentação de transferências, por endereço de armazenagem, por transferências entre endereço de armazenagem, por entrada de doações. por Saída de Doações, por grupo de materiais, por perdas e por movimento de inventário;

Permite a emissão do Relatório do Prazo de validade dos Materiais e dos Materiais com prazo de validade vencida;

Permite a emissão do relatório de controle de entregas parciais;

Permite a emissão das Etiquetas de Prateleiras;

Permite a emissão do Relatório das Liquidações de Empenho e dos Empenhos Liquidados no Período;

Permite a emissão do relatório de Demonstrativo de consumo mensal por material;

Permite a emissão do relatório consolidado de autorização de compras e serviço por período e por material;

Permite a emissão do Relatório da Requisição de Compras pelo número da Solicitação de Despesa (SD);

Permite a emissão do Relatório de Protocolo de Entrega de Materiais;

Permite a emissão do Relatório de Gastos por Itens;

Permite a emissão do Relatório com a Relação das Requisições ao Almoxarifado;

Permite a Reemissão do Relatório da Requisição ao Almoxarifado;

Permite a emissão do Relatório com a Relação de Unidades de Saída Diferente do Pedido;

Av. José Alves Azevedo, 278 - Centro / CEP: 28025-497 cidac@campos.rj.gov.br

 $\approx$   $\frac{Campos\,ds}{campos\,ds}$ ,  $\frac{\partial f}{\partial s}$ 

DADOS DE C

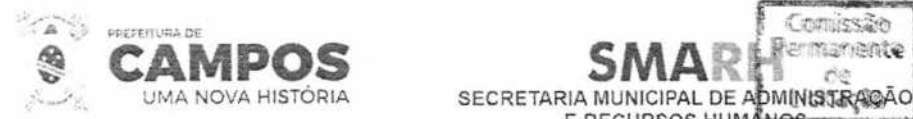

Permite a emissão do Relatório de Estorno de Saídas;

Permite a consulta dos materiais em estoque;

Permite a consulta dos materiais no estoque virtual;

Permite a consulta dos movimentos analíticos dos materiais no período selecionado;

**E RECURSOS** 

Comissão namente

Permite a consulta geral dos materiais em estoque;

Permite a consulta dos materiais em aquisição;

Permite a consulta da unidade dos materiais;

Permite a consulta das conversões de unidade dos materiais;

Permite a liberação dos Usuários aos Centros de Custos;

Permite o cadastro, a alteração, o cancelamento, o estorno do cancelamento e a consulta das Requisições ao Almoxarifado;

Permite a emissão do Relatório com a Relação das Requisições ao Almoxarifado, com a possibilidade de selecionar apenas as Requisições Atendidas, Atendidas Parcialmente, Não Atendidas, Canceladas e Todas as Requisições emitidas em determinado período;

Permite a emissão, a alteração, a reemissão e o cancelamento dos Pedidos de Entrega de Materiais;

Permite a Liquidação do Material pelo Número do Empenho e da Nota Fiscal e automaticamente a Entrada dos Materiais Liquidados no Estoque com a opção Estocar e Não Estocar onde ocorre a Entrada e Saída dos Materiais;

Permite o Estorno das Liquidações dos Materiais lançadas de forma indevida;

Permite a Liquidação dos Serviços, pois abre o atalho da Tela de Liquidação do módulo Gestão e Execução, para que o usuário consiga realizar a Liquidação dos serviços que, não entram no Almoxarifado;

Permite a geração dos valores totais de saída do Almoxarifado por Contas Contábeis para contabilidade importar e contabilizar no Plano de Contas;

Permite a abertura da Tela Monitora onde é possível visualizar as Requisições do Almoxarifado que ainda não foram atendidas, as atendidas parcialmente e as finalizadas;

Permite que os usuários alterem o Exercício e a Administração que os mesmos logaram no sistema;

Permite o cadastro das Requisição ao Almoxarifado informando a unidade administrativa o sistema carrega os itens do almoxarifado e, permite informar a(s) quantidade(s) do(s) item(s), gravar usuário que efetuou o pedido ao almoxarifado, histórico e geração automática e sequencial do número da requisição por unidade administrativa;

Permite a alteração da Requisição ao Almoxarifado possibilitando alterar itens e quantidades;

Permite o cancelamento da Requisição ao Almoxarifado;

Av. José Alves Azevedo, 278 - Centro / CEP: 28025-497 cidac@campos.rj.gov.br **(22) 98175-2116** 

*<u>sour</u>* 

**NECRMACCES** E DADOS DE CAMPOS DE **CAMPOS** 

**CENTRO D** 

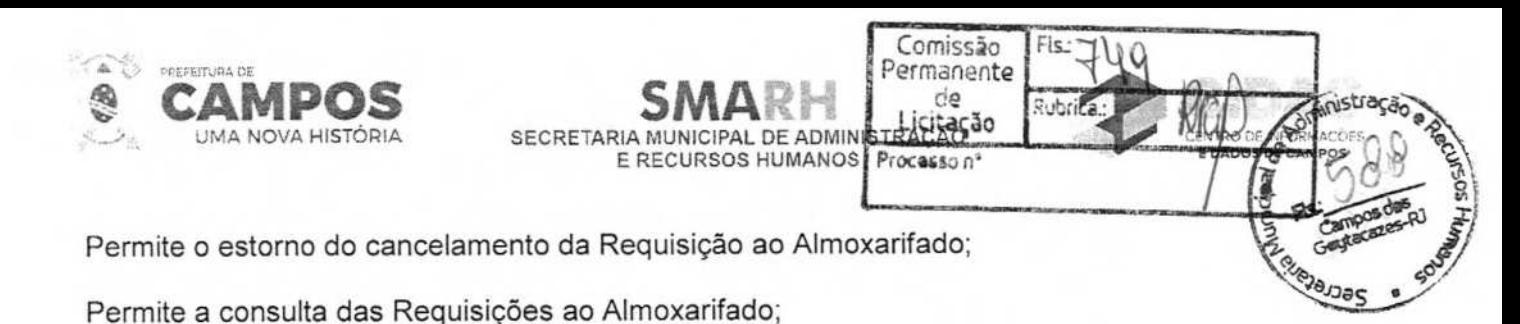

Permite o cadastro da Requisição ao Setor de Compras, informando a unidade administrativa, o sistema somente carrega as dotações referentes à unidade administrativa escolhida, permite o cadastro do status da requisição (normal, media e urgente) a escolha do grupo de material e o material, o sistema somente carrega os materiais pertencentes ao grupo escolhido e, permite a informação do número da obra caso a requisição seja de obras, saldo da dotação e saldo da fonte de recurso, histórico, geração automática e sequencial do número da requisição por unidade

Permite a alteração da Requisição de Compras possibilitando alterar itens e quantidades;

administrativa e grava o usuário que efetuou o cadastro da requisição de compras;

Permitir o cancelamento da Requisição de Compras;

Permitir o estorno do cancelamento da Requisição de Compras;

Permite o cadastro dos pedidos de itens de processos já encerrados informando o número do processo, solicitação de despesa, fornecedor, descrição do material, quantidade solicitada; Permite o cancelamento do pedido de processo informando o número do pedido e o histórico de cancelamento;

Permite o cadastro dos pedidos de itens de processos do tipo registro de preços já encerrados informando o número do processo, solicitação de despesa, fornecedor, descrição do material, quantidade solicitada;

Permite o cancelamento do pedido de processo do tipo registro de preços informando o número do processo de registro de preços, solicitação de despesa e histórico do cancelamento;

Permite a replicação de uma requisição de compras já cadastrada para outra administração;

Permite o cadastro e o cancelamento das SDs de Processo Externo, pois o módulo de Requisição de Materiais deverá ter integração com o módulo de Licitação;

Permite o cadastro de usuário por unidade administrativa, ou seja, o usuário só fará requisição na unidade administrativa que ele estiver cadastrado;

Permite a liberação de acesso dos usuários aos Centros de Custos;

Permite o cadastro dos Requisitantes Finais e a liberação de acesso dos usuários aos Requisitantes Finais;

Permite a liberação de acesso dos usuários aos Almoxarifados;

Permite o cadastro do Relatório que os usuários querem parametrizar a assinatura e a parametrização da assinatura com o tipo de pessoa, a ordem no relatório, o funcionário e o cargo;

Permite a emissão do Relatório com a relação das requisições ao almoxarifado com os seguintes filtros: requisições atendidas, atendidas parcialmente, não atendidas, canceladas e todas, por unidade administrativa, usuário e período (data inicial e data final);

Permite a emissão do Relatório com a relação de requisições ao setor de compras com os seguintes filtros: requisições que geraram solicitação de despesa, que foram concretizadas, que

Av. José Alves Azevedo, 278 - Centro / CEP: 28025-497

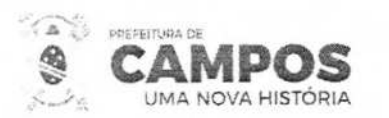

não foram concretizadas, atendidas parcialmente, canceladas, todas e requisições de obres unidade administrativa, usuário e período (data inicial e data final);

**SMARH LIGITAR**<br>
SECRETARIA MUNICIPAL DE ADMINISTRAÇÃO **E RECURSOS HUMANOS** 

**L** Comi**ssa**o<br>Permanente de<br>Licitação

**G** 

nistraca

INTRO DE INF **EDADOS DE C** 

Permite a reemissão do Relatório da Requisição de Compras;

Permite a emissão do Relatório com a relação das Requisições de Compras geradas por ordem de Prioridade (Urgente, Média ou Normal) no período selecionado;

Permite a reemissão do Relatório da Requisição ao Almoxarifado;

Permite a reemissão do Relatório de Pedidos dos Processos Normal ou de Registro de Preço pelo número do processo, ano e número do pedido;

Permite a emissão do Relatório com a relação de pedidos emitidos para determinado Processo, fornecedor, no período selecionado;

Permite a emissão do Relatório de Saldo Restante disponível dos itens no Processo selecionado;

Permite a consulta das fases da requisição, inclusive na fase licitatória, permite a escolha de todas as requisições emitidas, todas as solicitações de despesas ou todas as autorizações de compras e serviços, trazendo a data de todas as fases como: data da requisição de compra, data da emissão da solicitação da despesa, data da cotação de preço, data da licitação, data da emissão da autorização de compras e serviços, data da emissão do empenho, data da liquidação do empenho e data do pagamento do empenho;

Permite a consulta dos materiais disponíveis em estoque por almoxarifado;

Permite a consulta da descrição completa dos materiais ou serviços cadastrados;

Permite a alteração do ano de exercício e da Administração não havendo necessidade de sair do sistema;

Permite a inicialização do exercício após o início do Orçamento pelo Setor Contábil;

### PATRIMÔNIO

O sistema deverá mostrar em todas as suas páginas ou telas o usuário que logou no sistema:

O sistema deverá mostrar em todas as suas páginas ou telas as opções Sair e Página Inicial;

O sistema deverá permitir ocultar o menu parametrizando acesso aos usuários;

O sistema deverá disponibilizar a visualização das telas de forma simples e direta fácil usabilidade para usuário;

O sistema deverá apresentar em todas as telas de cadastros a opção exportar o resultado de pesquisa, possibilitando a exportação de todos os registros pesquisados no modo 08V e HTML;

O sistema deverá apresentar em todas as telas de cadastro a opção pesquisar, possibilitando o retorno dos filtros utilizados;

O sistema deverá apresentar em todas as telas de cadastro a opção limpar, possibilitando limpar os filtros de pesquisa e também limpar os registros em tela;

> **Av. José Aives Azevedo. 278** - **Centro! CEP: 28025-497**  cidac@campos.rj.gov.br **(22) 98175-2116**

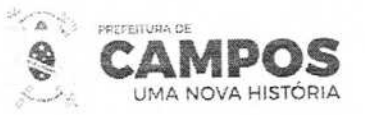

E RECURSOS HUMANOS Permitir a parametrização da formatação da quantidade de dígitos das placas dos

**SMARL** LICITAÇÃO

Comiss**ã**o<br>Permanente

**\ç** 

FORMACOES

 $bens_{\text{area}}$ 

 $\mathcal{O}^{\mathcal{S}^{\prime}}$ 

patrimoniais, com possibilidade de digito alfanumérico;

Permitir habilitar o usuário da administração no sistema de patrimônio;

Possibilitar a associação de um usuário a mais de uma administração;

Possibilitar a configuração de assinaturas para serem apresentados em relatórios;

Permitir a integração com sistemas da administração pública;

Permitir alterar o ano de exercício não havendo necessidade de sair do sistema;

Permitir o cadastro dos setores (secretaria, divisão e seção) conforme organograma da prefeitura;

Permitir ativar ou inativar os setores (secretaria, divisão e seção) conforme organograma da prefeitura;

Permitir editar os setores (secretaria, divisão e seção) conforme organograma da prefeitura; Permitir a exclusão de setores (secretaria, divisão e seção) quando não houver relacionamento com o bem patrimonial;

Permitir o cadastro de localizações patrimoniais, relacionando com os setores (secretaria, divisão e seção);

Permitir a definição de uma sigla para a localização patrimonial;

Permitir o cadastro das espécies;

Permitir o cadastro de comissão patrimonial, definindo número do ato, data de início e fim de vigência, ato de nomeação (Portaria, Decreto);

Permitir o cadastro de membros em uma comissão patrimonial, definindo o cargo do membro, o tipo de membro (Funcionário, Terceiro);

Permitir o cadastro dos responsáveis terceiros;

Possibilitar ativar ou inativar um responsável terceiro;

Possibilitar o cadastro de fornecedor, definindo o tipo de pessoa (Física, Jurídica);

Permitir o cadastro de órgão externo, definindo sua esfera (Municipal, estadual, federal, entidade) e associando um responsável pelo órgão;

Permitir o cadastro de motivos para baixa de bens patrimoniais, possibilitando ativar ou inativar um motivo;

Permitir o cadastro de um bem patrimonial, definindo tipo de tombamento, fornecedor, centro de custo, empenho, os valores de aquisição e atual, a data de incorporação, o tipo de depreciação;

Permitir o vínculo de um bem em uma localização patrimonial, espécie, natureza, em uma conta patrimonial, conta contábil. Definindo uma porcentagem residual e vida útil para um bem;

Deve possibilitar a clonagem de placas, mantendo as informações necessárias para o seu respectivo cadastro;

> Av. José Alves Azevedo, 278 - Centro / CEP: 28025-497 cidac@campos.rj.gov.br **(22) 98175-2116**

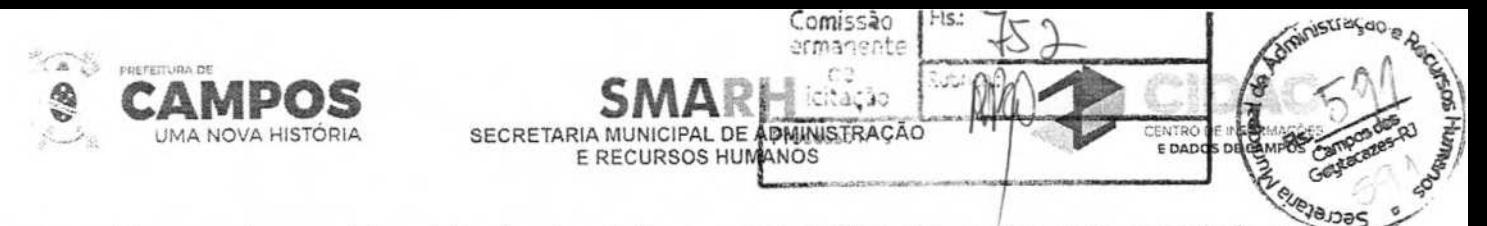

Permitir que o bem patrimonial seja vinculado em uma apólice de seguro, seja associado a um bem imóvel relacionado ao sistema tributário do município e possibilitar o relacionamento a empenhos da administração;

O sistema deve apresentar a identificação da última placa cadastrada no cadastro do bem;

O sistema deve possibilitar no momento do cadastro do bem que seja mantido informações básicas para otimizar a realização de um ou mais cadastros de bens patrimoniais; Permitir a realização de empréstimos de bens, definindo a localização patrimonial, o responsável e a data do empréstimo;

Permitir a realização da devolução de bens emprestados;

Emitir o relatório de termo de bens emprestados;

Emitir o relatório de termo de devolução de bens emprestados;

O sistema deve permitir a alteração da situação do bem,-

0 sistema deve permitir a alteração da classificação contábil, que deve consistir em alterar a conta contábil, a porcentagem residual, a vida útil, indicar uma data para o movimento e uma justificativa;

O sistema deve permitir a realização de arrendamento do imóvel com base no bem patrimonial;

O sistema deve permitir a realização de baixa e incorporação de bens. Deve ser possível indicar o motivo e tipo de baixa e se a baixa é por ato legal sim ou não;

Deve permitir a realização de estorno de baixa de bens;

Permitir a renovação da garantia do bem patrimonial;

O sistema deve permitir a realização da manutenção contábil dos bens patrimoniais;

Permitir anexar documentos e imagens relacionados ao bem patrimonial; Permitir a alteração de placa de bem;

Permitir a exclusão de bens patrimoniais;

Permitir o controle dos bens recebidos ou cedidos em comodato a outros órgãos da administração pública;

Possuir rotinas de reavaliação, redução a valor recuperável, aplicando o conceito da regulamentação NBCASP;

Possuir rotina para executar teste de recuperabilidade alterando o valor, vida útil do bem, e aplicando o valor de mercado do bem;

Permitir o fornecimento de dados para contabilização da liquidação da despesa, destinação, depreciação e reavaliação de bens;

Possuir rotina de depreciação de acordo com a lei 448/2002, regulamentação NBCASF, utilizando de forma automática ou lançamento manualmente;

O sistema deve possibilitar meios para realizar a filtragem de bens a serem depreciados (bens que Av. José Alves Azevedo, 278 - Centro / CEP: 28025-497 cidac©campos.rj.gov.br **(22) 98175-2116** 

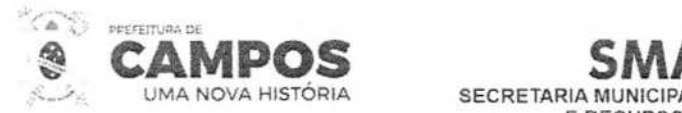

não possuem depreciação no mês anterior, bens que possuem depreciação no mês indicad

O sistema deve apresentar a quantidade bens a serem depreciados;

O sistema deve apresentar o valor total dos bens e o valor total dos bens a serem depreciados; Manter o controle do responsável e da localização dos bens patrimoniais de forma histórica;

Permitir a transferência de bem por: Transferência de local, Transferência de carga e Transferência Múltipla;

**E**<br>ERECURSOS HUMANOS

Comissão<br>Permanente

**M1N1STRAÇAQ** 

**p** 

**/** 

 $\mathbb{R}$ 

**E DADOS DI** 

Permitir a movimentação de baixa através de opções como: Baixa individual e Baixa Múltipla;

Permitir realizar o acompanhamento dos bens através de consultas de bens liquidados e não cadastrados;

Permitir a realização de lançamento contábil e não contábil para ajuste dos bens;

Permitir realizar o acompanhamento dos bens através de consultas de bens sem conta contábil;

Possuir rotina de manutenção de bens sem contas contábeis;

Permitir realizar o acompanhamento dos bens através de consultas de bens não tombados;

Possuir rotina de alterar e excluir movimentação financeira;

Permitir o registro da abertura e do fechamento do inventário, bloqueando a movimentação ou destinação de bens durante a sua realização;

Permitir os lançamentos de bens a serem inventariados;

Permitir a transferência pela comissão de inventário de bens localizados, mas pertencentes a outro setor, durante o inventário;

Permitir o registro pelo responsável da conformidade ao inventário;

Manter controle sobre o vencimento dos prazos de garantia do fabricante ou do mantenedor de bens:

Permitir a pesquisa e a alteração da localização patrimonial do bem;

Permitir o encerramento contábil mensal;

Permitir a liquidação de bens, sendo possível indicar o fornecedor e número do empenho;

Permitir a liquidação de bens indicando os dados de nota fiscal;

Permitir a liquidação de bens informando valores e quantidades de itens de um empenho;

Permitir o estorno da liquidação por nota fiscal:

Emitir relatório do inventário, dos bens por unidade administrativa, por setor e por responsável:

Emitir relatório de bens em inventário, de bens localizados e pertencentes ao setor;

Emitir relatório de bens em inventário, informando localizados, mas pertencentes a outro setor;

Av. José Aves Azevedo. 278 - Centro **/ CEP: 28025-497**  cidac@campos.rj.gov.br **(22) 98175-2116**
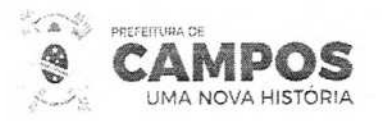

Permitir a emissão de relatório de bens a ser inventariados podendo ser filtrado por tipos de ses

E RECURSOS HUMANOS

SECRETARIA MUNICIPAL DE ADMINISTRAÇÃO

Comissão Fis: Permanente

tação

tr

**A** 

**MPO\$** 

cran

Emitir relatório mensal e anual da movimentação de bens informando: saldo anterior, entradas, saídas e saldo atual;

Registrar e emitir relatórios das manutenções preventivas e corretivas dos bens para auxiliar na gestão patrimonial;

Emitir Etiquetas com código QRCode;

Emitir relatório com a informação dos bens que foram realizados a manutenção contábil;

Emitir a relação dos bens atuais podendo utilizar filtros para definir a forma do relatório a ser gerado;

Permitir a emissão da relação do cadastro de patrimônio podendo utilizar filtros para definir o formato e tipo de relatório a ser gerado;

Permitir a emissão de relatório obtendo a informação financeira dos bens e podendo ser utilizado filtros para definir o formato do relatório a ser gerado;

Emitir o relatório de pedido de baixa podendo ser utilizado filtros para definir o formato do relatório a ser gerado;

Permitir a emissão de relação de bens baixados podendo ser utilizado filtros para definir o formato do relatório a ser gerado;

Permitir a emissão de etiquetas podendo ser utilizado filtros para definir o formato do relatório a ser gerado;

Permitir a emissão de relatório da relação de movimentação do bem;

Permitir a emissão de relatório de bens conforme plano de contas;

Permitir a geração de relatórios financeiros informando os movimentos de reavaliação/redução/recuperabilidade e depreciação podendo ser utilizado filtros para definir o formato do relatório a ser gerado;

Permitir a geração de relatório de bens incorporados podendo ser utilizado filtros para definir o formato do relatório;

Emitir relatório a nível PCASP podendo ser utilizado filtros para definir o formato do relatório a ser gerado;

Emitir a relação de bens imóveis e bens arrendados podendo ser utilizado filtros para definir o formato do relatório a ser gerado;

Consultar dados do patrimônio através de aplicativo móvel, realizando a identificação do bem através de leitura de etiquetas com códigos QRCode;

Permitir a realização de movimentações de baixa, reavaliação do bem, redução, teste de recuperabilidade, transferência de responsável e centro de custo patrimonial através de aplicativo móvel;

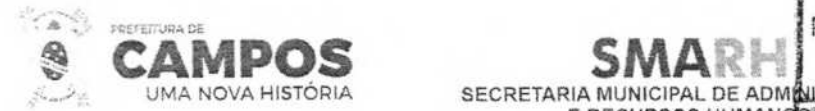

**E RECURSOS HUMANOS** Permitir a emissão do relatório de termo de responsabilidade do bem através do aplicati

Comissão Permanente

> $CD$ esão

**Rubric** 

Fls:

# COMPRAS, LICITAÇÕES E CONTRATOS

10.3.2.3.1 COMPRAS

Permite o cadastro dos Logradouros;

Permite o cadastro dos bairros;

Permite o cadastro dos ramos de atividade;

Permite o cadastro dos Requisitantes, a geração dos requisitantes por administração puxando o Órgão, a Unidade e Subunidade cadastradas no exercício vigente pelo setor contábil, além da clonagem dos Requisitantes do Ano Anterior para o exercício vigente;

Permite o cadastro das embalagens, unidades de medida e das unidades mínimas de saída dos itens;

Permite o cadastro dos grupos e subgrupos dos itens;

Permite o cadastro da classe de itens;

Permite o cadastro dos tipos de condições de pagamento;

Permite o cadastro de tabela de licitações por mês de referência e ano de referência, onde se cadastra os valores de cada modalidade de licitação conforme a lei 8666/93, essa tabela será parâmetro para todo o sistema;

Permite o cadastro dos critérios de julgamento;

Permite o cadastro das descrições pessoais das modalidades de licitação conforme modalidades da lei 8666/93;

Permite o cadastro das Comissões de Licitação que podem ser especiais ou permanentes;

Permite o cadastro das contas patrimoniais;

Permite o cadastro das naturezas dos bens;

Permite o cadastro dos parâmetros de compras, a liberação dos usuários de níveis que é a permissão dos usuários que irão autorizar a requisição (nenhum usuário atualmente utiliza esta função), a liberação dos usuários na administração e o cadastro das despesas de compras;

Permite o cadastro do Relatório que os usuários querem parametrizar a assinatura e a parametrização da assinatura com o tipo de pessoa, a ordem no relatório, o funcionário e o cargo;

Permite o cadastro dos itens materiais, com as seguintes informações: descrição resumida do item, descrição completa do item, grupo, subgrupo, classe, unidade, conta patrimonial, natureza, valor unitário, valor máximo, valor mínimo, custo médio, carregar código da despesa do ano corrente;

Permite o cadastro dos itens de serviço com as seguintes informações: descrição resumida do item, descrição completa do item, grupo, subgrupo, classe, data do último serviço, valor unitário, valor máximo, valor mínimo, custo médio, carregar código da despesa de acordo com ano corrente;

> Av. José Alves Azevedo. 278 - Centro / **CEP: 28025-497**  cidac@campos.rj.gov.br **(22) 98175-2116**

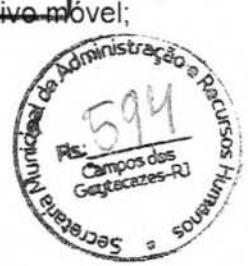

**MPOS** 

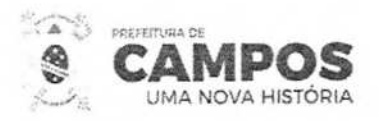

Permite a geração dos elementos de despesa para itêns de materiais

Permite o cadastro de fornecedores com as seguintes informações: nome do fornecedor, nome fantasia, logradouro, tipo de logradouro, número, complemento, bairro, cidade, unidade da federação, cep, campo para três telefones diferentes, contato, e-mail e observação, tipo de pessoa (física ou jurídica) tipo de empresa, carregar tabela de atividades permitindo cadastrar mais de uma atividade para cada empresa, número do banco, agencia, descrição do banco, número da conta do fornecedor, além disso, o sistema possibilita a pesquisa pelo CNPJ e código do fornecedor:

SECRETARIA MUNICIPAL DE ADMINISTRAÇÃO **ADAMENTE DE ACEDIDADES** 

Comissão elmanente

Processo a

Permite a vinculação dos itens que o fornecedor atende ao Fornecedor para consulta;

Permite o lançamento do Documentos dos Fornecedores como: inscrição estadual, inscrição municipal, certidão do FGTS, certidão do INSS, RG, CNH, PIS, CND trabalhista, CND Federal e União, CND Estadual, CND Municipal, entre outros;

Permite o cadastro do certificado de registro cadastral, com as seguintes informações: ano do certificado (CRC. fornecedor, inscrição municipal, cadastro do fornecedor na Prefeitura), tipo de pessoa (físico-jurídica) data de cadastro e vencimento, objeto social, nome de representantes, endereço completo do representante, nacionalidade do representante, estado civil do representante, RG do representante, tipo de representante (física/jurídica);

Permite a suspenção dos fornecedores com as seguintes informações: data do início da suspensão, data de Término da suspensão, documento CNPJ ou CPF;

Permite o cadastro de consórcio de empresas, com as seguintes informações: Ano e Número do Consórcio, nome do consórcio, CNPJ, registro em órgão competente, número, data de registro, designação do consórcio, endereço, e-mail, telefone, ramo de atividade, fornecedores;

Permite o cadastro das solicitações de despesa (SD) trazendo as seguintes informações: tipo da<br>solicitação de despesa (1 – Compras e Serviços, 2 – Obras e Serviços de Engenharia e 3 – Registro de Preços), data da solicitação da despesa, ano da solicitação da despesa, dotação da solicitação de despesa, requisitante, botão para buscar requisições por requisitante, botão para buscar dotação do requisitante, atalho para cadastro de itens e serviços e tabela de atividades;

Permite o lançamento das pesquisas de preços por solicitação de despesa, onde o usuário informa a data da cotação, o fornecedor, o nome de contato, a validade da pesquisa, o prazo de entrega, telefone de contato, entre outros;

Permite o lançamento da atualização da proposta da solicitação da despesa, onde o usuário informa a data de cotação/proposta, o fornecedor, contato, entre outros. Além disso, caso o fornecedor tenha sido cotado na Pesquisa de Preço, o sistema carrega de forma automática o valor proposto deste fornecedor;

Permite a criação do agrupamento selecionando as solicitações de despesas desejadas para a consolidação dos itens gerando único relatório para apuração de preços pesquisados;

Permite o lançamento da pesquisa de preços por agrupamento, onde o usuário informa a data de cotação, fornecedor, o nome do contato, a despesa, mês e ano de referência;

Permite a emissão do Relatório de Preço Médio por Solicitação de Despesa ou Agrupamento;

Permite o cancelamento das solicitações de despesa cadastradas indevidamente;

Av. José Alves Azevedo, 278 - Centro / CEP: 28025-497 cidac@campos.rj.gov.br **(22) 98175-2116** 

**Animastração e Ago** 

**MOIStração** 

**AMPOS** 

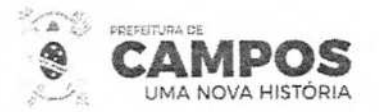

**SECRETARIA MUNICIPAL DE ADMINISTRAC**<br>E RECURSOS HUMA**! P**ÉCOSSO N SMARH<sup>Permanecte</sup> **15TRACAO MARCAO MARCAO <b>MARCAO AMPOS** 

comissão | Fls. YSY

Permite o estorno do cancelamento das solicitações de despesa canceladas indevida

Permite a implantação dos fornecedores para o lançamento da Atualização da Proposta por solicitação de despesa (SD) e, o sistema lista os fornecedores e informa a situação desses fornecedores quanto a suspensões mostrando o histórico delas;

Permite a emissão do Relatório de Cotação de Preço das SDs selecionadas com os campos: Valor Unitário, Valor Total e Marca em branco para cotação de preços;

Permite a análise das Solicitações de Despesa (SD), possibilitando ao usuário verificar a soma das SDs e a modalidade da licitação;

Permite a emissão do Relatório do Mapa de Cotação de Preços por SD ou Agrupamento com o resumo das Cotações dos fornecedores;

Permite a emissão do Relatório do Mapa de Cotação de Preços por Fornecedor e por SD com o Valor Cotado do Item por cada fornecedor;

Permite a emissão do Relatório de Consulta de Preços com a discriminação da cotação de preço dos itens;

Permite a emissão do Relatório de Preço Médio por Solicitação de Despesa ou Agrupamento;

Permite a alteração do requisitante da solicitação de despesa (SD) com o Novo Órgão, Unidade,

Subunidade e Requisitante Final para quando o requisitante vinculado a SD estiver incorreto;

Permite o cadastro da autorização de compras e serviços trazendo as seguintes informações: geração automática da numeração da autorização de compras e serviços, número da solicitação de despesa, data da autorização de despesa, data de vencimento da autorização de despesa, valor da despesa, fornecedor, tipo de empenho, histórico, saldos da dotação anterior e atual, saldo da fonte de recurso, valor da autorização de compras e serviços e gerar automaticamente o número de pré-empenho para a contabilidade, informação se a autorização de compras e serviços e parcelada ou não;

Permite o cancelamento das autorizações de compras e serviços pelo número da autorização de compras e serviços o sistema carrega as seguintes informações: número da solicitação de despesa, data da autorização de compras e serviços, data de vencimento da autorização de compra e serviços e o histórico;

Permite o parcelamento da autorização de compras e serviços, informando a autorização de compras e serviços o sistema carrega as seguintes informações: número da solicitação de despesa, valor da autorização de compras e serviços, tipo de empenho, valor da parcela, total parcelado, data da autorização de compras e serviços, data do parcelamento, fornecedor, o item a ser parcelado, demonstração de saldos da dotação (anterior e atual), saldo da cota(disponível e reserva), saldo da fonte, gravar a quantidade de parcelas, por quantidade e por valor;

Permite o cancelamento das parcelas da autorização de compras e serviços pelo número da autorização de compras e serviços e a parcela o sistema carrega as seguintes informações: número da solicitação de despesa, data da autorização de compras e serviços, data da parcela, número da autorização de empenho, data do vencimento da autorização de compras e serviços e o histórico;

Permite a alteração do histórico da autorização de compras de serviços pelo número da autorização de compras e serviço;

> Av. José Alves Azevedo. 278 - Centro **! CEP: 28025-497**  cidac@campos.rj.gov.br **(22) 98175-2116**

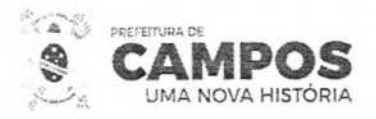

Permite a alteração das dotações dos pré-empenhos do ano anterior para as dotações do corrente;

**E RECURSOS HUMANOS** 

**SMAR 1 1 1I 1I 1I 1I 1I 1 1I 1 1 1 1 1 1 1 1 1 1 1 1 1 1 1 1 1 1 1 1 1 1 1 1 1 1 1** 

Comissão Fis.

Licitação

Permite a alteração das dotações das parcelas de autorização de compras e serviços do ano anterior para dotações do ano corrente;

Permite o lançamento da pesquisa de preços dos processos de registro de preço pela solicitação de despesas, pedido, fornecedor e informando data de validade;

Permite o cancelamento do pedido de registro de preço pelo número do processo, solicitação de despesas, pedido e histórico;

Permite a emissão do Relatório com a relação das Solicitação de Despesa por período, unidade administrativa, tipo de solicitação de despesa, ano de referência da solicitação de despesa e por status da solicitação da despesa, ou seja, cancelada ou ativa;

Permite a emissão do Relatório com a relação das solicitações de despesa geradas por material e período;

Permite a emissão do Relatório com a relação das solicitações de despesa que traga como resultado o número do empenho, da ACS e Autorização de Empenho vinculado as SDs no período selecionado;

Permite a emissão do Relatório de consolidação da solicitação de despesa por período que traz como resultado a quantidade total dos itens solicitados no período selecionado; Permite a emissão do Relatório com a relação das SDs de Licitação sem Cotação de Preços lançada;

Permite a emissão do Relatório com a relação das autorizações de compras e serviços por período, fornecedor, situação da autorização de compra e serviço;

Permite a emissão do Relatório com a relação das autorizações de compra e serviço por período, requisição, solicitação de despesa, autorização de compra e serviço, tipo de autorização de compra e serviço, requisitante, fornecedor e material;

Permite a emissão do Relatório com a relação das parcelas das autorizações de compra e serviço por período;

Permite a emissão do Relatório com a relação das licitações agendadas por período de julgamento;

Permite a emissão do Relatório com a relação das licitações realizadas no período selecionado;

Permite a emissão do Relatório com a relação de atividades por fornecedor;

Permite a emissão do Relatório com a relação de documentos que o fornecedor precisa apresentar com os campos em branco para preenchimento;

Permite a emissão do Relatório de Totalização do CRC por período que apresenta a Data de Cadastro e Validade do CRC;

Permite a emissão de etiquetas por mala direta com os dados de Razão social e endereço completo do fornecedor;

> Av. José Alves Azevedo. 278 - Centro! CEP: **28025-497**  cidac@campos.rj.gov.br **(22) 98175-2116**

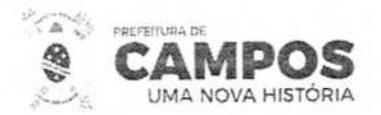

Permite a reemissão do Relatório da ACS, ACS Parcela e Pré-empenho;

Permite a emissão do Relatório com a relação do Controle dos Prazos de Entrega das ACSs e das Parcelas de AOS;

SECRETARIA MUNICIPAL DE ADMINISTRAÇÃO **E RECURSOS HUMANOS** 

**SMA**<br> **SMA**<br> **EXPLAINATE ADMINISTRACÃO** 

Gangos das

**Aministrace** 

Permite a emissão do Relatório com a relação das Pré-empenhos com dotações alteradas;

Permite a emissão do Relatório com a relação de Pré-empenhos com empenhos emitidos;

Permite a emissão do Relatório com a relação de Pré-empenhos sem empenhos emitidos;

Permite a emissão do Relatório com resumo diário de autorização de empenho por período e fornecedor;

Permite a emissão do Relatório com a relação de gastos por unidade administrativa por período, requisitante e item sendo que o item pode ser de material, serviço ou todos;

Permite a emissão do Relatório com o Demonstrativo das Despesas, Gastos originados das Requisições;

Permite a emissão do Relatório com a Pesquisa de Preço lançada por SD;

Permite a emissão do Relatório com a relação de gastos por grupo de materiais por período, materiais divididos em subgrupo e classe;

Permite a emissão do Relatório de registro de preço externo apresentando as informações sobre o processo, solicitação de despesas, descrição de itens, valores e quantidades;

Permite a emissão do Relatório de saldo restante de processo de Registro de Preço podendo ser filtrado por processo, requisitante ou fornecedor;

Permite a emissão do Relatório com a Pesquisa de Preços lançada para Processo de Registro de Preço;

Permite a emissão do Relatório das Solicitações de Compra de Registro de Preço com o número do processo, contrato, número do pedido e detalhamento dos itens adquiridos;

Permite a emissão do Relatório com a relação de Pré-empenhos anulados no período selecionado;

Permite a consulta das solicitações de despesa sem empenho por período pelo número da SD ou

pelo número da requisição de compras e com empenho apenas pelo número da SD;

Permite a consulta das ACSs pelo número da AOS, fornecedor e período;

Permite a consulta das ACSs Parcelados informando somente o número da AOS e da parcela;

Permite a consulta do valor dos materiais por fornecedor;

Permite a consulta das Licitações cadastradas por material;

Permite a consulta das Licitações cadastradas por fornecedor;

Permite a consulta dos materiais em estoque no Almoxarifado distribuídas nos almoxarifados cadastrados e de acordo com a permissão cada usuário;

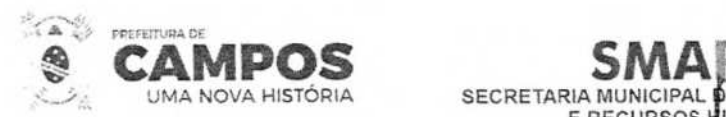

Permite a consulta da situação tributária por fornecedor verificando seus débitos

a<br>Ann cadactradas nor modalidade de licitação verific Permite a consulta das Licitações cadastradas por modalidade de licitação verifical fornecedores vencedores e valores;

**E RECURSOS UMANÓ** 

Comissão<br>Permanente

Sagay

Permite a consulta dos fornecedores que venceram licitações por período, por processo, por objeto e por item;

Permite a verificação da emissão de ORO por fornecedor;

Permite a consulta do Fornecedor por CNPJ para quando PJ ou CPF para quando PF;

Permite a consulta do Fornecedor pela razão social dele;

Permite a consulta dos representantes por fornecedor;

Permite a liquidação das notas fiscais e, após liquidação os itens são inseridos de forma automática no estoque do almoxarifado;

Permite o estorno das liquidações lançadas indevidamente, onde ocorre também o estorno do item do saldo do almoxarifado;

Permite a liquidação de notas de serviços, neste caso, os itens não entram em estoque, pois é serviço;

Permite o acompanhamento das Solicitações de despesas, Requisição de compras, autorização de compras e licitação onde o usuário pode selecionar a forma de ordenação;

Permite a alteração do ano de exercício e da Administração não havendo necessidade de sair do sistema;

Permite a inicialização do exercício após o início do Orçamento pelo Setor Contábil; 10.3.2.3.2 LICITAÇÃO

Permite o cadastro dos Logradouros;

Permite o cadastro dos bairros;

Permite o cadastro dos ramos de atividade;

Permite o cadastro dos Requisitantes, a clonagem dos Requisitantes do Ano Anterior para o exercício vigente e o cadastro dos Requisitantes Finais e a liberação de acesso dos usuários aos Requisitantes Finais;

Permite o cadastro das embalagens e unidades de medida dos itens;

Permite o cadastro dos grupos e subgrupos dos itens;

Permite o cadastro da classe de itens;

Permite o cadastro de tabela de licitações por mês de referência e ano de referência, onde se cadastra os valores de cada modalidade de licitação conforme a lei 8666/93, essa tabela será parâmetro para todo o sistema;

Permite o cadastro dos critérios de julgamento;

Av. José Alves Azevedo. 278 - Centro **/ CEP: 28025-497**  cidac@campos.rj.gov.br **(22) 98175-2116** 

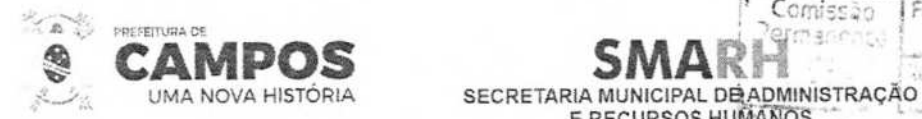

**E RECURSOS HUMANOS** 

Permite o cadastro das descrições pessoais das modalidades de licitação conforme modalidades da lei 8666193;

Comissão

Permite o cadastro dos tipos de condições de pagamento;

Permite o cadastro das Comissões de Licitação que podem ser especiais ou permanentes;

Permite o cadastro de usuário por unidade administrativa;

Permite o cadastro do Decreto municipal regulamentador do pregão de registro de preço, o cadastro e a vinculação dos responsáveis às responsabilidades dos processos licitatórios, além da possibilidade da regulamentação conforme a LO 123/2006;

Permite o cadastro do Relatório que os usuários querem parametrizar a assinatura e a parametrização da assinatura com o tipo de pessoa, a ordem no relatório, o funcionário e o cargo;

Permite o cadastro dos itens materiais, com as seguintes informações: descrição resumida do item, descrição completa do item, grupo, subgrupo, classe, unidade, conta patrimonial, natureza, valor unitário, valor máximo, valor mínimo, custo médio, carregar código da despesa do ano corrente;

Permite o cadastro dos itens de serviço com as seguintes informações: descrição resumida do item, descrição completa do item, grupo, subgrupo, classe, data do último serviço, valor unitário, valor máximo, valor mínimo, custo médio, carregar código da despesa de acordo com ano corrente;

Permite a geração dos elementos de despesa para itens de materiais;

Permite o cadastro de fornecedores com as seguintes informações: nome do fornecedor, nome fantasia, logradouro, tipo de logradouro, número, complemento, bairro, cidade, unidade da federação, cep, campo para três telefones diferentes, contato, e-mail e observação, tipo de pessoa (física ou jurídica) tipo de empresa, carregar tabela de atividades permitindo cadastrar mais de uma atividade para cada empresa, número do banco, agencia, descrição do banco, número da conta do fornecedor, além disso, o sistema possibilita a pesquisa pelo CNPJ e código do fornecedor;

Permite a vinculação dos itens que o fornecedor atende ao Fornecedor para consulta;

Permite o lançamento do Documentos dos Fornecedores como: inscrição estadual, inscrição municipal, certidão do FGTS, certidão do INSS. RG, CNH, PIS, CND trabalhista, CND Federal e União, CND Estadual, CND Municipal, entre outros;

Permite o cadastro do certificado de registro cadastral, com as seguintes informações: ano do certificado (CRC, fornecedor, inscrição municipal, cadastro do fornecedor na Prefeitura), tipo de pessoa (físico-jurídica) data de cadastro e vencimento, objeto social, nome de representantes, endereço completo do representante, nacionalidade do representante, estado civil do representante, RG do representante, tipo de representante (física/jurídica);

Permite a suspenção dos fornecedores com as seguintes informações: data do início da suspensão, data de Término da suspensão, documento CNPJ ou OPF;

Permite o Agrupamento de Fornecedores para quando o cadastro estiver duplicado;

Permite o cadastro de consórcio de empresas, com as seguintes informações: Ano e Número do Consórcio, nome do consórcio, CNPJ, registro em órgão competente, número, data de registro,

Av. José Alves Azevedo. 278 **-** Centro! **CEP: 28025-497** 

OS DE CAMPOS

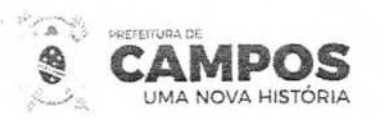

designação do consórcio, endereço, e-mail, telefone, ramo de atividade, fornecedores;

Permite a consulta dos processos pela opção de licitação e permite o atalho com a sequência de etapas do processo de acordo com a opção de licitação dele;

SMA LE LE SAN E RECURSO E RECURSOS HUMANOS

ti

Permanente

q5

街にac30

 $11M$ 

**as** 

nistraca

Permite o cadastro dos processos de licitação com as seguintes informações: número do processo, ano do processo tipo de processo, assunto, sub assunto, rota do processo, justificativa do processo, requerente, forma de solicitação, responsável, modalidade da licitação, código e ano da licitação, data publicação, código e ano portaria, objeto da licitação, critério de julgamento, data da entrega envelopes, hora da entrega do envelope, data julgamento, hora do julgamento; O sistema gera o número da licitação de forma automática e sequencial de acordo com a modalidade e o número do processo, campo para selecionar solicitação(s) de despesa(s) que vão constar no processo;

Permite o cadastro dos processos de licitação de registro de preço, conforme detalhado na opção acima, porém a natureza do procedimento deve ser '2 - Registro de Preços' para abertura de licitação do tipo Registro de Preços, onde o preço negociado com o fornecedor se prevalece até o final do contrato;

Permite o cadastro dos processos de licitação de dispensa ou inexigibilidade com as seguintes informações: número do processo, ano do processo, tipo de processo, assunto, sub assunto, rota do processo, justificativa do processo, requerente, forma de solicitação, responsável, modalidade da licitação, código e ano da licitação, data publicação, código e ano portaria, objeto da licitação, critério de julgamento, data da entrega envelopes, hora da entrega do envelope, data julgamento, hora do julgamento; O sistema gera o número da licitação de forma automática e sequencial de acordo com a modalidade e o número do processo, campo para selecionar solicitação(s) de despesa(s) que vão constar no processo;

Permite o cadastro dos processos de receita "alienações" nas modalidades leilão e concorrência;

Permite o cadastro da planilha de produtos dos processos de receita "alienações" nas modalidades leilão e concorrência;

Permite o cadastro e implantação dos participantes que irão participar dos processos de receita alienações" nas modalidades leilão e concorrência;

Permite o cadastro da ata dos processos de receita "alienações" nas modalidades leilão e concorrência;

Permite o cadastro da atualização das propostas de valores dos participantes dos processos de receita "alienações" nas modalidades leilão e concorrência;

Permite a geração do mapa de apuração dos processos de receita "alienações" nas modalidades leilão e concorrência;

Permite a geração do quadro de resumo dos processos de receita "alienações" nas modalidades leilão e concorrência;

Permite o cadastro dos participantes "compradores" que serão implantados nos processos de receita 'alienações" nas modalidades leilão e concorrência;

Permite a convocação do participante segundo colocado quando o primeiro colocado desistir do item nos processos de receita "alienações" nas modalidades leilão e concorrência;

Permite o cadastro dos processos de registro de preços externo através das opções: cadastrar órgão externo, cadastrar processo de adesão, pesquisa de preços, cadastrar SO para compra, cancelar SD, emitir ACS, documentos para o portal da transparência;

> Av. José Alves Azevedo. 278 - Centro / CEP: 28025-497 cidac@campos.rj.gov.br **(22) 98175-2116**

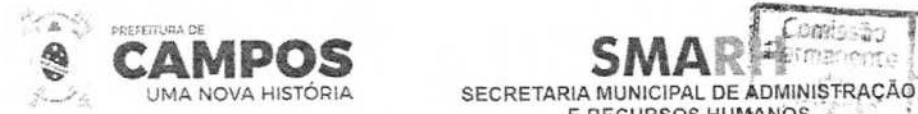

**G.**  Permite a consulta dos processos de registro de preços externo com as SDs e ACSs deradas no processo;

Longe So

**E RECURSOS HU**M**ANOS** 

**71** 

'

\*

Permite a consulta e a alteração das SDs do Processo Licitatório;

Permite o lançamento e a alteração da dotação orçamentária que será utilizado em cada centro de custo(s) do processo de licitação selecionado;

Permite a consulta, inserção e alteração dos responsáveis por cada responsabilidade para o processo licitatório selecionado;

Permite o lançamento da pesquisa de preço para o processo licitatório selecionado;

Permite a consulta e alteração de alguns dados do processo licitatório selecionado, como: data de publicação da licitação, objeto da licitação, data de entrega de envelopes, hora de entrega dos envelopes, data do julgamento e hora do julgamento, entre outros;

Permite a geração e emissão da indicação do recurso do processo licitatório selecionado por mala direta;

Permite o lançamento de bloqueio e desbloqueio de saldos orçamentários por número de processo de licitação e por solicitação(s) de despesa com as seguintes informações: dotação, fonte de recursos, data da licitação, saldos da fonte de recurso, saldo da dotação, valor a ser reservado, opção para bloquear e desbloquear a reserva de saldos;

Permite a liberação de processos licitatório encerrados para correção de algum erro de lançamento, a liberação é realizada pela senha do usuário e o número do processo de licitação e, o processo não pode ter ACSs emitidas;

Permite a anulação do processo licitatório informando o processo e ano da licitação e campo para a observação;

Permite a suspensão do processo licitatório informando somente o número do processo de licitação seguido do ano, opção para posterior liberação do processo, opção de mala direta para mesclar documentos pré-definidos com os dados do processo;

Permite a alteração do objeto da licitação;

Permite o lançamento da pesquisa de preço para o processo licitatório selecionado;

Permite a geração dos documentos de aviso de licitação e/ou resumo do edital pré-definidos com os dados do processo informando o processo seguido do ano e o valor do edital por mala direta,-

Permite a geração da minuta de contrato através de mala direta para mesclar documentos prédefinidos em Word com os dados do processo, informando o processo seguido do ano;

Permite a geração do edital através de mala direta para mesclar documentos pré-definidos em VVord com os dados do processo informando o processo seguido do ano, data de publicação do edital e valor do edital;

Permite o controle de publicação de edital por processo de licitação;

Permite a implantação de fornecedores pelo número do processo de licitação, onde o sistema lista os fornecedores e informa a situação desses fornecedores com relação a participação em licitações e se estão inabilitados ou não;

> Av. José Alves Azevedo, 278 - Centro / CEP: 28025-497 cidac@campos.rj.gov.br **(22) 98175-2116**

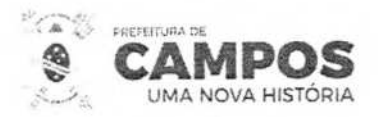

Permite a emissão do mapa de cotação, por número de processo de licitação, seleção de fornecedor e opção para enviar a todos os fornecedores ou somente para anexo: Permite a emissão da carta convite por processo de licitação com as seguintes características: listar os fornecedores e sua situação quanto à documentação e opção para emissão para somente um fornecedor e/ou todos os fornecedores;

**E RECURSOS HUMANOS** 

Comissão<br>Permanente

**SMARH**<br>SECRETARIA MUNICIPAL DE ADMINISTRAÇÃO

Permite a geração do protocolo de licitação através de mala direta para mesclar documentos prédefinidos em Word com os dados do processo informando o processo seguido do ano;

Permite a importação dos Documentos dos Processos Licitatórios para o Portal da Transparência, onde o usuário pode selecionar o Documento em PDF ou realizar a conversão do documento em Word para PDF pelo próprio sistema. Após a importação dos documentos, eles irão aparecer no portal após a sincronização do portal que ocorre todo dia á 00:00:00;

Permite a reemissão do relatório da capa do processo gerada na abertura dos processos de licitações;

Permite a alteração dos fornecedores participantes dos processos licitatórios;

Permite a transferência de itens materiais ou serviços de um Requisitante para outro Requisitante criando uma Nova SD com os itens transferidos para o Novo Requisitante dentro do Processo;

Permite a transferência do processo do exercício anterior para o exercício atual, buscando nova unidade contábil de acordo com orçamento, para execução do processo homologado no exercício anterior;

Permite a transferência do processo para outra administração;

Permitir o cadastro da ata do processo licitatório informando o número do processo seguido do ano o número da comissão da licitação;

Permite a geração da ata de abertura e julgamento por mala direta onde é possível mesclar documentos pré-definidos em Word com os dados do processo, informando o processo seguido do ano;

Permite a geração da ata de recurso por mala direta onde é possível mesclar documentos prédefinidos em Word com os dados do processo, informando o processo seguido do ano;

Permite o cadastro dos responsáveis pelos pareceres da licitação e a geração do laudo de análise jurídica por mala direta onde é possível mesclar documentos pré-definidos em Word com os dados do processo, informando o processo seguido do ano;

Permite o cadastro dos documentos do fornecedor e habilitação ou inabilitação dele;

Permite o cadastro dos responsáveis pelos pareceres da licitação e a geração do laudo de análise jurídica por mala direta onde é possível mesclar documentos pré-definidos em Word com os dados do processo, informando o processo seguido do ano;

Permite a execução dos Processos de Pregão por Lote através das etapas: montagem de lotes, classificação inicial, atualizar lances verbais, habilita/desabilita lotes, documentação do vencedor, negociação final de lotes, mapa de apuração e atualizar valores de itens do lote;

Permite a execução dos Processos por Lote de outras modalidades previstas na lei 8;666/93, através das etapas: montagem de lotes, atualizar proposta para lotes, para de apuração de lotes e

Av. José Alves Azevedo, 278 - Centro / CEP: 28025-497

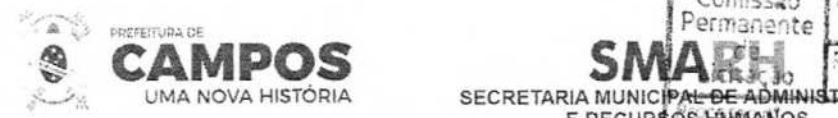

ENTRO DE **AP**RIMACO<del>S</del> **DO HEMIN . ECO** Pecrer,

atualizar valores de itens por lotes;

Permite o cadastro dos lotes para processos de credenciamento/chamamento por lote;

Permite o cadastro do valor dos itens definido pelo município para disponibilizar aos fornecedores interessados em se credenciar para atender os itens;

**E RECUR\$ÕSHUMANOS** 

Comissão<br>Permanente

**Ubrir** 

Permite o credenciamento dos fornecedores para os itens que ele apresentou interesse em atender;

Permite o descredenciamento dos fornecedores do processo;

Permite a geração do mapa de credenciamento detalhando os fornecedores e os itens que cada fornecedor se credenciou;

Permite o cadastro das tabelas de desconto para execução do Processo de Licitação por desconto na tabela;

Permite o cadastro da ata com a inserção dos fornecedores que irão participar do processo de desconto na tabela;

Permite o lançamento da atualizar a proposta de desconto dos fornecedores informando o percentual de desconto oferecido por cada fornecedor;

Permite a geração do mapa de desconto detalhando os vencedores com os lotes e o percentual de desconto ofertado;

Permite o lançamento das propostas inicial dos fornecedores para os itens do processo de pregão;

Permite o lançamento dos lances verbais dos fornecedores por item, permitindo iniciar e encerrar os lances verbais, desclassificar item, atualizar valores dos lances para cada item, classificar e desclassificar fornecedor, cálculo automatizado com redução mínima do valor e correção de lance anterior por fornecedor;

Permite o lançamento da habilitação e desabilitação dos itens do processo de pregão;

Permite o lançamento da documentação do fornecedor vendedor que será habilitado ou inabilitado;

Permite o lançamento de uma negociação final com o fornecedor;

Permite a emissão do mapa de apuração dos fornecedores ganhadores;

Permite a alteração do fornecedor primeiro colocado para o fornecedor que ofertou o segundo melhor preço;

Permite a atualização da proposta dos processos de licitação em geral, como: tomada de preço, carta convite, concorrência, concurso, dispensa e inexigibilidade;

Permite a geração do mapa de apuração dos processos de licitação em geral, como: tomada de preço, carta convite, concorrência, concurso, dispensa e inexigibilidade, possibilitando a escolha dos critérios de julgamento (por item e/ou global) e quando houver item empatado desempatar no ato da impressão do mapa de apuração;

Permite a classificação e desclassificação dos itens por fornecedor, informando o número do processo de licitação seguido do ano, opção de seleção de todos os itens para os processos de licitação em geral, como: tomada de preço, carta convite, concorrência, concurso, dispensa e

Av. José Alves Azevedo, 278 - Centro / CEP: 28025-497 cidac@campos.rj.gov.br

**(22) 98175-2116** 

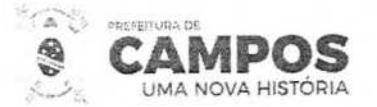

inexigibilidade;

Permite a geração do mapa de apuração de todos os processos licitatórios gerados;

SMAR<br>SECRETARIA MUNICIPAL DE

Permite o lançamento da Adjudicação de todos os processos de licitação que são adjudicados;

Permite o lançamento da Homologação de todos os processos de licitação que são homologados;

**E RECURSOS HUM NOS** 

Licita<sub>i.</sub> 30

Processo n<sup>\*</sup>

Comissão

**E DADO** CAMPOS

Permite o lançamento da Ratificação para os processos de licitação de Dispensa ou Inexigibilidade;

Permite a emissão e geração dos Documentos de Adjudicação, Homologação ou Ratificação dos Processos Licitatório por de mala direta, onde é possível mesclar documentos pré-definidos em Word com os dados do processo;

Permite a distribuição da quantidade dos itens homologados parcialmente para a geração da ACS;

Permite a geração da revogação do processo de licitação por mala direta para mesclar documentos pré-definidos em Word com os dados do processo, informando o processo seguido do ano;

Permite a finalização do processo e a emissão do quadro resumo de licitação por número de processo de licitação, trazendo dados da licitação e do(s) fornecedor(s), opção para observação; Permite a finalização do processo licitatório por outras situações, sendo elas: Revogada, Deserta, Fracassada e Número Descartado;

Permite a emissão do Relatório das Atas de Registro de Preço Homologadas pelo Número e Ano do Processo e Fornecedor;

Permite o cadastro das ACSs Padrão dos Processos Licitatórios em geral, de Desconto dos Processos de Desconto e de Processo Externo pelo número do processo de licitação com as seguintes informações: número da solicitação de despesa, data da autorização de compras, data de vencimento da autorização de compras, valor da despesa, fornecedor, tipo de empenho, histórico, saldos da dotação anterior e atual, saldo da cota, saldo da fonte de recurso, valor da autorização de compras e serviços e gerar automaticamente o número de pré-empenho para a contabilidade, informação se a autorização de compras e serviços e parcelada ou não; Além disso, ainda existe a possibilidade de alterar o histórico das ACSs;

Permite a anular das ACSs pelo número da autorização de compras e serviços, o sistema carrega as seguintes informações: número da solicitação de despesa, data da autorização de compras e serviços, data de vencimento e o histórico;

Permite o parcelamento das ACSs Parceladas, através das seguintes informações: número da solicitação de despesa, valor da autorização de compras e serviços, tipo de empenho, valor da parcela, total parcelado, data da autorização de compras e serviços, data do parcelamento, fornecedor, o item a ser parcelado, demonstração de saldos da dotação (anterior e atual), saldo da cota (disponível e reserva), saldo da fonte, gravar a quantidade de parcelas;

Permite a anulação **das** parcelas das ACSs Parceladas através das seguintes informações: número da solicitação de despesa, data da autorização de compras e serviços, data da parcela, número da autorização de empenho, data do vencimento e o histórico;

Permite o reajuste do valor e da quantidade dos itens dos processos de registro de preço com as seguintes informações: ano e número do processo, data de alteração, fornecedor;

Permite manutenções nos processos de registro de preço como: nova solicitação de adesão,

**Av. José Alves Azevedo, 278 - Centro / CEP: 28025-497** 

cidac@campos.rj.gov.br **(22) 98175-2116** 

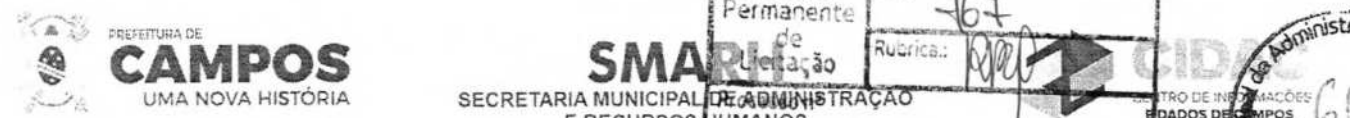

**E RECURSOS HUMANOS**<br>E RECURSOS HUMANOS

Permanente

Comissão

 $\lambda$ 

His:

**th** 

 $\mathcal{G}(\mathcal{A})$ 

**POLOGIST COLLECTION** pesquisa de mercado, protocolo de adesão e ajustar a validade da ata de registro de preço

Permite a Adjudicação e Homologação de Processos de Lote;

Permite o lançamento da convocação do fornecedor 2º colocado para quando o fornecedor 1º colocado não atender mais os itens;

Permite a alteração do tipo das Solicitação de Despesa (SD) quando cadastradas indevidamente para o Tipo Correto: 1 - Compras e Serviços, 2 - Obras e Engenharia, 3 - Registro de Preço;

Permite a clonagem de SDs de Processos Desertos;

Permite a reemissão do relatório de ACS pelo número da autorização de compras e serviços seguidos do ano;

Permite a reemissão do relatório da Parceladas de ACS Parcelada pelo número da autorização de compras e serviços, ano e número da parcela;

Permite a reemissão do relatório da autorização de empenho informando o número da autorização de empenho e o ano;

Permite a reemissão do relatório do mapa de apuração e/ou resultado do mapa de apuração informando o número do processo de licitação e o ano;

Permite a reemissão do relatório do mapa de cotação de preços informando o número do processo de licitação e o ano;

Permite a reemissão do relatório das solicitações de despesa informando o número do processo de licitação, o ano e o número da SD:

Permite a reemissão do relatório da Capa dos processos de adesão pelo número do processo de adesão;

Permite a emissão do relatório com a relação das prestações de conta por modalidade de licitação e por período;

Permite a emissão do relatório com a relação de autorização de compras e serviços por ano de referência e número de autorização de compras e serviços;

Permite a emissão do relatório com a relação de autorização de compras e serviços de licitação com os seguintes filtros: situação da autorização de compras e serviços (todas, anuladas, pendentes), número da autorização de compras e serviços, período e fornecedor;

Permite a emissão do relatório com a relação de licitações por grupo de materiais;

Permite a emissão do relatório com a relação de licitações com os seguintes filtros: modalidade de licitação, critério de julgamento, situação do processo (anulados, encerrados, recursos, todos) e período;

Permite a emissão do relatório com a relação de licitações anuladas por período;

Permite a emissão do relatório consolidado das solicitações de despesa por período;

Permite a emissão do relatório consolidado das solicitações de despesa de licitação por período;

Av. José Alves Azevedo. 278 - Centro! **CEP: 28025-497**  cidac@campos.rj.gov.br **(22) 98175-2116** 

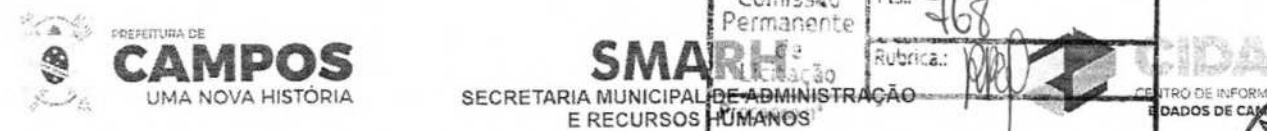

Permite a emissão do relatório de controle de prazos de entrega por numero de autorização de COL compras e serviços;

Permite a emissão do relatório do resumo de licitação por modalidade e por período;

Permite a emissão do relatório de demonstrativo de despesa com requisições por período;

Permite a emissão do relatório de pesquisa de preço por SD;

Permite a emissão do relatório de processos de licitação do ano anterior com dotações alteradas;

Permite a emissão do relatório com a relação de AOS Parceladas;

Permite a emissão do relatório de ACS Reajustadas pelo número da ACS;

Permite a emissão do relatório de pesquisa de preços dos Processos de licitação;

Permite a emissão do relatório com a relação das despesas de licitação; Permite a emissão do relatório com a relação de AOS detalhada;

Permite a emissão do relatório com a relação e pré-empenhos anulados;

Permite a emissão do relatório de pareceres do processo;

Permite a emissão do relatório com a relação de licitações por fornecedor;

Permite a emissão do relatório com a relação dos processos homologados no período selecionado com os itens. SD e fornecedor;

Permite a emissão do relatório de adjudicação pelo número da adjudicação, fornecedor e período e, o relatório de homologação pelo período, número do processo e fornecedor;

Permite a emissão do relatório dos mapas de apuração por quadro ou por fornecedor, informando o número do processo;

Permite a emissão do relatório de itens para contrato informando o número do processo seguindo do ano;

Permite a emissão do relatório com a relação de licitações agendadas por período;

Permite a emissão do relatório do resumo de licitação pelo número do processo de licitação;

Permite a emissão do relatório de valor médio da licitação pelo número de processo de licitação;

Permite a emissão do relatório de lances do processo de pregão com os seguintes filtros: número do processo, material, fornecedor, período e ordenação por fornecedor e/ou por material;

Permite a emissão do relatório dos vencedores do processo de pregão pelo número do processo;

Permite a emissão do relatório da classificação inicial dos fornecedores dos processos pregão com os seguintes filtros: número do processo de licitação modalidade pregão, fornecedor e ordenação por fornecedor e/ou material;

Permite a emissão do relatório da situação dos fornecedores do processo de pregão que pode ser habilitada ou inabilitada;

> Av. José Alves Azevedo, 278 - Centro / CEP: 28025-497 cidac@campos.rj.gov.br **(22) 98175-2116**

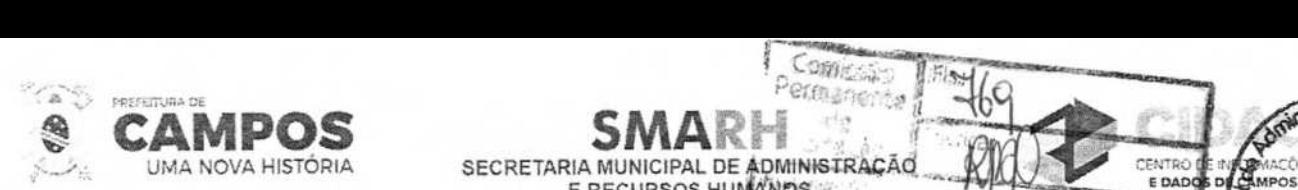

Permite a emissão do relatório com a relação de itens desclassificados no processo de pregã

**ECRETARIA MUNICIPAL DE ADMINISTRAC.**<br>E RECURSOS HUMANOS

Com<sub>etan</sub>

 $\frac{1}{2}$ 

**.**

**DADOS DE ENTRANACCES** 

**DISCOVERENCE** 

j

Permite a emissão do relatório com os lances resumidos dos itens no processo de pregão;

Permite a emissão do relatório com a relação dos requisitantes dos processos de carona;

Permite a emissão do relatório com o saldo restante do processo de registro de preço;

Permite a emissão do relatório com a relação das adesões a registro de preço;

Permite a emissão do relatório com a validade dos processos de registro de preço, onde o usuário pode selecionar a ordenação do relatório que pode ser: por processo, validade crescente ou validade decrescente;

Permite a emissão do relatório com a relação dos bloqueios e cancelamento dos itens do processo de registro de preço;

Permite a emissão do relatório com a relação das fases da licitação dos processos com suas respectivas datas;

Permite a emissão do relatório com a relação das licitações anuladas no período;

Permite a emissão do relatório com a relação de itens adquiridos no período;

Permite a emissão do relatório de saldo restante dos processos em geral;

Permite a emissão do relatório de desclassificação do fornecedor por processo;

Permite a emissão do relatório com a relação de processos sem contrato no período;

Permite a emissão do relatório com a relação de processos sem homologação no período;

Permite a geração dos dados de acordo com layout do tribunal de contas do estado e tribunal de contas da união por ano de referência e por mês de referência;

Permite a emissão do relatório dos arquivos de acompanhamento mensal e da relação dos decretos publicados;

Permite a emissão do relatório com a relação de gastos por grupo de matérias com os seguintes filtros: período, tipo de relatório (por grupo, por material), Grupo, subgrupo e classe;

Permite a emissão do relatório com a classificação inicial dos processos de lote;

Permite a emissão do relatório dos lances verbais dos processos de lote;

Permite a emissão do relatório com relação dos lances vencedores dos processos de lote;

Permite a emissão do relatório do mapa de apuração dos processos delote;

Permite a emissão do relatório dos valores dos itens dos processos de lote de pregão;

Permite a emissão do relatório dos valores dos itens dos processos de lote de outras modalidades;

Permite a emissão do relatório de etiqueta dos processos licitatórios;

**Av. José Alves Azevedo.** 278 - **Centro! CEP: 28025497 cidac©campos. rj** .gov.br **(22) 98175-2116** 

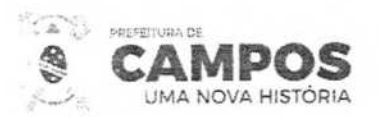

Permite a emissão do relatório com o saldo restante dos processos licitatórios em geral;

Permite a consulta de valor de materiais com os seguintes filtros: material e fornecedor;

Permite a consulta tributária do fornecedor com os seguintes filtros: fornecedor e documento do fornecedor;

**SECRETARIA MUNICIPAL DE ADMINISTRAÇÃO**<br>E RECURSOS **NUMAN**OS<sub>II</sub> **E RECURSOS** 

Comissão<br>Permanente dz

Fis.

Rubrica

**Mustração** 

O DE

Permite a consulta de fornecedores que venceram licitação informando um período (data inicial e data final);

Permite a consulta de representantes dos fornecedores informando somente o fornecedor;

Permite a consulta do histórico de participação dos fornecedores (fornecedor classificado/desclassificado) por número do processo de licitação trazendo inclusive o histórico;

Permite a consulta de fornecedor por número de documento e tipo de pessoa (física e/ou jurídica);

Permite a consulta de todos os dados do fornecedor informando somente o fornecedor, trazendo inclusive a(s) atividade(s);

Permite a consulta de licitação por materiais, trazendo o número do processo o fornecedor, o número da licitação e a modalidade da licitação;

Permite a consulta de licitação por fornecedor trazendo o número do processo o número da licitação e a modalidade da licitação;

Permite a consulta de licitação por modalidade de licitação, com os seguintes filtros: modalidades, data inicial e data final, trazendo o número da licitação, a data da licitação, data da abertura, modalidade da licitação e o status da licitação (licitação aberta, anulada, recurso e encerrada);

Permite a consulta da abertura da licitação de todos os processos licitatórios cadastrados, pelo número do processo;

Permite a consulta da situação dos processos pelo número do processo ou pelo número da SD;

Permite a consulta de material em estoque, informando o material;

Permite a consulta de material em estoque virtual, informando o material;

Permite a consulta da SD que pode ser de licitação ou não, com os seguintes filtros: número da solicitação de despesa, período, requisição;

Permite a consulta da ACSs de Compras, Licitação e Parcelada com os seguintes filtros: ano de referência, situação da autorização de compras e serviços (todas, anuladas, autorizadas). Além disso, permite a consulta do Saldo Restante do item no Processo pelo número do Processo e do item:

Permite a consulta dos Pedidos de Compras gerados para o Processo e Contrato selecionado;

Permite a alteração do ano de exercício e da Administração não havendo necessidade de sair do sistema;

Permite a alteração do código da licitação pelo número do processo e inserção do novo código; Permite o bloqueio e o desbloqueio dos Processos por fornecedor;

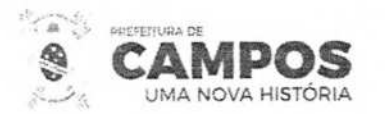

Permite a emissão do Arquivo com os itens e quantidades que, é disponibilizado aos fornecedores para lançamento da Cotação de Preços e Proposta Inicial pelo sistema SÍCP;

SMAR SECRETARIA MUNICIPAL DE ADMINISTRAÇÃO **E RECURSOS HUMANOS** 

1

Permanente<br>de<br>Llicitação

URCC

Permite o recebimento do Arquivo disponibilizado aos fornecedores com a Cotação de Preços e Proposta Inicial dos fornecedores para o sistema;

Permite o recebimento do cadastro dos fornecedores para o sistema;

Permite o recebimento da finalização do Processo de Pregão Eletrônico para o sistema;

## 10.3.2.3.3 CONTRATOS

Permite o cadastro de responsáveis pelo contrato, representantes, signatários e o agrupamento dos responsáveis;

Permite o cadastro dos consórcios entre empresas informando o exercício, número do consórcio, data do cadastro, data de encerramento, ramo de atividade e fornecedores, podendo definir o líder do consórcio;

Permite o cadastro dos contratos de processos licitatórios integrado com sistema de licitação com as seguintes informações: Ano da licitação, número do processo, número do contrato, fornecedor, representante, signatário, número de consórcio, tipo de instrumento, natureza do objeto, garantia, data de assinatura, data de vencimento, objeto do contrato, multa rescisória, multa por inadimplência, publicações, forma de fornecimento, forma de pagamento, forma de execução, dotações e itens do contrato;

Permite o cadastro dos contratos que não sejam de processos licitatórios com as seguintes informações: Número do contrato, fornecedor, representante, signatário, número do consórcio, tipo de instrumento, natureza do objeto, garantia, data de assinatura, data de vencimento, objeto do contrato, multa rescisória, multa por inadimplência, publicações, forma de fornecimento, forma de pagamento, forma de execução, dotações e itens do contrato com quantidade e valor unitário;

Permite o cadastro dos documentos em PDF e a conversão dos documentos em extensão .DOC, .DOCX para PDF referentes aos contratos para serem publicados no portal da transparência; Permite o cadastro das solicitações de impacto financeiro para aditamentos de contratos; Permite o cadastro dos aditamentos de contrato;

Permite a inserção das novas dotações em contratos vigentes;

Permite o cadastro do apostilamento de contrato;

Permite o cadastro do apostilamento para o remanejamento de itens entre requisitantes do contrato;

Permite o cadastro do apostilamento para o remanejamento de serviços entre requisitantes do contrato;

Permite a alteração da situação dos contratos para encerrado, anulado, cancelado, suspenso e rescindido e o estorno de qualquer alteração de situação do contrato lançada indevidamente;

Permite a reemissão do relatório dos contratos com os seguintes filtros: data inicial, data final, ordem alfabética ou numérica, número do processo e ano, número do contrato e fornecedor;

Permite a emissão do relatório de itens para contrato (Anexo 1) com os seguintes filtros: ano e Av. José Alves Azevedo. 278 - Centro / **CEP: 28025-497** 

cidac@campos.rj.gov.br

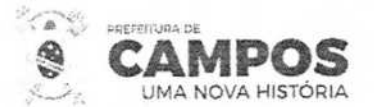

número de contrato;

Permite a emissão do relatório de todos os contratos cadastrados com os seguintes filtros: partir-des data de assinatura informada, com vencimento até a data informada, situações do contrato, modalidades do processo, número do contrato, número do aditivo, número da execução, objeto resumido, tipo de instrumento e fornecedor. Além disso, permite a reemissão do relatório do aditivo;

**SMARH** .1 **SECRETARIA MUNICIPAL DE ADMINISTRAÇÃO E RECURSOS HUMANOS** 

Comissão

Permite a emissão do relatório de todos os contratos que tiveram aditivos com os seguintes filtros: número do processo, ano e número do contrato, número do aditivo, e fornecedor e ordenando os itens por ordem alfabética ou numérica;

Permite a emissão do relatório de contratos por fornecedor com os seguintes filtros: período de assinatura, período de vencimento e fornecedores, podendo selecionar vários fornecedores para serem emitidos no mesmo relatório;

Permite a emissão do relatório de vencimento de contratos com os seguintes filtros: número do contrato, fornecedor, vencimentos próximos, contratos vencidos, vencidos, vigentes, com período de contratos vencidos, período de contratos irão vencer, número do processo, número do contrato e fornecedor;

Permite a emissão do relatório com a relação de contratos cadastrados por itens ou serviços;

Permite a emissão dos relatórios de saldo restante de itens ou serviços contratados;

Permite a emissão do relatório com todas as solicitações de impacto financeiro por contrato;

Permite a emissão do relatório para demonstrar a situação atual de todos os contratos;

Permite a emissão do relatório que demonstre o saldo geral dos contratos;

Permite a consulta dos dados dos contratos pelo número do contrato;

Permite a consulta dos aditivos do contrato pelo número do contrato;

Permite a consulta da situação atual do contrato;

Permite a consulta dos contratos por nome do fornecedor;

Permite a consulta dos dados cadastrais dos fornecedores;

Opção para monitorar todos os contratos cadastrados, ordenando por fornecedor, número de contrato, vencimentos próximos, contratos vencidos, distinguindo os contratos por legenda de vencimentos e apresentando o total de contrato;

10.3.2.3.4 CONVÉNIOS DE COOPERAÇÃO

Permitir o cadastro e a parametrização da administração responsável pelo convênio;

Permitir o cadastramento de endereços, logradouro, bairro e cidade, vinculados ao convênio, termo de cooperação dentre outros;

Permitir o cadastramento das modalidades de convênio entre eles, convênios, contrato de repasse, transferência lega, termo de cooperação dentre outros;

> Av. José Alves Azevedo. 278 - Centro **/** CEP: **28025-497**  cidac@campos.rj.gov.br **(22) 98175-2116**

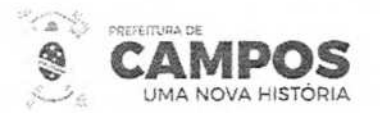

**SM SECRETARIA MUNICIP HUMANOS** ADMINISTRACAO **E RECURSOS** 

Permitir a habilitação do usuário para acesso a administração e ao órgão e unidade vinculades convênios, contrato de repasse, transferência lega, termo de cooperação dentre outros;

**Comiss** Comissão<br>Permanente

> **ENTRO DE** E DADOS

Permitir o cadastramento dos responsáveis, documentação, endereços, cargos, unidades e períodos de gestão dos convênios, contrato de repasse, transferência lega, termo de cooperação dentre outros;

Permitir o cadastramento das assinaturas dos responsáveis, assim como a ordem dessas assinaturas em relatórios e anexos dos convênios, contrato de repasse, transferência lega, termo de cooperação dentre outros;

Permitir sair do Sistema;

Permitir realizar o cadastro de bancos e agências utilizados pelo Ente;

Permitir realizar a consulta das contas do plano de contas aplicado ao setor público utilizado pelo ente;

Permitir realizar o cadastramento da proposta do convênio elabora pelo ente concessor apresentando os dados da proposta, os dados das metas estipuladas e as etapas que o convênio deverá percorrer;

Permitir o cadastramento de convênios firmados com outros órgãos concedentes (Estado e União) apresentando as informações como o tipo de convênio, programa, despesa, data de início, data de término, data da publicação, data da prestação de contas, o órgão concedente e seus responsáveis.

Permitir o cadastramento de convênios firmados com outros órgãos e entidades convenentes do Município, apresentando as informações como o tipo de convênio, programa, despesa, data de inicio, data de término, data da publicação, data da prestação de contas, o órgão concedente e seus responsáveis;

Permitir o cadastramento de aditivos de convênio convenente e concedente;

Emitir relatório dos convênios firmados permitindo filtro por número do convênio, parte, dotação orçamentária, data da vigência, data da prestação de contas, números de termos aditivos;

Emitir os termos de aditivos dos convênios e os instrumentos Congêneres;

Permitir realizar o cronograma de desembolso referente ao convênio firmado com o órgão concedente. Permitir realizar a previsão de transferências dos convênios firmados com órgãos concedentes;

Permitir realizar a vinculação do número do convênio aos empenhos realizados através da disponibilidade de recursos do convênio firmado;

Permitir realizar a prestação de contas do convênio realizada e os instrumentos congêneres;

Permitir realizar a Tomadas de Contas Especiais das prestação de contas do convênio e os instrumentos congêneres;

Consultar a movimentação da despesa orçamentária bem como a previsão da despesa orçamentária, suplementação / redução da despesa, empenho, anulação de empenho, liquidação e pagamento de empenho relacionado a despesa orçamentária;

> Av. José Alves Azevedo. 278 - Centro 1 **CEP: 28025-497**  cidac@campos.rj.gov.br **(22) 98175-2116**

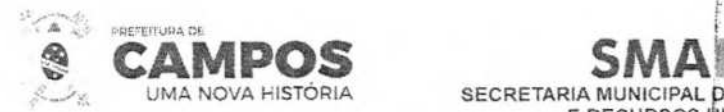

UMA NOVA HISTÓRIA SECRETARIA MUNICIPAL DE ADMINISTRAÇÃO

Consultar a movimentação da receita orçamentária bem como a arrecadação da receita e pasestorno da arrecadação orçamentária;

 $Comiss_{n,i}$ mane te

Consultar a contabilização das contas do plano de contas aplicado ao setor público permitindo a transparências das informações contábeis do ente público;

Consultar a movimentação orçamentária e contábil do tipo empenho, anulação de empenho, liquidação de empenho, pagamento de empenho e acerto estimativo dos fornecedores cadastrados no ente público;

Consultar os dados do empenho já cadastrado bem como seus dados cadastrais, suas movimentações (empenho, liquidação, pagamento e seus respectivos estorno e anulação de empenho), especificações, documentação, programação de pagamento, retenções/benefícios/descontos, movimento contábil e histórico;

Consultar os empenhos que já foram pagos demonstrando os seus dados cadastrais, bancos/caixa, retenções/benefícios/descontos e histórico;

Consultar empenhos através do número da nota fiscal vinculada a ele, demonstrando todos os dados da nota fiscal. Também seja feita a consulta por número de empenho, fornecedor, número da liquidação e ano do resto a pagar;

Consultar as informações referente a restos a pagar bem como seus dados cadastrais, movimentações (liquidação de restos não processados, pagamento de restos e seus respectivos estornos e cancelamento de restos a pagar), documentação, programação de pagamento, retenções / benefícios / descontos e movimento contábil;

Consultar todos os empenhos orçamentários, restos a pagar processados e não processados e despesas extras que possuem saldos a serem pagos;

Consultar o saldo da despesa orçamentária segregado por cotas, apresentando o valor orçado, suplementado, reduções, saldo parcial, valor da cota, empenhado, saldo por cota e saldo da dotação;

Emissão do Anexo IV, V e VI Relatórios apresentados em atendimento a legislação vigente;

Emitir a relação de empenho vinculado ao convênio pelos filtros Data, Empenho, Fornecedor, Dotação, Licitação, Processo, Tipo de Empenho, Situação, Fonte de Recurso. Classificação Orçamentária, Descrição da Despesa;

Emissão de relatórios para a prestação de contas dos instrumentos congêneres (Anexo IV, V e outros) por convênio e período;

Emissão de relatório geral de convênios e congêneres, por período, por tipo de convênio, ano e vigência;

ESPECIFICAÇÕES DO OBJETO - LOTE 003

**SISTEMAS ESTRUTURANTE - MODULO III** 

### FOLHA - SISTEMA DE FOLHA DE PAGAMENTO E RECURSOS HUMANOS

Complementar aos sistemas estruturantes básicos, bases do SIAFIC, o Poder Público contratará um sistema para gestão dos recursos humanos, folha de pagamento e serviços para o servidor público municipal que obrigatoriamente deverá ter a interoperabilidade as prerrogativas contidas nos serviços descritos como SIAFlC deste estudo, podendo fornecer informações através de web services. Para o fornecimento do serviço, a ser contratado na forma de SaaS e laaS, a LICITANTE

Av. José Alves Azevedo. 278 - Centro / CEP: **28025-497** 

Ji

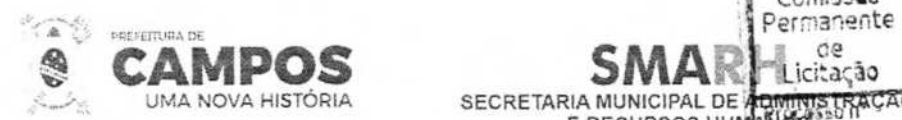

deverá comprovar os seguintes requisitos: **(<sup>59</sup>**

RECURSOS HUMANOS E FOLHA DE PAGAMENTO

Calcular e processar os valores relativos à contribuição individual e patronal para previdência IRRF, FGTS, PIS/PASEP, SEFIP, gerando os arquivos necessários para envio das informações ao órgão responsável de acordo com a legislação vigente;

E RECURSOS HU

Comiss**ão**<br>Permanente

icitação

 $\breve{\phantom{0}}$ 

**e** 

**E DADOS DE/ORTACIS** 

CENTRO

Automatizar o cálculo de adicionais por tempo de serviço e a concessão, gozo ou transformação em abono pecuniário da licença-prêmio assiduidade;

Possuir rotina de cálculo de benefícios tais como: Vale Transporte e auxílio alimentação;

Permitir a inclusão de valores variáveis individualmente ou por meio de importação na folha como os provenientes de horas extras, periculosidade, insalubridade, faltas, descontos diversos e ações judiciais;

Permitir a inclusão de valores de produtividade fiscal provenientes do Sistema de Administração Tributária:

Possuir rotina de cálculo de rescisões de contrato de trabalho e demissões, permitindo a escolha de direitos a serem pagos, conforme legislação;

Fornecer dados relativos à folha mensal, para contabilização e conferência de valores a serem empenhados;

Possuir a interoperabilidade com o Sistema de Administração orçamentária e financeira para contabilização automática da folha mensal, permitindo a geração de empenhos automáticos, inclusive de obrigações patronais;

Gerar as informações anuais como DIRF, RAIS e comprovante de rendimentos pagos, nos padrões da legislação vigente;

Manter histórico para cada servidor/funcionário com detalhamento de todos os pagamentos e descontos, permitindo consulta ou emissão de relatórios individuais ou globais; Emitir relatórios que detalhem por entidade beneficiária os valores descontados (consignações) para mesma;

Emitir contracheques, permitindo a inclusão de textos e mensagens em todos os contracheques ou para grupos de servidores/ funcionários;

Permitir a geração de arquivos para crédito em conta corrente da rede bancária, emitindo relação dos créditos contendo matrícula, nome, conta corrente e valor a ser creditado:

Permitir a geração de arquivos para exportação de dados cadastrais em formato TXT (colunas separadas por ponto e vírgula) contendo os principais dados cadastrais e financeiros do servidor;

Permitir a geração de arquivos de contracheque para o terminal de autoatendimento do Banco do Brasil;

Emitir o relatório de previsão de retorno de férias;

Emitir o relatório de previsão de término de cargo em comissão;

Emitir o relatório de previsão de término de contrato;

Av. José Alves Azevedo. 278 - Centro / CEP: 28025-497 cidac@campos.rj.gov.br **(22) 98175-2116** 

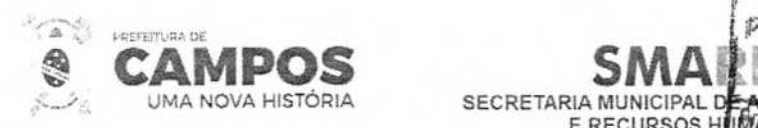

Emitir o relatório de programa de treinamento por curso;

Emitir o relatório de programa de treinamento por funcionário;

Emitir o relatório de relação dos adicionais de tempo de serviço;

**UMA NOVA HISTÓRIA SECRETARIA MUNICIPAL** 

**E RECURSOS H** 

Comissão ermanente

Emitir o relatório de relação dos aniversariantes do mês;

Emitir o relatório de dias afastados;

Emitir o relatório mensal para aquisição de vale transporte;

Emitir o relatório para conferência de vales transporte;

Emitir mapa de ocupação de cargos e funções, demonstrando o limite total de vagas, vagas ocupadas e livres por cargo;

Emitir o relatório das agências bancárias;

Emitir o relatório das causas de afastamentos;

Emitir o relatório das classificações funcionais;

Emitir o relatório das mensagens;

Emitir o relatório das verbas e incidências;

Emitir o relatório de cargos e salários;

Emitir o relatório do controle de valores consignáveis;

Emitir o relatório dos bancos;

Emitir o relatório de **C.B.O.;** 

Emitir o relatório dos cursos de graduação;

Emitir o relatório dos cursos de treinamento por cargo/função;

Emitir o relatório dos horários de trabalho;

Emitir o relatório dos índices financeiros, valores de moedas auxiliares do sistema;

Emitir o relatório dos motivos de desligamento;

Emitir o relatório dos parâmetros da previdência;

Emitir o relatório de etiqueta dos aniversariantes do mês;

Emitir o relatório de etiqueta dos funcionários;

Emitir o relatório de Etiqueta para cartão de ponto;

Emitir o relatório de etiqueta para cartão de ponto 132 colunas;

Av. José Alves Azevedo, 278 - Centro / CEP: 28025-497 cidac@campos.rj.gov.br **(22) 98175-2116** 

 $\alpha$ 

**MPOS** 

q

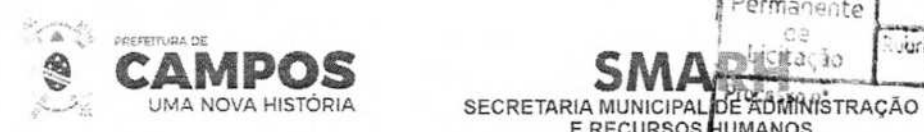

Emitir o relatório de evolução dos valores da folha de pagamento Global;

Emitir o relatório de evolução dos valores da folha de pagamento por funcionários;

 $U$ accum $U$ P**erm**anente

> / .2\* 1;

100 m

**E RECURSOS 1UMANOS** 

Emitir o relatório de evolução dos valores da folha de pagamento por unidade;

Emitir o relatório de expectativa de aposentadoria;

Emitir o relatório de ficha financeira anual para fim de IRRF;

Emitir o relatório de ficha financeira resumida (por verba);

Emitir o relatório de ficha limite de gastos (margem consignável);

Emitir o relatório de folha de assinatura de pessoal ativo;

Emitir o relatório de folha de frequência;

Emitir o relatório de folha de ponto;

Emitir o relatório de histórico completo dos funcionários;

Emitir o relatório de histórico de admissões / cedências;

Emitir o relatório da ficha cadastral resumida;

Emitir o relatório da relação do cadastro pessoal por dotação orçamentária;

Emitir o relatório da relação do cadastro pessoal geral; Emitir o relatório da relação do cadastro pessoal / local trabalho;

Emitir o relatório da relação do cadastro pessoal / lotação;

Emitir o relatório das experiências anteriores e tempo de contribuição;

Emitir o relatório das ocorrências e anotações funcionais do servidor;

Emitir o relatório das verbas fixas e valores consignados;

Emitir o relatório dos adicionais p/tempo de serviço;

Emitir o relatório dos beneficiários de pensão alimentícia;

Emitir o relatório dos beneficiários de pensão vitalícia;

Emitir o relatório de servidores efetivos nomeados para ocupar cargo em comissão;

Emitir o relatório dos contratos de trabalho;

Emitir o relatório dos convênios bancário - contas crédito;

Emitir o relatório dos convênios bancário - contas débito;

Emitir o relatório dos cursos complementares realizados por servidores;

Av. José Alves Azevedo. 278 - **Centro! CEP: 28025-497**  cidac@campos.rj.gov.br **(22) 98175-2116** 

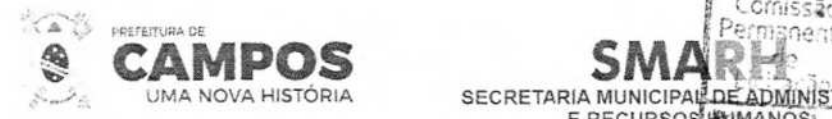

Emitir o relatório dos cursos de graduação dos funcionários;

Emitir o relatório dos dependentes;

Emitir o relatório bancário (depósito/ordem Pagamento);

Emitir o relatório Bancário (folha de crédito - convênios);

Emitir o relatório de margem consignável;

Emitir o relatório de movimentação de pessoal;

Emitir o relatório de planilha de lançamento de eventos variáveis;

Emitir o relatório de planilha de lançamento de eventos;

Emitir o relatório de previsão de retorno de afastamento;

Emitir o relatório do financeiro analítico por funcionário (lotação/local de trabalho);

 $SCRETARIA MUNICIPA$ 

**E RECURSOS** 

nissão

Emitir o relatório do financeiro analítico por funcionário (vínculo/ lotação/ local de trabalho);

Emitir o relatório do financeiro analítico por verba;

Emitir relatório do financeiro resumido geral;

Emitir o relatório financeiro funcionário por lotação;

Emitir o relatório financeiro do movimento mensal;

Emitir o relatório do recolhimento do IRRF (dotação)

Emitir o relatório do recolhimento do IRRF (geral)

Emitir o relatório do recolhimento do IRRF (Lotação)

Emitir o relatório recibo de pagamento de pensões judiciais/alimentícias;

Emitir o relatório dos saldos negativos do mês de referência;

Emitir o relatório de vale/auxílio transporte;

Emitir o relatório de valores acima/abaixo da média por cargo/função;

Emitir o relatório dos valores acima/abaixo da média por lotação;

Emitir o relatório para cálculo atuarial;

Emitir o relatório para cálculo atuarial por coluna;

Emitir o relatório de acompanhamento de funcionários e funções;

Emitir o relatório de administração de cargos e salários;

Av. José Alves Azevedo, 278 - Centro / CEP: 28025-497 cidac@campos.rj.gov.br **(22) 98175-2116**  /

 $\overline{\phantom{a}}$ 

**BOOT** 

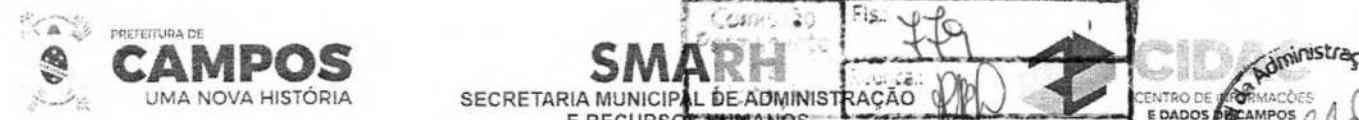

Emitir o relatório de avaliação de desempenho / questionário personalizado.

Emitir o relatório de avaliação para programa de treinamento;

Emitir o relatório de cartão de ponto, buscando dados do calendário personalizado

**E RECURSO** 

Emitir o relatório de certidão de tempo de serviço;

Emitir o relatório de comprovante de rendimentos anual

Relatórios/Tabelas/Parâmetro de Adicionais por Tempo de Serviço

Emitir o relatório dos parâmetros de cálculo - F.G.T.S.

Emitir o relatório dos parâmetros de décimo terceiro salário;

Emitir o relatório dos parâmetros para contabilização;

Emitir o relatório dos parâmetros para contagem de tempo de serviço;

Emitir o relatório dos parâmetros para exclusão de dependentes;

Emitir o relatório dos planos de cargos/funções resumido;

Emitir o relatório dos serviços bancários;

Emitir o relatório dos valores de horas aulas

Emitir o relatório dos vínculos empregatício

Emitir o relatório dos cursos de treinamento/aperfeiçoamento;

Permitir o registro e acompanhamento do plano de cargos (estrutura funcional, cargos e respectivas atribuições, funções e perfil profissional mínimo desejado);

Permitir controlar servidores em estágio probatório e permitir registrar as avaliações periódicas;

Emitir relatório por unidade administrativa informando por servidor/funcionário o período aquisitivo de férias, saldo de férias, data limite de utilização e data do início das últimas férias gozadas;

Emitir relatório de Contribuição Sindical, para atender a Nota Técnica/SRT/MTE n° 202/2009, bem como gravar os dados do relatório para envio eletrônico;

Gerar e exportar dados para abertura de conta corrente de acordo com layout do banco conveniado;

Importar dados dos valores consignados com os bancos conveniados, conforme layout de importação;

Gerar e exportar dados para o CAGED - Cadastro Geral de empregados e demitidos de acordo com instrução do ministério do trabalho e emprego;

Emitir relatório de exonerações e demissões de servidores efetivos e ocupantes de cargo comissionados do período;

> **Av.** José Alves Azevedo. 278 - Centro **/ CEP: 28025-497**  cidac@campos.rj.gov.br **(22) 98175-2116**

**Notes** 

**EDADOS** 

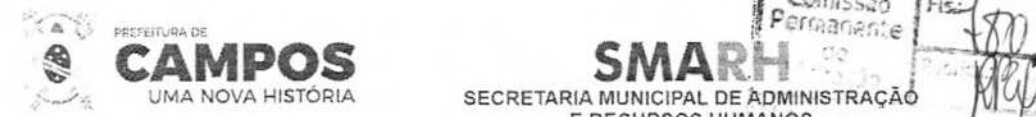

Emitir relatório de servidores efetivos nomeados para ocupar cargos em comissão - elet

Emitir relatório de contratação de excepcional interesse público(contratados);

Emitir relatório de admissão em virtude de aprovação em concurso público;

Emitir relatório de admissão para ocupar cargo eletivo e agentes políticos;

Emitir relatórios contábeis sintético por dotação, permitindo parametrização de totalizadores de acordo com a necessidade, atendendo o orçamento vigente;

**E RECURSOS HUMANOS** 

Comissão

 $\frac{1}{2}$ 

*<u>BADGS DEGRANDOS</u>* 

**S** 

-

Emitir relatórios contábeis sintético por dotação/fonte de recursos, permitindo parametrização de totalizadores de acordo com a necessidade, atendendo o orçamento vigente;

Emitir relatórios contábeis sintético por dotação/fonte de recursos/tipo de despesa, permitindo parametrização de totalizadores de acordo com a necessidade, atendendo o orçamento vigente;

Emitir relatórios contábeis sintético por lotação, permitindo parametrização de totalizadores de acordo com a necessidade, atendendo o orçamento vigente;

Emitir relatórios contábeis analítico por dotação, permitindo parametrização de totalizadores de acordo com a necessidade, atendendo o orçamento vigente;

Emitir relatórios contábeis analítico por dotação/fonte de recursos, permitindo parametrização de totalizadores de acordo com a necessidade, atendendo o orçamento vigente;

Emitir relatórios contábeis analítico por dotação/fonte de recursos/tipo de despesa, permitindo parametrização de totalizadores de acordo com a necessidade, atendendo o orçamento vigente; Emitir relatórios contábeis por fonte de recursos permitindo parametrização de totalizadores de acordo com a necessidade, atendendo o orçamento vigente;

Emitir relatórios contábeis analítico por lotação permitindo parametrização de totalizadores de acordo com a necessidade, atendendo o orçamento vigente;

Emitir relatórios contábeis analítico por dotação/Local de trabalho permitindo parametrização de totalizadores de acordo com a necessidade, atendendo o orçamento vigente;

Emitir relatórios contábeis analítico por lotação/dotação permitindo parametrização de totalizadores de acordo com a necessidade, atendendo o orçamento vigente;

Emitir o relatório de contagem de tempo;

Emitir o relatório de dimensionamento de pessoal;

Possuir parametrização para se trabalhar com múltiplos Regimes Previdenciários ex. Celetista, Estatutários e/ou Outros, atendendo a legislação vigente;

Possibilitar a parametrização de múltiplos tipos de Previdência, permitindo a criação da tabela de parâmetros do RGPS e RPPS, sendo possível a criação de parâmetros para todos os RPPS Regime Próprio de Previdência Social, necessários, inclusive parte patronal vinculada a cada órgão:

Possuir um controle de cargos comissionados, permitindo o pagamento através do cadastro de comissionado, preservando o cadastro funcional de servidor efetivo, retornando o servidor ao cargo de origem automaticamente ao término do cadastro em comissão;

**Av. José Alves Azevedo.** 278 - **Centro / CEP: 28025-497** 

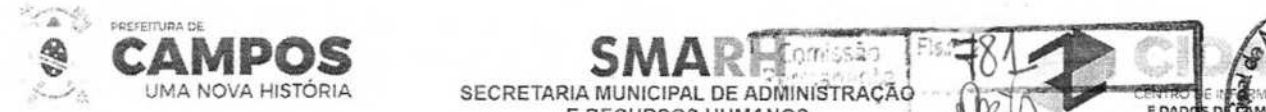

Possuir cadastro de contratos e decretos salvos na base de dados para serem impressos quart necessário para cada funcionário;

**UMA NOVA H<sup>I</sup> STOR<sup>I</sup> A SECRETARIA MUN**<sup>I</sup> **CIPAL DE ADMINISTRACÃÕ** 

?'

E RECURSOS HUMANOS **MVULLES E DADOS DE CARDES DE CARDES DE LO** 

Possuir cadastro para pagamentos de múltiplos direitos adquiridos, como quinquênio, triênio com parametrização de inicio, possibilidade de averbação de tempos anteriores e automatização dos pagamentos futuros;

Cadastro de históricos de tempos de serviços, cursos de graduação e experiências anteriores à admissão no ente, permitindo a contagem no mesmo a certidão atual de tempo de serviço; Possuir cadastro de dependentes que permita baixa automática de dependentes tanto para IRRF quanto Salário/Abono família de acordo com a legislação vigente;

Possuir cadastro de pensões judiciais permitindo o cadastro de fórmula de cálculo e múltiplas pensões com automatização do processo, gerando arquivos de pagamento bancário e recibo de pagamento;

Possuir cadastro de afastamentos e/ou cedências com parametrização permitindo o controle automático de descontos para férias, 13º salário, adicionais de tempo de serviço (quinquênio, triênio etc.) e aposentadoria, permitindo agrupamento de pagamento, e retorno automático em folha após o término;

Possuir um controle de férias regulamentares e/ou férias/licença prêmio, permitindo controle total, planejamento de férias a vencer e/ou vencidas, emitir mapa de previsão com data limite de vencimento;

Possuir controle automático de promoções / progressões com automatização do processo, permitindo averbações de tempo anterior;

Possuir cadastro de controle de atos administrativos, que permita anotações curriculares na ficha funcional do servidor ex. advertências, suspensão e/outros atos administrativos, com emissão de relatórios;

Possuir cadastros mensais, possibilitando a consulta de dados cadastrais e financeiros de meses anteriores, possibilitando um comparativo de meses anteriores;

Garantir total disponibilidade e segurança das informações históricas necessárias às rotinas anuais, 13º salário, rescisões de contrato e férias, permitindo apenas consultas em mês encerrado, garantindo a integridade das informações;

Controlar o tempo de serviço efetivo, emitir certidões de tempo de serviço e efetuar cálculo para concessão de aposentadoria, permitindo a soma ao tempo de averbações efetuadas no cadastro de experiências anteriores;

Registrar e controlar a lotação e a localização, inclusive de servidores cedidos;

Registrar a concessão de diárias e ajuda de custo;

Emitir relatório com a movimentação de pessoal no período: admitido(s), demitido(s), cedido(s) e recebido(s) em cedência;

Emitir o relatório da análise por local de trabalho;

Emitir o relatório análise por local de trabalho / dotação;

Av. José Alves Azevedo, 278 - Centro / CEP: 28025-497 cidac©campos.rj.gov.or **(22) 98175-2116** 

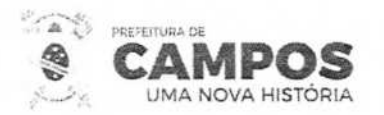

Emitir o relatório ficha financeira anual por funcionário **instrucional** Licitação

SECRETARIA MUNICIPAL DE **ADMINISTRAC E RECURSOS HUN PLOS** anente Rub. Processon\*

Emitir o relatório ficha financeira anual por verba;

Emitir o relatório das horas aulas mensais;

Emitir relação de valores acima ou abaixo da média salarial, por cargo e/ou função, percebidos pelos servidores;

Permitir a emissão de cheques para pagamento de servidores/funcionários, emitindo relação por unidade administrativa, para controle de entrega do cheque, contendo matrícula, nome, valor do cheque e espaço para assinatura;

Possuir rotina de exportação de dados para cálculo atuarial, conforme layout específico (PEMCAIXA, SUPREV, BANCO DO BRASIL, DRAA, BRASILIS, NAP etc.);

Folha de assinatura para recebimento de contracheques ou outra finalidade, contendo lotação, matrícula, nome e espaço para assinatura;

Emitir relatório de folha líquida, contendo matrícula, nome, 0FF e salário líquido;

Permitir Emitir relação de descontos previdenciários por servidor/funcionário, com valores mensais e acumulados no ano;

Emitir relação de alterações cadastrais detalhando por servidor/funcionário as alterações efetuadas no mês;

Emitir relatórios com possibilidade de utilização dos filtros: ordem emissão (alfabética / numérica), intervalo de funcionários, funcionário, mês/ano referência, ano referência, intervalo de mês/ano, Intervalo de ano, classificações (seleção de conjunto de opções), intervalo de vínculos, intervalo de funções, intervalo de lotação, intervalo de local de trabalho, intervalo de dotação e Tipo de folha de pagamento;

Emitir o relatório da etiqueta de contrato de trabalho p/CTPS;

Emitir o relatório da expectativa de aquisição de adicional de tempo de serviço, permitindo controle e planejamento;

Emitir o relatório da ficha cadastral completa;

Emitir o relatório da ficha cadastral completa (Validação);

Emitir o relatório de histórico de afastamentos/licenças/cedências;

Emitir o relatório de histórico de alterações funcionais;

Emitir o relatório de histórico de alterações salariais;

Emitir o relatório de histórico de avaliação de mérito e desempenho;

Emitir o relatório de histórico de cargos/funções (promoções, comissões e contratos);

Emitir o relatório de histórico de contribuição previdenciária;

Emitir o relatório de histórico de desligamentos;

**Av. José Alves Azevedo, 278** - **Centro/ CEP: 28025-497**  cidac@campos.rj.gov.br **(22) 98175-2116** 

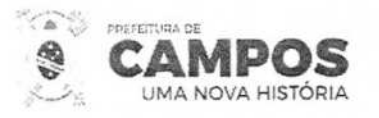

Emitir o relatório de histórico de dotações; Emitir o relatório de histórico de frequência; Emitir o relatório de histórico de licenças prêmio; Emitir o relatório de histórico de local de trabalho; Emitir o relatório de histórico de lotação/unidade administrativa; Emitir o relatório de histórico de ocorrências Emitir o relatório de histórico de progressão funcional; Emitir o relatório de histórico de treinamento por funcionário; Emitir o relatório de lista de funcionários; Emitir o relatório das pensões judiciais/alimentícias analítico; Emitir o relatório das pensões judiciais/alimentícias sintético; Emitir o relatório financeiro análise por dotação; Emitir o relatório financeiro análise por lotação/Fonte de Recurso;

**SECRETARIA MUNICIPAL DE ADMINISTRATIVO E RECURSOS HUMANOS** 

Emitir o relatório de contribuição da previdência/INSS;

Emitir o relatório de financeiro resumido por classificação Emitir o relatório de lotação por funcionário;

Emitir o relatório do depósito FGTS por dotação;

Emitir o relatório do depósito FGTS geral;

Emitir o relatório do depósito FGTS por lotação;

Emitir o relatório do financeiro Análise de consignados para verificação de margem consignável para empréstimo padrão;

• 2

CENTRO DE IN

**SER 0** 

**açã** 

JJa5

Emitir o relatório do financeiro Análise de consignados para verificação de margem consignável para empréstimo, com busca de dados da parametrização de verbas para consignação;

Emitir o relatório financeiro analítico de provisionamento;

Emitir o relatório do financeiro analítico por funcionário;

Emitir o relatório financeiro analítico por funcionário (dotação);

Emitir o relatório do financeiro analítico por funcionário (lotação/ dotação);

Exportar dados para o Tribunal de Contas do Estado;

Permitir a geração de arquivos de contracheque em formato TXT, para fins de disponibilização de Av. José Alves Azevedo. 278 - Centro / CEP: 28025-497 cidac@campos.rj.gov.br

**(22) 98175-2116** 

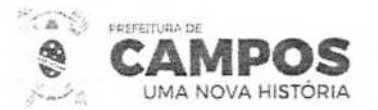

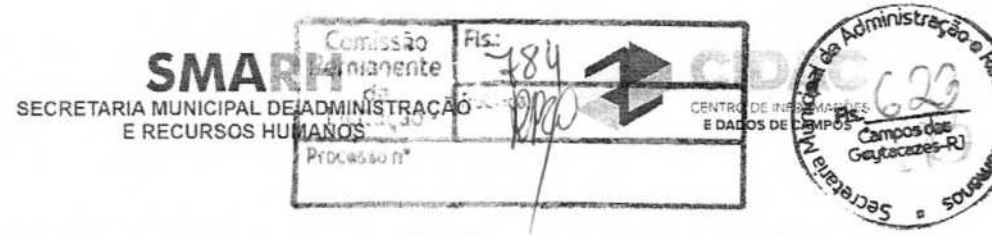

dados na internet e/outros:

Possuir cadastro individualizado de parâmetros de previdência para verbas optativas de recolhimento previstas em lei própria;

Evolução por natureza de despesa em relação ao período anterior selecionado pelo usuário, global ou por unidade administrativa;

Processar o pagamento do pessoal ativo, inativo e pensionista, tratando adequadamente os diversos regimes jurídicos, adiantamentos salariais, folha complementar, férias, 13º salário, inclusive adiantamentos, pensões e benefícios, permitindo recálculos;

Registrar e controlar convênios e empréstimos a serem consignados em folha, controlando a parcela atual e relação ao total do empréstimo, indicando a mesma no contracheque;

Possuir rotina que permitam administrar salários, possibilitando reajustes globais e parciais; Possuir rotina que permita controlar e ajustar valores de modo a satisfazer limites de piso ou teto salarial, não permitindo que seja efetuado pagamento acima do limite estabelecido em lei;

Gerar automaticamente os valores relativos aos benefícios dos dependentes tais como salário família e auxílios creche e educação;

Gerar e exportar dados para o SIOPE automaticamente;

Possuir total controle sobre o término e gestão de contratos temporários;

Possuir a possibilidade de reaproveitamento de cadastro de funcionários que foram desligados e serão readmitidos (recontratados);

Possuir a possibilidade de excluir funcionários caso tenham sido cadastrados indevidamente;

Possuir o controle de acessos dos usurários por unidades administrativas (lotações) e verbas (eventos);

Permitir cadastro de processos administrativos e judiciais;

Permitir o cadastro de administrador da planos de saúde;

Possuir cadastro de ambiente de trabalho e fator de risco;

Permitir parâmetros e controle de período aquisitivo para férias especiais (Técnico em radiologia);

Emitir relatório de dados cadastrais básicos como: Matrícula, nome, Admissão, nascimento, ORE, RG, PIS/PASEP, Fone, e-mail, endereço;

# ATENDIMENTO AO e-SOCIAL

Possuir Módulo de envio de dados ao eSocial conforme estabelece a 13784/2019 que estabelece o layout do eSocial para atender os órgãos públicos;

Possuir rotina que efetue as validações de dados exigidos no eSocial afim de indicar possíveis problemas no envio que permita no mínimo a exportação para arquivo texto das inconsistências e impressão;

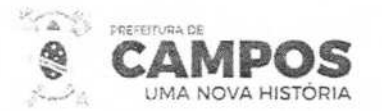

SECRETARIA MUNICIPAL DE ADMINISTRAÇÃO **E RECURSOS HUMANOS** 

Comissão Permanente

**OWS** V

**CENTR IM** 

Possuir tela que indique os arquivos a serem enviados informando a quantidade de regis elegíveis para envio de cada arquivo;

Possuir link de acesso direto aos dados de cada arquivo a serem enviados, permitindo acesso direto a tela de envio com os dados carregados na tela;

Possuir tela que permita pesquisar os dados de retorno dos arquivos enviados, possibilitando no mínimo filtrar as seguintes opções: "Processados com Sucesso", "Processados com erro", "Em processamento" e "Excluídos";

Possuir rotina que permita acesso direto ao layout do eSocial, podendo este ser consultado a qualquer momento através do sistema;

Possuir rotina que permita limpar o histórico de arquivos processados com erro após o envio com sucesso de cada registro;

Possuir rotina que permita exportar para HTML ou .CSV os dados de cada arquivo;

Possuir rotina que permita a importação do arquivo de certificado digital, mantendo a segurança, agilidade e sigilo das informações;

Possuir rotina que permita parametrizar quais usuários do sistema terão acesso a realizar o envio de dados no módulo de eSocial;

Possuir rotina que permita baixar o arquivo .xml transmitido arquivo de envio ao eSocial;

Possuir rotina que permita baixar o arquivo de retorno dos dados enviado ao eSocial;

Possuir rotina que permita visualizar os erros apontados no arquivo de envio ao eSocial, permitindo assim agilidade na solução;

Possuir rotina para visualizar o resultado do processamento, permitindo visualizar os dados do arquivo e número de protocolo de envio e número do recibo de entrega do arquivo, e os dados constantes no arquivo;

Deverá permitir filtro rápido pelo tipo de evento a ser enviado ao eSocial em cada fase.

SERVIÇOS DIGITAIS PARA O SERVIDOR PÚBLICO

Permitir consultar histórico de atividades dos servidores utilizando filtros (CPF, Matrícula ou IP), deverá ser exibidos data e hora da atividade, IP, host e a Ação realizada; Possibilitar a configuração de Mensagens Personalizadas nos contracheques por Ano e Mês, sendo possível criar uma mensagem individual, geral ou para um grupo específico de servidores;

Permitir a liberação e bloqueio de acesso aos dados por Ano, Mês, Tipo de Folha e Lotação;

Permitir a liberação e bloqueio de acesso aos dados por Ano e Lotação;

Permitir que seja validado um contracheque impresso no portal através de código criptografado gerado na emissão do contracheque;

Permitir a consulta e emissão de contracheques online;

Permitir a consulta e emissão da Ficha Financeira Anual;

**Av.** José Alves Azevedo. 278 - Centro / CEP: 28025-497 cidac©campos.rj.gov. br **(22) 98175-2116** 

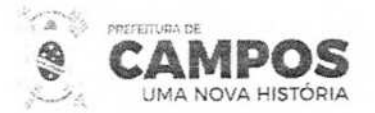

Permitir a consulta e emissão de Comprovante de Rendimentos.

Permitir ao servidor realizar a solicitação de cadastro de Login no portal, realização a validação de seus dados e documentos enviando um link para acesso a criação de Login ao e-mail do servidor que tenha validade de 24 horas a partir do envio;

E RECURSOS HUMANDS DCASSON

**Comissão**<br>**Permanente** 796

raç

un<sub>na</sub><br>1

*He* 

SECRETARIA MUNICIPAL DE ADI

Permitir ao servidor a criação de usuário composto pelo CPF do servidor e Senha com alto padrão de segurança criptografada para realização de Login de acesso ao portal;

Permitir ao servidor realizar a troca de sua senha através do portal, enviando um link para o e-mail do servidor cadastrado no sistema, realizando validação de dados;

Realizar o bloqueio do usuário do servidor por tentativas seguidas de falha de Login no portal, permitindo segurança total do acesso;

Permitir ao servidor realizar o desbloqueio do usuário recuperando seu Login bloqueado por tentativa de Login inválido, realizando a validação de dados;

Permitir o cadastramento de locais de atendimento ao público;

Permitir o cadastro de notícias com imagens e período de publicação, com possibilidade de inativar a qualquer momento;

Permitir o cadastro de avisos com imagens e período de publicação, com possibilidade de inativar a qualquer momento;

Permitir o cadastro de EVENTOS com imagens, com possibilidade de inativar a qualquer momento;

Permitir o upload de documentos, normas e manuais para ficarem disponíveis para downloads dos servidores;

Deverá ser registrado histórico de todas as atividades realizadas pelo servidor no portal (Login, Logout, Alteração de Senha, Login Falha, Impressão de Contracheque, Impressão de Ficha Financeira, Impressão de Cédula-C);

INFORMAÇÕES GERENCIAIS

Possuir módulo ou interface compatível com smartv para rotação de painéis gráficos;

O módulo de criação de gráficos e relatórios deverá possuir opção para publicação dos objetos para que esteja disponível a sua visualização em todos os dispositivos disponíveis;

O sistema deverá permitir a visualização de painéis gráficos e relatórios de forma compartilhada entre dispositivos móveis e smarttv;

O sistema deverá registrar o histórico de acesso dos usuários, contendo o módulo utilizado para acesso e data de acesso;

O sistema deverá ter acesso a banco de dados relacional e planilhas Excel como fonte de dados para geração de gráficos e relatórios;

O sistema deverá possuir opção para criação de objetos por instância, onde o administrador do sistema poderá definir visões, painéis, gráficos e relatórios por instância de objeto;

> Av. José Alves Azevedo, 278 - Centro / CEP: 28025-497 cidac@campos.rj.gov.br **(22) 98175-2116**

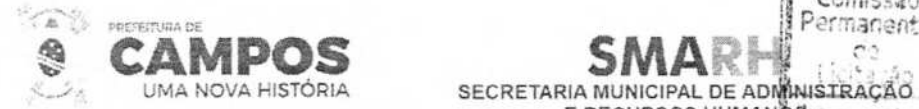

O sistema deverá ter opção de compartilhamento de gráficos e relatórios sem a necessidade, autenticação de usuário e senha no sistema;

**E RECURSOS HUMANOS.** 

Comissão<br>ermanente

**Aministraça** 

**CENTRO DE** 

O sistema deverá ter opção de criação de gráficos com dados sumarizados e com opções de detalhamento dos dados conforme o conceito do processo de DrillDown;

O sistema deverá ter a opção de criação de filtros externos para que sejam mostrados apenas os dados que se desejam nos gráficos e relatórios;

O sistema deverá ter a opção de configuração de período inicial ao abrir um projeto, trazendo assim dados como por exemplo, o ano atual, o mês atual ou a opção de o cliente escolher o período:

0 sistema deverá ter opção e criação de tabelas Self-Services, dando a possibilidade ao usuário de montar, de acordo com sua necessidade, a tabela para análise;

O sistema deverá possuir módulo para criação de painéis gráficos;

O sistema deverá possuir módulo para criação de relatórios;

O sistema deverá permitir a visualização dos painéis gráficos e relatórios através de um portal web:

O sistema deverá permitir exportação dos painéis gráficos para PDF, imagem (PNG, GIF, JPG) ou Excel (CSV, XLS, XLSX) e relatórios para PDF, XLS, XLSX, CSV, RTF, DOCX, MHT, HTML, Texto e Imagem;

O sistema deverá permitir controle de acesso por grupos de usuários;

O sistema deverá possuir aplicativo móvel para visualização de gráficos e relatórios;

O sistema deverá possuir opção de parametrizar por intervalo de tempo a atualização dos dados de gráfico ou relatório disponível no portal;

O sistema deverá possuir opção de escolher qual(quais) objetos mostrar na tela do dashboard;

#### REQUISITOS TÉCNICOS ESPECÍFICOS

Atender aos requisitos de Segurança do Art. 13 da Resolução n° 4, de 28 de maio de 2019, do Comitê Gestor do Sistema Nacional de Registro Civil;

### DOS SERVIÇOS DE CONVERSÃO DE DADOS E INTEGRAÇÃO DOS SISTEMAS

Entenda-se como conversão de dados a transformação dos dados do formato atualmente utilizado pelo sistema corporativo e armazenado na base de dados do ambiente atual para o novo formato dos dados proposto pela proponente.

Entenda-se como migração de dados o processo de transporte dos dados existentes no(s) gerenciador(es) de banco de dados atual, para o novo gerenciador de banco de dados - SGBD. A migração dos dados cadastrais e informações dos aplicativos em uso na entidade serão de responsabilidade da CONTRATADA, devendo os mesmos ser disponibilizados pela CONTRATANTE.

A Conversão dos dados relacionados ao histórico funcional de servidores, bem como, dos dados relacionados à arrecadação e fiscalização tributária deverá contemplar todo o histórico de dados dos aplicativos legados.

A CONTRATADA deverá realizar a migração dos dados legados do sistema SIAFEM. A

Av. José Alves Azevedo, 278 - Centro / CEP: 28025-497 cidac@campos.rj.gov.br

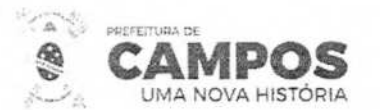

CONTRATANTE fornecerá a base de dados e designará servidor responsável para a acompá e apoiar o processo.

SMA **SECRETARIA MUNICIPAL DE ADMINÏSTRAÇÃO E RECURSOS HUMANOS** 

**E DADOS DE RAM** 

/

\$

A responsabilidade pela qualidade e precisão dos serviços de migração das informações é de responsabilidade exclusiva da CONTRATADA, contribuindo a CONTRATANTE onde necessário e de acordo com as suas possibilidades técnicas, utilizando o conhecimento interno de forma a facilitar a conversão e a migração de dados.

A CONTRATANTE deverá designar responsável pela validação dos dados migrados após a sua entrega, sendo que tais procedimentos deverão ser formais e instrumentalizados.

Ao efetuar a migração das bases de dados atuais para o novo SGBD da sua conveniência, a CONTRATADA se obrigará a treinar a equipe de suporte da CONTRATANTE, para trabalhar com o novo SGBD, a fim de possibilitar extração de dados de acordo com suas necessidades administrativas. Os dados das bases existentes deverão ser importados, convertidos e migrados para os novos softwares de gestão, para iniciar a operação até o limite de prazo estabelecido neste Estudo Técnico Preliminar.

A CONTRATANTE estabelecerá os requisitos para que sejam construídas as API's de integração dos sistemas. As CONTRATANTE será a interlocutora do processo de integração caso sejam CONTRATADAS empresas distintas, designando servidor responsável pela condução do processo.

DOS SERVIÇOS DE IMPLANTAÇÃO DOS SISTEMAS

Entenda-se como implantação todos os serviços necessários ao normal funcionamento dos sistemas no ambiente do CONTRATANTE, dentre os quais: disponibilização, instalação, parametrização e ajustes iniciais específicos e configuração geral dos softwares que fazem parte da solução ofertada

A CONTRATADA deverá providenciar a adequação dos sistemas para atender necessidades específicas - técnicas e legais - durante toda a fase de implantação dos sistemas, sem custos adicionais a CONTRATANTE.

Para cada um dos aplicativos licitados, quando couber, deverão ser cumpridas as atividades de:

Instalação, configuração e parametrização de tabelas e cadastros,

Adequação de telas, relatórios e logotipos;

Estruturação dos níveis de acesso e habilitações dos usuários;

Adequação das fórmulas de cálculo e regras de negócios para atendimento aos critérios adotados por esta municipalidade e ajuste nos cálculos, quando mais de uma fórmula de cálculo e regras de negócios for aplicável simultaneamente;

Entrega e elaboração de todos os relatórios legais parametrizados.

Deverá ser realizado acompanhamento dos usuários (operação assistida) no prédio sede da CONTRATANTE, em tempo integral durante toda a fase de implantação do objeto.

A CONTRATANTE deverá atestar a execução de cada uma das etapas previstas, assim como a implantação de cada um dos módulos, sendo que tal procedimento deverá ser formal e instrumentalizado, lavrando-se o "aceite" da etapa e/ou da implantação que deverá ser assinado pelo responsável de cada área quando se tratar de módulos que atendam diversas áreas.

> Av. José Alves Azevedo, 278 - Centro / CEP: 28025-497 cidac@campos.rj.gov.br **(22) 98175-2116**

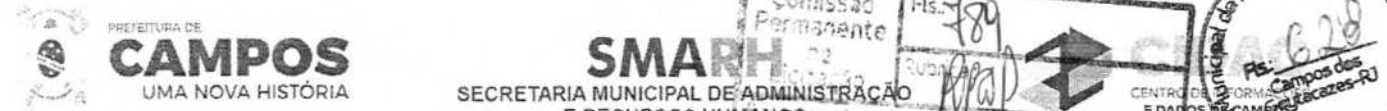

SECRETARIA MUNICIPAL DE ADMINISTRAÇÃO **AUDEL DE ADMINISTRAÇÃO AUDEL DE CENTRAÇÃO DE LA CENTRAÇÃO DE LA CENTRAÇÃO DE LA CENTRAÇÃO DE LA CENTRAÇÃO DE LA CENTRAÇÃO DE LA CENTRAÇÃO DE LA CENTRAÇÃO DE LA CENTRAÇÃO DE LA CENTRAÇ E RECURSOS HUMANOS-** 

Todas as decisões e entendimentos havidos entre as partes durante o andamento dos trabalhose que impliquem em modificações ou implementações nos planos, crónogramas ou atividades pactuados, deverão ser previamente e formalmente acordados e documentados entre as partes.

**Banente** 

A CONTRATADA responderá pelas perdas, reproduções indevidas e/ou adulterações que por ventura venham a ocorrer nas informações da CONTRATANTE, quando estas estiverem sob sua responsabilidade.

A CONTRATADA e os membros da equipe deverão guardar sigilo absoluto sobre os dados e informações do objeto da prestação de serviços ou quaisquer outras informações a que venham a ter conhecimento em decorrência da execução das atividades previstas no contrato, respondendo contratual e legalmente pela inobservância desta alínea, inclusive após o término do contrato.

O prazo para conclusão definitiva de todos os serviços de implantação será de 180 (cento e oitenta) dias, contados da emissão da Ordem de Serviço, incluindo-se a entrega de todos os itens inicialmente não atendidos.

DO TREINAMENTO DOS USUÁRIOS

Durante a fase de implantação a CONTRATADA deverá prestar serviços de treinamento presencial, para usuários internos (servidores), abrangendo todo conteúdo necessário para utilização dos sistemas a serem fornecidos de acordo com os módulos de cada área.

O quantitativo de usuários por módulo será definido pela administração pública durante a implantação, de acordo com as suas necessidades, porém o custo e o preço dos treinamentos deverão ser aferidos pela contratada a partir do número de horas-aula de treinamentos a serem outorgadas, conforme tabela do item seguinte. Essa forma de pagamento favorece economia de custos ao erário.

As turmas serão dimensionadas por módulo, sendo que cada turma não poderá ter mais de 20 (vinte) participantes, considerando-se a previsão dos seguintes quantitativos total de horas e que o expediente da Prefeitura é de 6 horas/dia.

Estima-se que poderão ser definidas até quinze turmas distintas de treinamentos.

Correrão por conta da CONTRATADA as despesas com estada, deslocamento, alimentação dos ministrantes.

Entenda-se o treinamento como a transmissão de conhecimentos, habilidades e competências referentes a utilização e operacionalização das atividades laborais dos treinados utilizando das diversas ferramentas, documentos, máquinas e outros materiais necessários; efetuado pela empresa responsável, em ambiente adequado, simulando as situações cotidianas de trabalho.

Na fase de implantação, quando ocorrerá a disponibilização do software, configuração e parametrização do mesmo para funcionamento, ocorrerá a transferência de conhecimento sobre os sistemas a serem implantados. O conhecimento deverá ser repassado para os usuários, a fim de que possam utilizar os sistemas e habilitá-los a executar as tarefas de operação e gestão.

A CONTRATADA deverá apresentar à entidade contratante o Plano de Treinamento, que deverá ser realizado dentro do prazo de Implantação, compreendendo o uso das funções do aplicativo pertencente a sua área de responsabilidade, conhecimento sobre as parametrizações a serem usadas, uso das rotinas de segurança, de back-up e restores, rotinas de simulação e de processamento.

Os Planos de Treinamento, a serem entregues em até cinco dias contados da assinatura do Av. José Alves Azevedo. 278 - Centro! **CEP: 28025-497** 

cidac@campos.rj.gov.br

**(22) 98175-2116**
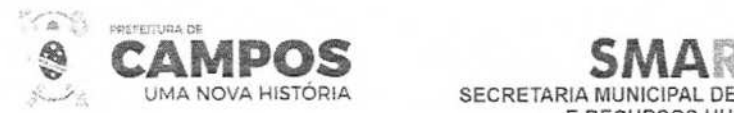

contrato, deverão conter os seguintes requisitos mín

Nome e objetivo de cada módulo de treinamento; Público alvo;

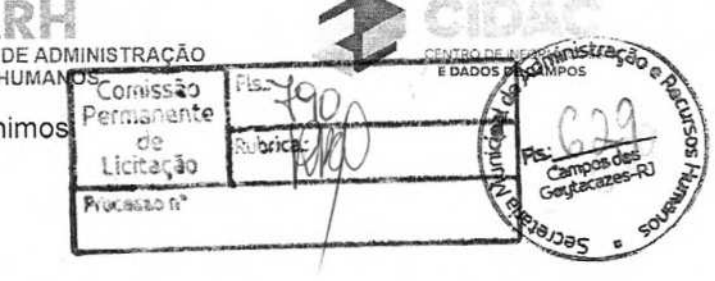

Conteúdo programático;

Conjunto de materiais a serem distribuídos em cada treinamento, incluindo apostilas, documentação técnica, etc.;

SECRETARIA MUNICIPAL

**E RECURSOS** 

Carga horária de cada módulo do treinamento;

Processo de avaliação de aprendizado;

Recursos utilizados no processo de treinamento (equipamentos, aplicativos, filmes, slides, etc.).

O treinamento deverá possibilitar todas as operações de inclusão, alteração, exclusão e consulta referente a cada funcionalidade, bem como os cálculos e processos, emissão de relatórios e sua respectiva análise.

Durante o treinamento, os usuários terão acesso a todas as informações necessárias para a operação dos sistemas, compreenderão o papel das funções dos sistemas e a mudança da sua rotina de trabalho para a nova rotina com o uso dos sistemas.

Deverá ser realizado, também, treinamento para o nível técnico, compreendendo suporte aos aplicativos ofertados, principalmente nos aspectos relacionados ao gerador de relatórios, gerador de gráficos, ambiente de produção de telas, cadastros e roteiros, e linguagem em que estes foram desenvolvidos, permitindo que a equipe técnica da CONTRATANTE possa efetuar checklist de problemas ocorridos e possua autonomia técnica na elaboração de customizações e alterações, antes da abertura de chamado para suporte da CONTRATADA.

Também para o nível técnico, deverão ser apresentadas no início da implantação e sempre que houver atualização dos módulos que constituem o Sistema, as documentações acerca da base de dados, incluindo-se, mas não limitando-se às informações acerca das tabelas existentes e seus relacionamentos, dicionário de dados, trigguers e storedprocedures.

O cronograma de treinamento será pactuado em comum acordo entre a CONTRATADAe a contratante. O conteúdo programático é de responsabilidade da CONTRATADA, mas a CONTRATANTE poderá sugerir temas a serem abordados e ou reforçados, desde que guardem pertinência com o objeto contratado e com os sistemas e módulos a serem implementados ou que tenham relação com estes.

Os treinamentos deverão ser realizados quando contratados os serviços de implantação.

No caso dos treinamentos presenciais, a CONTRATANTE deverá disponibilizar espaço físico e infraestrutura necessária.

Os treinamentos presenciais serão executados no horário de expediente, ou em outro horário, desde que pactuado entre a CONTRATADA e a CONTRATANTE.

A CONTRATANTE resguardar-se-á o direito de acompanhar, adequar e validar o treinamento contratado com instrumentos próprios, sendo que, se o treinamento for julgado insuficiente, caberá à contratada, sem ônus para o CONTRATANTE, ministrar o devido reforço.

Após a fase de implantação, em caso de necessidades de treinamentos presenciais adicionais, será apresentada previamente a disponibilidade de agenda, bem como os custos

Av. José Alves Azevedo, 278 - Centro / CEP: 28025-497

cidac@campos.rj.gov.br

**(22) 98175-2116** 

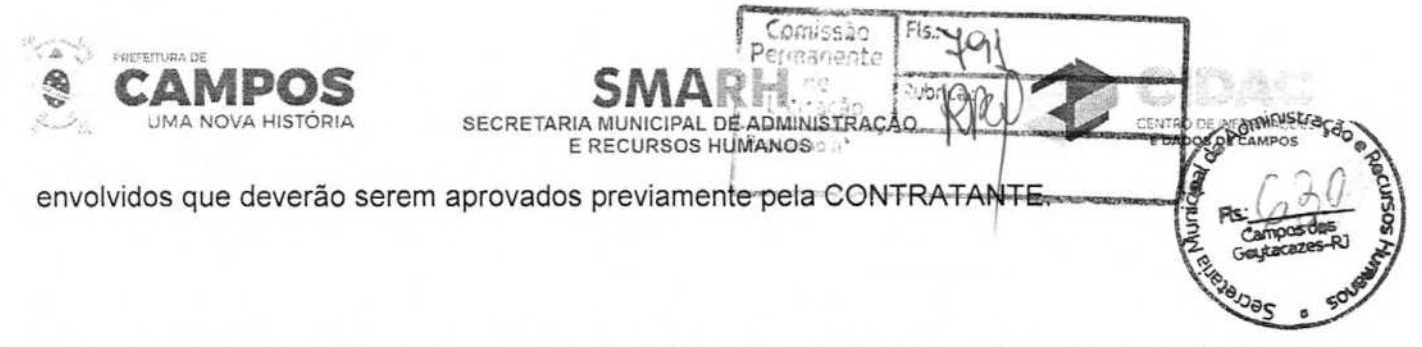

### DO SUPORTE TÉCNICO, MANUTENÇÃO E ATENDIMENTO AOS TÉCNICOS, GESTORES, MULTIPLICADORES E USUÁRIOS

Entende-se por atendimento e suporte técnico, os serviços após a fase de implantação, prestados através de meios de comunicação ou assessorias técnicas, para identificação de problemas ou esclarecimentos de dúvidas que se relacionam diretamente como uso do software;

A CONTRATADA, a contar da liberação do sistema/módulo em produção, deverá prestar, quando solicitado, atendimento técnico para esclarecimento de dúvidas, identificação e resolução de problemas, suscitados pelos funcionários da administração municipal, ligados diretamente ao uso do sistema (software);

A prestação de serviços de suporte técnico deverá ser realizada por técnico habilitado, apto a promover o devido suporte ao aplicativo, visando:

Esclarecer dúvidas que possam surgir durante a operação e utilização dos aplicativos; Responsabilizar-se pela integridade e segurança da base de dados por problemas originados em erros de operação e outros incidentes;

Correção de informações nas tabelas do SGBD, em função da necessidade de ajustes para promover o correto armazenamento dos dados manipulados pelos usuários dos aplicativos;

Elaboração de quaisquer atividades técnicas relacionadas à utilização dos aplicativos, após a implantação e utilização dos mesmos, como: gerar/validar arquivos para órgão Governamental, Instituição Bancária, Gráfica, Tribunal de Contas, entre outros.

Os serviços de atendimento e suporte técnico, remoto ou local, deverão ser em período 8x5 (oito horas, em horários comerciais de segunda a sexta-feira);

Para a prestação do atendimento técnico, será exigido durante todo o período contratual, além do atendimento 'HelpDesk" (via telefone), que a licitante possua um sistema disponível através da rede mundial de computadores (internet) para abertura de chamados técnicos, de qualquer natureza, que possibilite o acompanhamento do status do referido chamado através do número de protocolo. Este serviço deverá ficar disponível no horário comercial, de segunda a sexta-feira;

Os atendimentos deverão ser registrados através de formulário de atendimento técnico, contendo informações como; data/hora de atendimento, solicitação, responsável pelo atendimento, solução/resolução do problema.

Para os atendimentos remotos, os mesmos deverão seguir os seguintes processos:

Quando ocorrer atualização do software em razão de manutenção preventiva ou corretiva, a equipe de T.I. da Prefeitura deverá ser informada antecipadamente para acompanhamento do procedimento;

Gravar em arquivo de auditoria todas as tentativas bem sucedidas de login, bem como os respectivos logoffs, registrando data, hora e o usuário;

Realizar, por solicitação da CONTRATANTE, cursos de treinamento para os usuários.

Av. José Alves Azevedo, 278 - Centro / CEP: 28025-497 cidac@campos.rj.gov.br **(22) 98175-2116** 

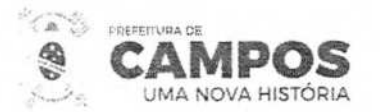

Responder civil e criminalmente por eventuais danos causados por seus empregados ou terceiros sob seus serviços.

**E RECURSOS HUMANOS AND AT** 

SECRETARIA MUNICIPAL DE ADMINISTRA

Comissão<br>Permanente

ce

Sommustra

Responder por todas as taxas, encargos trabalhistas, contribuições e tributos incidentes direta ou indiretamente sobre a prestação dos serviços contratados.

O serviços de suporte técnico presencial deverá ser de 2 dias uteis mensais sem nenhun custo adicional.

### DOS SERVIÇOS DE CUSTOMIZAÇÃO

Previsão de execução; lote 1 até 900( novecentas ) horas técnicas presenciais; lote 2 até 500 (quinhentas) horas técnicas presenciais; Lote 3 até 500 (quinhentas) horas técnicas presenciai, observadas as contratações de cada SERVIÇO, distribuídas em 9 (nove) meses da vigência contratual, para atendimento das necessidades de suporte presencial, retreinamentos ou atendimento de necessidades que só possam ser satisfeitas com a presença de um técnico da CONTRATADA após a conclusão da etapa de implantação do software, sob demanda formal da CONTRATANTE, sendo esta exclusivamente através da solicitação do gestor do respectivo contrato.

Os pagamentos dos serviços de suporte técnico presencial serão realizados mediante apresentação de documento próprio da CONTRATADA, que pormenorizadamente relate os serviços prestados e o tempo despendido para cada serviço e após liquidação no departamento competente.

### DA SUBCONTRATAÇÃO E CONSÓRCIO

A participação de empresas em consórcio não se mostra adequada aos objetivos e propósitos da presente licitação. Isso porque, embora complexo, objeto licitado é de uso comum, existindo diversas soluções prontas no mercado, que controlam procedimentos regidos por leis de observância obrigatória a todos os desenvolvedores, porém demanda absoluta integração entre os mais variados módulos licitados, o que impediria a montagem de soluções fundamentadas em fragmentos' de softwares que não possuam entre si comunicações.

Por exemplo, não seria possível, in casu, a concessão de autorização para montagem de um consórcio de empresas para que cada uma ofertasse uma parte do lote do software licitado. Isso seria contrário ao interesse público local, na medida em que, ao contrário de uma obra, onde duas empresas distintas poderiam consorciar-se para executar trechos distintos dela, aqui se trata de serviço de natureza indivisível, pela natureza do objeto licitado.

Em face disso, tem-se que a permissão de participação de empresas em consórcios, para gestão de licenciamentos conjuntamente implicaria em desnaturação do objeto licitado, permitindo que todas as vantagens decorrentes pela contratação por LOTES de sistemas, que são notoriamente reconhecidas e dispensam maiores explicações, fossem desconsideradas em prol de interesses desafetos à segurança da contratação e à obtenção da melhor proposta para a Administração Pública, pois a análise do conceito não se limita a uma mera ilação sobre possibilidades randômicas e aleatórias sobre ampliação de competitividade.

Ademais, cuida-se in casude simples licenciamento de softwares, e se alguma empresa possui condições técnicas de fornecer o licenciamento ERP solicitado, com todas as integrações e compartilhamentos de dados exigidos no edital, utilizando-se para tanto de softwares de terceiros, basta que receba desse terceiro autorização para licenciamento, remunerando royalties ao detentor da propriedade intelectual.

> Av. José Alves Azevedo. 278 - Centro **/ CEP: 28025-497**  cidac@campos.rj.gov.br **(22) 98175-2116**

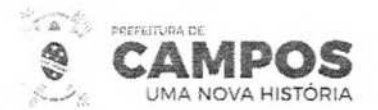

SECRETARIA MUNICIPAL DE ADMINISTRAÇÃO **E RECURSOS HUMANOS** 

Ou seja, não se faz necessário que o desenvolvedor ou detentor da propriedade inteI participe da licitação em regime de consórcio, bastando que, na esfera das relações civis entre proponente e detentor da propriedade intelectual, haja as necessárias autorizações e ajustes pactuais.

Assim, considerando que na esfera das relações civis, ou mesmo em regime de subcontratação existe a possibilidade de ajustes entre pessoas jurídicas que podem combinar esforços para execução do objeto, que é indivisível por sua natureza (questões técnicas, justificadas no termo de referência, que caracterizam a solução ERP).

DA LOCALIZAÇÃO E ÁREA ABRANGIDA PELOS SERVIÇOS

A Prefeitura Municipal de Campos dos Goytacazes, diante da vasta extensão territorial e da complexidade da rede de atendimento da Gestão Municipal estabelece os locais e áreas abrangidas pelos serviços a serem contratados.

Sendo assim, permite que as empresas LICITANTES consigam mensurar e prover esforços adequados para prestação dos serviços, assim como gerarem uma proposta de preços assertiva.

O detalhamento dessas informações visa também não deixar dúvidas quanto às expectativas que o município em cada SERVIÇO a ser contratado.

Os serviços serão prestados em todas entidades do Poder Executivo, entidades da Administração Direta e Indireta, assim como o Poder Legislativo, sendo distribuídos da seguinte forma:

SIAFIC, deverão ser entregue para as seguintes entidades:

- Administração Direta

Prefeitura Municipal de Campos dos Goytacazes

Administração Indireta

Companhia de Desenvolvimento do Município de Campos (CODEMCA)

Empresa Municipal de Habitação (EMHAB)

Fundação Cultural Jornalista Osvaldo Lima

Fundação Municipal da Infância e Juventude

Fundação Municipal de Saúde.

Fundação Municipal do Esporte

Fundo da Procuradoria Geral do Município

Fundo de Desenvolvimento de Campos Fundo Especial da Guarda Civil Municipal

Fundo Municipal da Infância e Adolescência

Fundo Municipal de Assistência Social

Fundo Municipal de Cultura de Campos dos Goytacazes

Av. José Alves Azevedo, 278 - Centro / CEP: 28025-497 cidac@campos.rj.gov.br **(22) 98175-2116** 

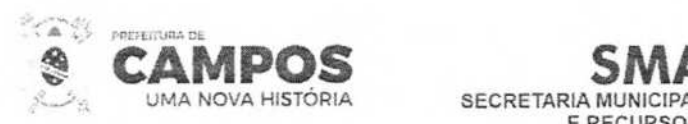

Fundo Municipal de Defesa dos Direitos Difusos

Fundo Municipal de Habitacao

Fundo Municipal de Saneamento Básico

Fundo Municipal de Saude

Fundo Municipal de Trabalho e Geracao de Renda

Fundo Municipal de Transporte

Fundo Municipal do Esporte

Fundo Municipal do Meio Ambiente - FUMMAM

Fundo Municipal dos Direitos do Idoso

Instituto de Previdência dos Servidores do Município de Campos (PREVICAMPOS)

**SECRETARIA MUNICIPAII** 

**E RECURSOSHÜMÁÓS DADOS DE CÁ** 

Instituto Municipal de Trânsito e Transporte (lMTT)

Poder Legislativo

Câmara Municipal de Vereadores

Fundo Especial da Camara Municipal

COMPRAS, LICITAÇÃO, CONTRATOS E CONVENIOS, deverão ser entregue para as seguintes entidades:

Comissão<br>Permanente

**MINISTR** 

**DADOS DE CAMPOS<sub>TI</sub>NISTE** 

r

RO DE INFORMAC

Administração Direta Prefeitura Municipal de Campos dos Goytacazes

Administração Indireta

Companhia de Desenvolvimento do Município de Campos (CODEMCA)

Empresa Municipal de Habitação (EMHAB)

Fundação Cultural Jornalista Osvaldo Lima

Fundação Municipal da Infância e Juventude

Fundação Municipal de Saúde

Fundação Municipal do Esporte

Instituto de Previdência dos Servidores do Município de Campos (PREVICAMPOS)

Instituto Municipal de Trânsito e Transporte (IMTT)

Av. José Alves Azevedo, 278 - Centro / CEP: 28025-497 **cidac campos. rj.gov.br (22) 98175-2116** 

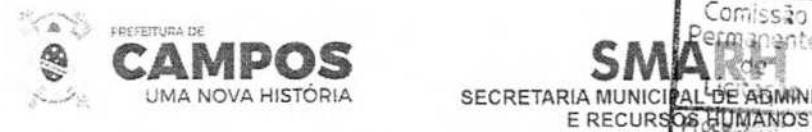

**E RECURS** 

omissão

**RE ARMINISTRA** 

FOLHA, deverão ser entregue para as seguintes entidades:

Administração Direta Prefeitura Municipal de Campos dos Goytacazes

Administração Indireta

Companhia de Desenvolvimento do Município de Campos (CODEMCA)

Empresa Municipal de Habitação (EMHAB)

Fundação Cultural Jornalista Osvaldo Lima

Fundação Municipal da Infância e Juventude

Fundação Municipal de Saúde

Fundação Municipal do Esporte

Instituto de Previdência dos Servidores do Município de Campos (PREVICAMPOS)

Instituto Municipal de Trânsito e Transporte (IMTT)

- DAS OBRIGAÇÕES DA CONTRATADA

Parametrizar todos os aplicativos / softwares pertencentes ao objeto, para viabilizar o pleno funcionamento do município.

Prestar apoio técnico aos componentes da equipe da Contratante. Orientar o detalhamento de rotinas de sistemas em geral e definir a melhor utilização dos recursos de software e hardware disponíveis.

Garantir a qualidade nas tarefas compatíveis com os padrões e normas utilizadas e definidas pelo Contratante.

Estar permanentemente à disposição do Contratante, nos dias úteis, no horário comercial, em seus canais de contato existentes e definidos.

Executar os serviços técnicos profissionais com seu pessoal, com recursos tecnológicos e físicos disponibilizados para este fim, nas suas instalações ou em espaço previamente acordado com o Contratante, de acordo com o serviço a ser executado.

Providenciar a imediata correção das deficiências, dos erros ou falhas cometidas no decorrer da execução dos serviços, apontadas pelo Contratante.

Tratar como "segredos comerciais e confidenciais" todos os produtos e subprodutos relativos aos serviços contratados com relação aos dados do Município.

Arcar com todos os custos necessários na fase de implantação dos sistemas, especialmente de viagem, hospedagem e transporte dos seus funcionários.

Responsabilizar-se por quaisquer ônus, despesas ou obrigações trabalhistas, previdenciária, fiscais, de acidentes de trabalho, bem como alimentação, transporte ou outros benefícios de

**Av. José Alves Azevedo, 278** - **Centro / CEP: 28025-497** 

cidac@campos.rj.gov.br

E DADOS DE CAMB

iministra

CENTRO DE INFO

**(22) 98175-2116** 

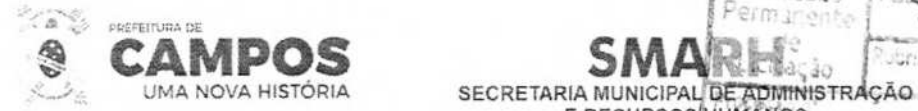

qualquer natureza, decorrentes da contratação dos serviços.

A Licitante Vencedora Contratada não poderá subcontratar, ceder ou transferir, no todo ou parte, o objeto do Edital, salvo com prévia e expressa autorização, por escrito, do Contratante, observadas as disposições legais pertinentes.

**E RECURSOSHUMANOS** 

Comissão<br>Permanent

**DADOS 0** 

**7-0** 

Arcar com quaisquer danos ou prejuízos causados ao Contratante. Nos casos de danos, prejuízos, avarias ou subtração de bens, os valores correspondentes deverão ser descontados da(s) fatura(s) seguinte(s) da Contratada, ou ajuizada, se for o caso, a dívida, sem prejuízo das demais sanções previstas no Contrato.

Comunicar ao Contratante, de forma detalhada, toda e qualquer ocorrência de acidentes verificada no curso da execução contratual.

Cumprir os prazos estipulados nos cronogramas acordados e aprovados com a Contratante. Manter, em observância às obrigações assumidas, todas as condições de habilitação e qualificação exigidas no processo de licitação.

Realizar, por solicitação da contratante, ou em função de alterações do sistema, cursos de treinamento para os operadores.

Responder civil e criminalmente por eventuais danos causados por seus empregados, prepostos ou terceiros sob seus serviços.

Realizar manutenções lógicas e atualizações permanentes do sistema conforme definidas abaixo:

MANUTENÇÃO/ATUALIZAÇÃO PREVENTIVA/CORRETIVA-

Que visa corrigir defeitos de funcionamentos do software, podendo a critério da empresa, limitar-se a substituição da cópiacom falhas por uma cópia corrigida, não incluindo nestas ações que se tornem necessárias por uso incorreto ou não autorizado, vandalismo, sinistros ou apropriações indébitas.

MANUTENÇÃO/ATUALIZAÇÃO EVOLUTIVA:

Que visa a atualização da Solução de Software, adaptando-a a legislação vigente no âmbito do Contratante e que seja afim à aplicação da Solução ou adaptando-a para contemplar novos aspectos de ordem operacional e funcional presentes no Contratante, limitados ao âmbito do conjunto de requisitos, técnicos e de negócio, inicialmente especificados neste TRT e desde que não impliquem em alterações na arquitetura do software.

Cada módulo licitado deverá possuir área de desenvolvimento que permita ao contratante, em qualquer módulo, a criação de sripts ou instrumentos similares para desenvolvimento de novos cadastros, rotinas, telas, campos (texto, lista, data, valor, dentre outros). As alterações serão feitas na camada de aplicação, sem necessidade de acesso ao código fonte, e deverão impactar diretamente na criação das respectivas alterações na estrutura do banco de dados, sem que haja necessidade de prévia validação ou autorização da empresa contratada.

Garantir a infraestrutura necessária para instalação, implantação e utilização das soluções, inclusive servidores de aplicação, storage e a infraestrutura de rede e acesso à internet.

Manter a contratada informada quanto à mudança de pactos, ou contratos relativos ao atendimento à saúde pública. A segurança dos dados e informações dos sistemas deste objeto, bem como os seus backups e acessos aos mesmos é de total responsabilidade da contratada datacenter.

DAS OBRIGAÇÕES DA CONTRATANTE

**Av, José Aves Azevedo. 278** - **Centro! CEP: 28025-497**  cidac@campos.rj.gov.br **(22) 98175-2116** 

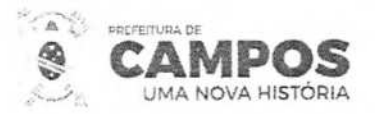

*Francistra* craissão **IYAR AND SECRETARIA MUNICIPAL DE ADMINISTRAÇÃO** INTRO DE **E DADOS EREcuRSqçRmrANoS** 

Facilitar o acesso da contratada a todos os dados e informações necessárias para sovo implementação das soluções.

Colocar os servidores designados à disposição da contratada para realização de treinamentos de capacitação.

Destinar local adequado e infraestrutura para realização dos treinamentos. Fiscalizar a execução contratual.

Realizar os pagamentos relativos à prestação de serviços contratados nos prazos determinados Comunicar a contratada imediatamente após o conhecimento de qualquer irregularidade ou dificuldade na realização deste objeto.

- DO CRONOGRAMA DE EXECUÇÃO

A Contratada, antes do início de seus trabalhos (serviços de conversão, migração, implantação, customização típica da implantação e treinamento para os usuários), deverá fornecer cronograma detalhado, elencando cada uma das atividades a serem realizadas durante a implantação da solução ofertada.

A execução dos serviços será realizada conforme o cronograma abaixo:

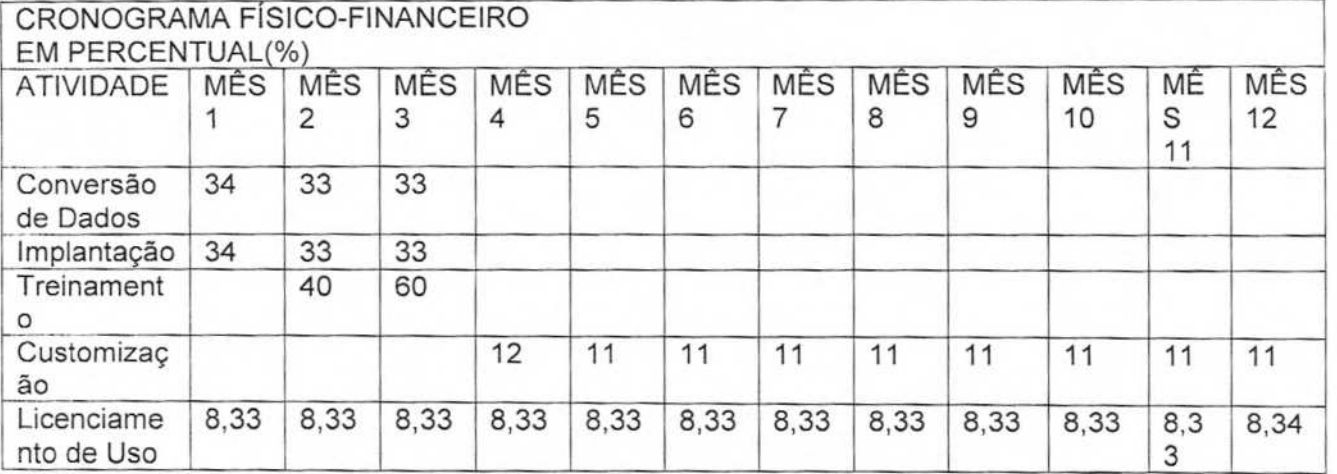

Ao final de cada fase, deverá ser feita a apresentação de relatório da CONTRATADA, atestado pelo responsável administrativo das unidades e validada pelos gestores do contrato, constando o término da execução da implantação do software.

- DAS CONDIÇÕES DE PARTICIPAÇÃO

Poderão participar do presente certame pessoas jurídicas, legalmente constituídas, que operem no ramo de atividades pertinente ao objeto licitado, desde que satisfaçam as exigências do Edital e seus Anexos.

Não será permitida a participação de empresas reunidas em consórcio.

Vedada a participação de empresas sob falência, dissolução ou liquidação.

Não cumpram o disposto no art. **90** da Lei 8.666/1993 e alterações.

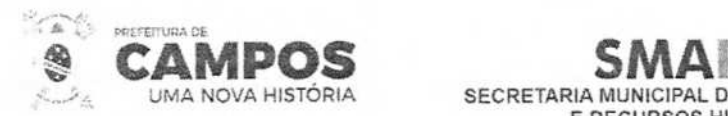

**SECRETARIA MUNICIPAL DE ADMINISTRAÇÃO E RECURSOS HUMANOS** 

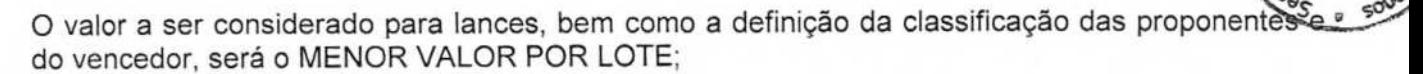

Os licitantes deverão encaminhar as propostas com a descrição do objeto ofertado com VALOR POR LOTE, devendo ao fim, ser detalhado conforme planilha anexa;

### - DAS SANÇÕES ADMINISTRATIVAS

A recusa injustificada do licitante vencedor em assinar o Contrato, aceitar ou retirar o instrumento equivalente, dentro do prazo estabelecido, caracteriza o descumprimento total da obrigação assumida, sujeitando-o as penalidades legalmente estabelecidas;

A Licitante Vencedora que no prazo de validade da sua proposta, deixar de entregar ou apresentar documentação falsa exigida para o certame, ensejar o retardamento da execução de seu objeto, não mantiver a proposta, comportar-se de modo inidôneo ou cometer fraude fiscal, ficará impedido de licitar e contratar com a União, Estados, Distrito Federal ou Município de (cidade) será descredenciado no CGF pelo prazo de até 05 (cinco) anos, nos termos do artigo **<sup>70</sup>** da Lei n.° 10.520/02.

O descumprimento total ou parcial das obrigações assumidas caracterizará a inadimplência da Licitante Vencedora, sujeitando-se, dentre outras, às seguintes penalidades, aplicáveis por representação da Secretaria Municipal de Administração, nos termos do artigo 87 da Lei n.° 8.666/93 e do artigo 7º da Lei n.º 10.520/02:

advertência:

multas;

suspensão temporária do direito de licitar e contratar com a Administração, por prazo não superior a 05 (cinco) anos;

declaração de inidoneidade para licitar ou contratar com a Administração Pública enquanto perdurarem os motivos determinantes da punição ou até que seja promovida a reabilitação perante a própria autoridade que aplicou a penalidade, que será concedida sempre que o contratado ressarcir a Administração pelos prejuízos resultantes e após decorrido o prazo da sanção aplicada com base no inciso anterior.

#### - DA GARANTIA CONTRATUAL

A CONTRATADA deverá prestar garantia à execução dos serviços, dentro do prazo de 07 (sete) dias, contados a partir da data de assinatura do Contrato.

O valor da garantia de execução corresponderá a 10% (dez por cento) do valor do inicial do Contrato, podendo ser prestada mediante qualquer das modalidades previstas no parágrafo primeiro do artigo 56 da Lei n°. 8.666/93.

O valor caucionado responderá pelas multas eventualmente aplicadas à CONTRATADA, ou para satisfação de perdas e danos ocorridos em decorrência de inadimplemento ação ou omissão, dolosa ou culposa, no curso da vigência do Contrato.

Não ocorrendo à hipótese prevista no item anterior, a garantia prestada pela CONTRATADA, será

Av. José Alves Azevedo, 278 - Centro / CEP: 28025-497

 $Amimir$ <sub>sministraga</sub><br>127

 $\overline{\mathcal{N}}$ 

CENT **R E DADOS DI** 

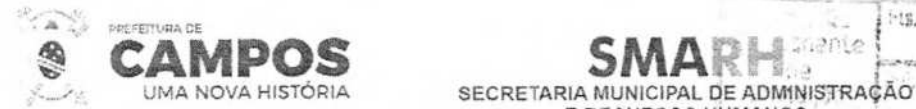

restituída após a execução do Contrato, nos termos do parágrafo 4º, do artigo 56, da 8.666/93.

### - LOCAIS DE IMPLANTAÇÃO E CAPACITAÇÃO

### 24.1. PREFEITURA MUNICIPAL DE CAMPOS DOS GOYTACAZES:

I - Os serviços de implantação dos sistemas e treinamento inicial serão executados nas dependências do edifício-sede da Prefeitura CONTRATANTE, dentro do prazo estabelecido no edital e contados da assinatura deste contrato.

**E RECURSOS HUMANOS** 

### 24.2. CÂMARA MUNICIPAL DE CAMPOS DOS GOYTACAZES:

- Os serviços de implantação dos sistemas e treinamento inicial serão executados nas dependências da sede da CONTRATANTE, dentro do prazo estabelecido no edital e contados da assinatura deste contrato.

24.3. AUTARQUIA DE MOBILIDADE, TRÂNSITO E TRANSPORTE DECAMPOS DOS GOYTACAZES

- Os serviços de implantação dos sistemas e treinamento inicial serão executados nas dependências da sede da CONTRATANTE, dentro do prazo estabelecido no edital e contados da assinatura deste contrato.

24.4. AUTARQUIA DE URBANIZAÇÃO E MEIO AMBIENTE DECAMPOS DOS GOYTACAZES: -. Os serviços de implantação dos sistemas e treinamento inicial serão executados nas dependências da sede da CONTRATANTE, dentro do prazo estabelecido no edital e contados da assinatura deste contrato.

24.5. INSTITUDO DE PREVIDÊNCIA MUNICIPAL DE CAMPOS DOS GOYTACAZES:

- Os serviços de implantação dos sistemas e treinamento inicial serão executados nas dependências da sede da CONTRATANTE, dentro do prazo estabelecido no edital e contados da assinatura deste contrato.

### DO TREINAMENTO DOS USUÁRIOS

i. Durante a fase de implantação a CONTRATADA deverá prestar serviços de treinamento presencial, para usuários internos (servidores), abrangendo todo conteúdo necessário parametrização dos sistemas a serem fornecidos de acordo com os módulos de cada área.

ii. O quantitativo de usuários por módulo será definido pela administração pública durante a implantação, de acordo com as suas necessidades, porém o custo e o preço dos treinamentos deverão ser aferidos pela contratada a partir do número de horas-aula de treinamentos a serem outorgadas, conforme tabela do projeto básico.

26.1. Da Natureza dos Serviços:

26.1.1. Os serviços a serem contratados se classificam como de natureza comum, nos termos da Lei no 10.520/02, pois os requisitos técnicos são suficientes para determinar o conjunto da solução escolhida e os serviços são fornecidos comercialmente por mais de uma empresa no mercado.

### INSTRUÇÕES GERAIS

No dia e horário agendados para a demonstração proposta será realizada a PoC, para tanto a licitante deverá preparar a apresentação com os softwares instalados, impressoras, projetores, telas de projeção e demais recursos tecnológicos que julgarem necessários.

1'

**E AOOS DE** 

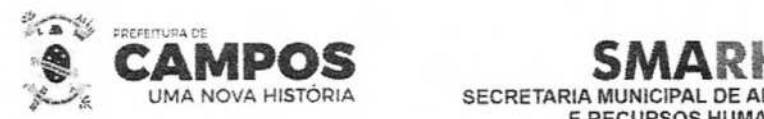

## **UMA NOVA HISTÓRIA SECRETARIA MUNICIPAL DE ADMINISTRAÇÃO E RECURSOS HUMANOS**

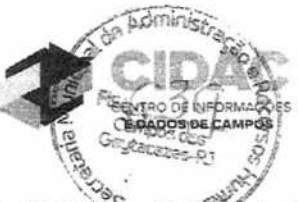

 $-20$ 

A demonstração se destina a comprovar o funcionamento do sistema proposto inclusive a manutenção de informações, ou seja, inclusões, exclusões, consultas e impressões. Para isso a licitante deverá contar com as tabelas de seus sistemas previamente preenchidas com os dados necessários para a realização dos testes de conformidade.

As funcionalidades constantes na planilha deverão ser integralmente atendidas para receberem aprovação. Serão consideradas como "não aprovadas", as funcionalidades que atenderem parcialmente ao exigido ou atenderem apenas alguns itens exigidos relativos às funcionalidades avaliadas.

Na data do julgamento, será apresentada, uma lista para serem julgados, dentre os requisitos a seguir, conforme anexo tendo a LICITANTE atender a 100% lista.

### LOTE 001

### MÓDULO CONTROLE ORÇAMENTÁRIO

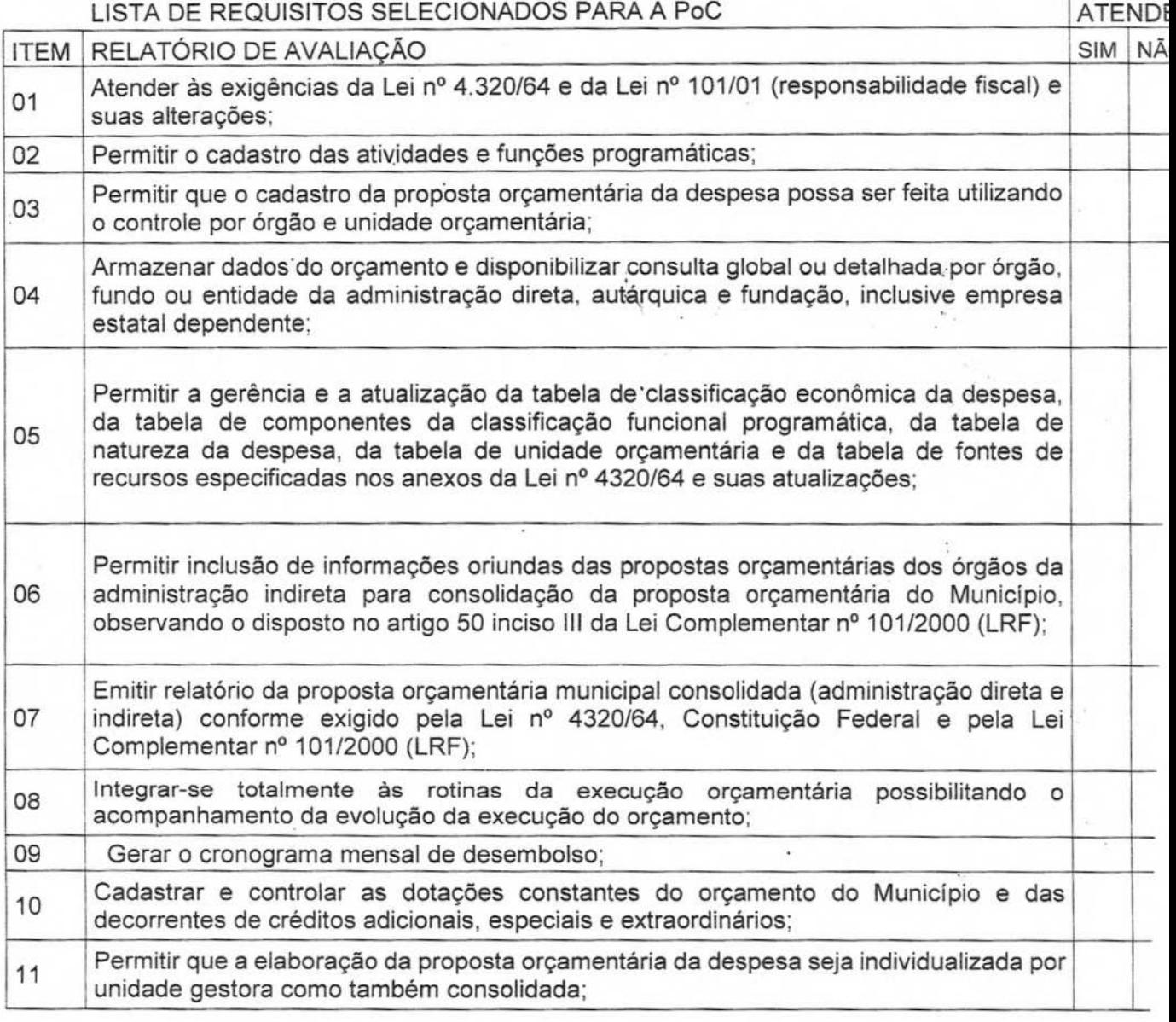

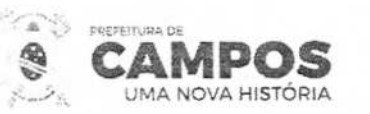

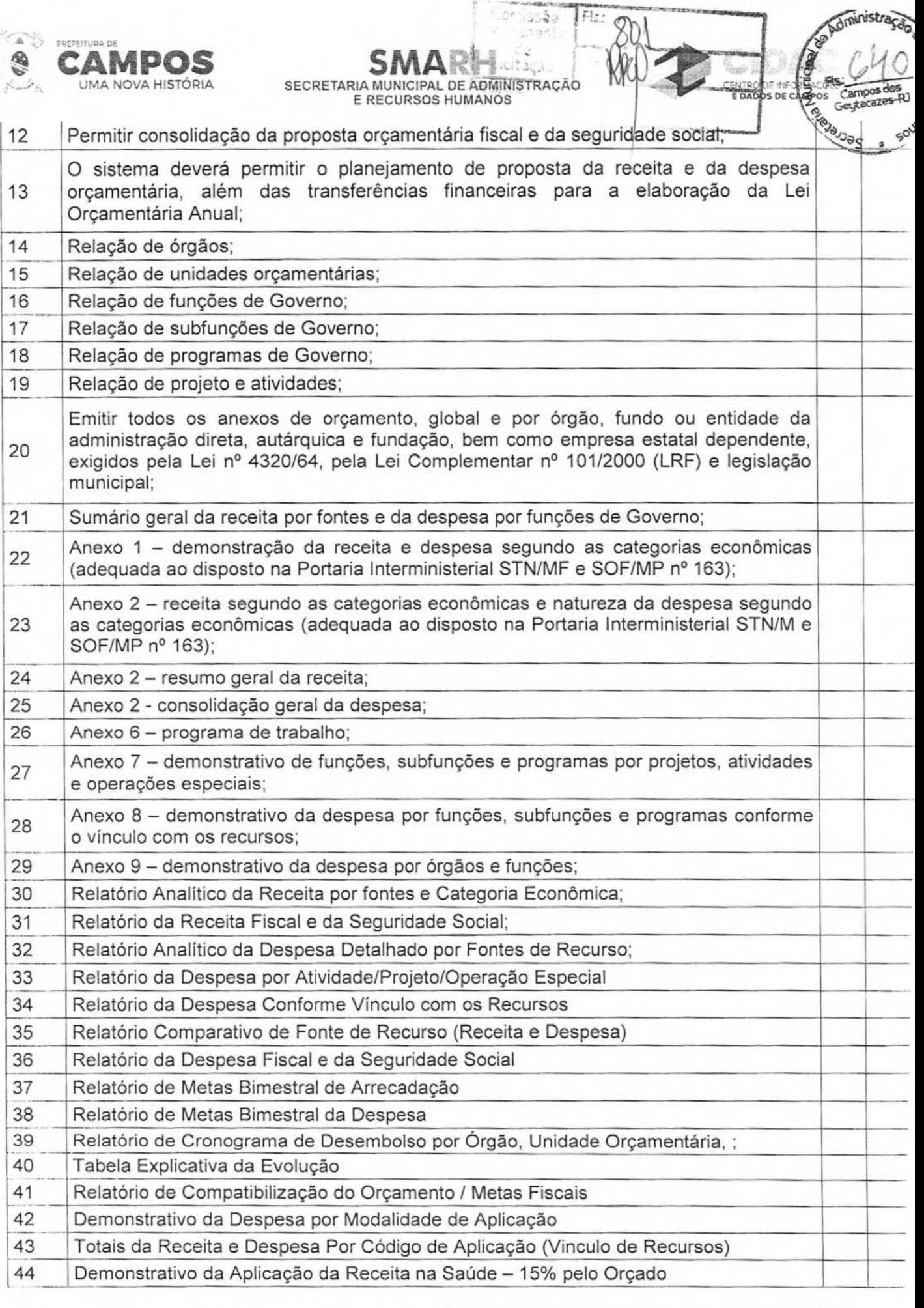

**SMA**<sup> $\otimes$ </sup>

or las\$g

 $JFE$ 

Av. José Aves Azevedo. 278 - Centro **/ CEP: 28025-497**  cidac@campos.rj.gov.br

**(22) 98175-2116** 

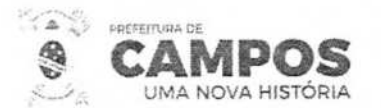

# **SMARIA EN ENGRETARIA MUNICIPAL DE ADMÍNISTRAÇÃO**

**E RECURSOS HUMANOS**  45 **Demonstrativo da Aplicação da Receita na Educação - 25% pelo Orçado;** 46 Demonstrativo da Aplicação da Receita do FUNDEB Com Pessoal - 60% pelo Orçado; 47 **Demonstrativo de Aplicação no PASEP** - 100% pelo orçado; 48 Demonstrativo da Despesa com Pessoal pelo Orçado; 49 Demonstrativo da Receita Corrente Líquida pelo Orçado; Efetuar o acompanhamento do cronograma de desembolso das despesas para 50 limitação de empenho conforme o Artigo 9º da Lei nº 101/00 - LRF, de 4 de maio de 2000, quando necessário; Controle do orçamento inicial (QDD - Quadro de Detalhamento de Despesas) e suas 51 alterações durante o exercício (cancelamentos, suplementações, bloqueios, indisponibilidade etc).

MÓDULO ELABORACAO E ACOMPANHAMENTO DE PLANO PLURIANUAL

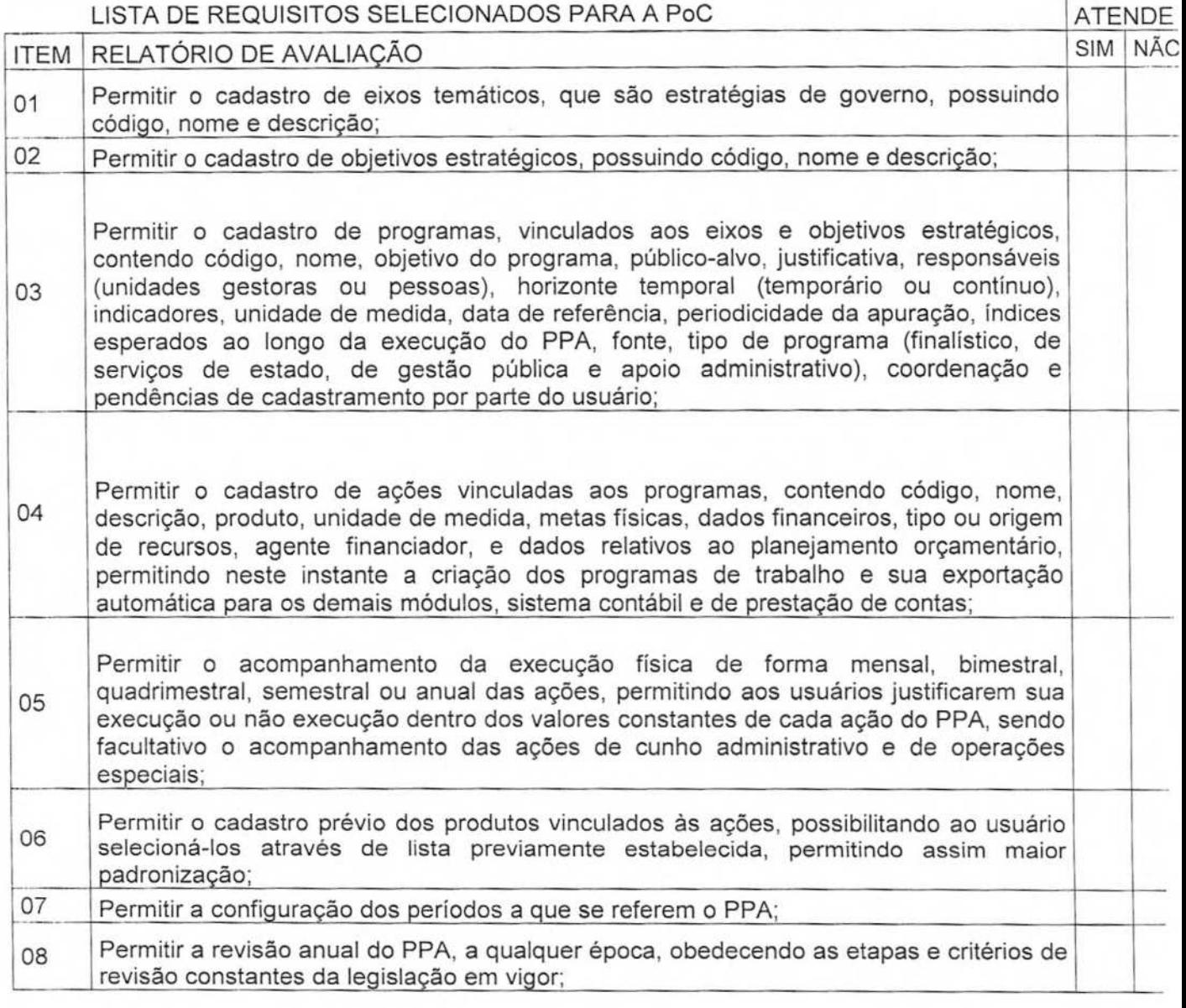

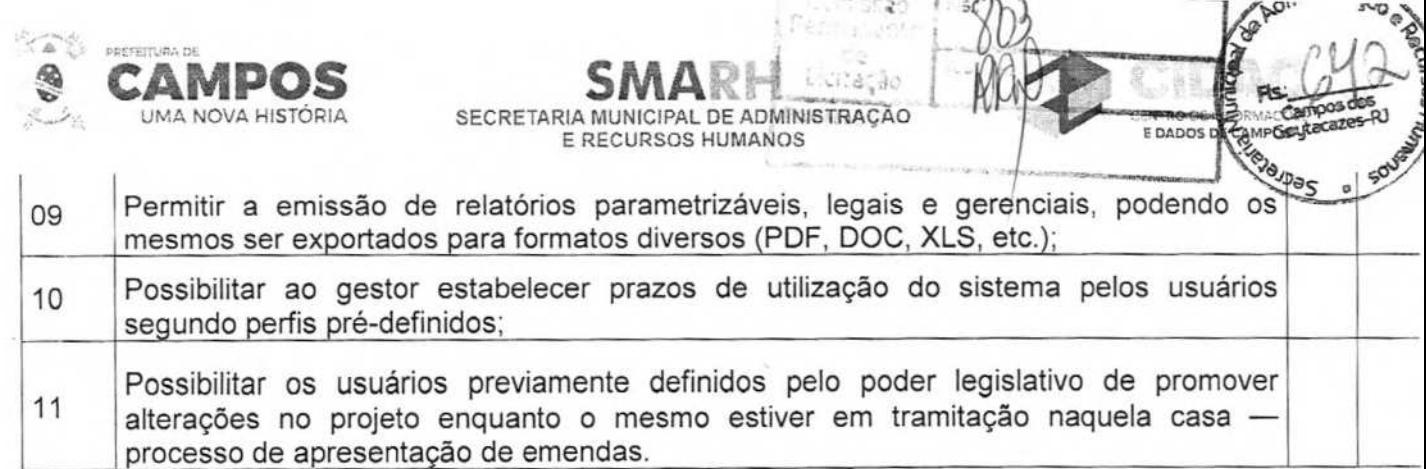

## MÓDULO ELABORAÇÃO DA LEI DE DIRETRIZES ORÇAMENTARIAS

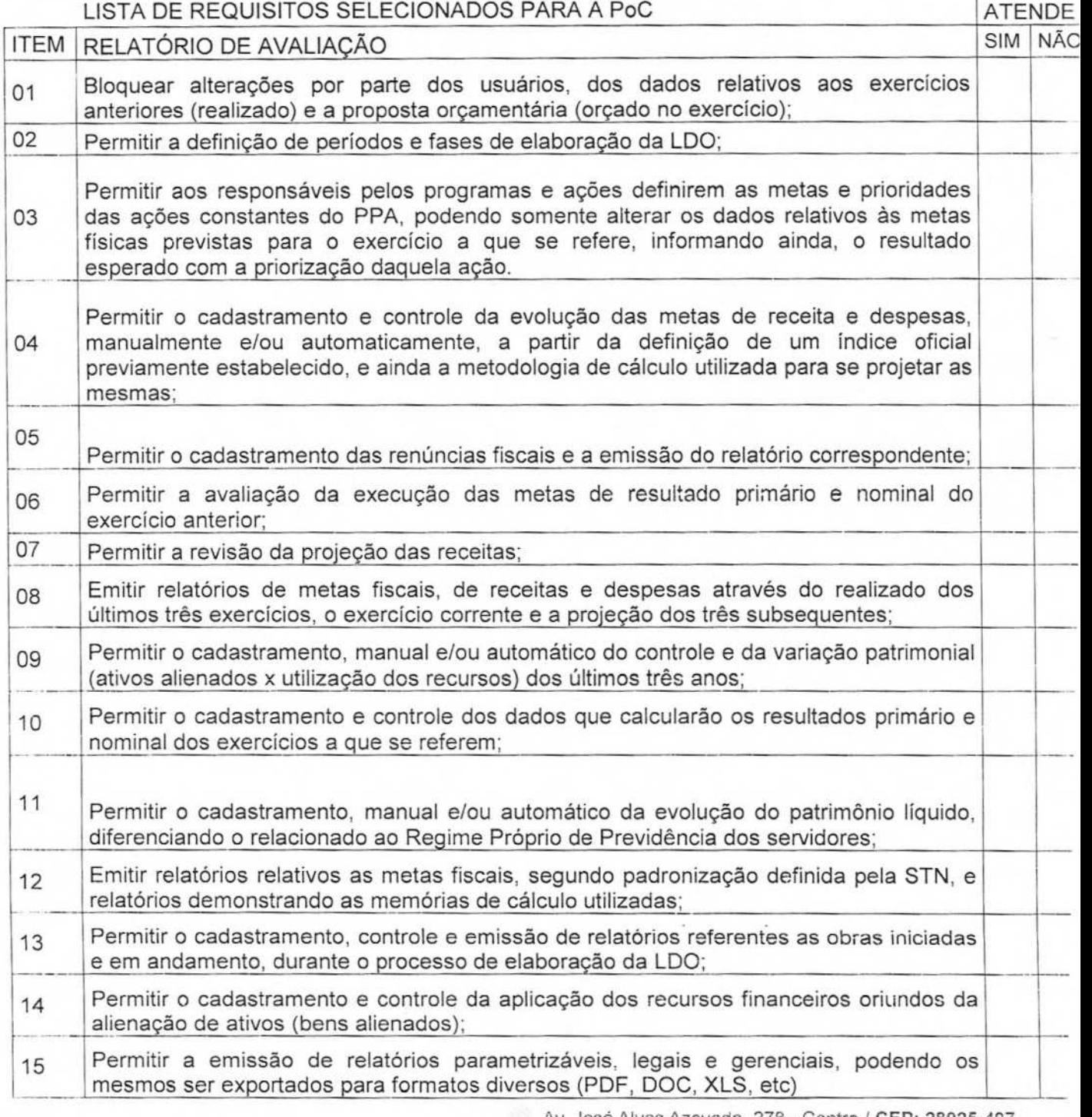

Av. José Alves Azevedo, 278 - Centro / CEP: 28025-497

cidac@campos.rj.gov.br

**(22) 98175-2116** 

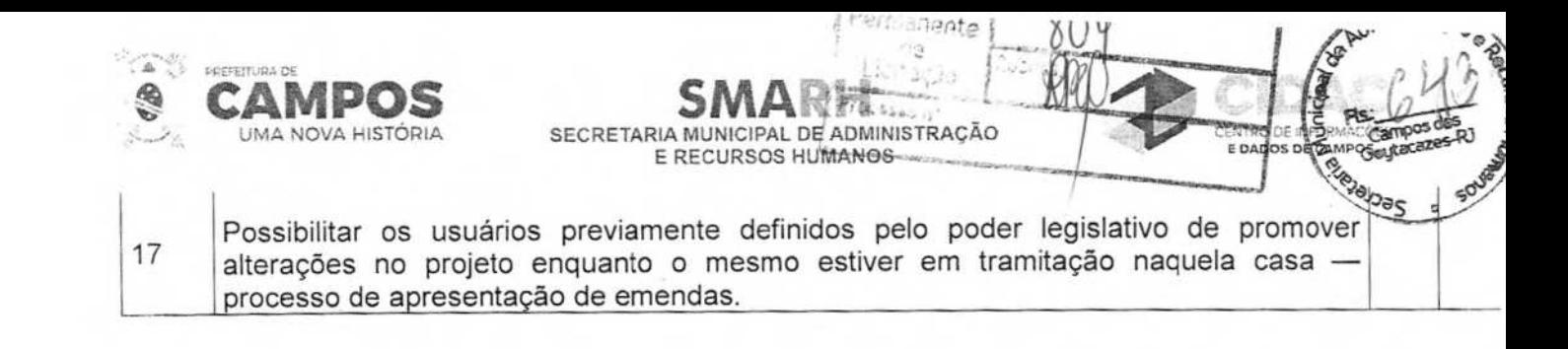

### MÓDULO ELABORAÇÃO DA LEI ORÇAMENTARIA ANUAL

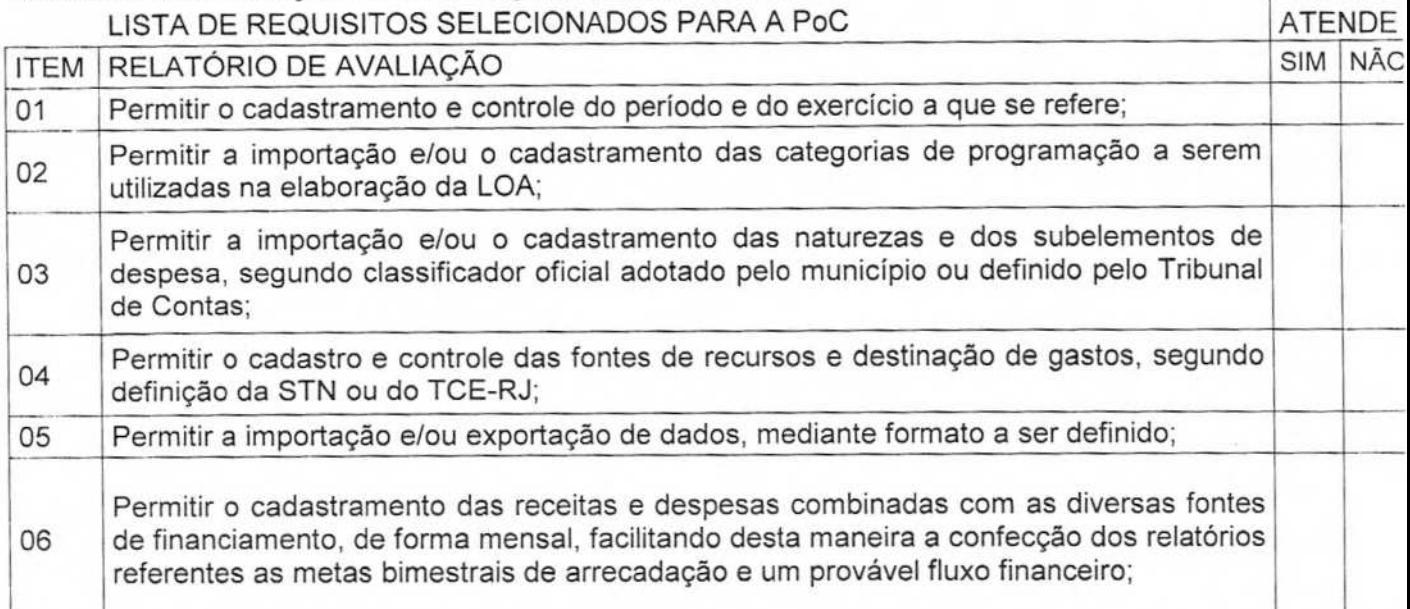

### MÓDULO MODIFICAÇÕES DA LEI ORÇAMENTARIA ANNUAL (CREDITOS ADICIONAIS LISTA DE REQUISITOS SELECIONADOS PARA A PoC

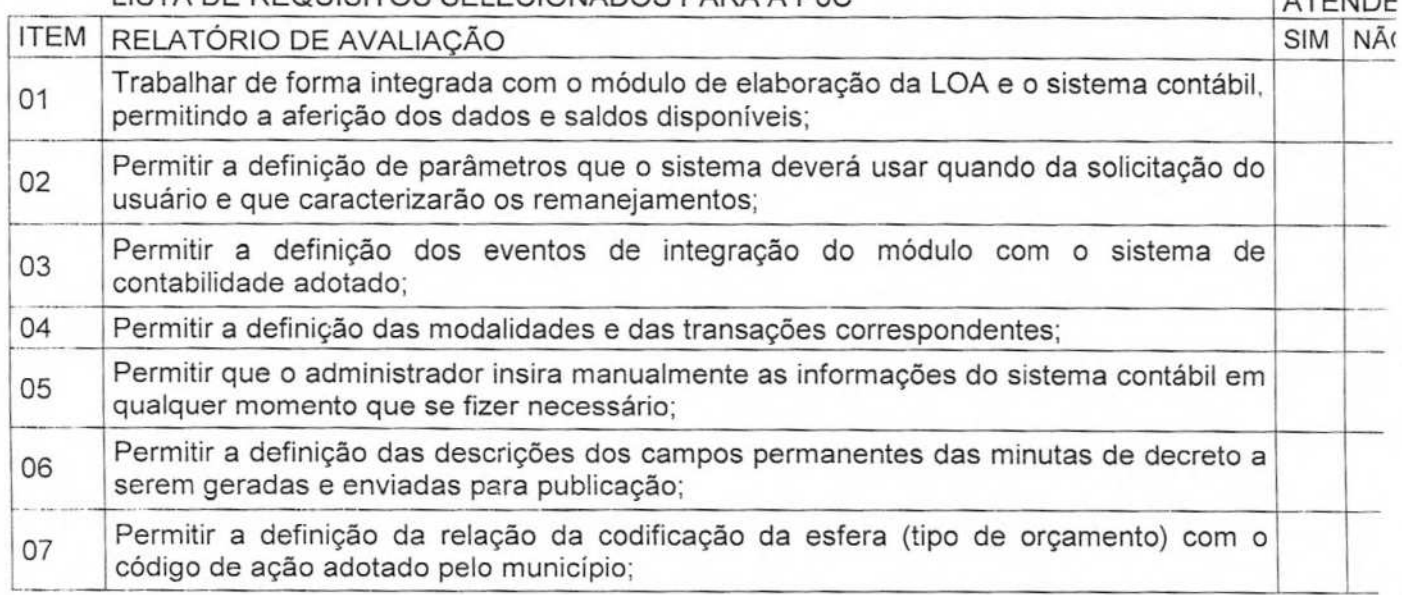

Av. José **Alves Azevedo.** 278 - Centro **/ CEP: 28025-497**  cidac@campos.rj.gov.br *(22)* 98175-2116

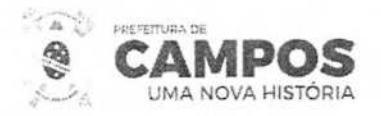

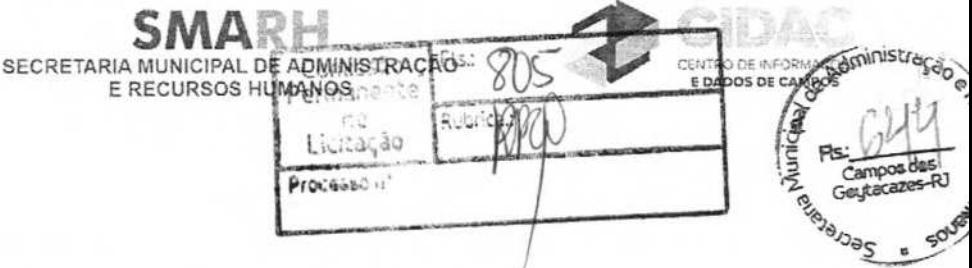

### LISTA DE REQUISITOS SELECIONADOS PARA A PoC<br>ATENDE ITEM RELATÓRIO DE AVALIAÇÃO SIM NÃO 01 O sistema deve apresentar todas as críticas pertinentes, incluindo fechamento de valores; 02 O sistema deve permitir a geração de documentos oficiais (versão final) para cada etapa, nos formatos a serem definidos pela Prefeitura de Campos; O sistema deve permitir a manutenção de registros históricos das alterações os efetuadas nos dados, nas diversas fases do processamento, possibilitando salvar versões intermediárias completas, e que possam ser consultadas a qualquer momento; 04 As telas do sistema devem trazer informações referenciais de orientação para posicionamento do usuário;

### MÓDULO CONTABILIDADE PÚBLICA

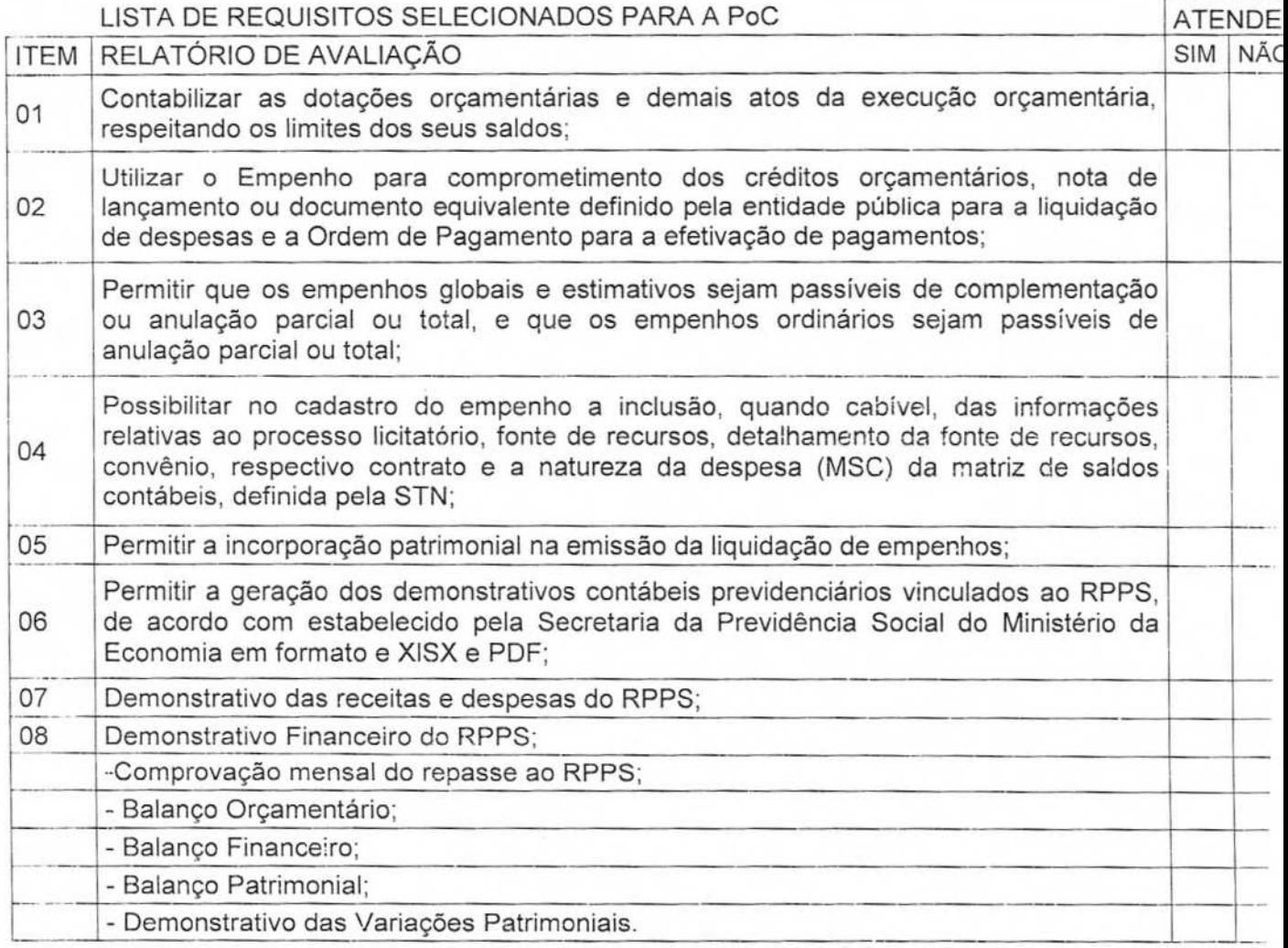

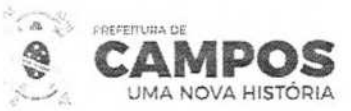

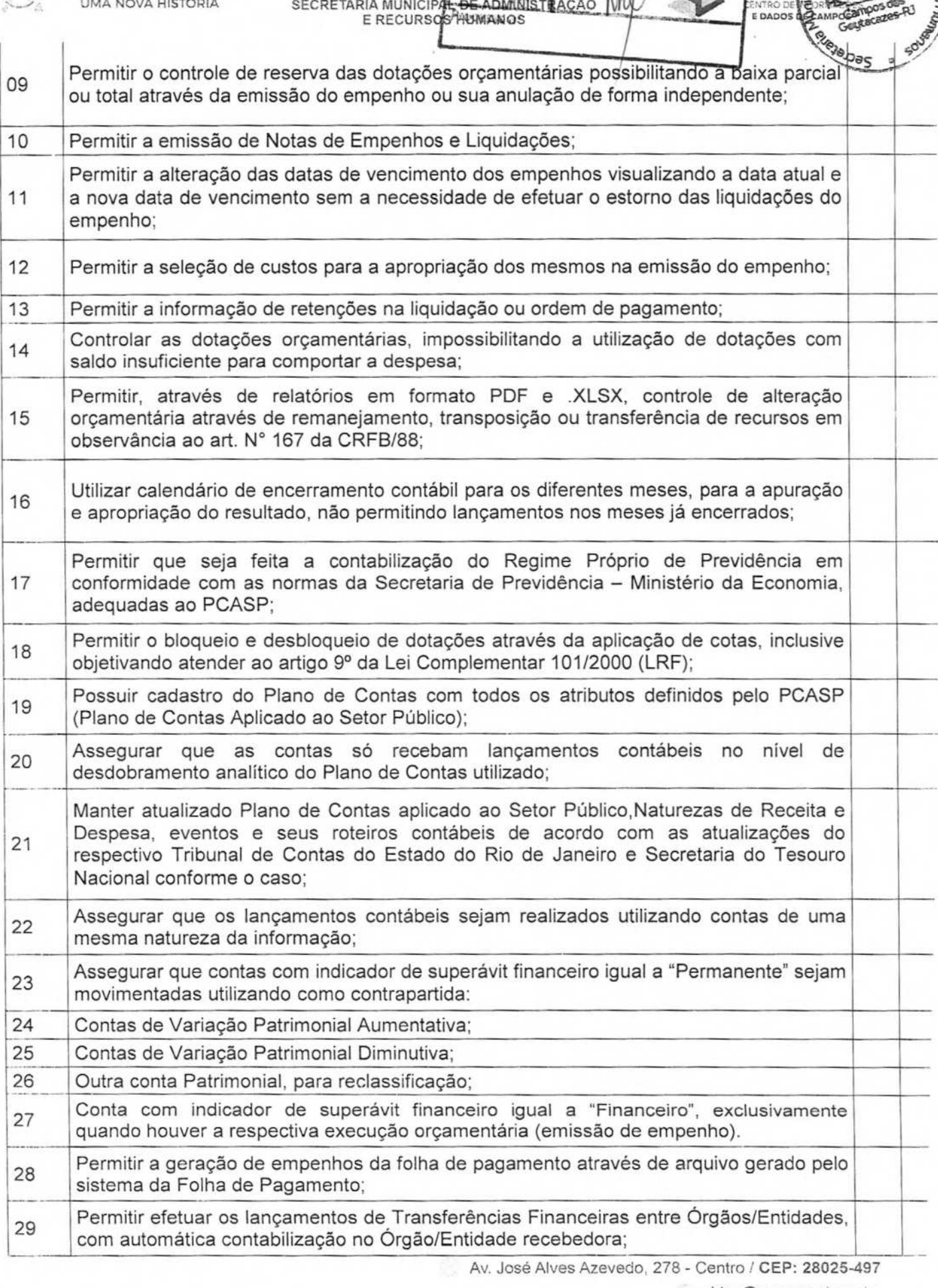

 $\overline{\begin{array}{c} \n\overline{\begin{array}{c} 520 \\ \n\end{array} \n\end{array}}\n}$ 

Wo

Aminusu egap

**VEL** 

**SMARE FREE** 

cidac@campos.rj.gov.br **(22) 98175-2116** 

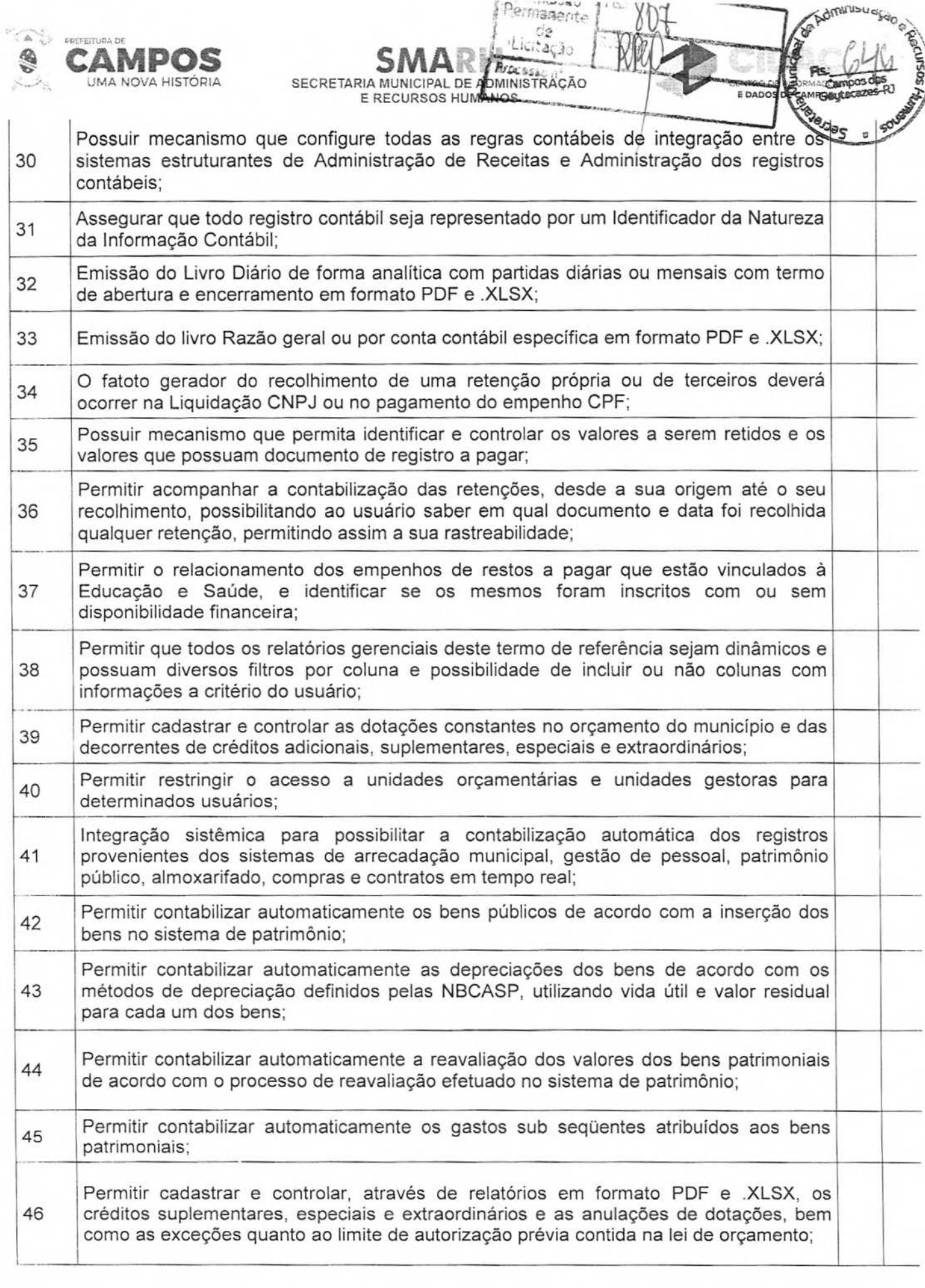

**Av. José Alves Azevedo, 278** - **Centro / CEP: 28025-497 cidaccampos.rj.gov.br** 

(22) 98175-2116

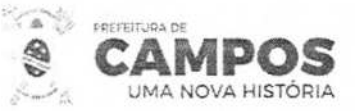

E RECURSOS **1iUMÃ1**  Permitir que ao final do exercício os empenhos que apresentarem saldo possam ser 47 inscritos em restos a pagar, de acordo com a legislação, e que posteriormente possam ser liquidados, pagos ou cancelados no exercício seguinte; Permitir iniciar a execução orçamentária e financeira de um exercício, mesmo que não 48 tenha ocorrido o fechamento contábil do exercício anterior, atualizando e mantendo a consistência dos dados entre os exercícios; <sup>49</sup> Possibilitar a transferência automática das conciliações bancárias do exercício para o exercício seguinte; <sup>50</sup> Possibilitar a transferência automática dos saldos de balanço do exercício para o exercício seguinte; <sup>51</sup> Possibilitar a reimplantação automática de saldos quando a implantação já tiver sido realizada de modo que os saldos já implantados sejam substituídos; 52 Emitir o Relatório de Gastos com a Educação, conforme Lei 9.394/1996, em formato PDF e .XLSX; Emitir o Relatório de Gastos com o FUNDEB, conforme Lei 11.494/2007, em formato PDF e.XLSX; 54 Gerar arquivos para alimentação automática do Sistema de Gestão Fiscal (SIGFIS) do TCE-RJ; 55 Gerar arquivos para alimentação automática do SIOPE, quanto às receitas e despesas; 56 Gerar arquivos para alimentação automática do SIOPS, quanto às receitas, despesas por categoria e função; Emitir relatório em formato PDF e .XLSX de Apuração do PASEP com a opção de 57 selecionar as receitas que compõe a base de cálculo, o percentual de contribuição e o valor apurado; Emitir o Relatório em formato PDF e .XLSX de Repasse Legislativo, conforme regras definidas no artigo29-A da Constituição Federal de 1988; Emitir relatório em formato PDF e .XLSX Demonstrativo de Repasse de Recursos para 59 a Educação, conforme Lei 9394/96 (LDB), que demonstre as receitas que compõem a base de cálculo, o percentual de vinculação, o valor arrecadado no período e o valor do repasse; <sup>60</sup> Permitir alimentação automática através de exportação e importação de arquivos o Demonstrativo RREO e RGF e o Contas Anuais - SICONFI; **61** Permitir alimentação automática através de exportação e importação de arquivos a Matriz de Saldos Contábeis - definida pela STN; <sup>62</sup> Exportar dados dos prestadores de serviços que tiveram retenção de impostos, conforme regras definidas pela Secretaria da Receita Federal; 63 Armazenar dados do orçamento e disponibilizar consulta global ou detalhada por órgão, fundo ou entidade da administração direta, autárquica e fundacional; <sup>64</sup> Possibilitar, através de relatório em formato PDF e .XLSX, o controle dos precatórios pelos regimes ordinário e especial, nas respectivas contas contábeis; Efetuar o controle automático dos saldos das contas, apontando eventuais estouros de saldos;

**Fb** 

SMARH 353

Comissão<br>Permanente

Av. José Alves Azevedo, 278 - **Centro / CEP: 28025-497**  cidac@campos.rj.gov.br (22) 98175-2116

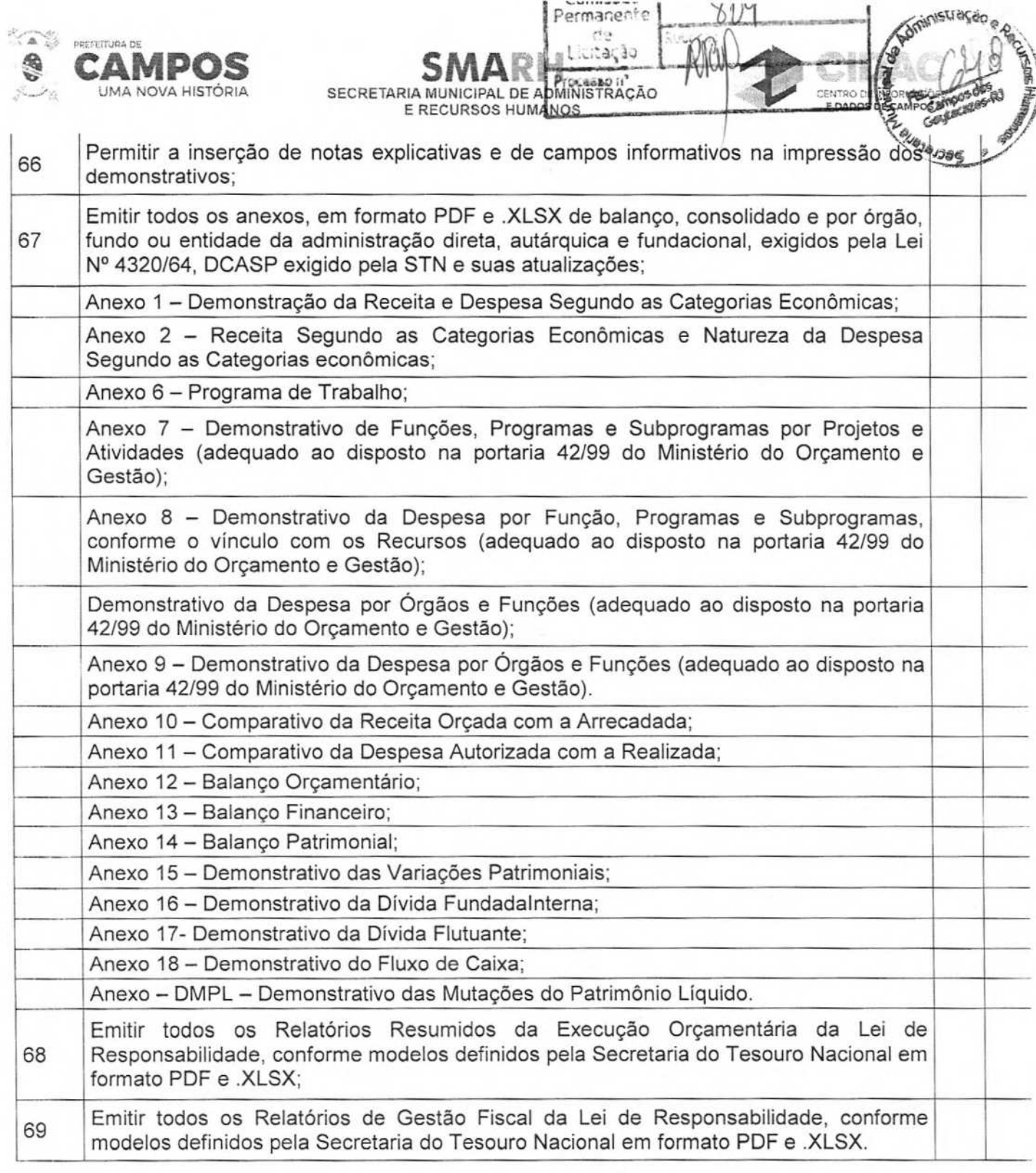

## MÓDULO TESOURARIA

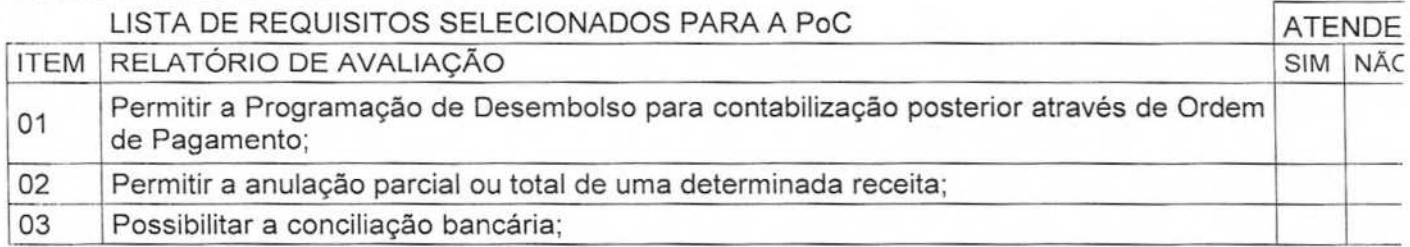

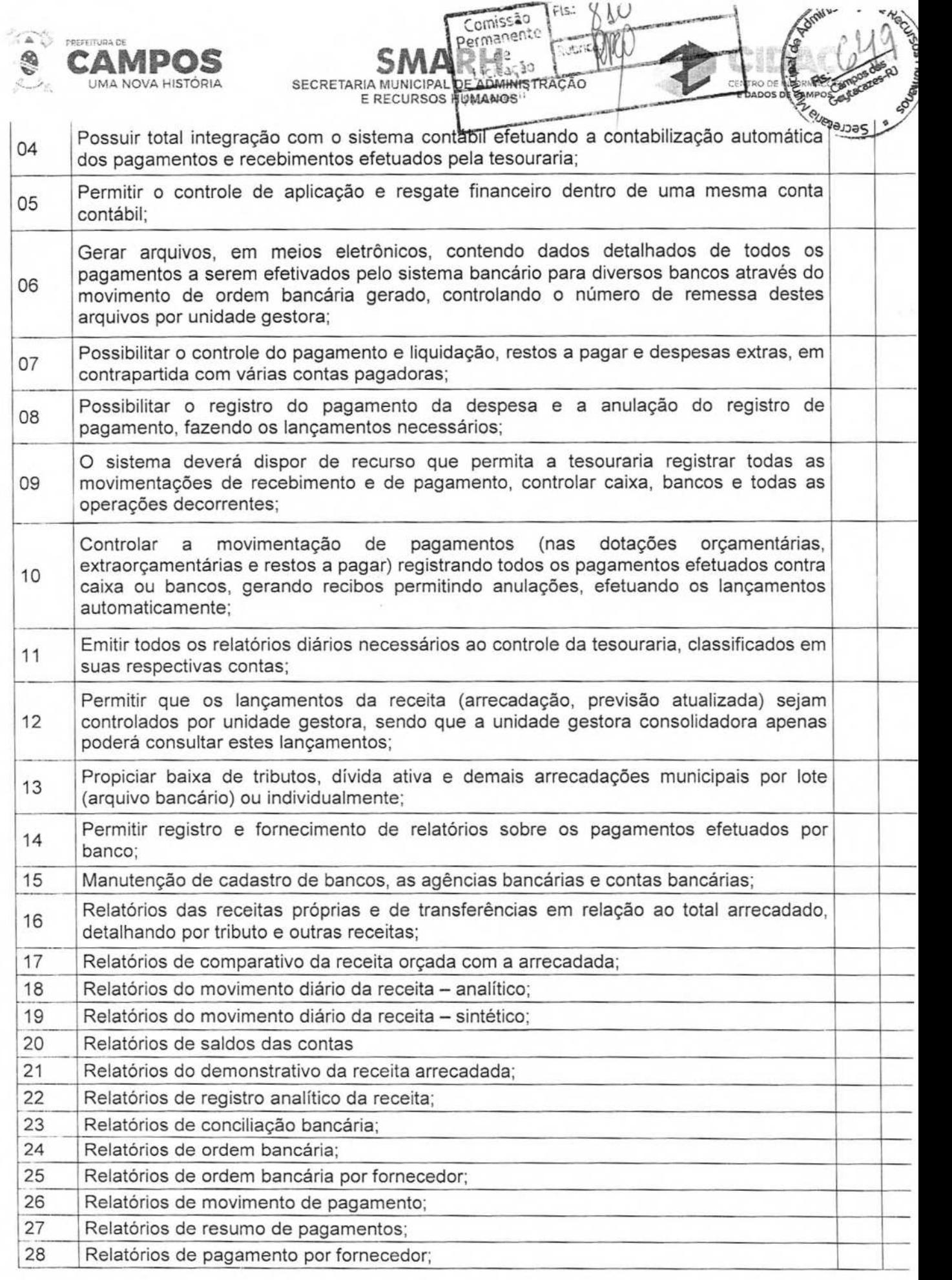

 $\sigma$ illy-

 $\mathbf{v}$ 

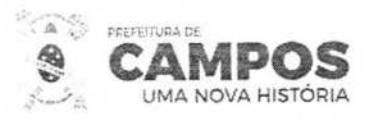

## S **S MA PERSONAL DE ADMINISTRAÇÃO E RECURSOS HUMANOS**

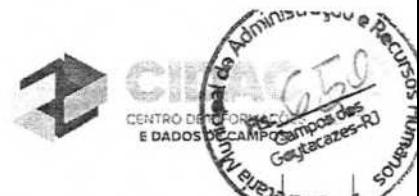

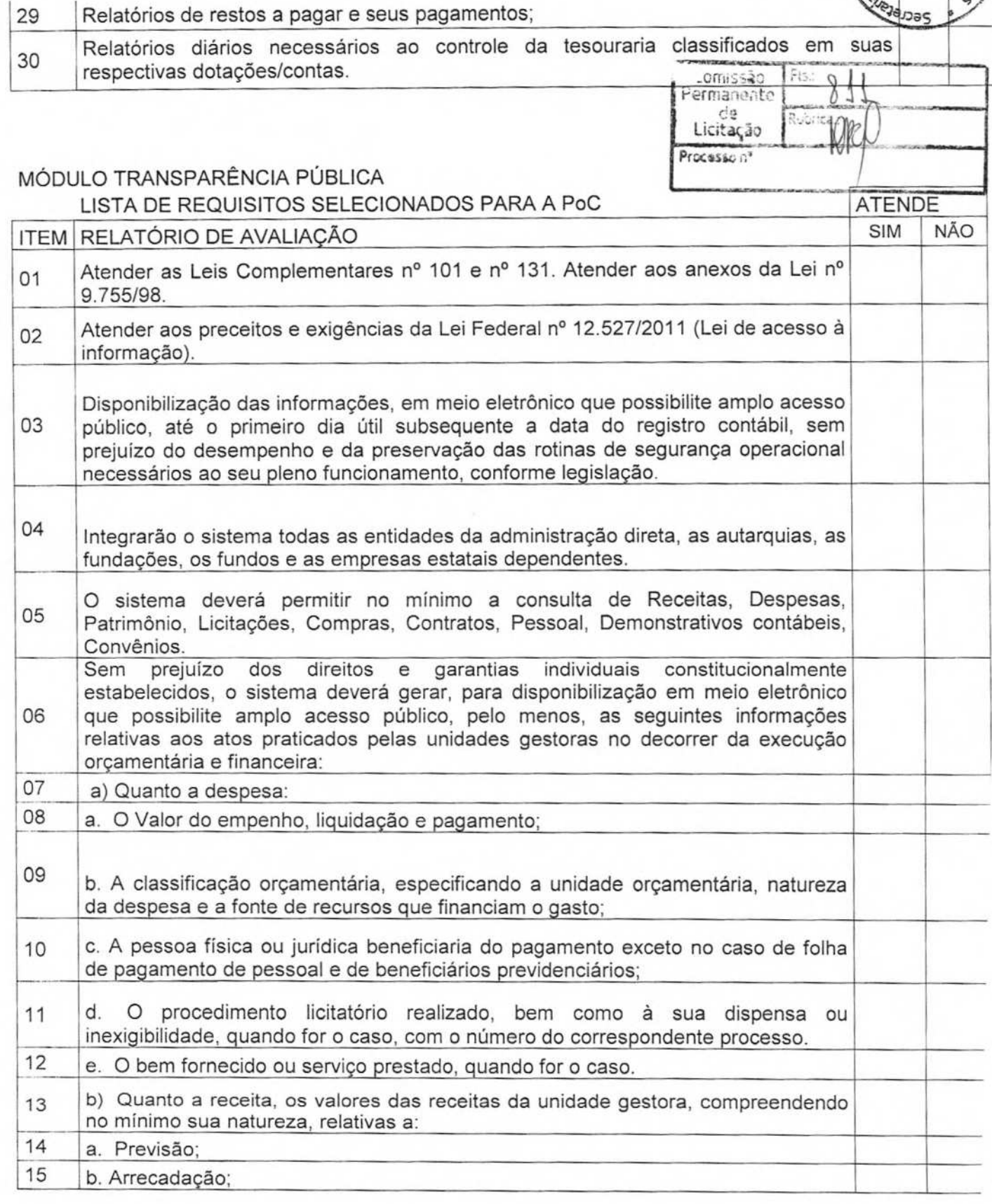

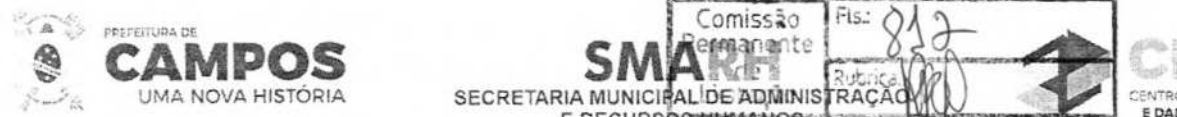

E RECURSOS HUMANOS

Comissão Fis.

dministração e

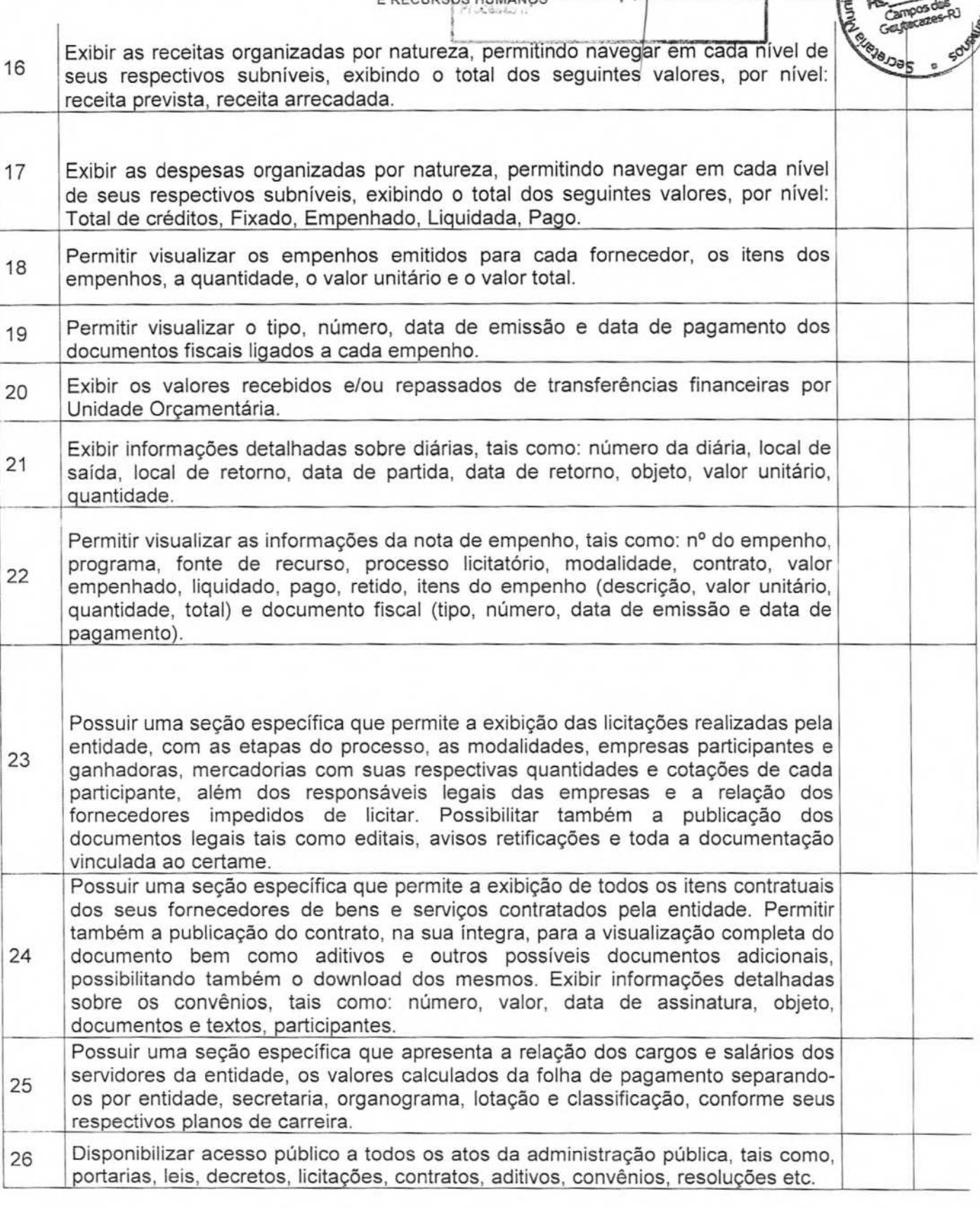

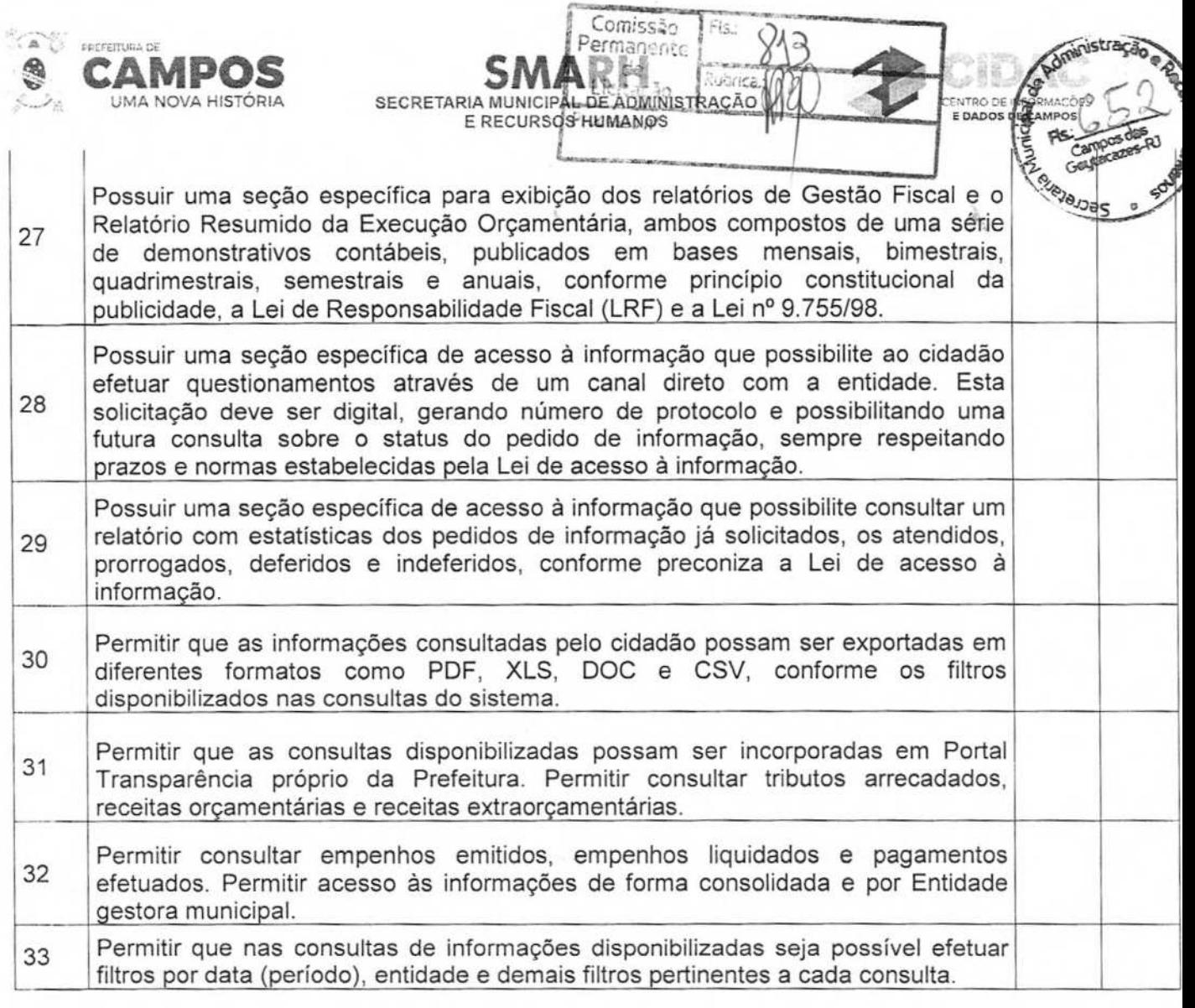

## LOTE 002

## MÓDULO ALMOXARIFADO

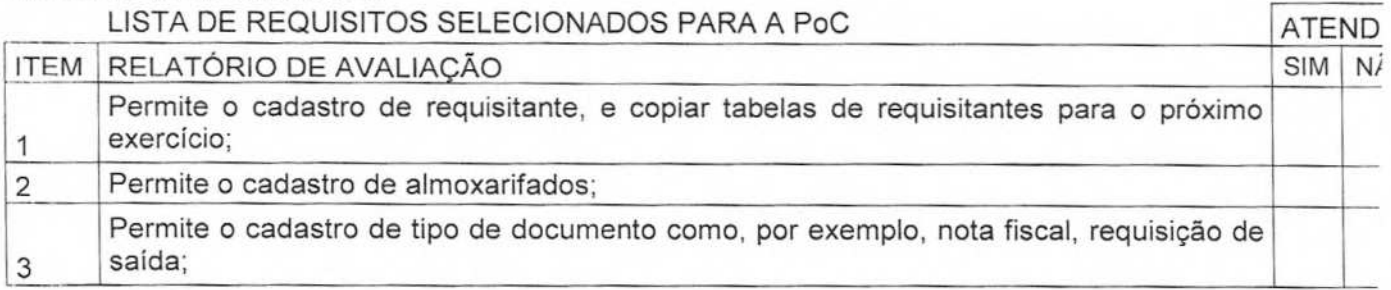

Av. José Alves Azevedo. 278 - Centro! **CEP:** 28025-497 cidac@campos.rj.gov.br **(22) 98175-2116** 

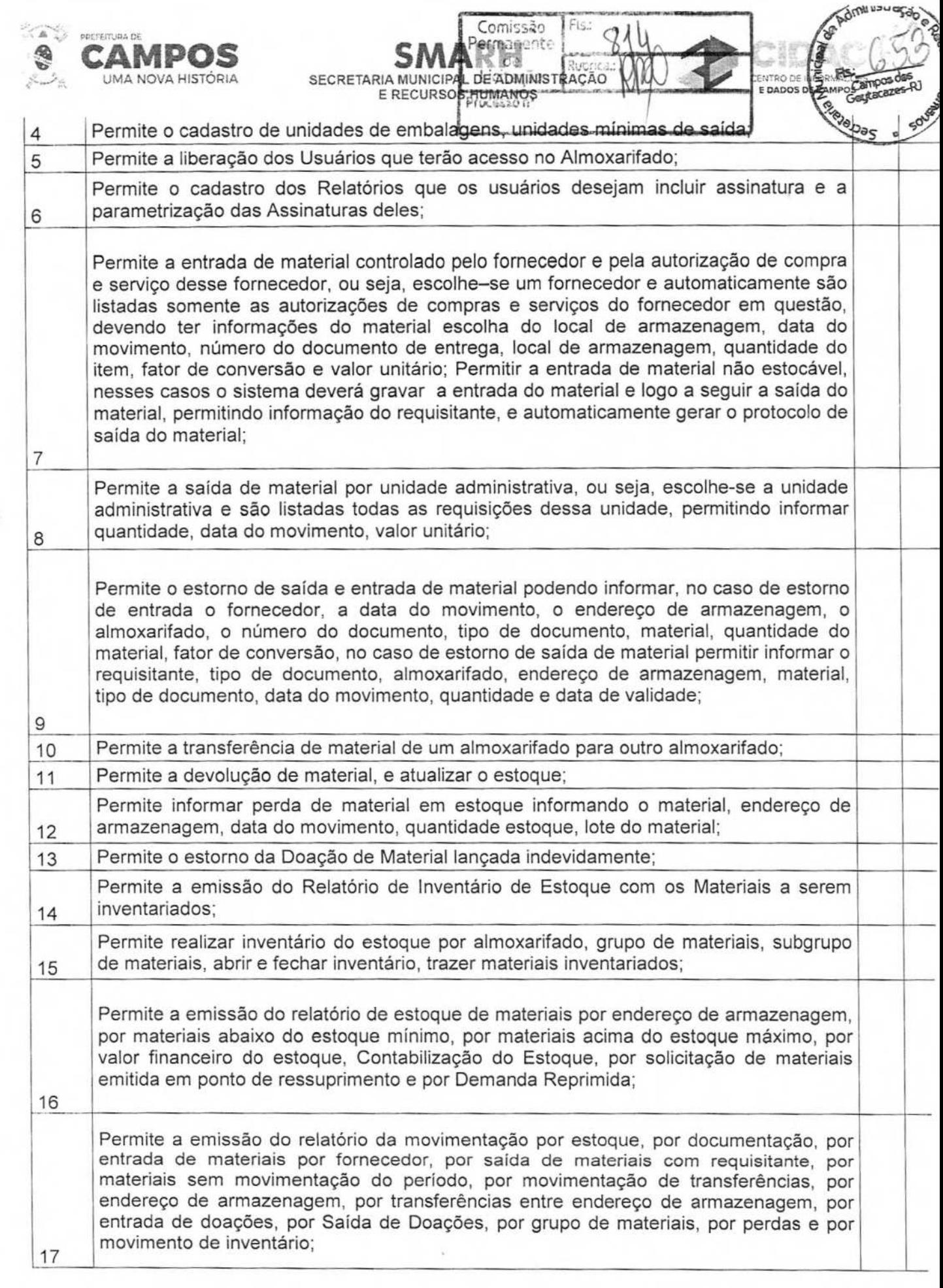

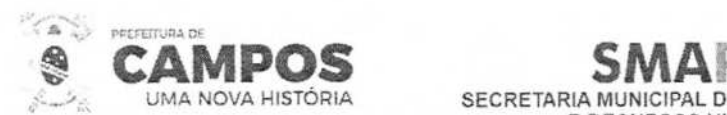

**SECRETARIA MUNICIPAL DE'ADUNISTRAÇÃO E RECURSOS HUMANOS** 

**L:..** 

CENTE

E DAI

Permanente

ce citação Inistra<sub>ção</sub>

**PA** 

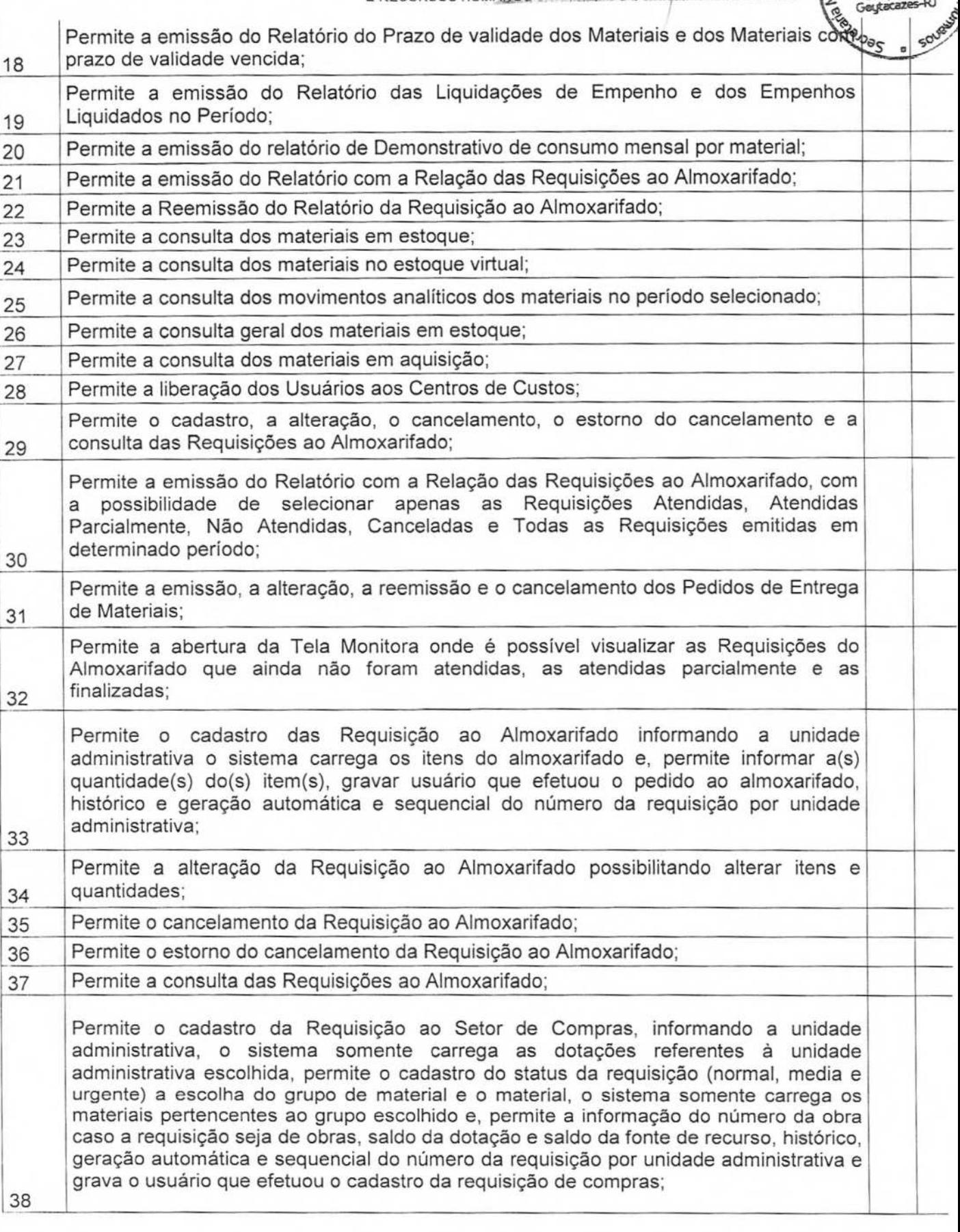

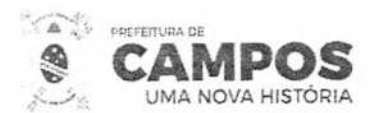

SA **EXPERIENCIA DE LA ENCORTARIA MUNICIPAL DE ADMINISTRAÇÃO** 

 **À** 

Comissão

HS,

**E DADOS DE** 

1

**Moministrage** 

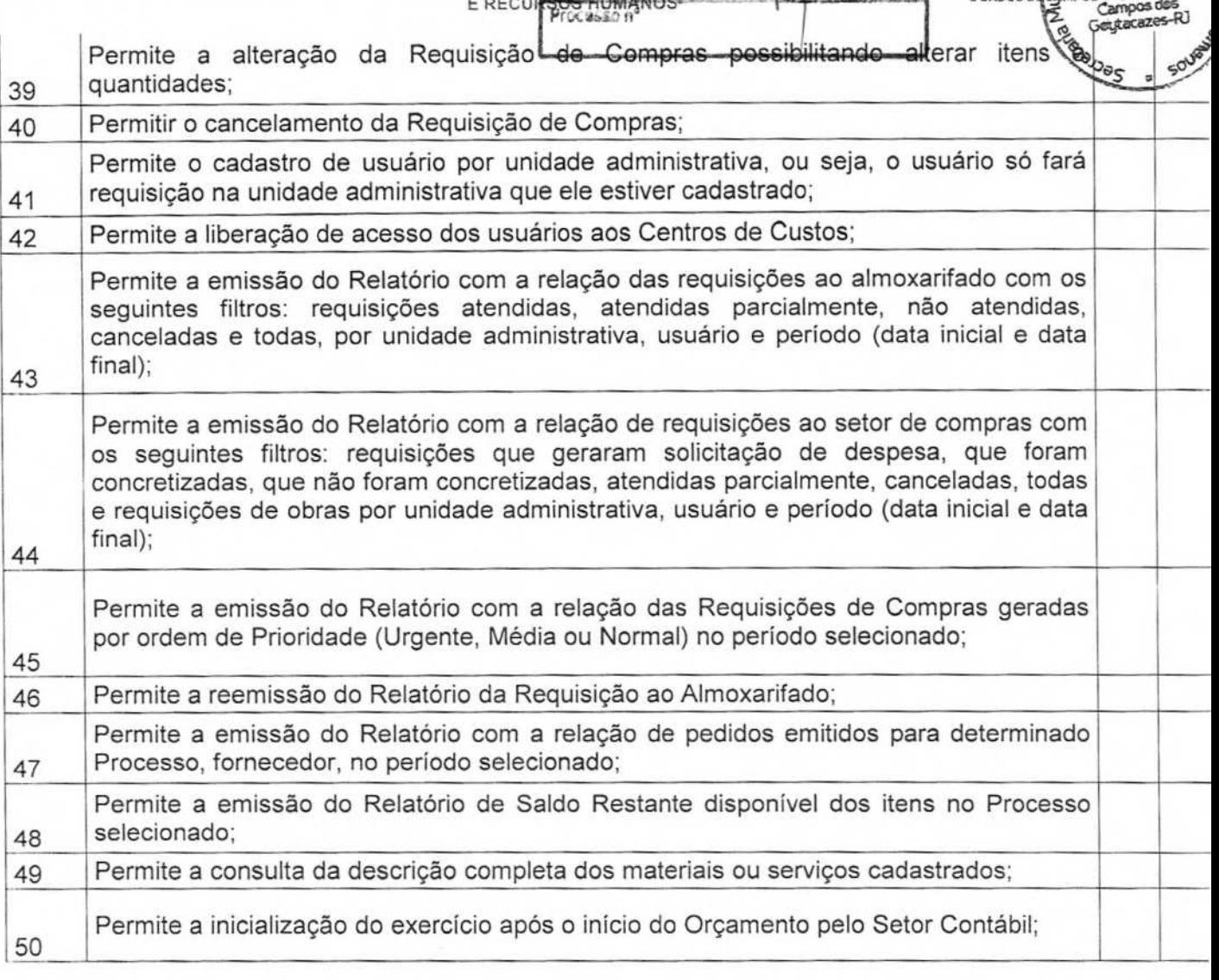

### MÓDULO PATRIMÔNIO

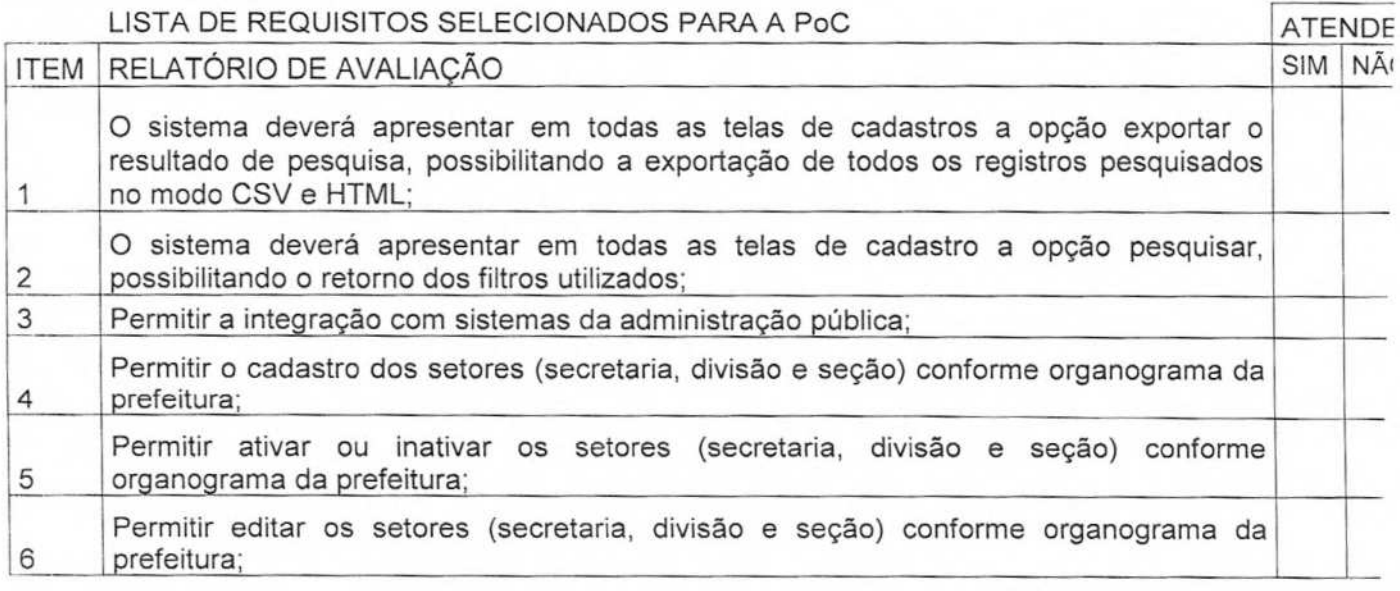

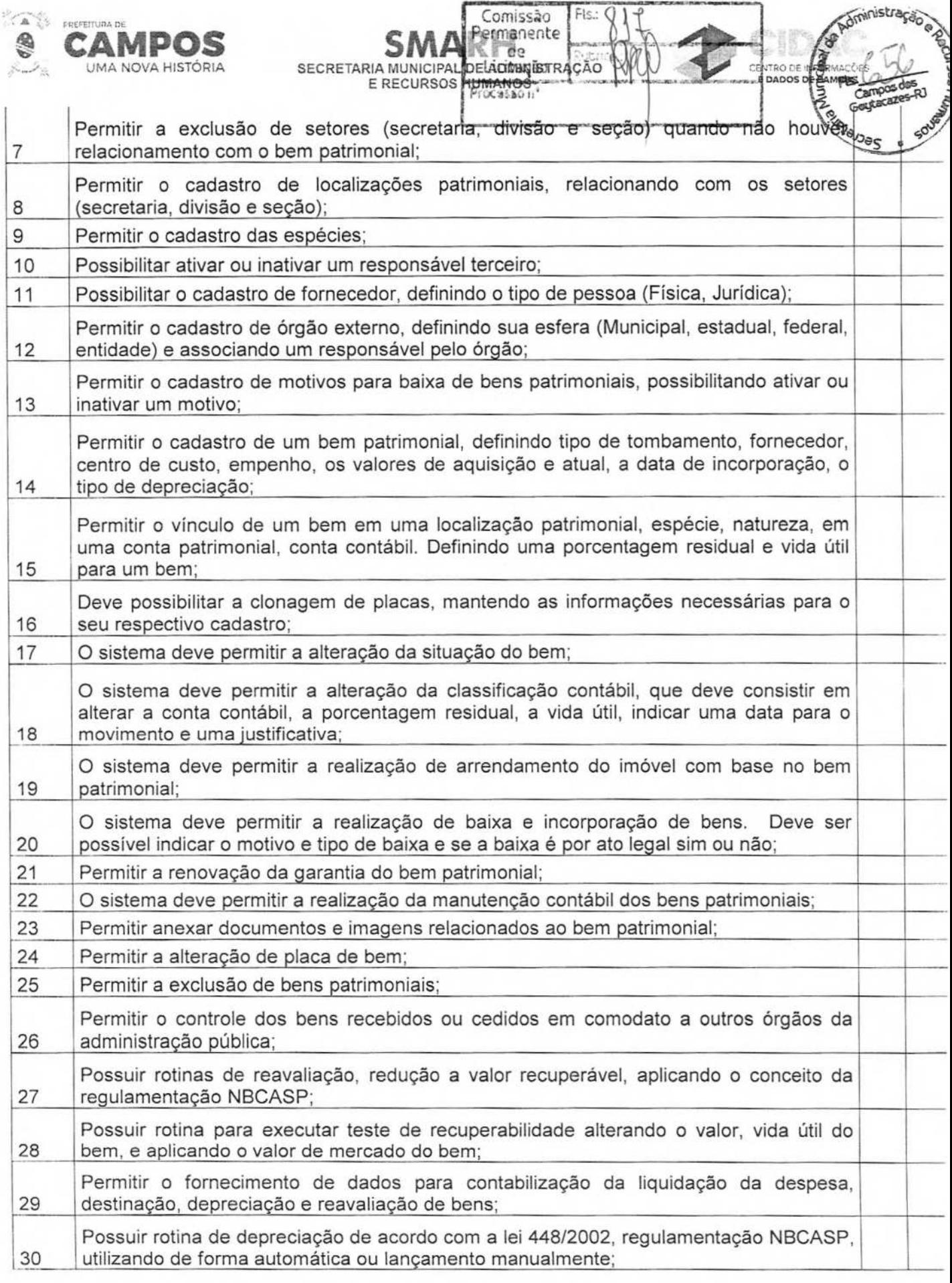

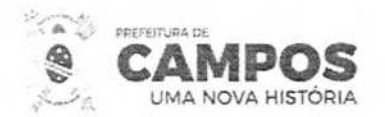

O sistema deve possibilitar meios para realizar a filtragem de bens a serem depreciado e<sub>pse</sub> (bens que não possuem depreciação no mês anterior, bens que possuem depreciação'' 31 no mês indicado); 32 O sistema deve apresentar a quantidade bens a serem depreciados; O sistema deve apresentar o valor total dos bens e o valor total dos bens a serem 33 depreciados; Manter o controle do responsável e da localização dos bens patrimoniais de forma 34 histórica; Permitir a transferência de bem por: Transferência de local, Transferência de carga e 35 Transferência Múltipla; Permitir a movimentação de baixa através de opções como: Baixa individual e Baixa 36 Múltipla; Permitir realizar o acompanhamento dos bens através de consultas de bens liquidados 37 e não cadastrados; 38 Permitir a realização de lançamento contábil e não contábil para ajuste dos bens; Permitir realizar o acompanhamento dos bens através de consultas de bens sem conta 39 contábil; Permitir realizar o acompanhamento dos bens através de consultas de bens não 40 tombados; Permitir o registro da abertura e do fechamento do inventário, bloqueando a 41 movimentação ou destinação de bens durante a sua realização; 42 Permitir os lançamentos de bens a serem inventariados; 43 Permitir o registro pelo responsável da conformidade ao inventário; Manter controle sobre o vencimento dos prazos de garantia do fabricante ou do 44 mantenedor de bens; 45 Permitir a pesquisa e a alteração da localização patrimonial do bem; 46 Permitir o encerramento contábil mensal; Permitir a liquidação de bens, sendo possível indicar o fornecedor e número do 47 empenho; 48 Permitir a liquidação de bens indicando os dados de nota fiscal; 49 Permitir o estorno da liquidação por nota fiscal; Emitir relatório do inventário, dos bens por unidade administrativa, por setor e por 50 responsável; 51 Emitir relatório de bens em inventário, de bens localizados e pertencentes ao setor; Permitir a emissão de relatório de bens a ser inventariados podendo ser filtrado por 52 tipos de bens; Emitir relatório mensal e anual da movimentação de bens informando: saldo anterior, 53 entradas, saídas e saldo atual; Registrar e emitir relatórios das manutenções preventivas e corretivas dos bens para 54 auxiliar na gestão patrimonial; Permitir a emissão da relação do cadastro de patrimônio podendo utilizar filtros para 55 definir o formato e tipo de relatório a ser gerado;

Comissão<br>Permanente

Giministraç

 $1 - 5$ 

E DA

**SMA Q. Perma**<br>
SECRETARIA MUNICIPAL DE **ADMINIS** 

**E RECURSOS HUMÃNOS AO :** 

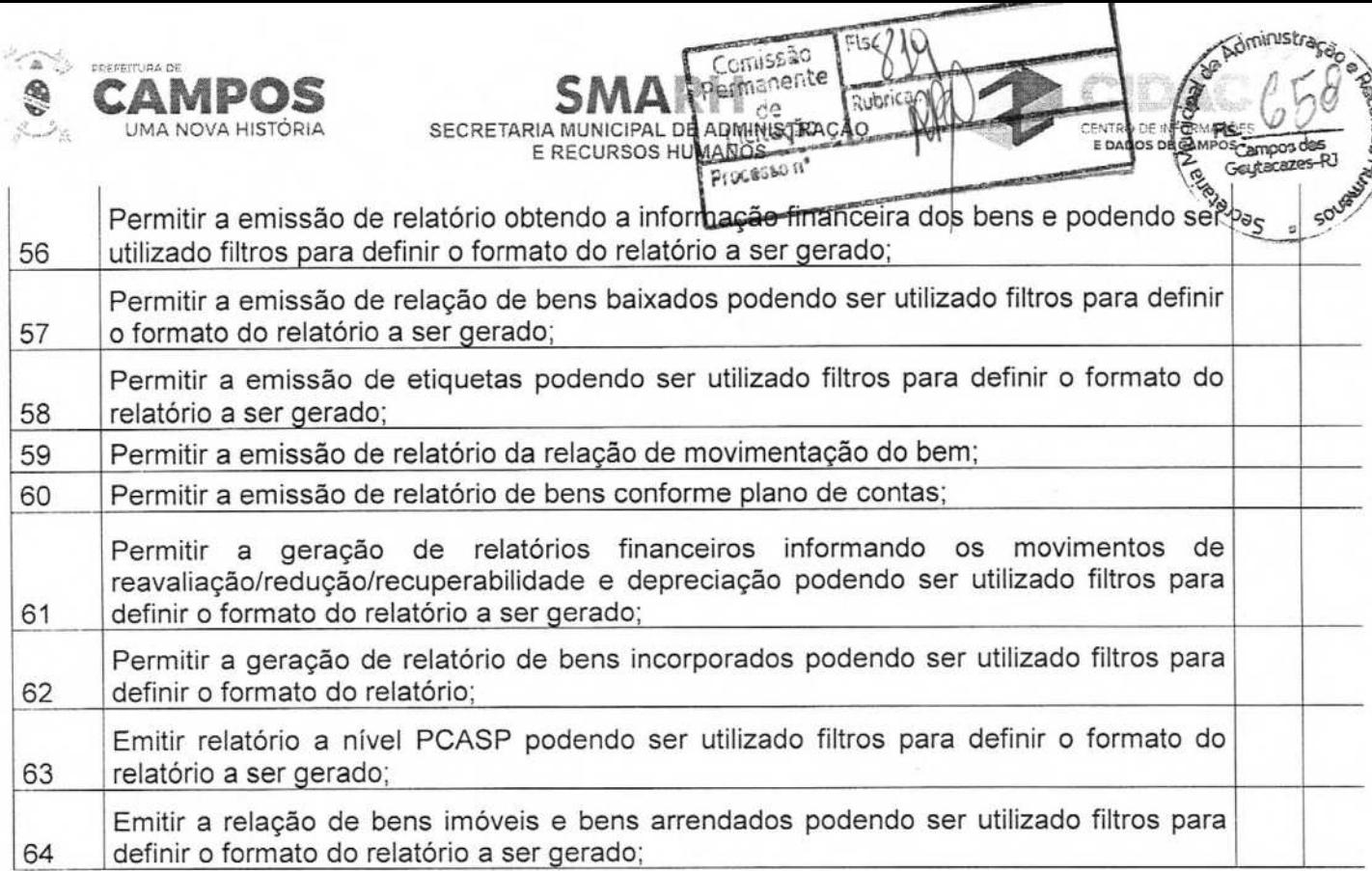

## MÓDULO COMPRAS

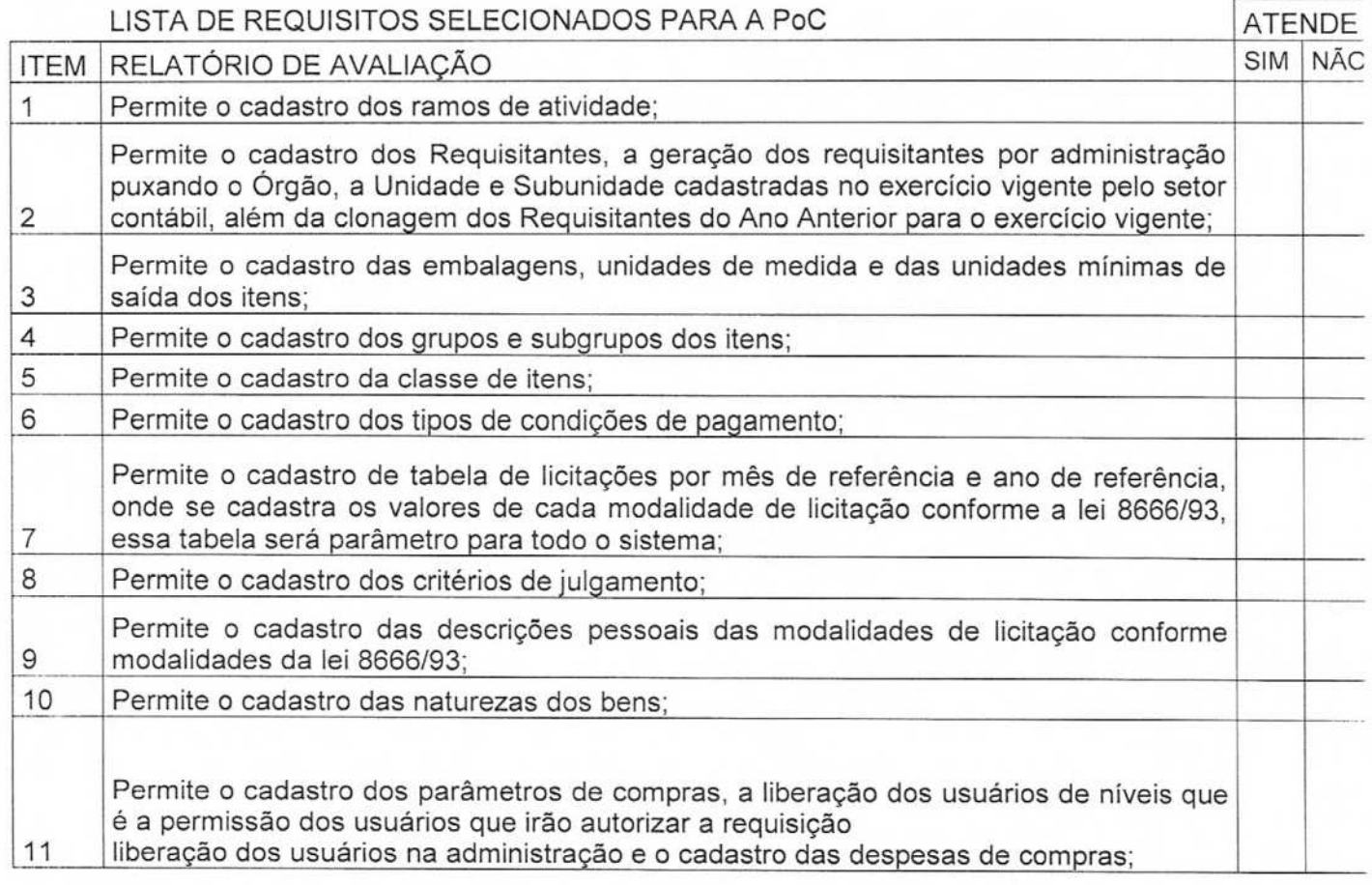

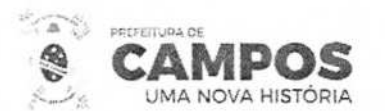

SMA Permanente de ADMINISTRAÇÃO DE CONSIDERED E A **ENTRAÇÃO DE A LA CENTRAÇÃO DE A PERSONAL DE A PERSONAL DE A PERSONAL DE A PERSONAL DE A PERSONAL DE A PERSONAL DE A PERSONAL DE A PERSONAL DE A PERSONAL DE A PERSONAL DE A** 

Fls.:

**CENTRO DE IN E 4AOOS** o

istra<sub>c</sub>

 $650$ 

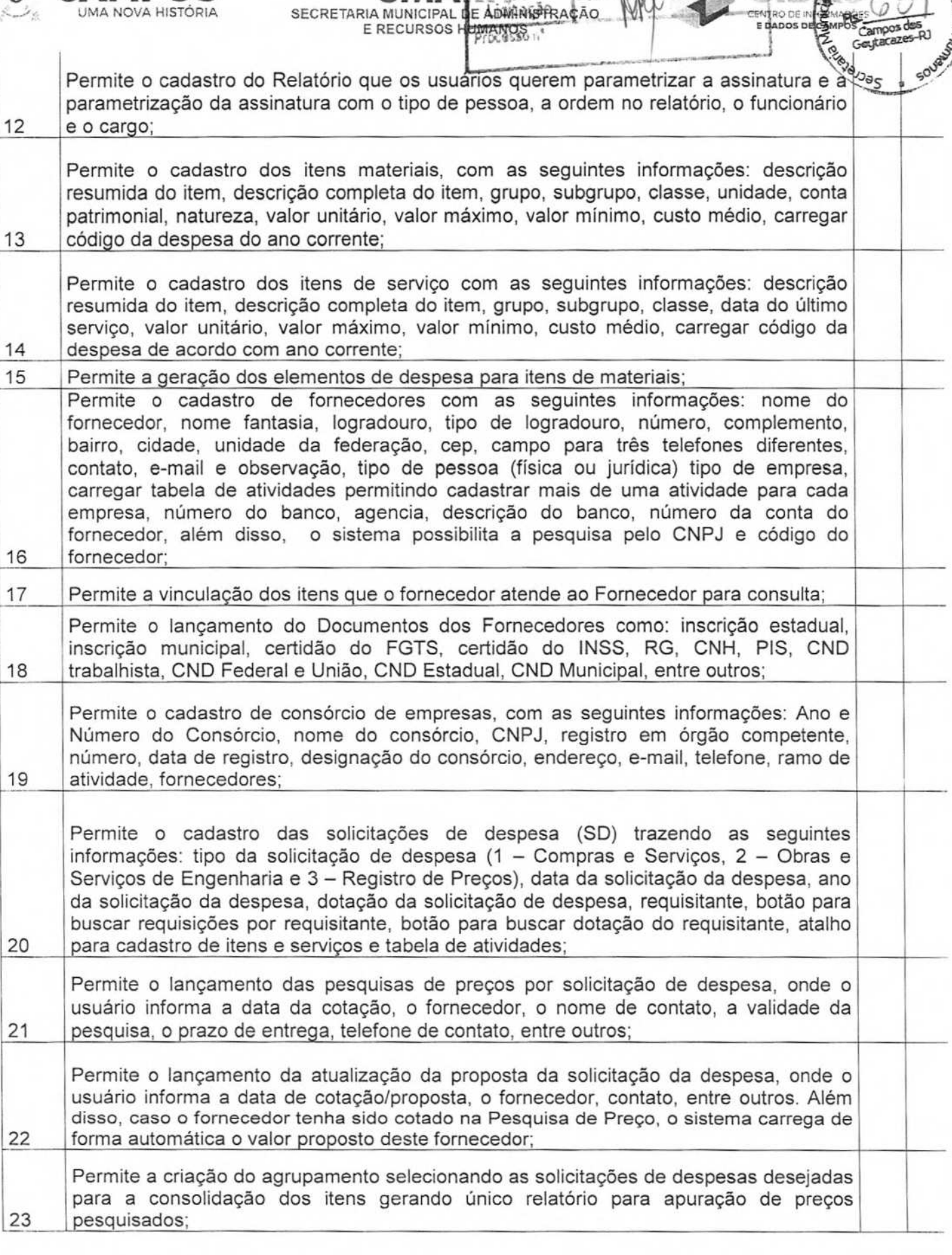

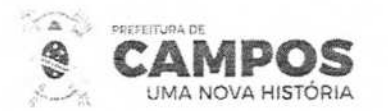

 $\frac{1}{\sqrt{2}}$  $D_{\overline{p}c}$ Permite o lançamento da pesquisa de preços por agrupamento, onde o usuário informa 24 a data de cotação, fornecedor, o nome do contato, a despesa, mês e ano de referência; Permite a emissão do Relatório de Preço Médio por Solicitação de Despesa' ou 25 Agrupamento; 26 Permite o cancelamento das solicitações de despesa cadastradas indevidamente; Permite o estorno do cancelamento das solicitações de despesa canceladas 27 indevidamente; Permite a implantação dos fornecedores para o lançamento da Atualização da Proposta por solicitação de despesa (SD) e, o sistema lista os fornecedores e informa a situação 28 desses fornecedores quanto a suspensões mostrando o histórico delas; Permite a emissão do Relatório de Cotação de Preço das SDs selecionadas com os 29 campos: Valor Unitário, Valor Total e Marca em branco para cotação de preços; Permite a análise das Solicitações de Despesa (SD), possibilitando ao usuário verificar 30 a soma das SDs e a modalidade da licitação; Permite a emissão do Relatório do Mapa de Cotação de Preços por SD ou 31 Agrupamento com o resumo das Cotações dos fornecedores; Permite a emissão do Relatório do Mapa de Cotação de Preços por Fornecedor e por 32 SD com o Valor Cotado do Item por cada fornecedor; Permite a emissão do Relatório de Consulta de Preços com a discriminação da cotação 33 de preço dos itens; Permite a alteração do requisitante da solicitação de despesa (SD) com o Novo Órgão, Unidade, Subunidade e Requisitante Final para quando o requisitante vinculado a SD 34 estiver incorreto; Permite o cadastro da autorização de compras e serviços trazendo as seguintes informações: geração automática da numeração da autorização de compras e serviços, número da solicitação de despesa, data da autorização de despesa, data de vencimento da autorização de despesa, valor da despesa, fornecedor, tipo de empenho, histórico, saldos da dotação anterior e atual, saldo da fonte de recurso, valor da autorização de compras e serviços e gerar automaticamente o número de pré-empenho para a 35 contabilidade, informação se a autorização de compras e serviços e parcelada ou não; Permite o cancelamento das autorizações de compras e serviços pelo número da autorização de compras e serviços o sistema carrega as seguintes informações: número da solicitação de despesa, data da autorização de compras e serviços, data de 36 vencimento da autorização de compra e serviços e o histórico;

**SMAR CECRETARIA MUNICIPAL DE ADDITIVITÉ DE** 

E RECURSOS HUMANOS

cmissão  $f(x)$ 

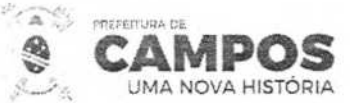

SECRETARIA MUNICIPAL DE ADMINISTRAÇÃO **E RECURSOS HUMANOS** SMA<sup>PHR</sup> **DOS O**  Permite o parcelamento da autorização de compras e serviços, informando a' autorização de compras e serviços o sistema carrega as seguintes informações: número da solicitação de despesa, valor da autorização de compras e serviços, tipo de empenho, valor da parcela, total parcelado, data da autorização de compras e serviços, data do parcelamento, fornecedor, o item a ser parcelado, demonstração de saldos da dotação (anterior e atual), saldo da cota(disponível e reserva), saldo da fonte, gravar a 37 quantidade de parcelas, por quantidade e por valor; Permite o cancelamento das parcelas da autorização de compras e serviços pelo número da autorização de compras e serviços e a parcela o sistema carrega as seguintes informações: número da solicitação de despesa, data da autorização de compras e serviços, data da parcela, número da autorização de empenho, data do 38 vencimento da autorização de compras e serviços e o histórico; Permite o lançamento da pesquisa de preços dos processos de registro de preço pela 39 solicitação de despesas, pedido, fornecedor e informando data de validade; Permite o cancelamento do pedido de registro de preço pelo número do processo, 40 solicitação de despesas, pedido e histórico; Permite a emissão do Relatório com a relação das Solicitação de Despesa por período, unidade administrativa, tipo de solicitação de despesa, ano de referência da solicitação 41 de despesa e por status da solicitação da despesa. ou seja, cancelada ou ativa; Permite a emissão do Relatório com a relação das solicitações de despesa geradas por 42 material e período; Permite a emissão do Relatório com a relação das solicitações de despesa que traga como resultado o número do empenho, da AOS e Autorização de Empenho vinculado 43 as SDs no período selecionado; Permite a emissão do Relatório de consolidação da solicitação de despesa por período 44 que traz como resultado a quantidade total dos itens solicitados no período selecionado; Permite a emissão do Relatório com a relação das SDs de Licitação sem Cotação de 45 Preços lançada; Permite a emissão do Relatório com a relação das autorizações de compras e serviços 46 por período, fornecedor, situação da autorização de compra e serviço; Permite a emissão do Relatório com a relação das autorizações de compra e serviço por período, requisição, solicitação de despesa, autorização de compra e serviço, tipo 47 de autorização de compra e serviço, requisitante, fornecedor e material; Permite a emissão do Relatório com a relação das parcelas das autorizações de 48 compra e serviço por período: Permite a emissão do Relatório com a relação de documentos que o fornecedor precisa 49 apresentar com os campos em branco para preenchimento; Permite a emissão do Relatório com a relação das Pré-empenhos com dotações 50 alteradas; Permite a emissão do Relatório com a relação de Pré-empenhos com empenhos 51 emitidos;

Comissão

nistraca

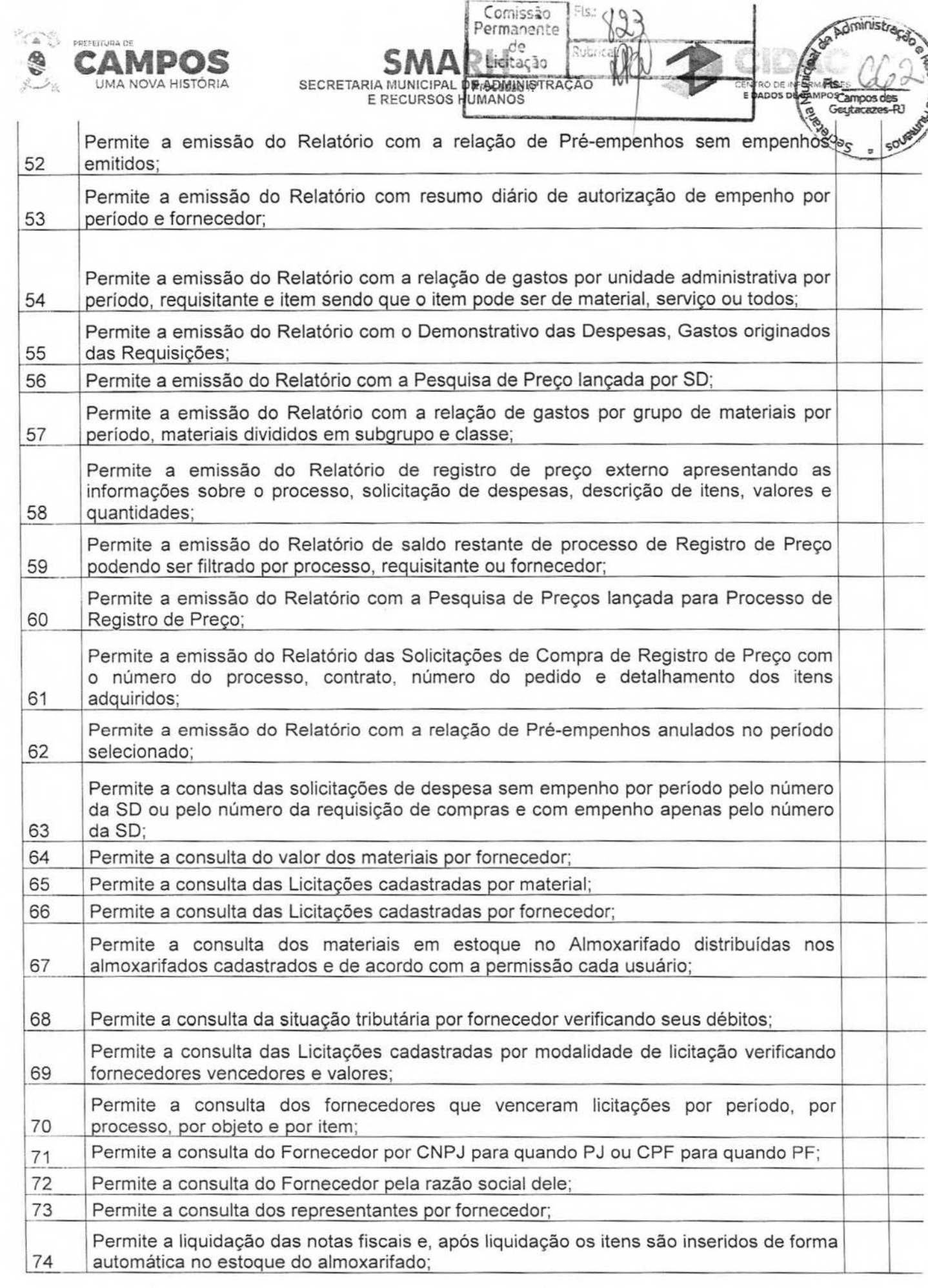

Av. José Alves Azevedo, 278 - Centro **/ CEP: 28025-497**  cidac@campos.rj.gov.br

**(22) 98175-2116** 

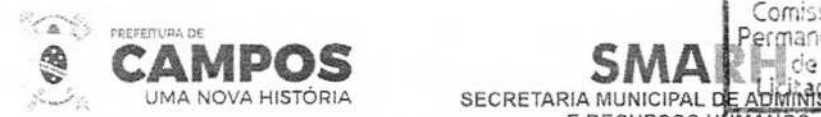

**75 E RECURSOS HUMANOS** Permite o estorno das liquidações lançadas indevidamente, onde ocorre também o estorno do item do saldo do almoxarifado; Permite o acompanhamento das Solicitações de despesas, Requisição de compras, autorização de compras e licitação onde o usuário pode selecionar a forma de 76 ordenação; Permite a alteração do ano de exercício e da Administração não havendo necessidade 77 de sair do sistema; **78** Permite a inicialização do exercício após o início do Orçamento pelo Setor Contábil;

Comissão<br>ermanente

*<u>Aministrace</u>* 

### MÓDULO LICITAÇÃO

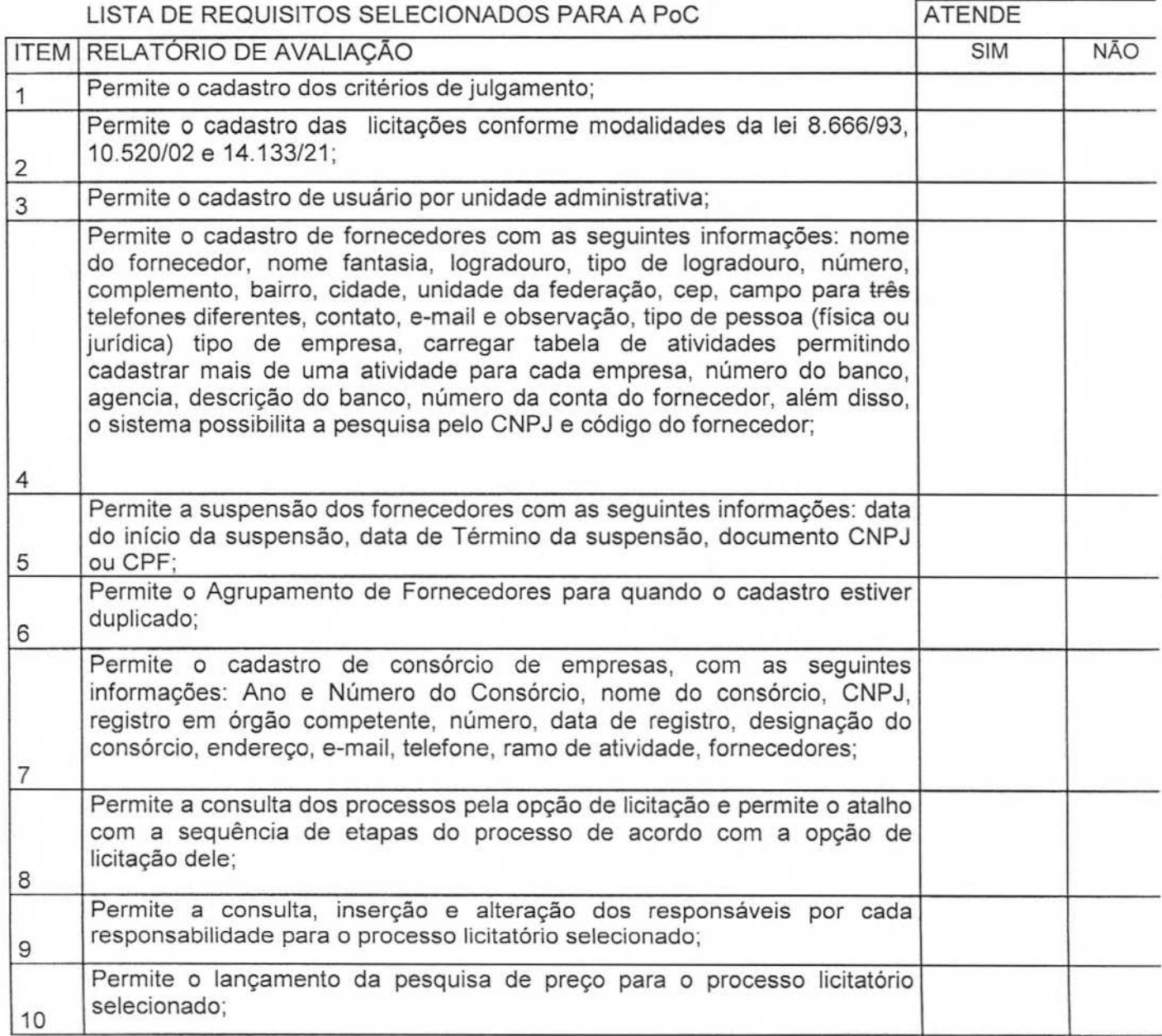

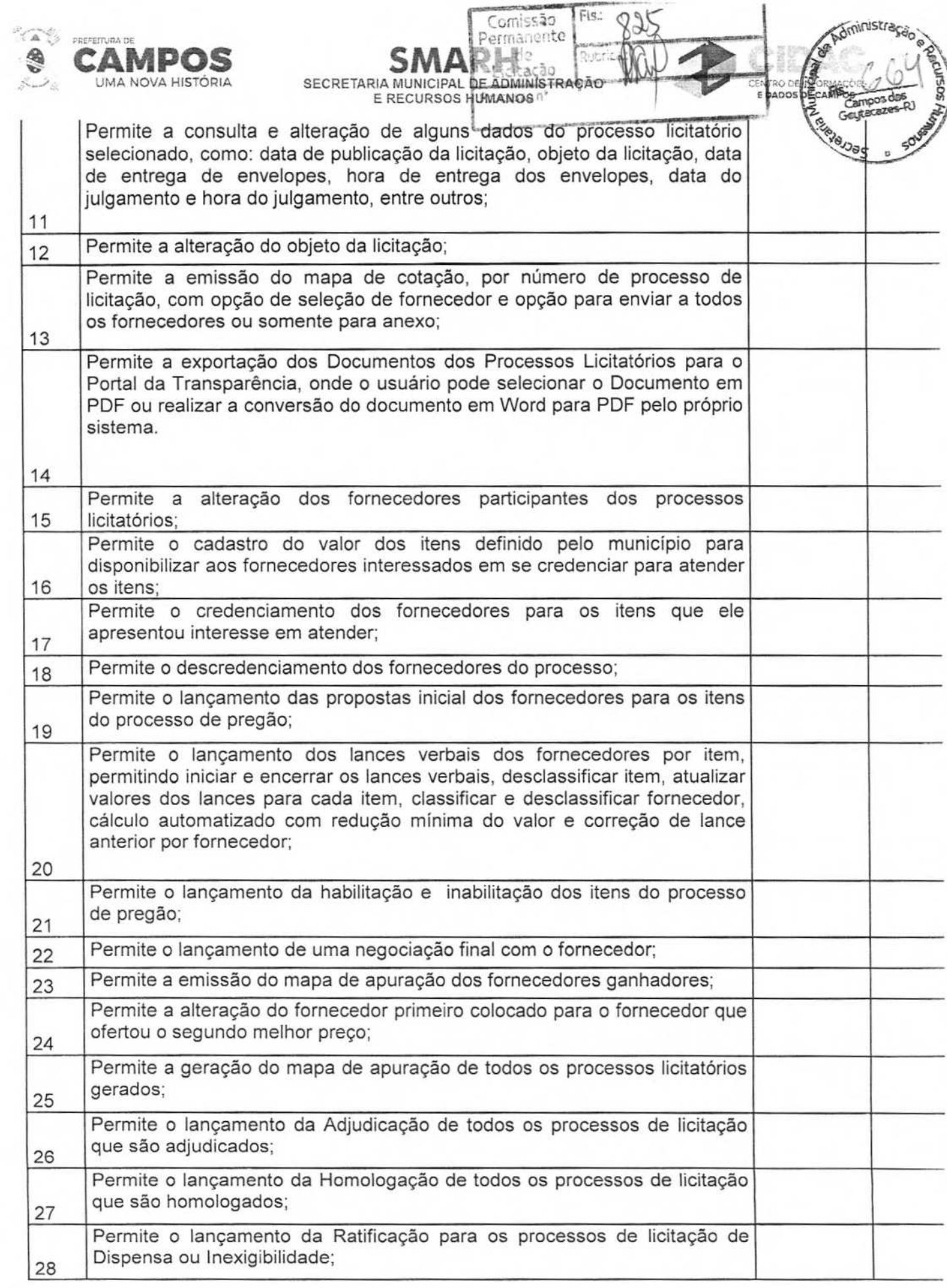

 $\theta^{\text{200}}$
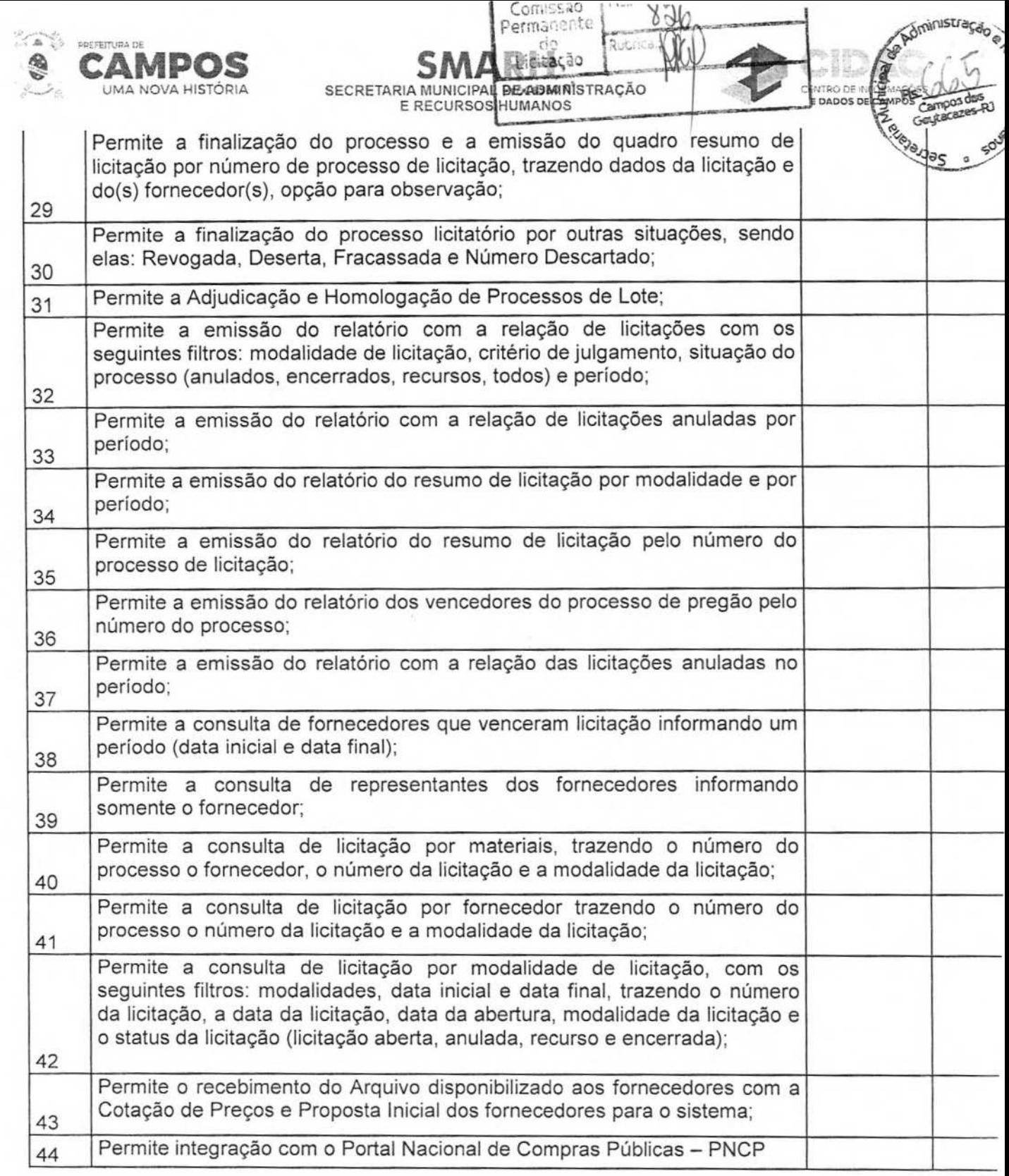

MÓDULO CONTRATOS

LISTA DE REQUISITOS SELECIONADOS PARA A PoC<br>ATENE

**Av. José Alves Azevedo. 278** - **Centro! CEP; 28025-497 cidac©campos.rj .gov. br** 

**(22) 98175-2116** 

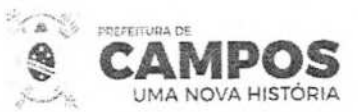

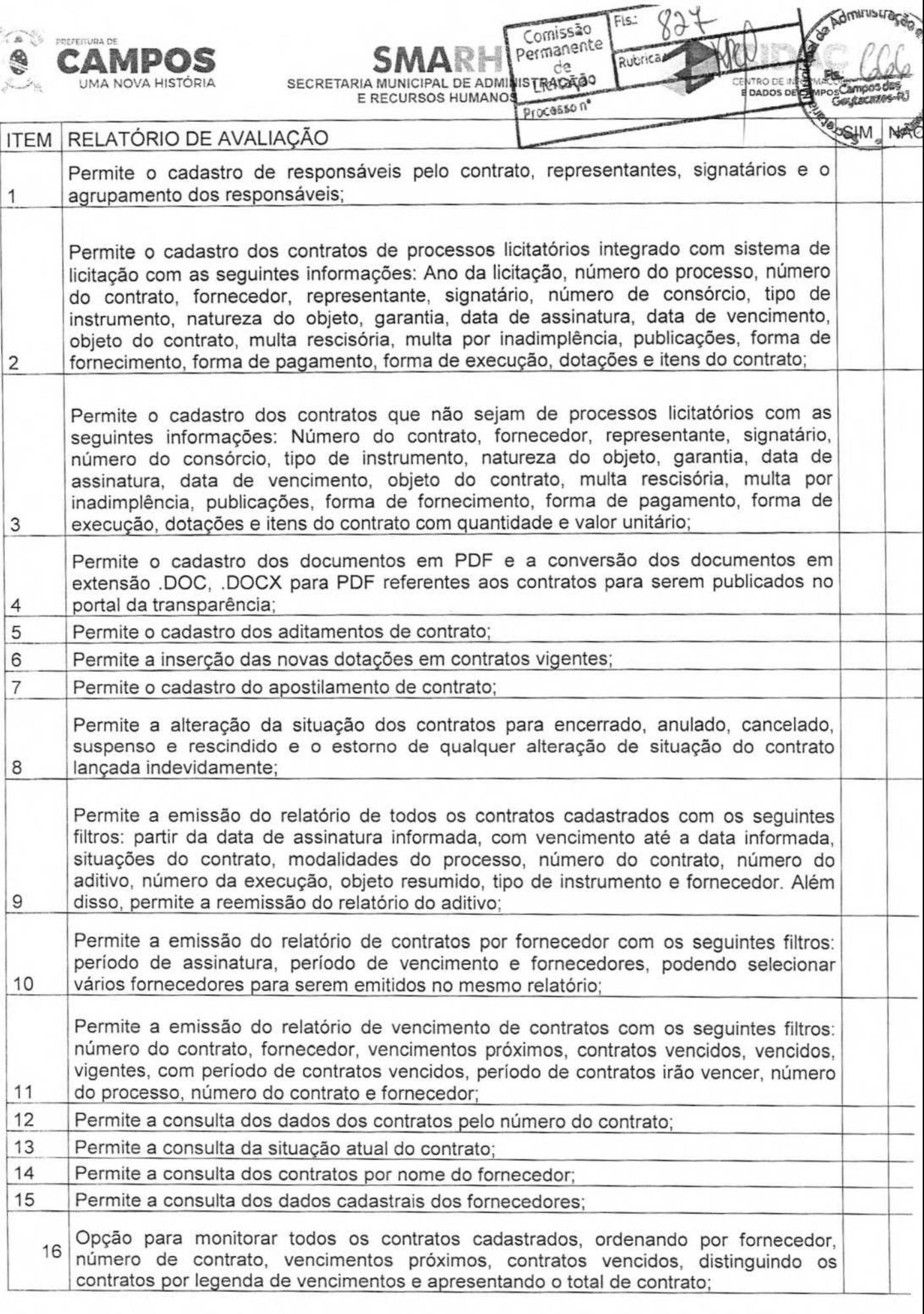

Av. José Alves Azevedo. 278 - Centro / CEP: 28025-497 cidac@campos.rj.gov.br

**(22) 98175-2116** 

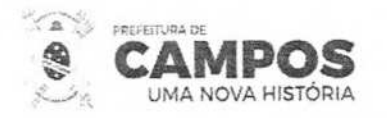

## Comissão **SMAR HEIRES & SECRETARIA MUNICIPAL DE ADMINISTRAGES** do

Fisz

**CRANGE CARD** 

RO CE

aministração

### MÓDULO CONVÊNIOS DE COOPERAÇÃO

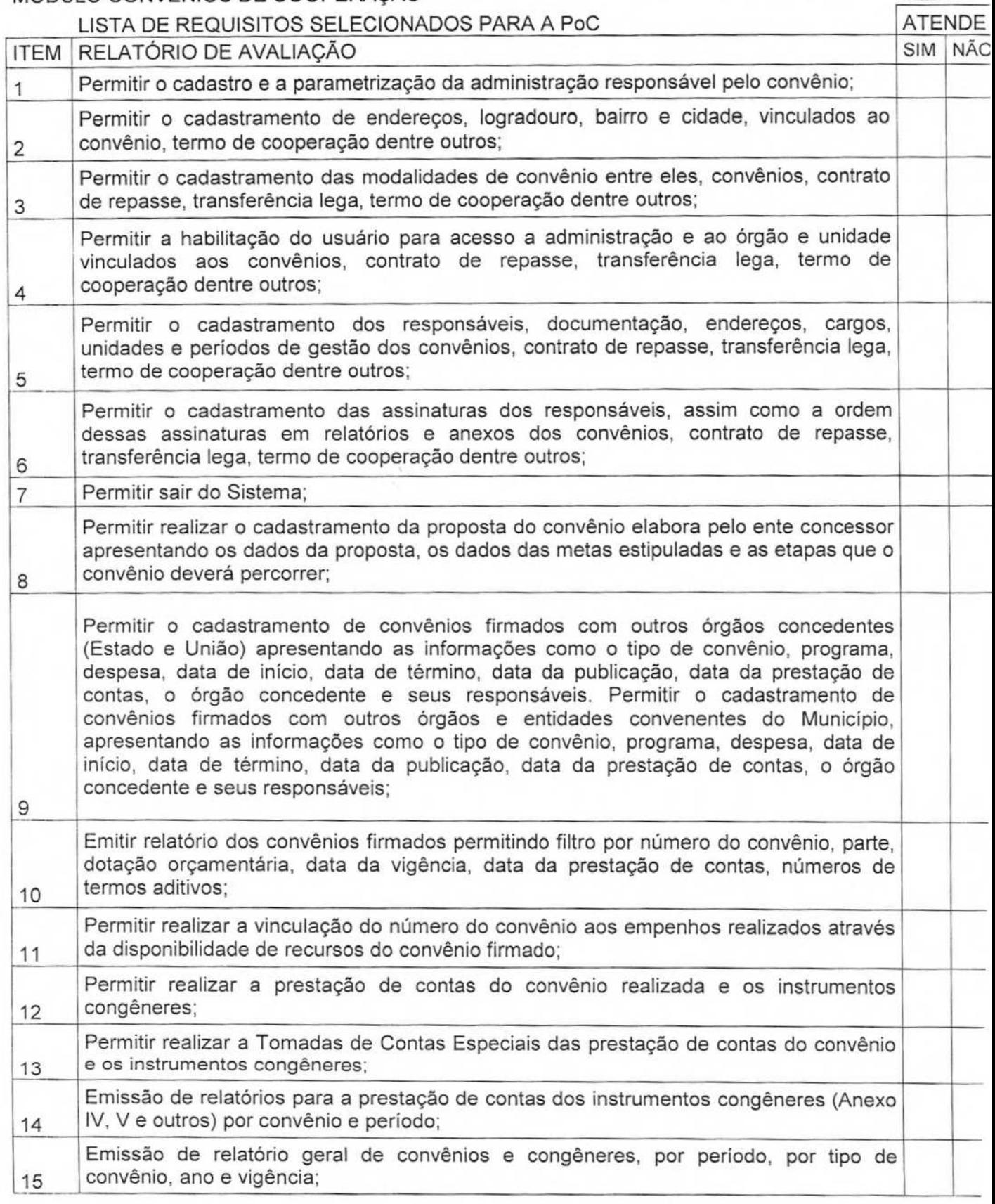

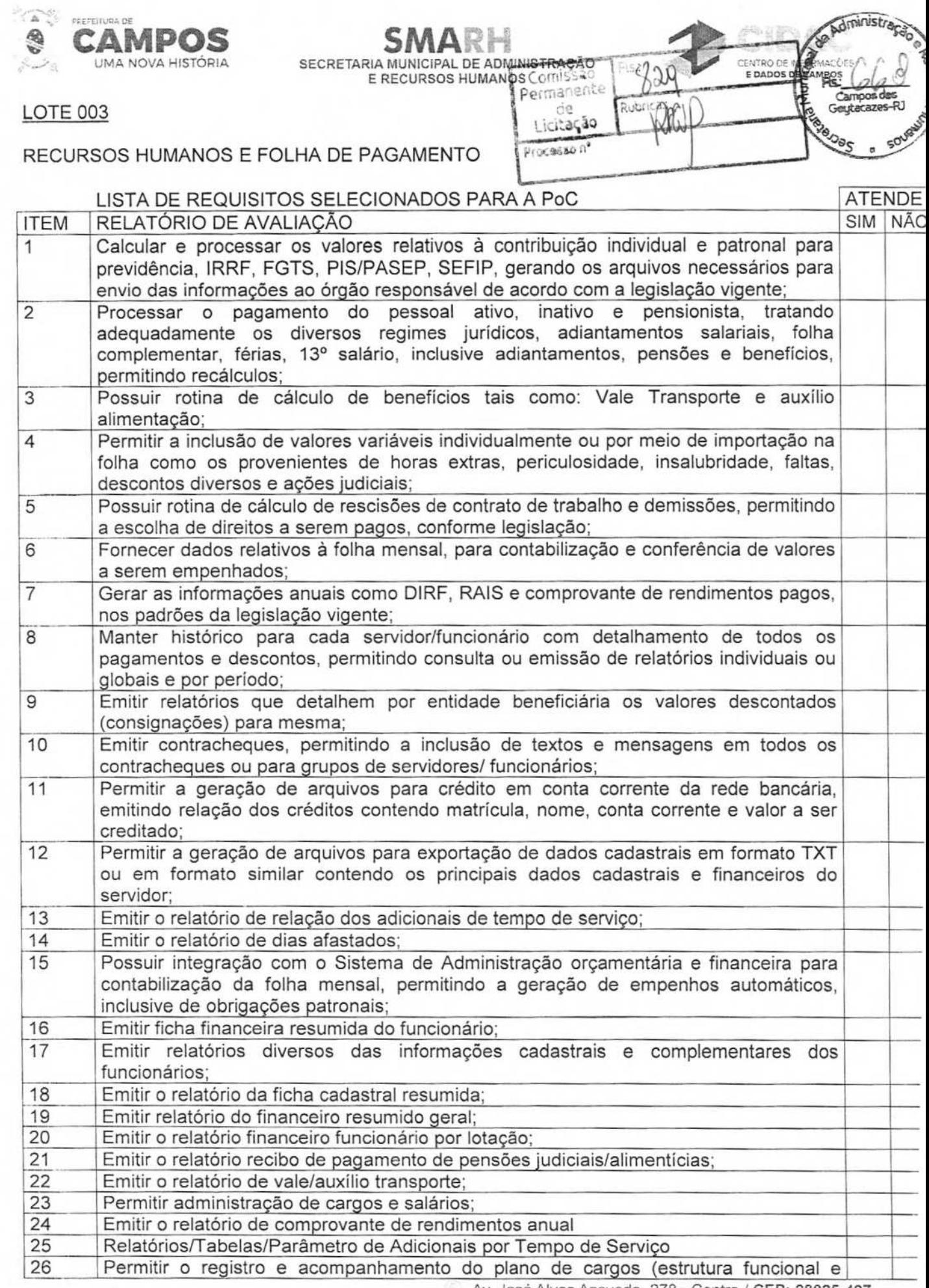

Av. José Alves Azevedo. 278 - Centro / CEP: 28025-497

cidac@campos.rj.gov.br

**(22) 98175-2116** 

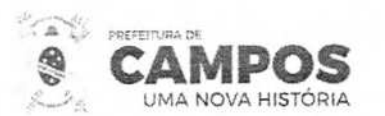

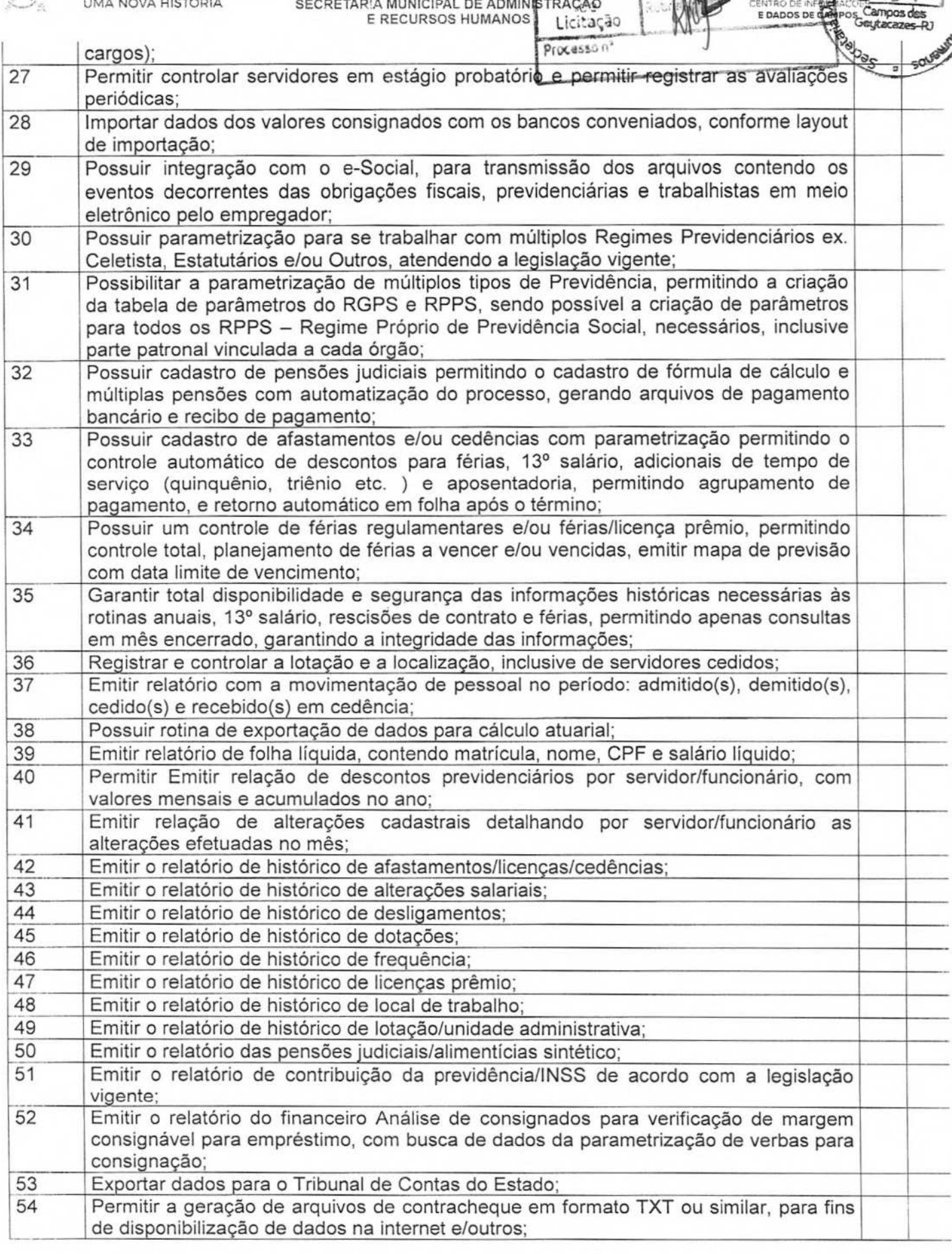

Comissa

SMAR**H** 

**E RECURSOS HUMANOS** 

**i** 

Administração

utacaze

R)

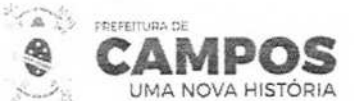

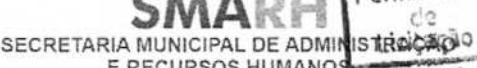

**E RECURSOS HUMANO** 

 $Comissa<sub>0</sub>$ Permanent

-.

**E DADOS D** 

e

de Administração

eoqrna

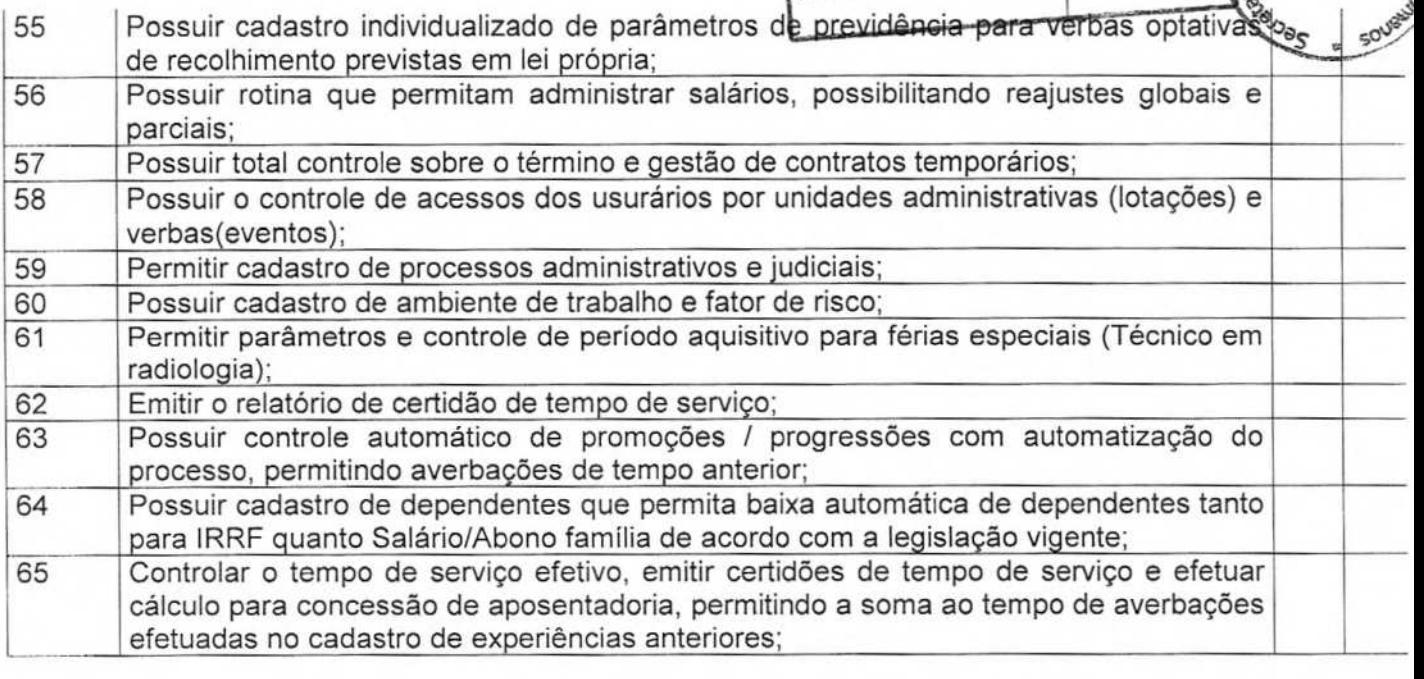

# REQUISITOS TECNOLÓGICOS GERAIS

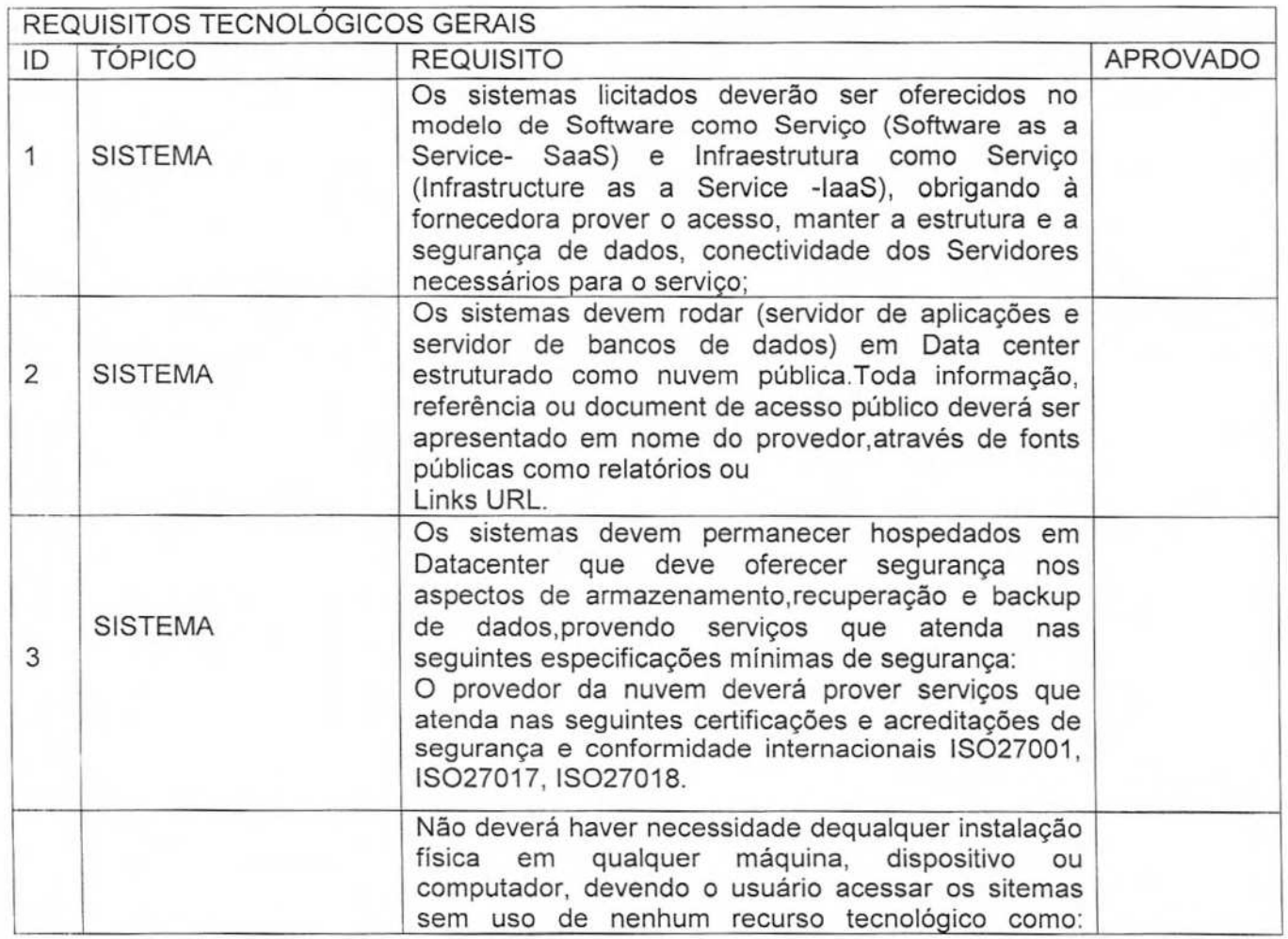

Av. José Alves Azevedo. 278 - Centro / **CEP: 28025-497** 

cidac@campos.rj.gov.br **(22) 98175-2116** 

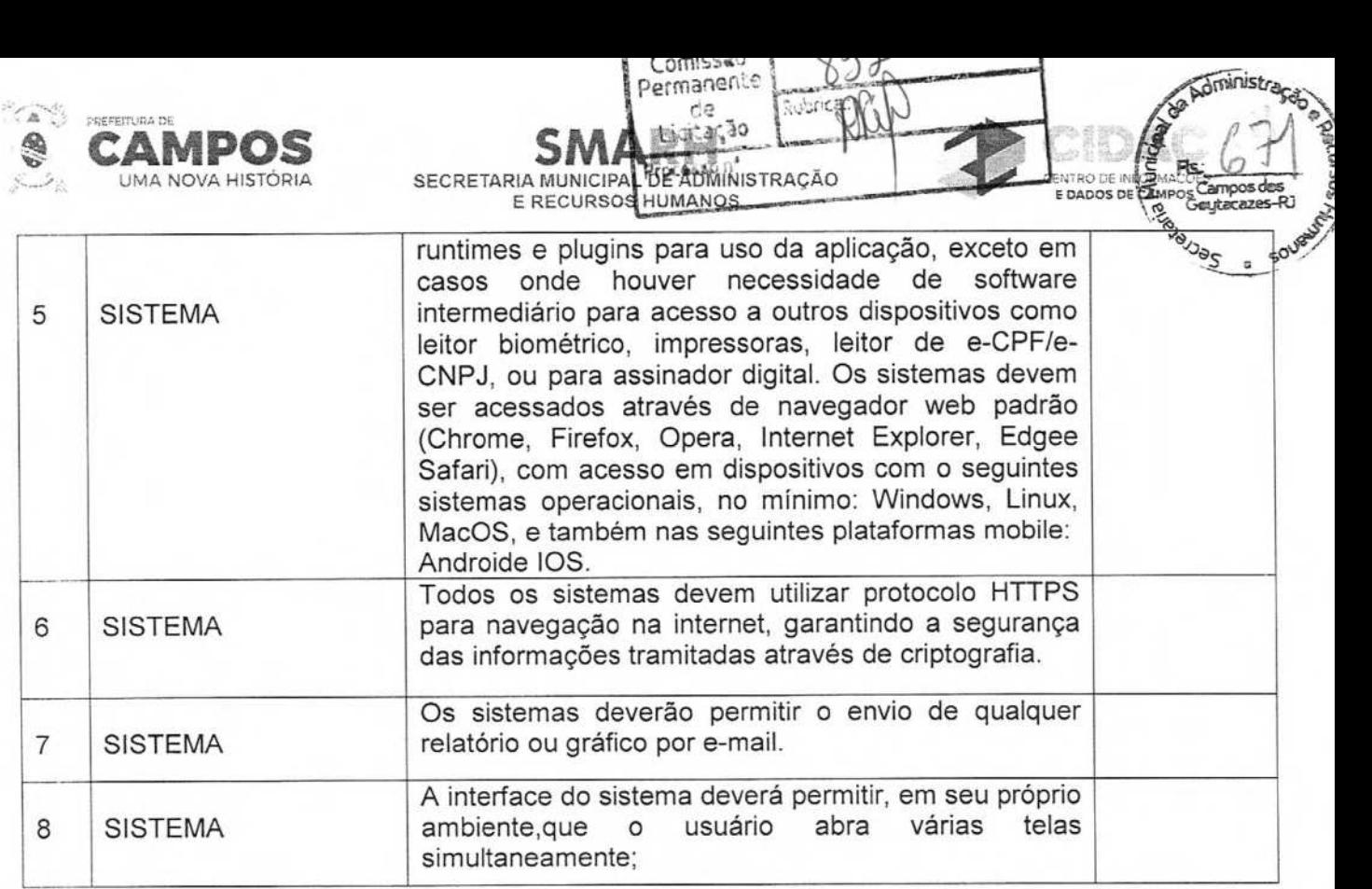

 $\hat{z}$ 

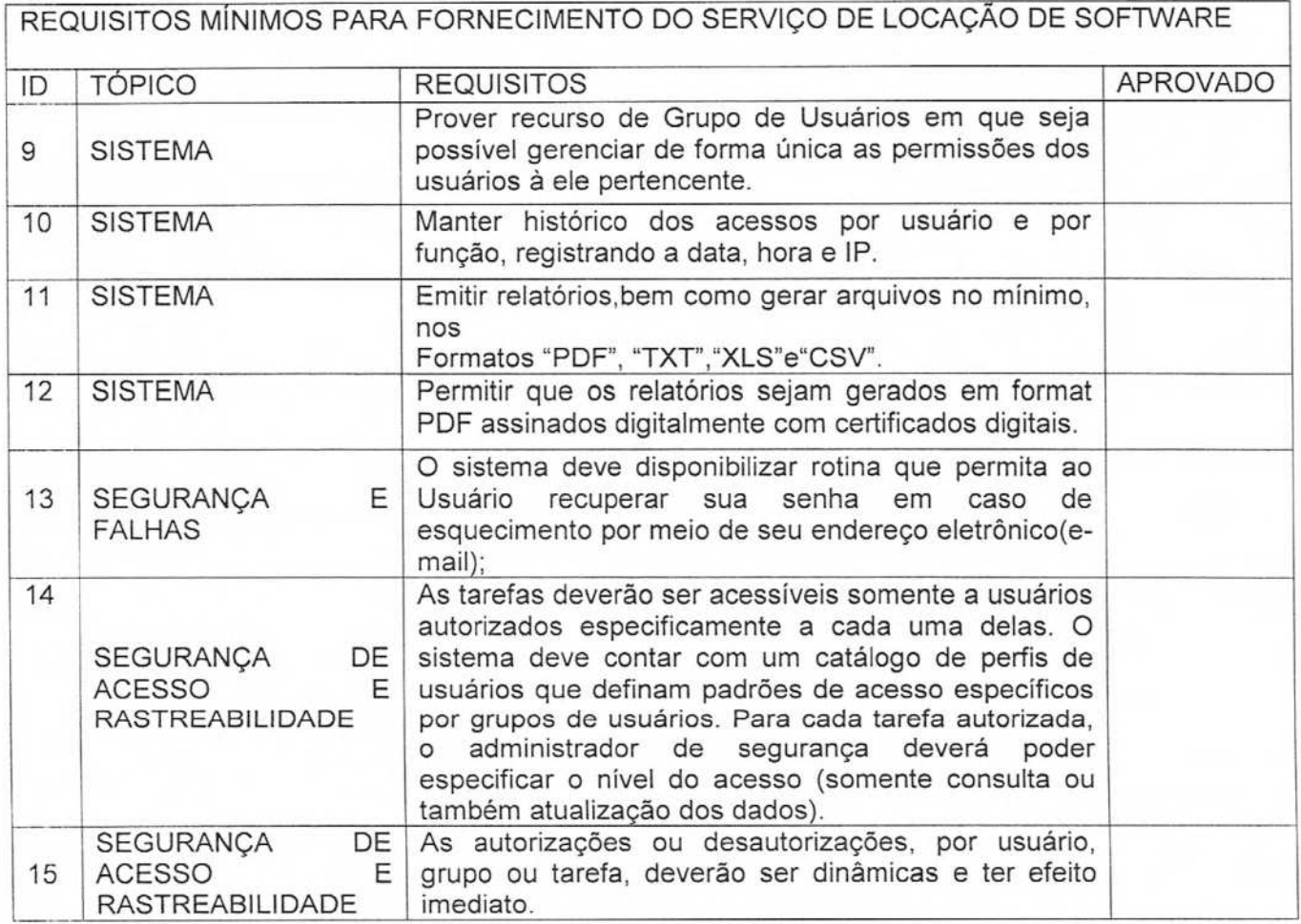

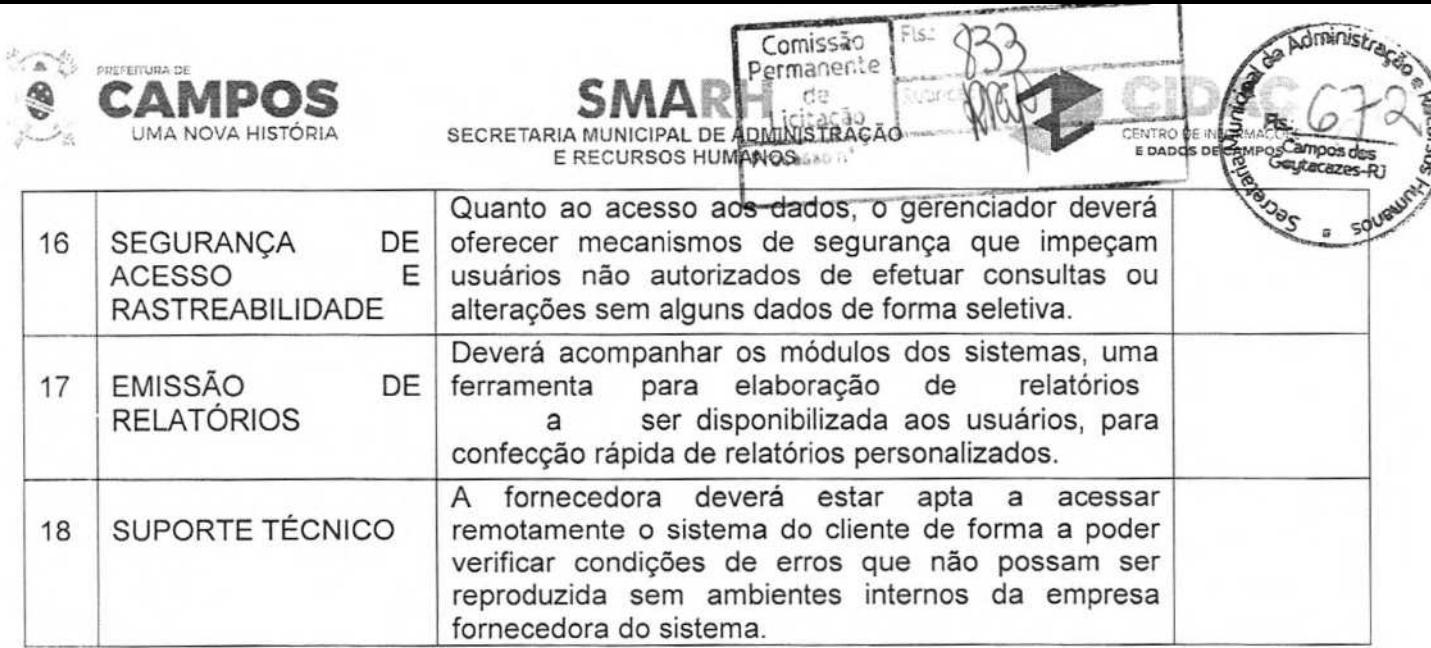

#### DAS DISPOSIÇÕES FINAIS

- A LICITANTE deverá possuir todos os itens do sistema funcionando na data da i. contratação.
- ii. A implantação e migração dos dados deverão ocorre em ordem cronológica decrescente, ou seja, dos dados mais atuais para os dados mais antigos.

#### DAS ALTERAÇÕES DO TERMO DE REFERÊNCIA

Este Termo de Referência poderá sofrer alterações até a data de divulgação ou publicação do instrumento convocatório, a fim de fornecer corretamente os dados para a apresentação da proposta comercial, bem como, para se adequar às condições estabelecidas pela legislação vigente.

Campos dos Goytacazes, 21 de novembro de 2023.

a Stodet 6

**Atenciosamente** JOSÉ VICENTE ALVES NETO Subsecretário do Centro de Informações e Dados de Campos Mat. N° 40.609